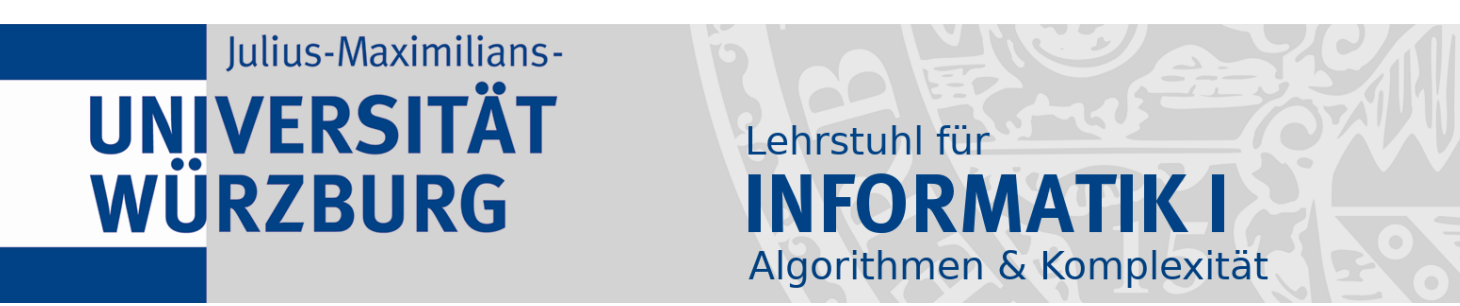

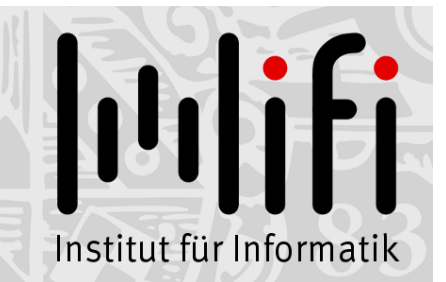

## Algorithmen und Datenstrukturen

Wintersemester 2022/23 13. Vorlesung

# Binäre Suchbäume<br>Prof. Dr. Alexander Wolff Lehrstuhl für Informatik I

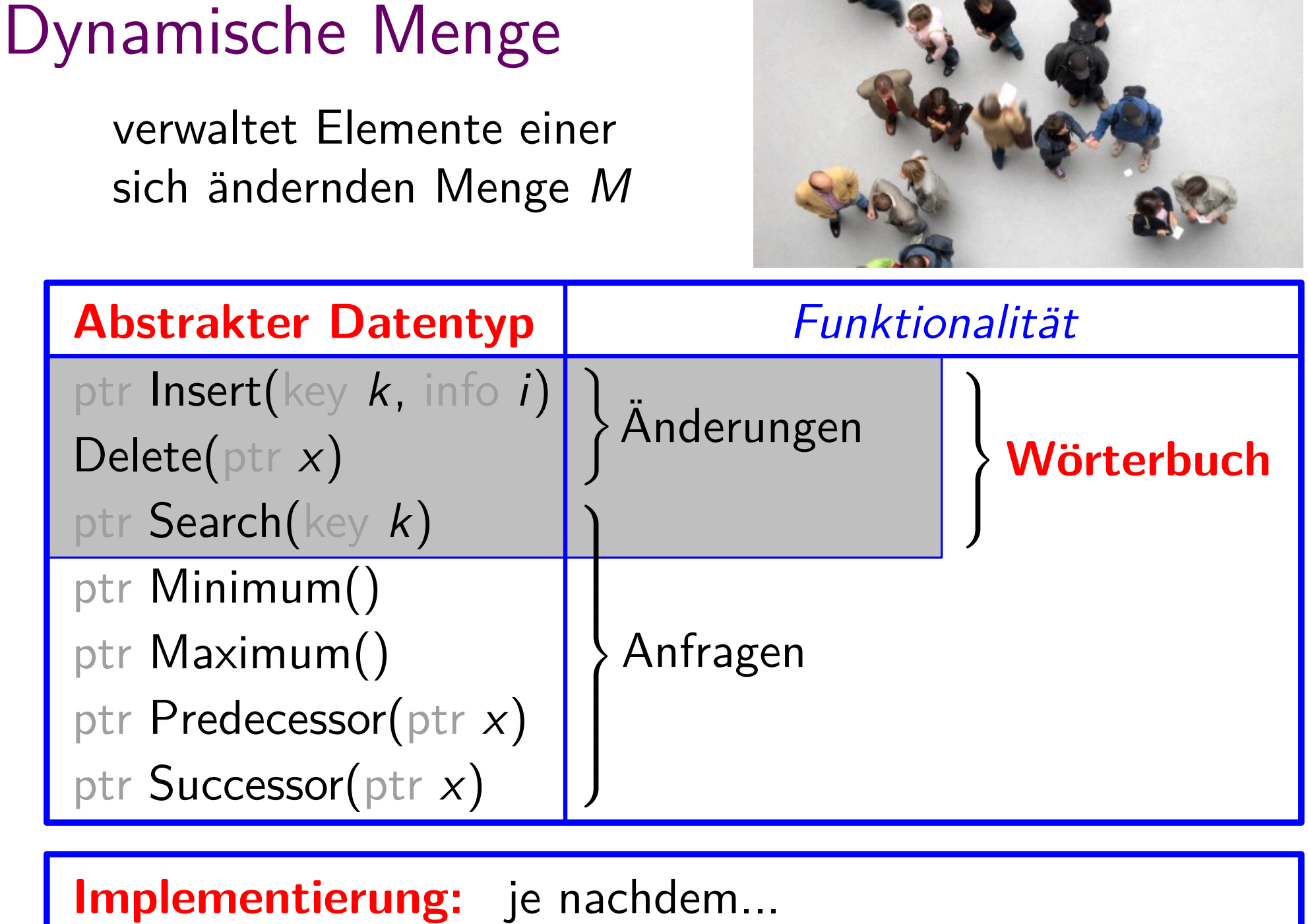

2.2.2

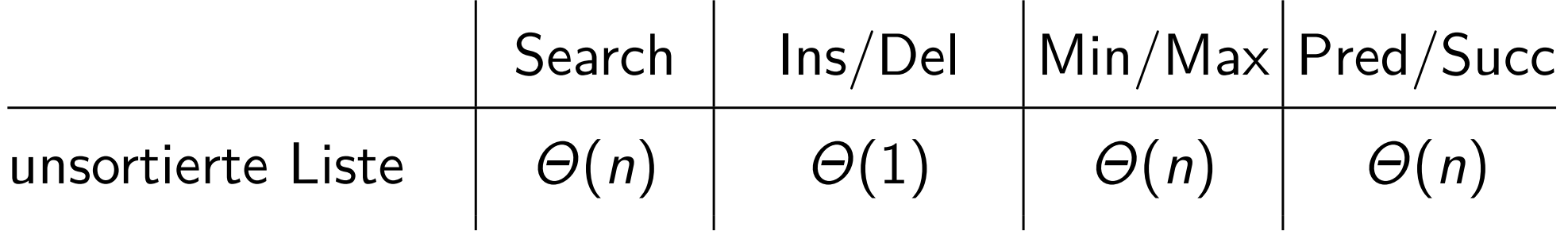

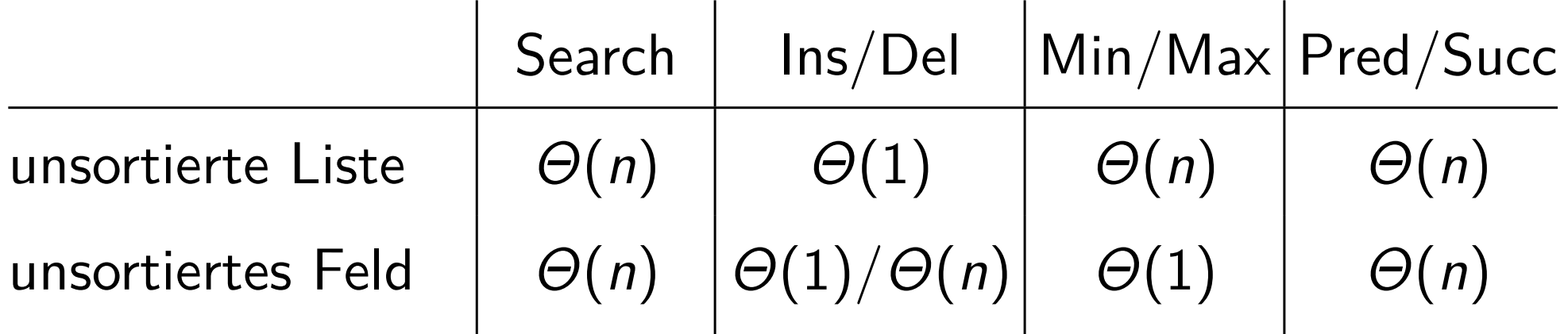

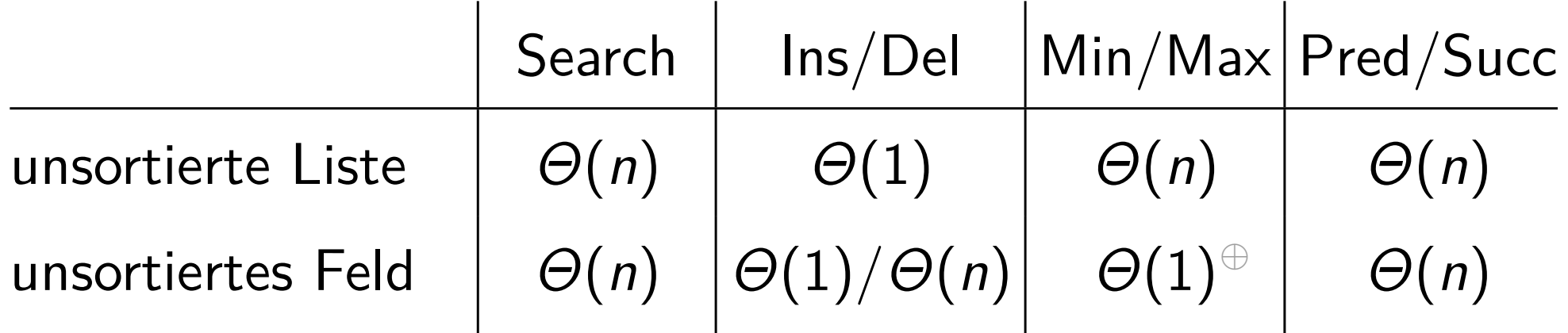

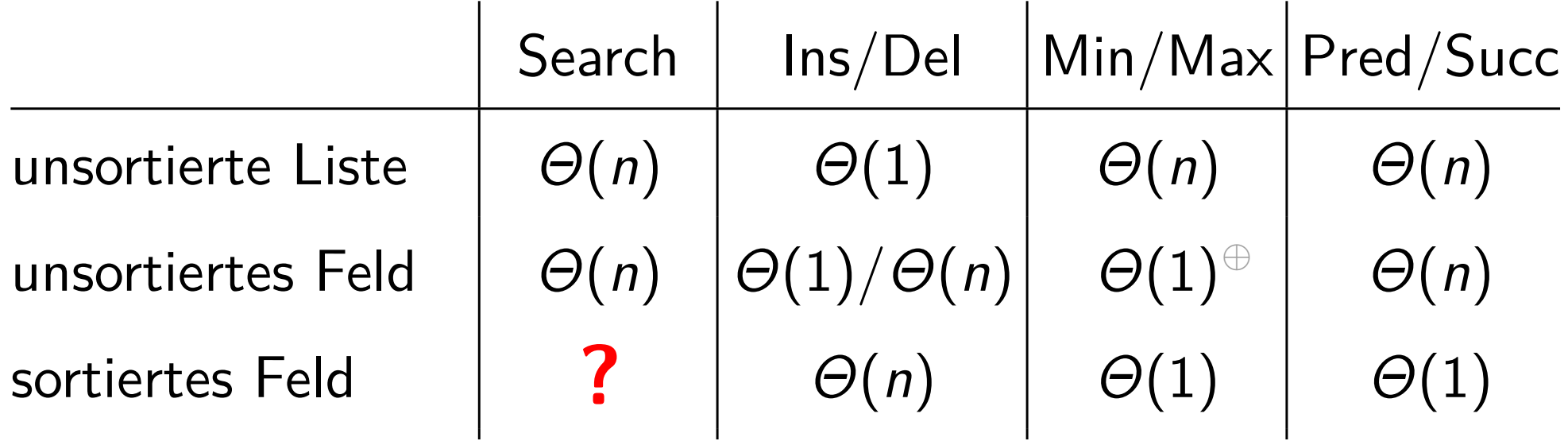

*?*) unter bestimmten Annahmen.

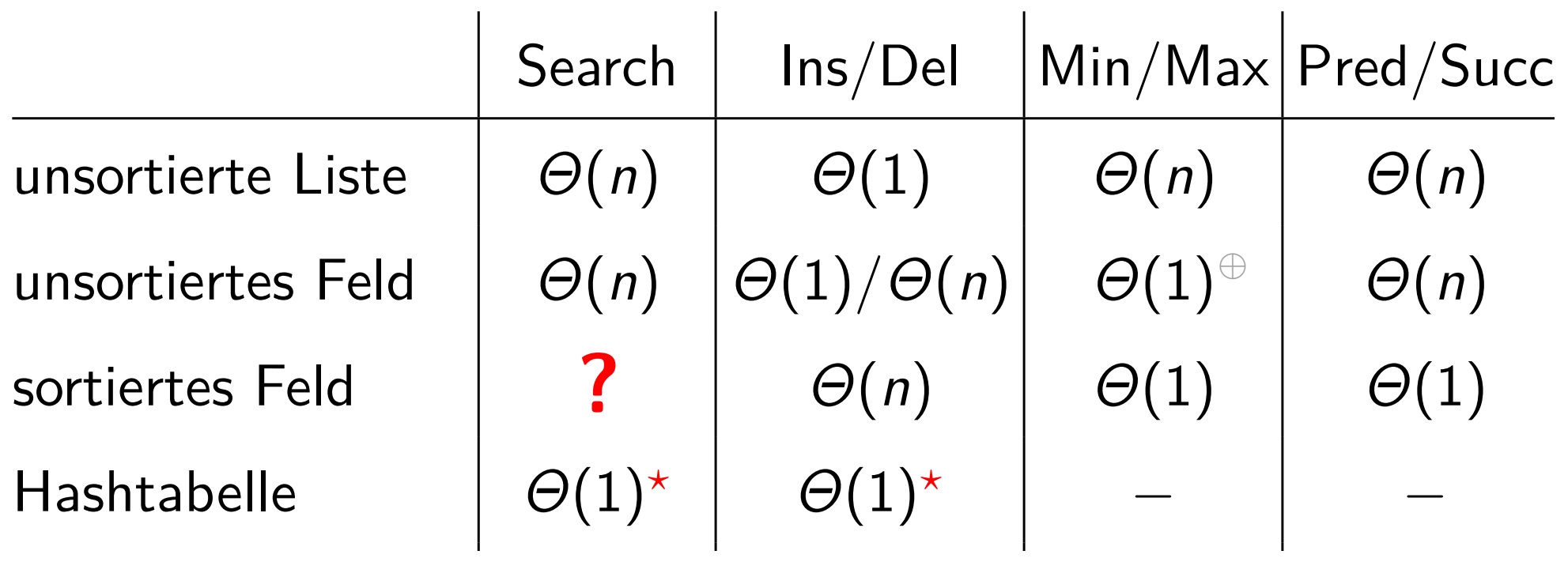

 $\Theta$ ) Weil wir nach dem Löschen (in linearer Zeit) einfach das neue Min/Max suchen können.

*?*) unter bestimmten Annahmen.

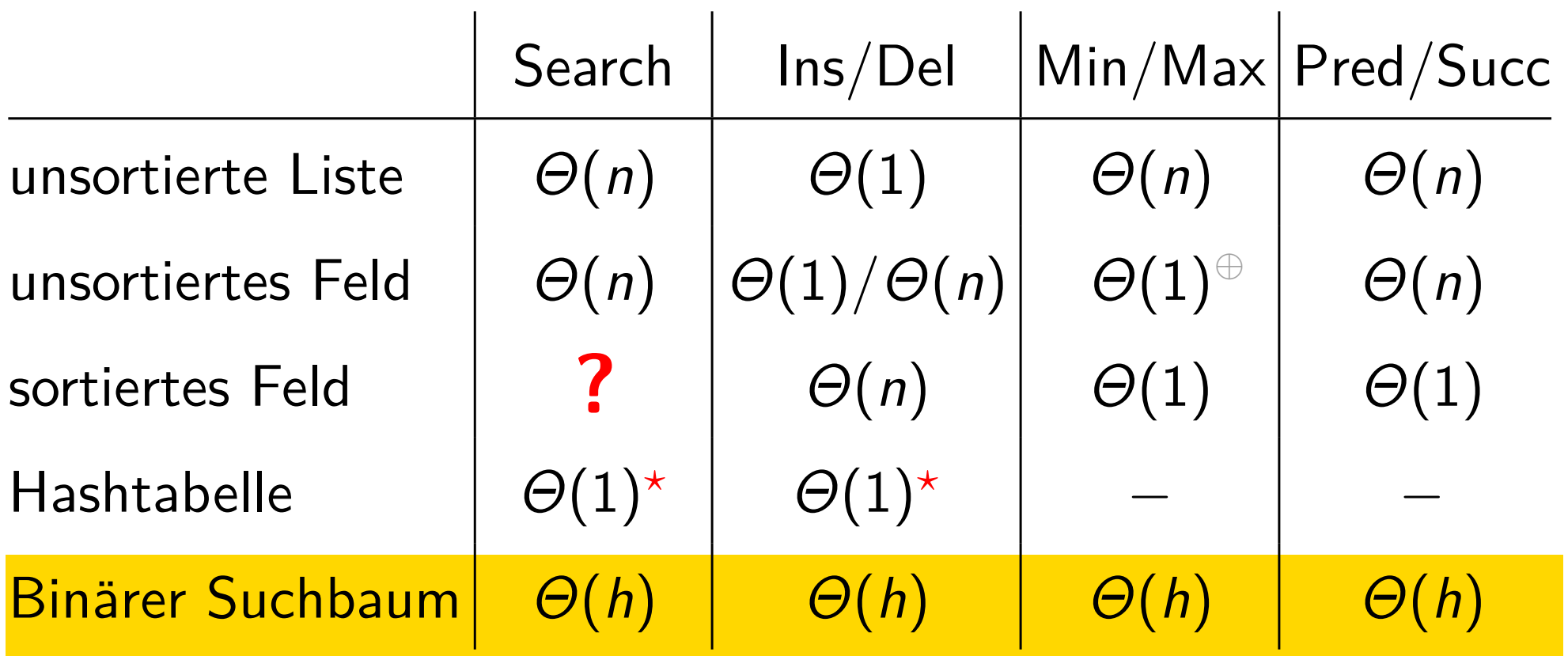

*?*) unter bestimmten Annahmen.

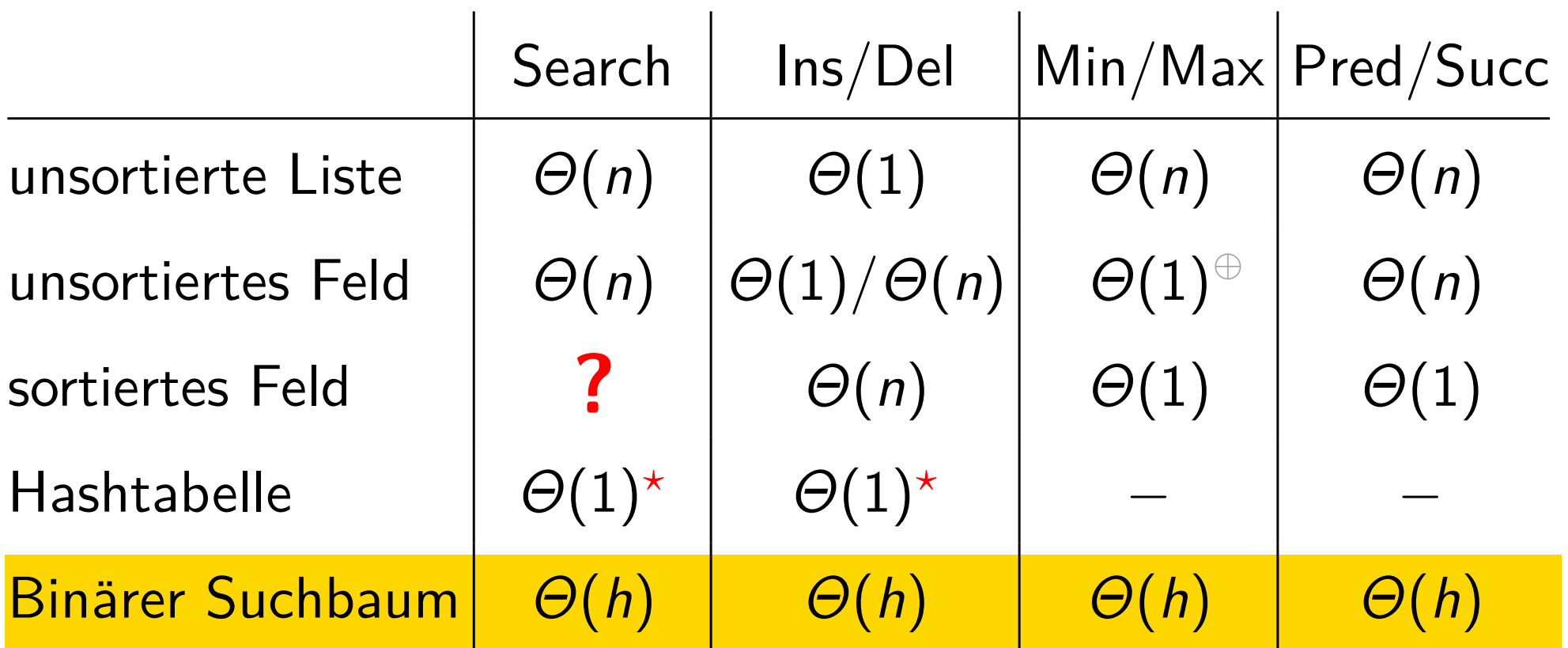

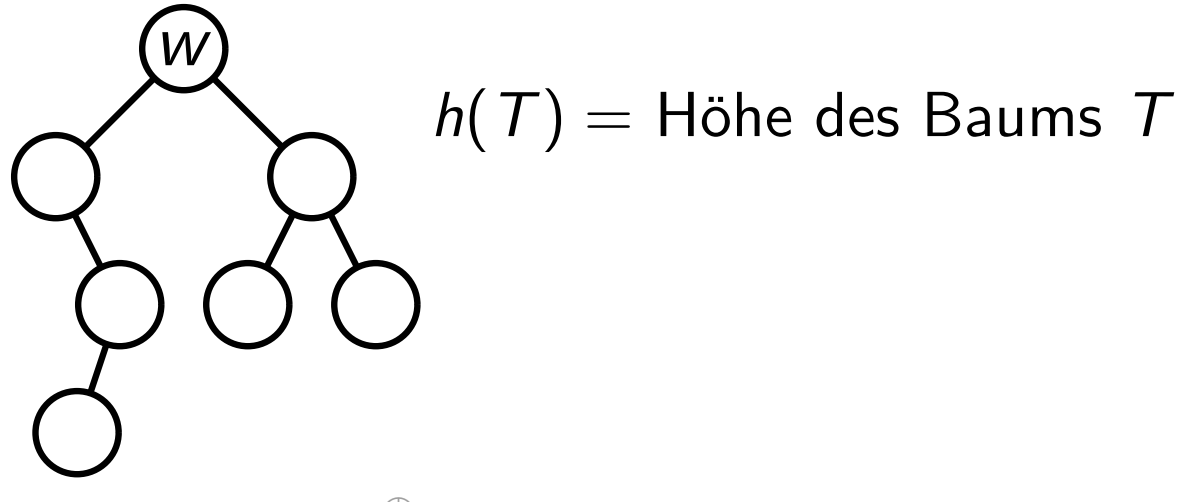

 $\Theta$ ) Weil wir nach dem Löschen (in linearer Zeit) einfach das neue Min/Max suchen können.

*?*) unter bestimmten Annahmen.

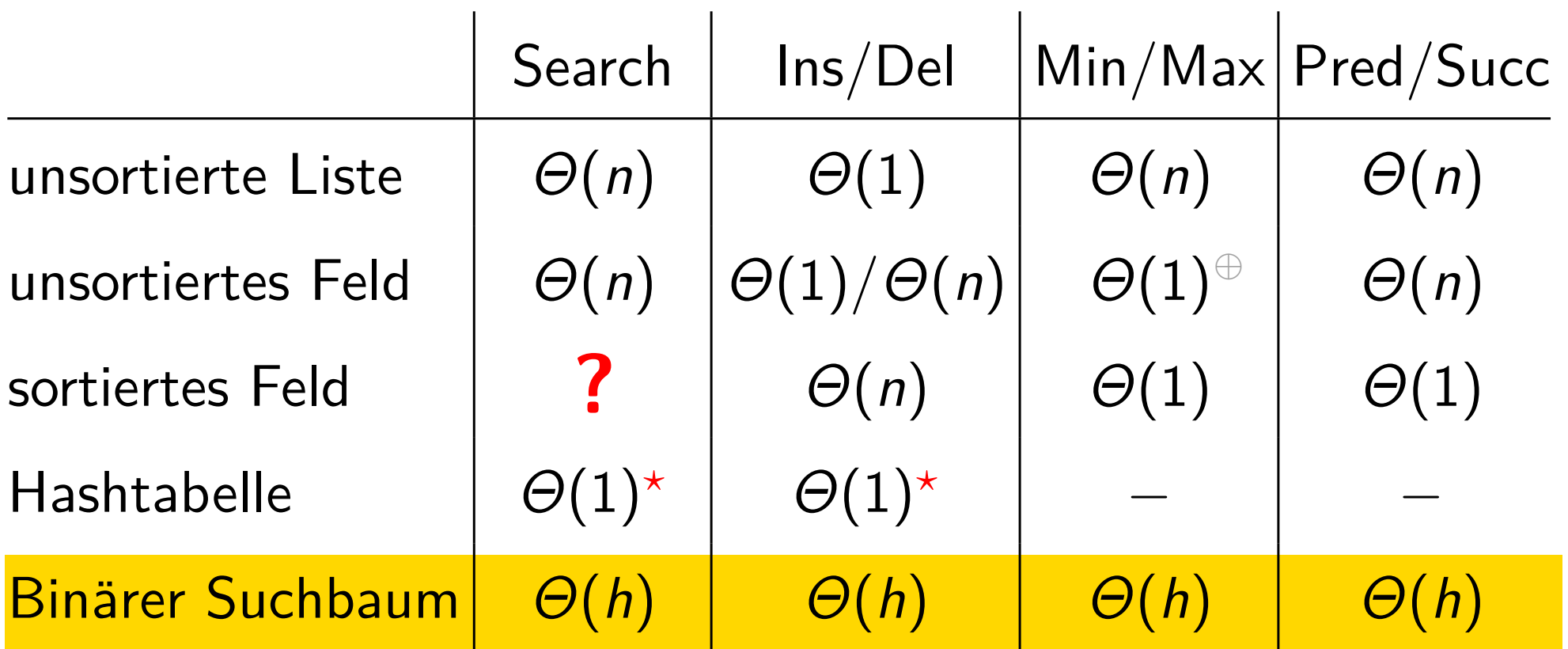

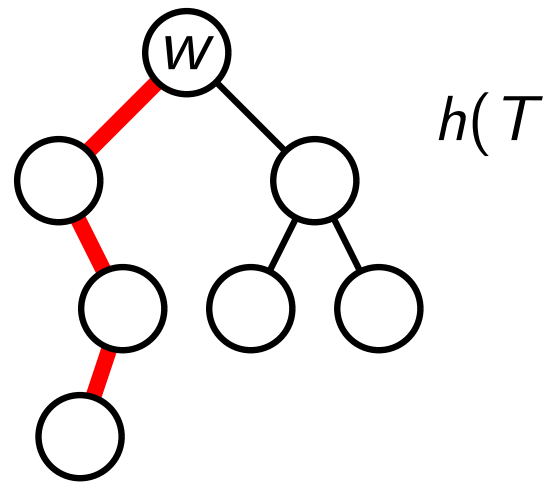

 $h(T) =$  Höhe des Baums T

 $=$  Anz. Kanten auf längstem Wurzel-Blatt-Pfad

 $\Theta$ ) Weil wir nach dem Löschen (in linearer Zeit) einfach das neue Min/Max suchen können.

*?*) unter bestimmten Annahmen.

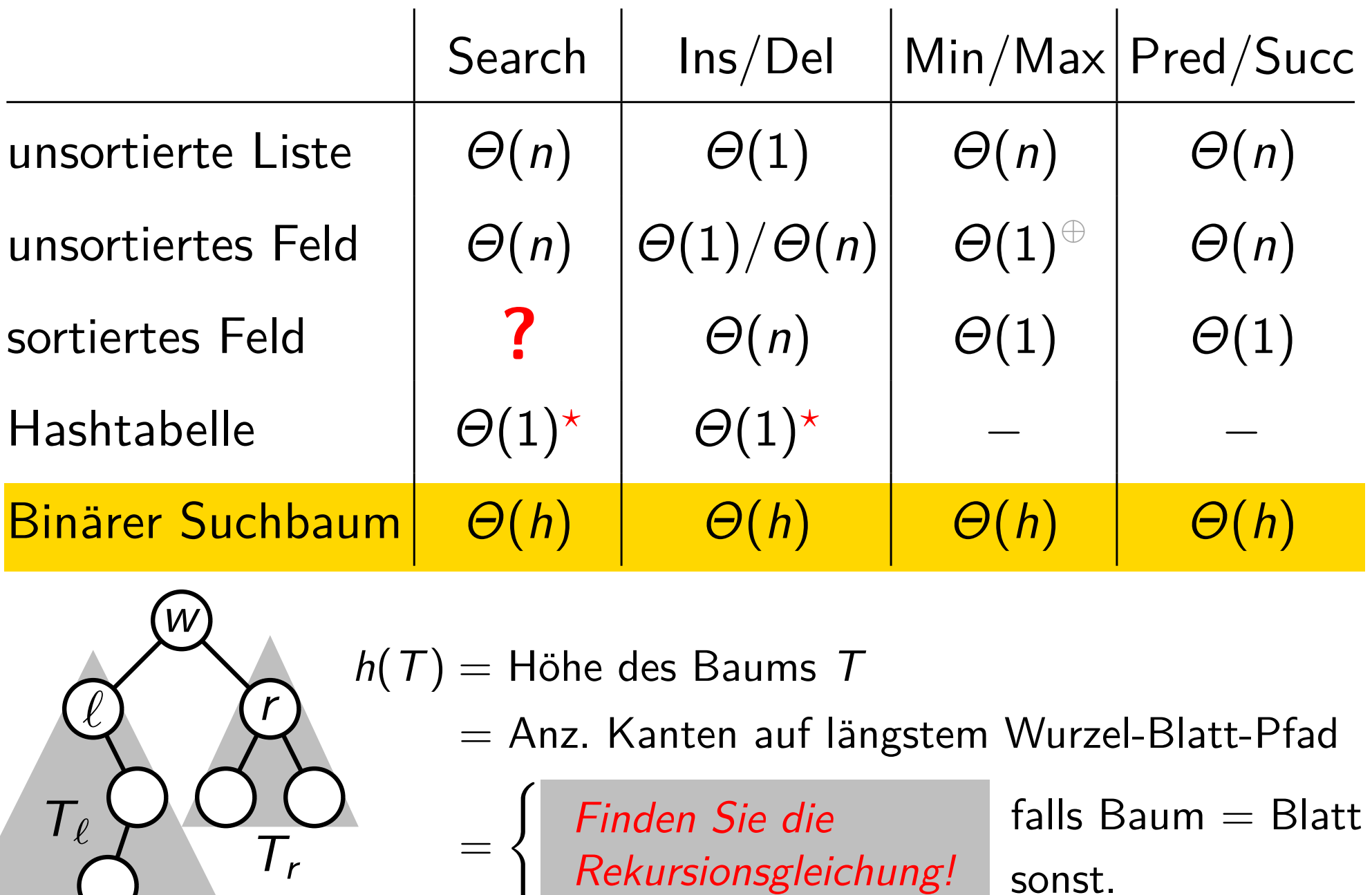

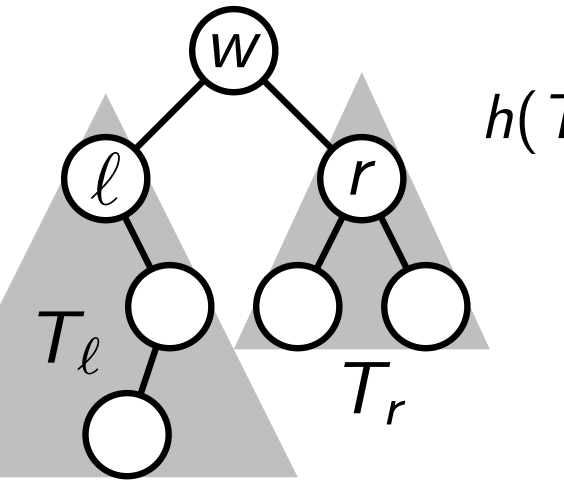

 $h(T) =$  Höhe des Baums T

=

 $=$  Anz. Kanten auf längstem Wurzel-Blatt-Pfad

 $\int$ Finden Sie die Falls Baum = Blatt Rekursionsgleichun Finden Sie die

)} sonst.

 $\ket{\oplus}$ ) Weil wir nach dem Löschen (in linearer Zeit) einfach das neue Min/Max suchen können.

w

 $T_\ell$ 

*?*) unter bestimmten Annahmen.

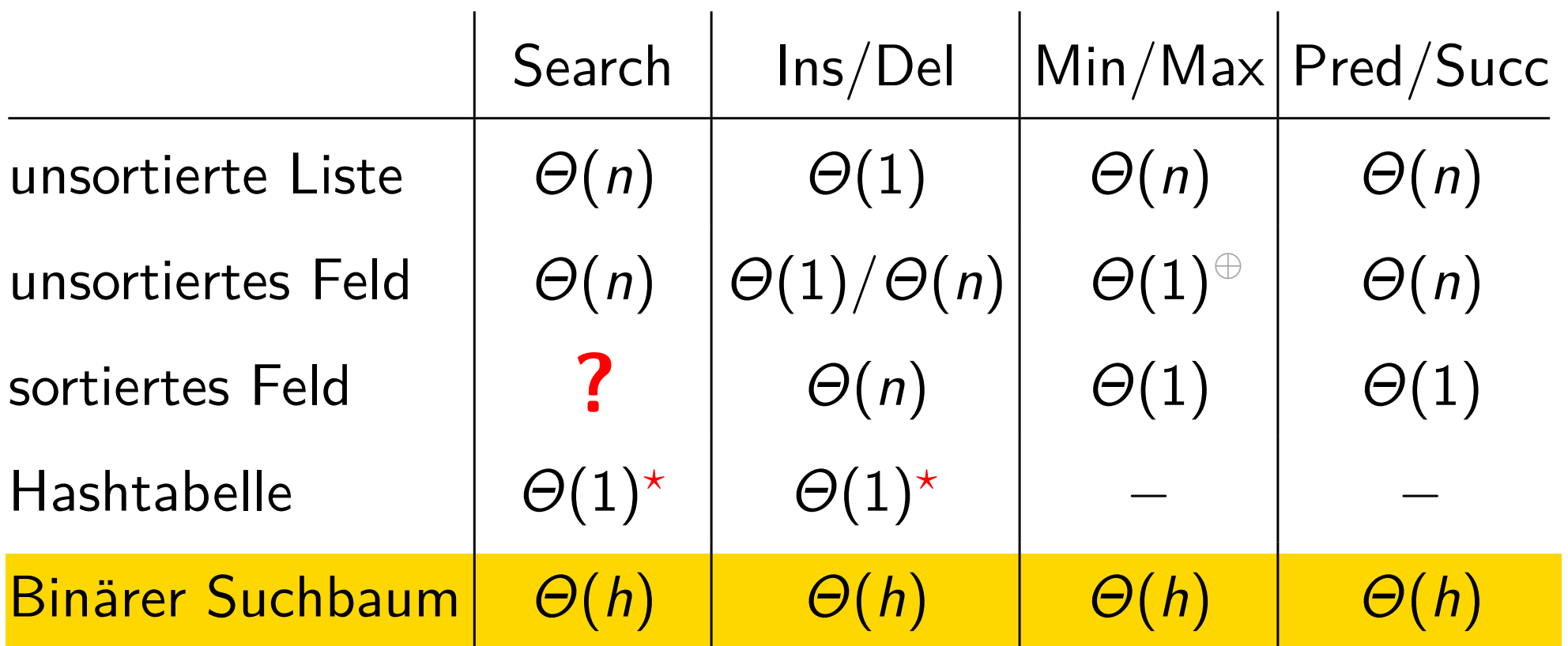

=  $\int 0$  falls Baum = Blatt  $1 + \max\{h(T_\ell), h(T_r)\}$  sonst.  $h(T) =$  Höhe des Baums T  $=$  Anz. Kanten auf längstem Wurzel-Blatt-Pfad  $T_{r}$ 

 $\widehat{\oplus}$  ) Weil wir nach dem Löschen (in linearer Zeit) einfach das neue Min/Max suchen können.

#### Suche im sortierten Feld

2 3 5 6 8 9 11 12 13 14 17 19 21 24 27 Suche 21!

## Suche im sortierten Feld 2 3 5 6 8 9 11 12 13 14 17 19 21 24 27 Suche 21!

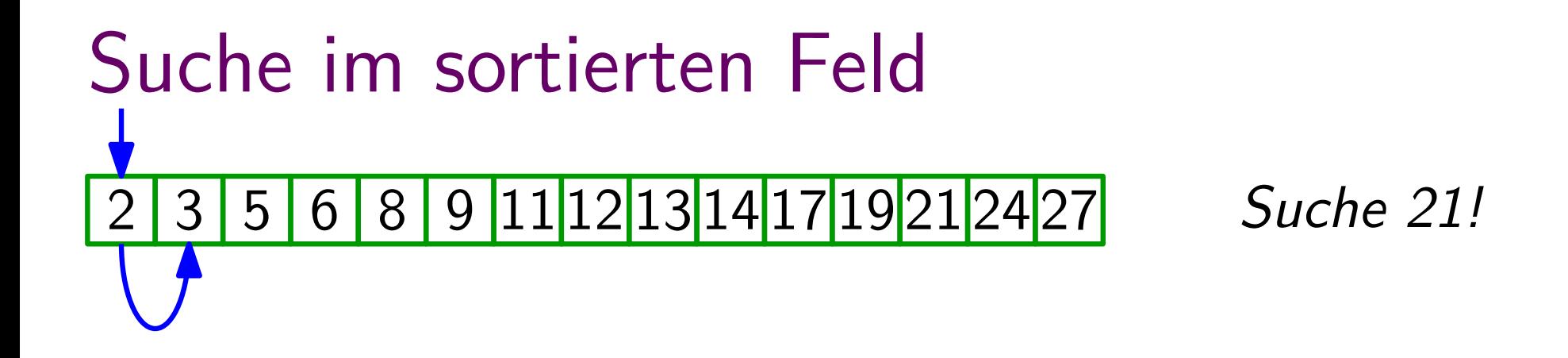

```
Suche im sortierten Feld 2 3 5 6 8 9 11 12 13 14 17 19 21 24 27 Suche 21!
```
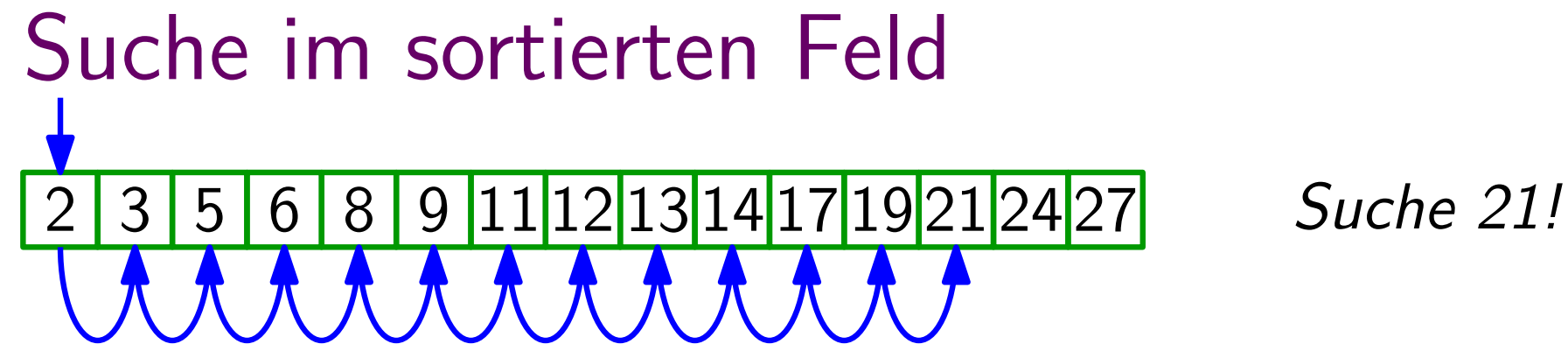

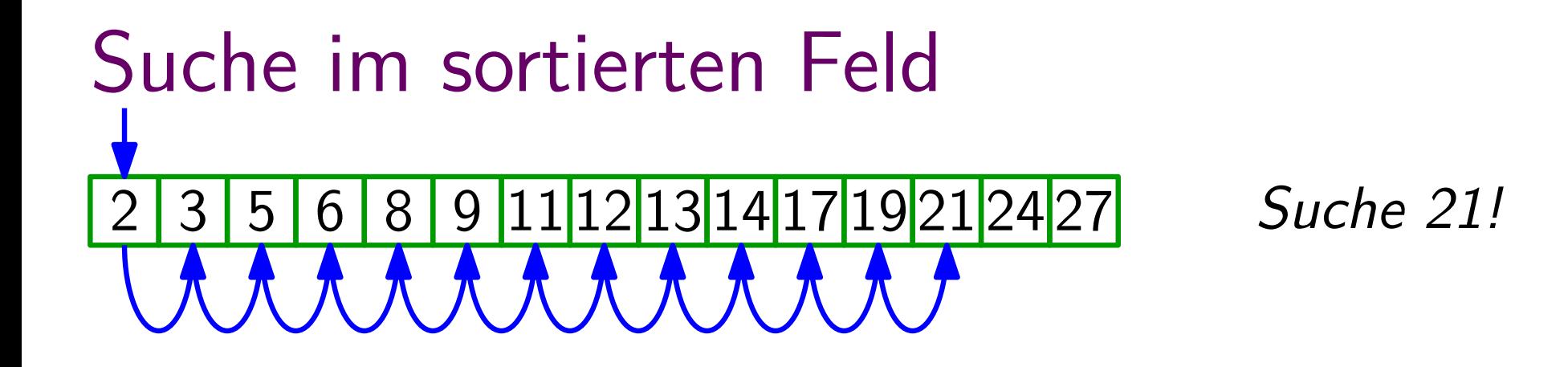

## hier im Worst Case<br>
Lineare Suche: 13 n Schritte

#### Suche im sortierten Feld

#### 2 3 5 6 8 9 11 12 13 14 17 19 21 24 27 Suche 21!

## hier im Worst Case<br>
Lineare Suche: 13 n Schritte

## Suche im sortierten Feld 2 3 5 6 8 9 11 12 13 14 17 19 21 24 27 Suche 21!

4

## hier im Worst Case<br>
Lineare Suche: 13 n Schritte

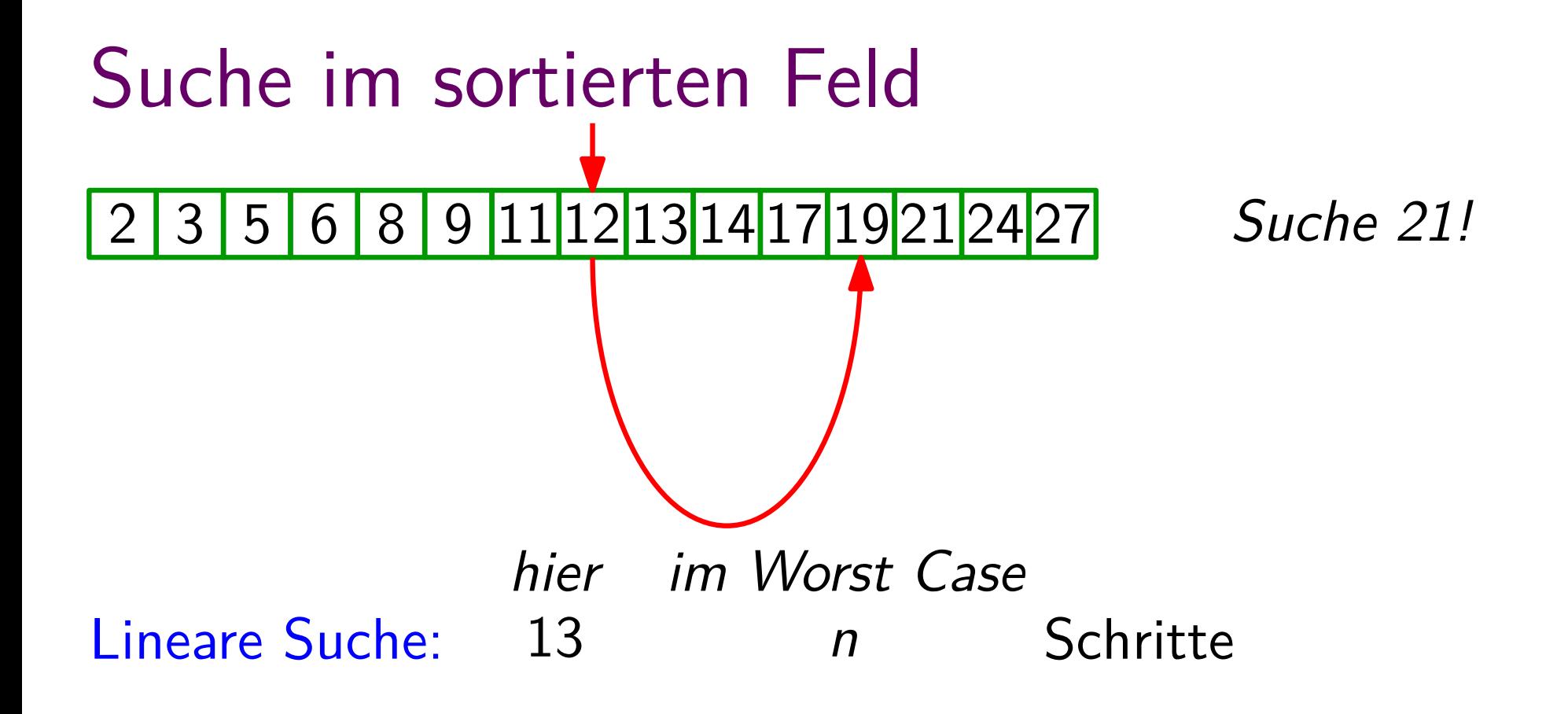

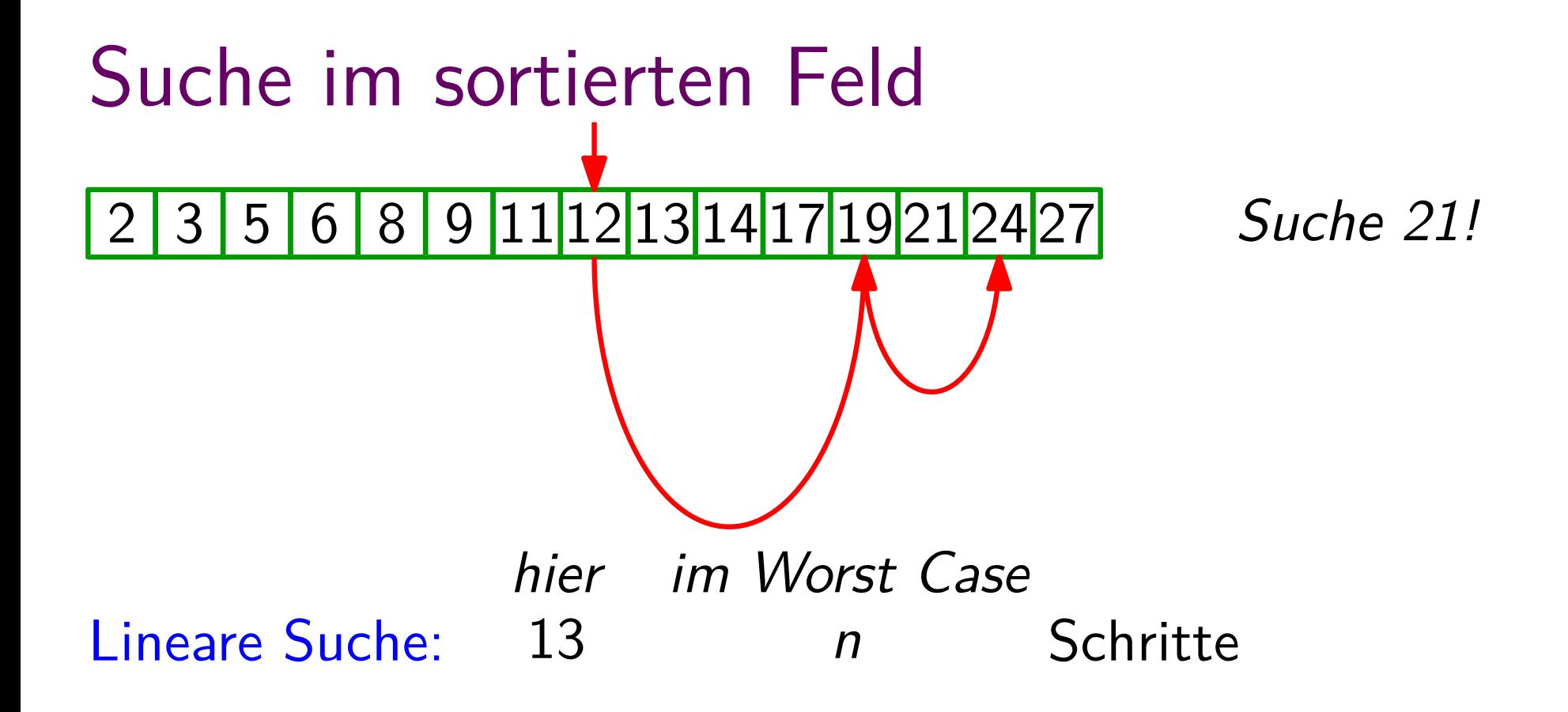

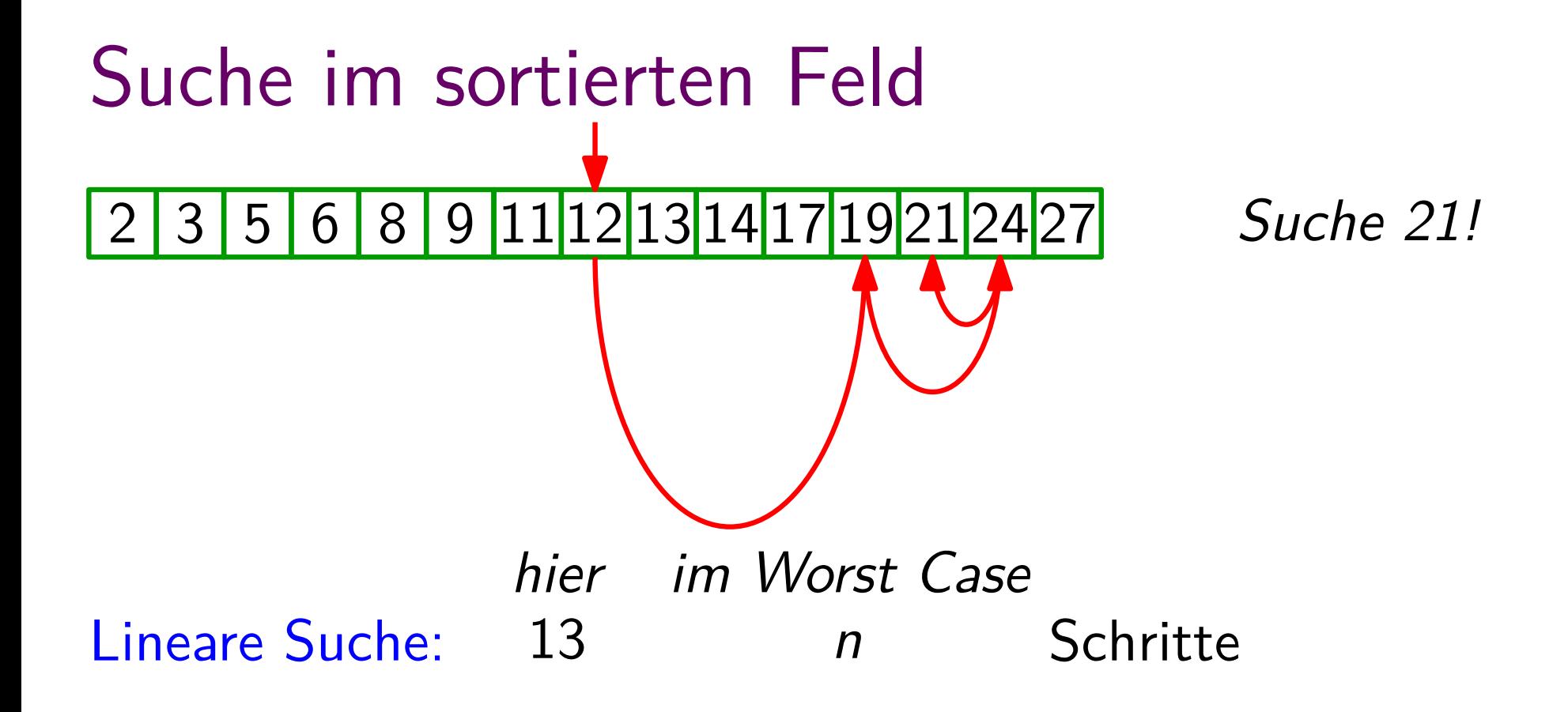

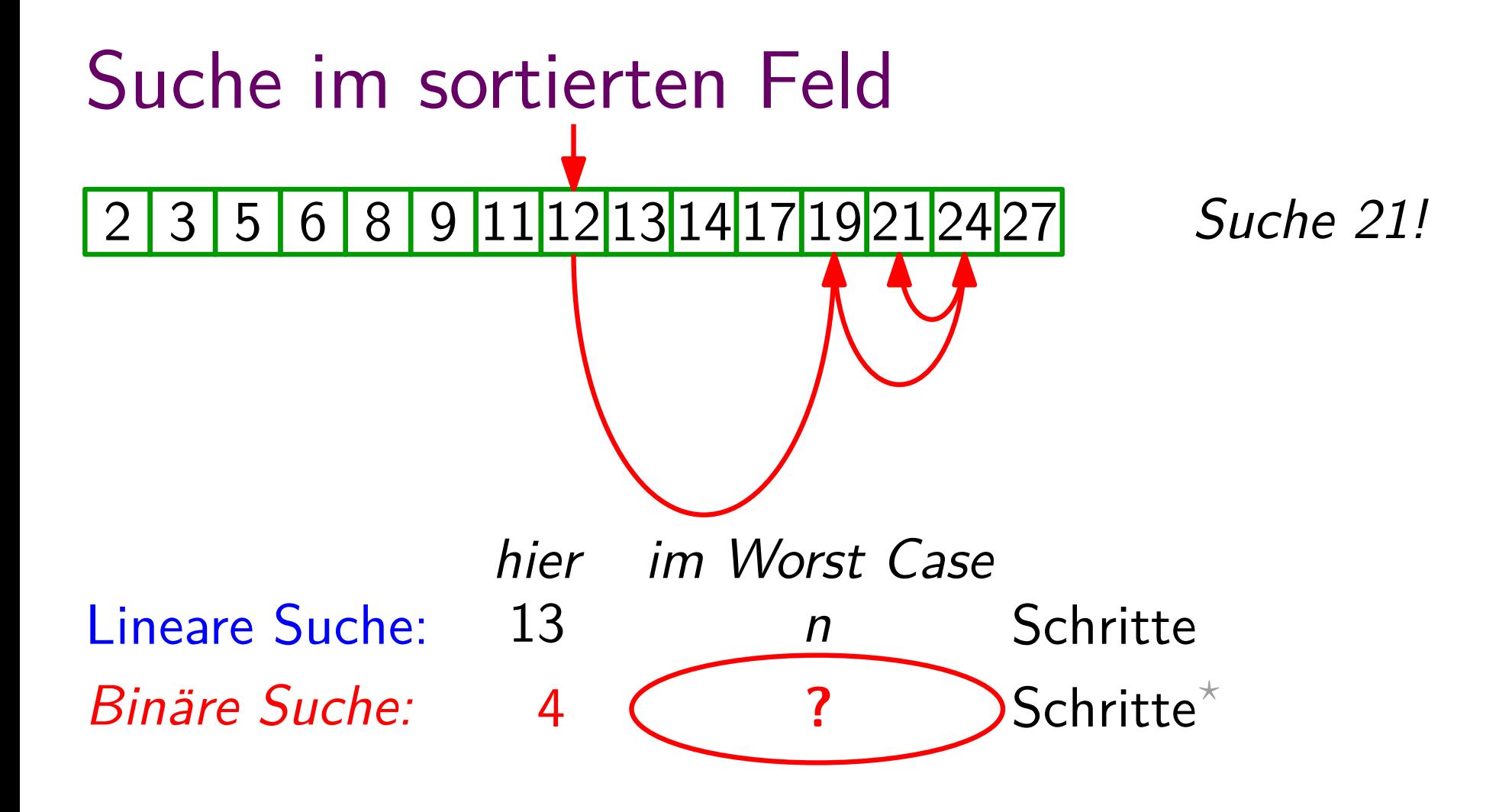

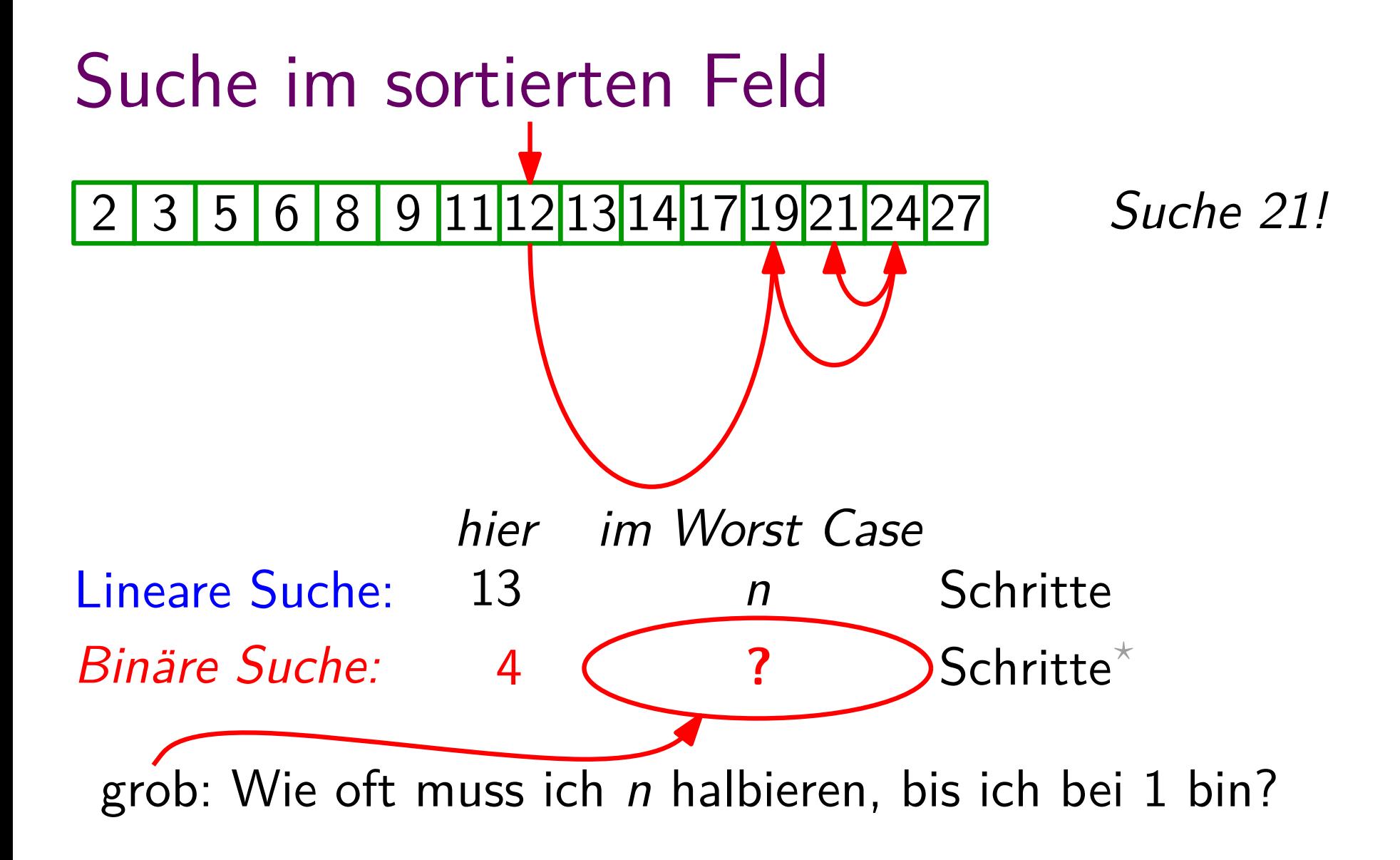

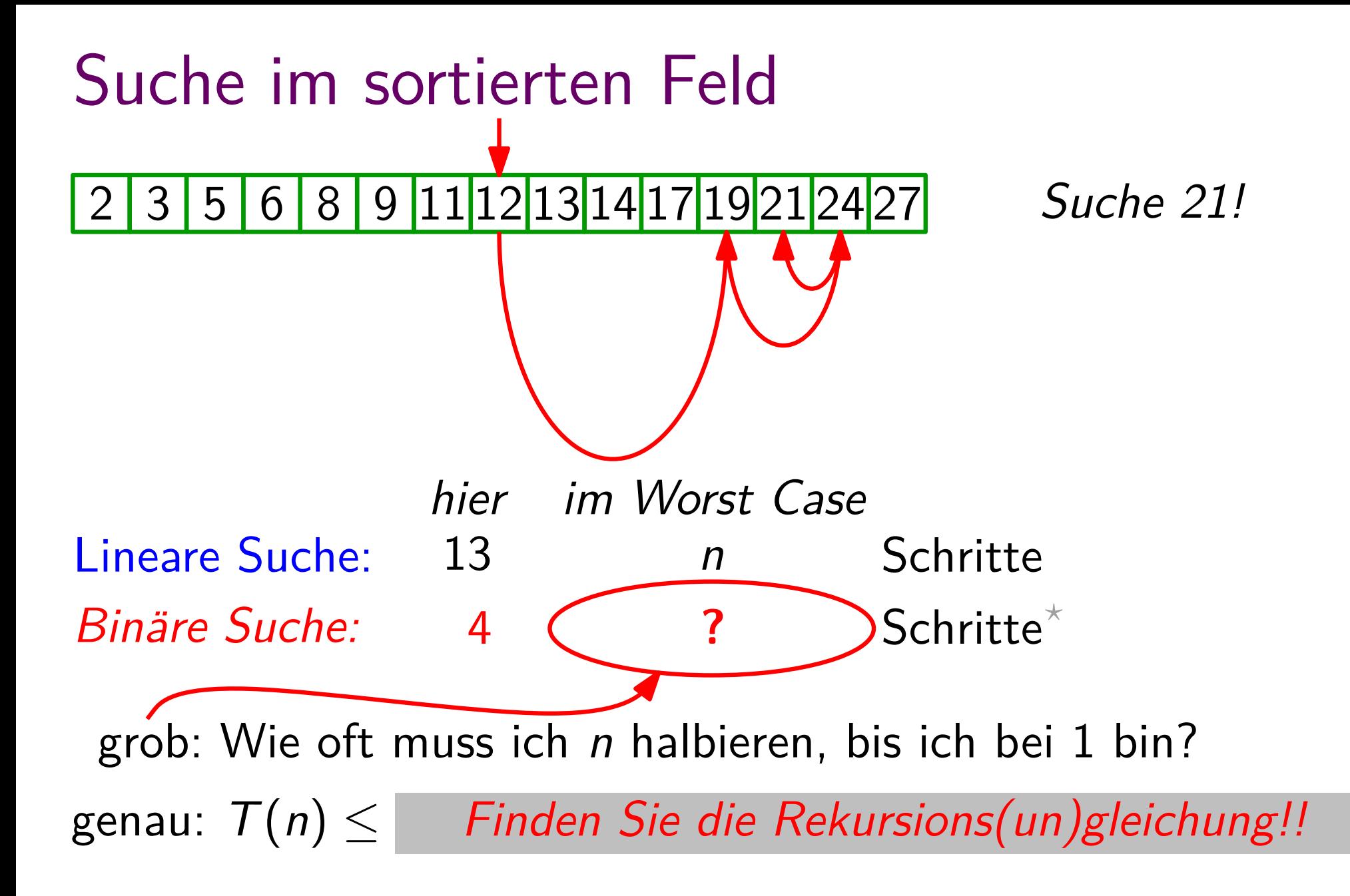

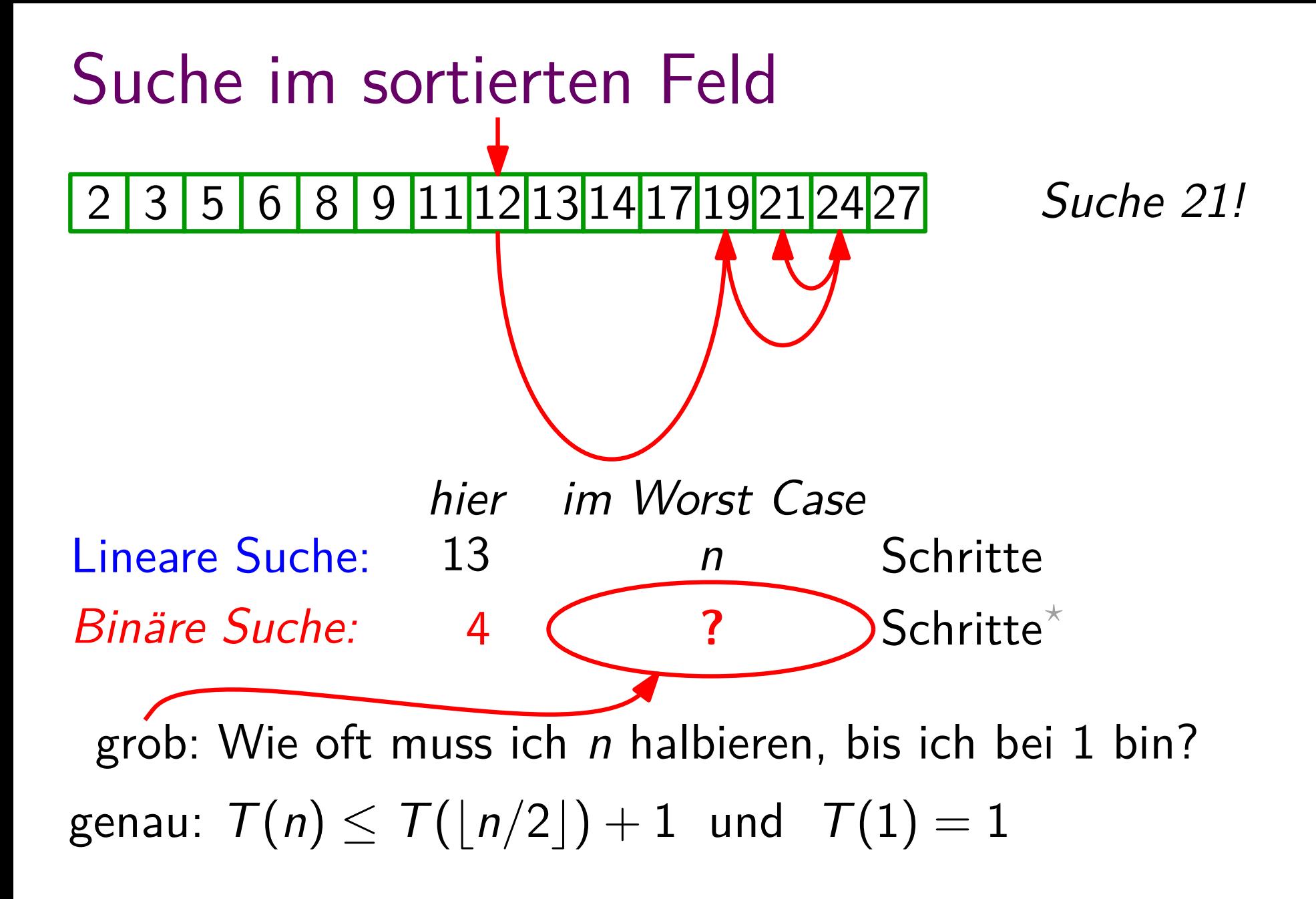

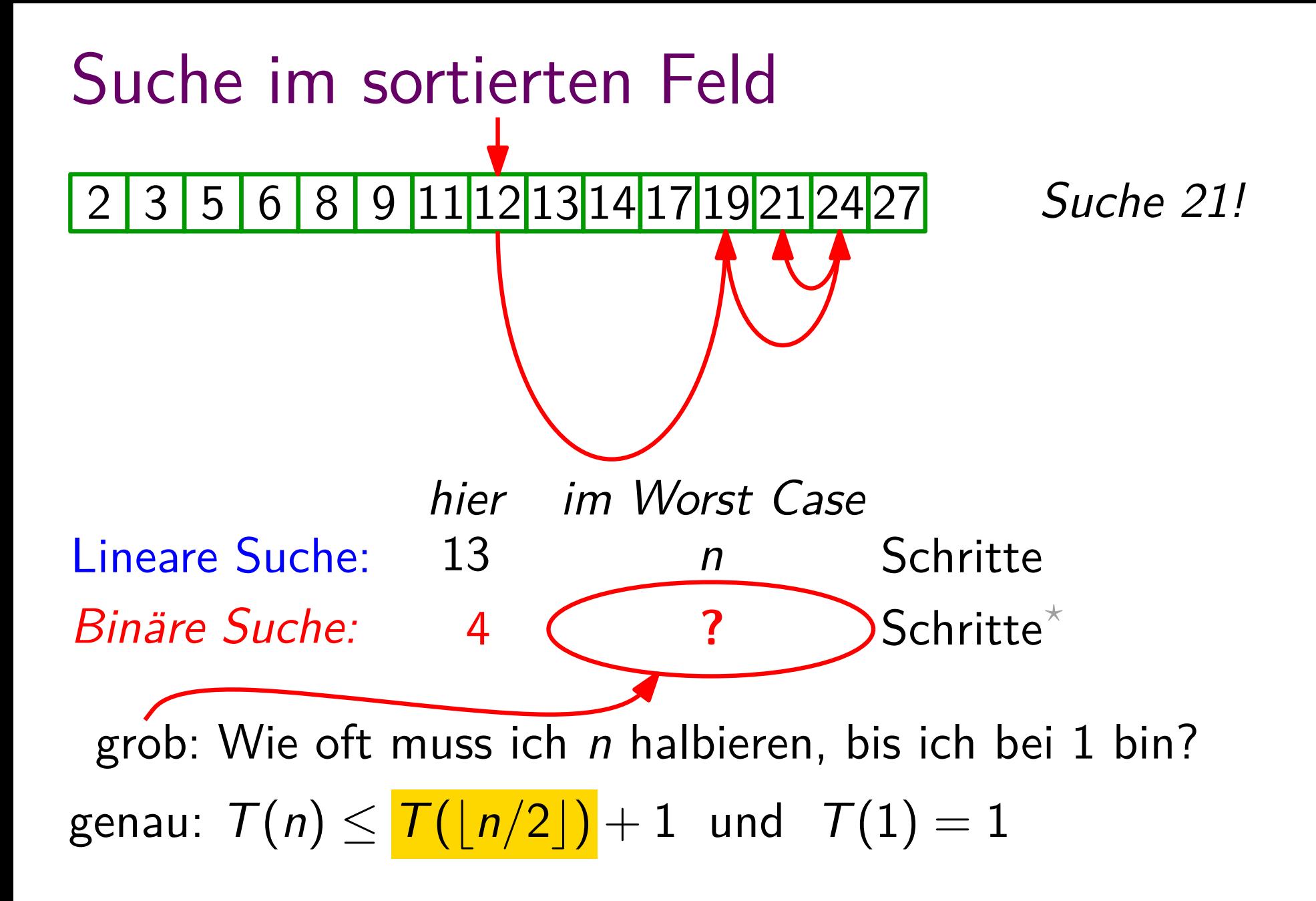

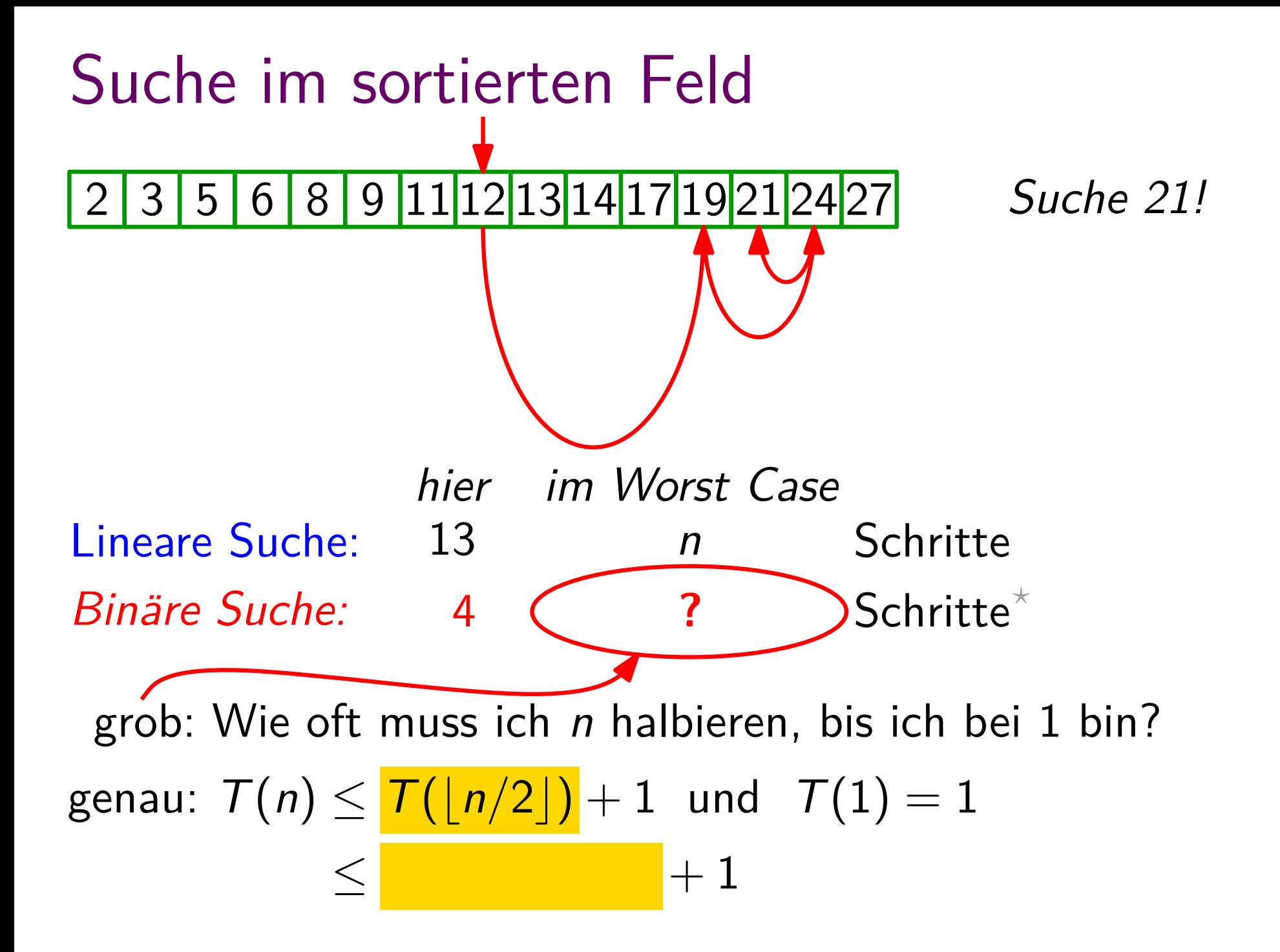

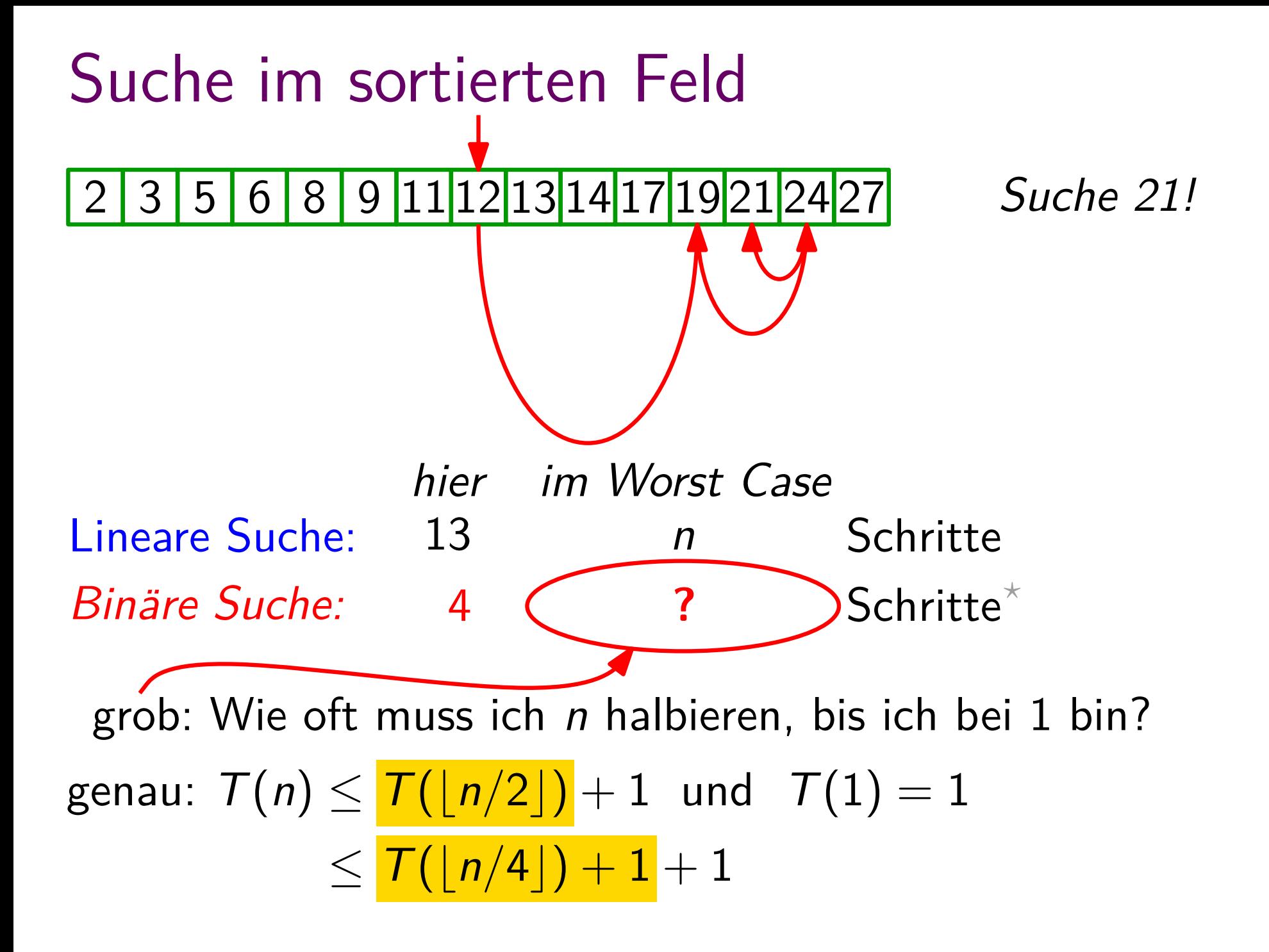

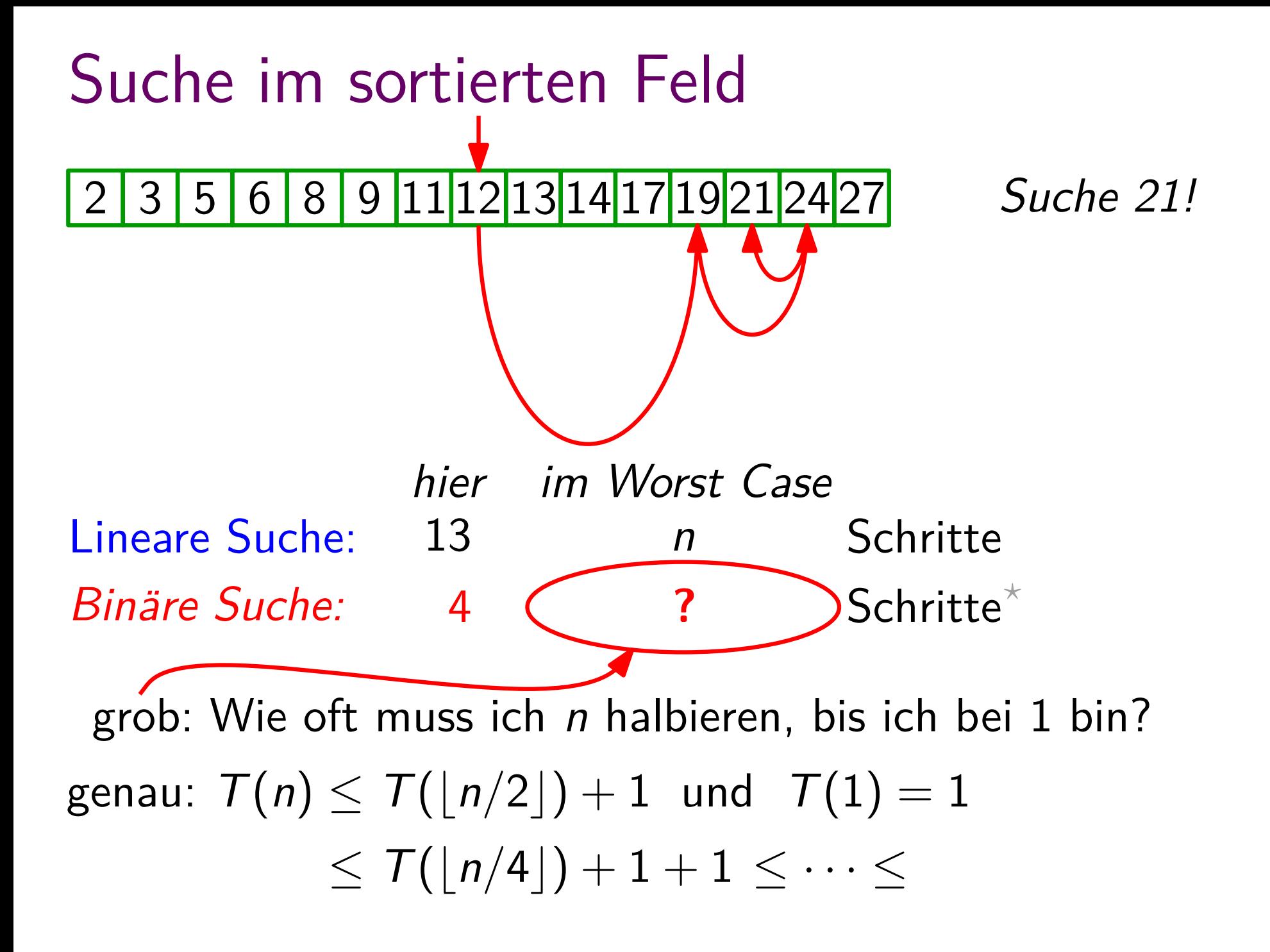

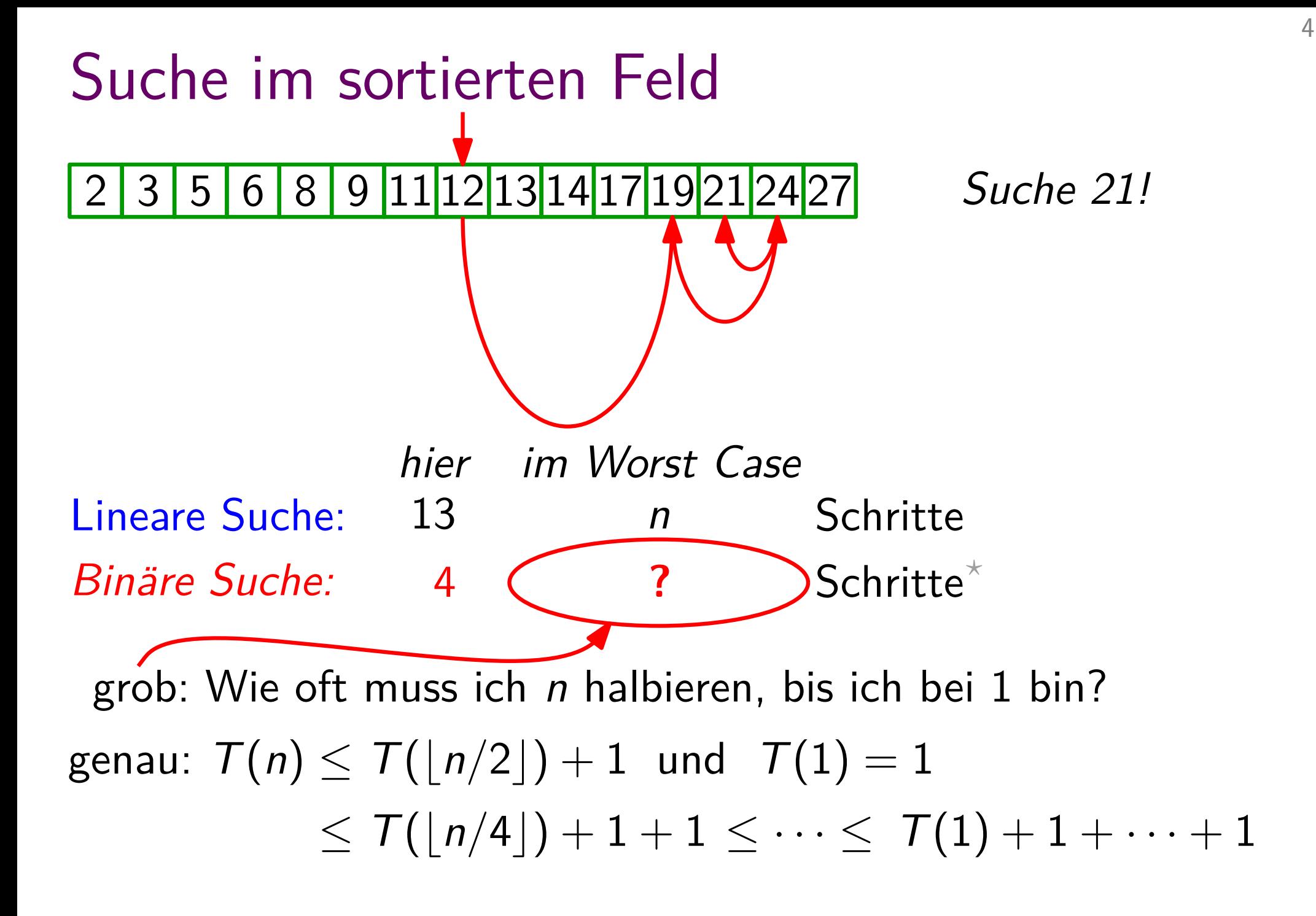

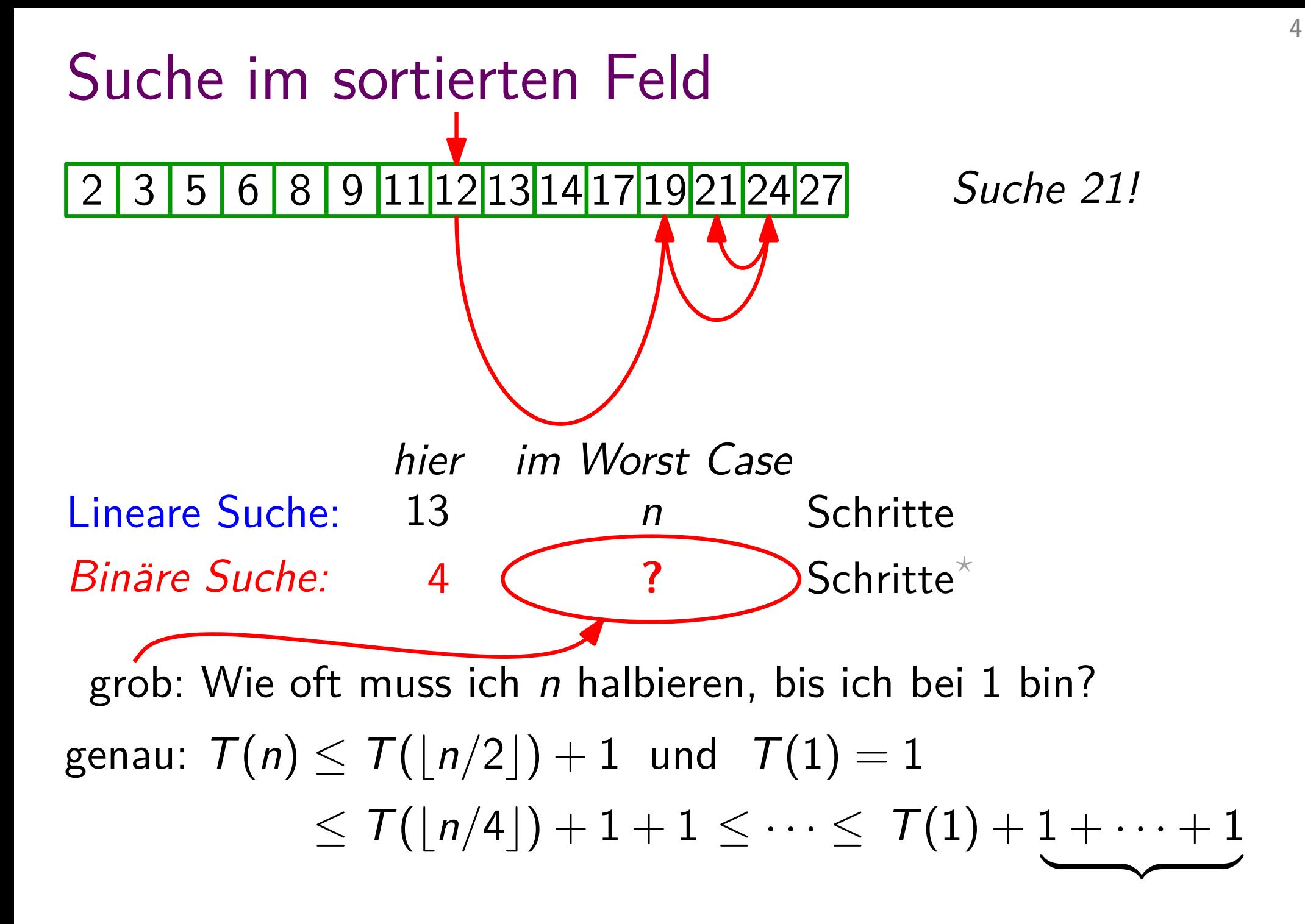

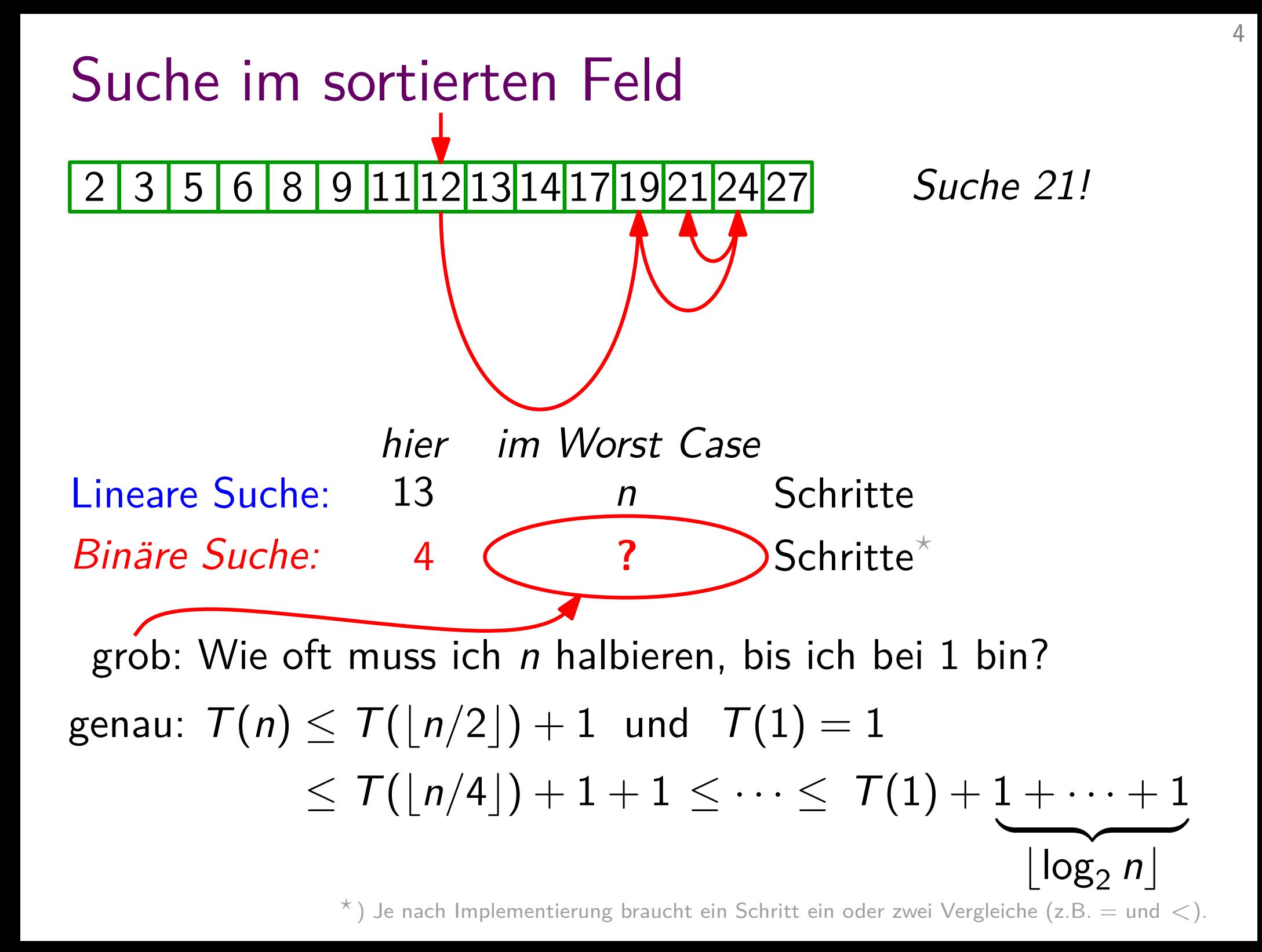

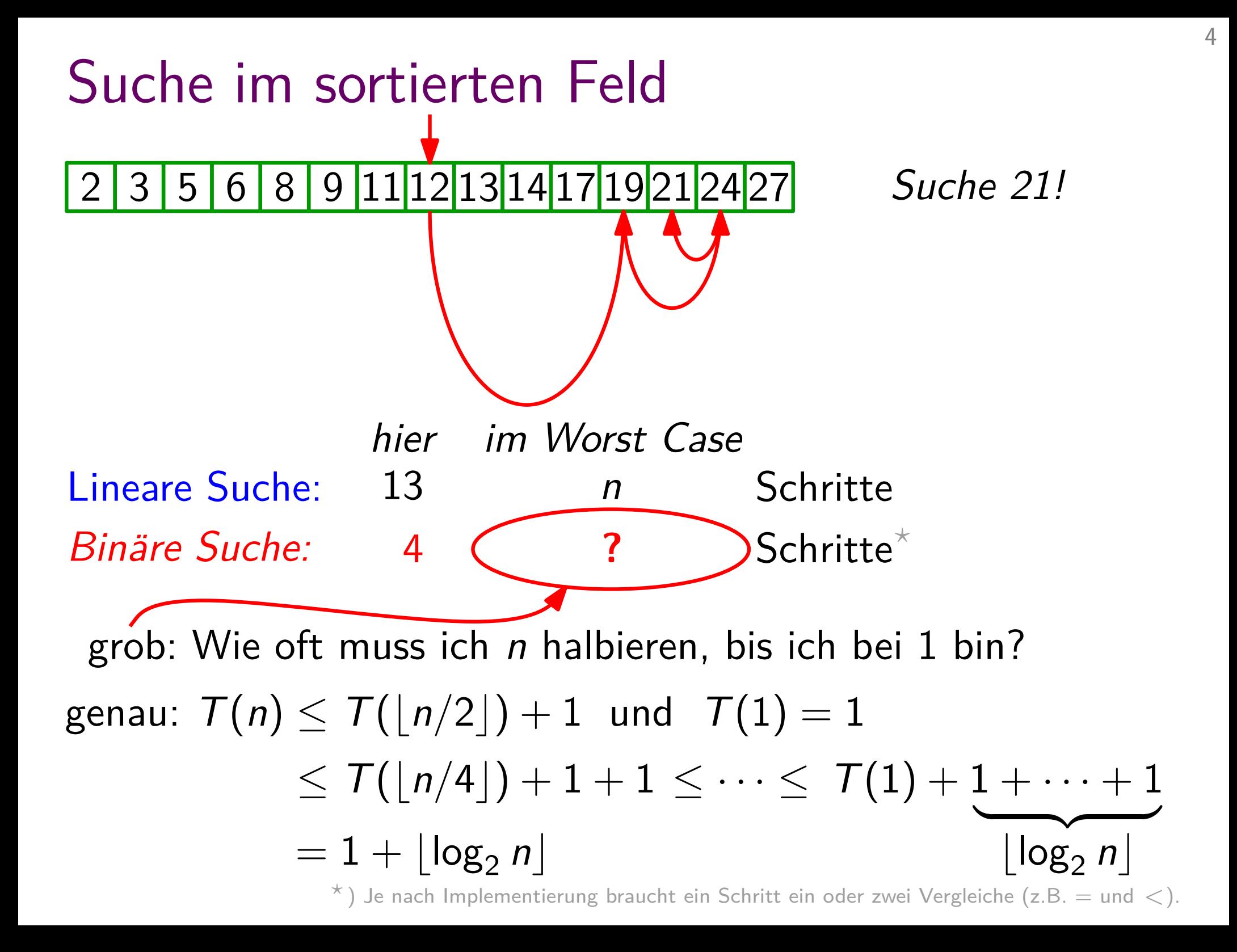

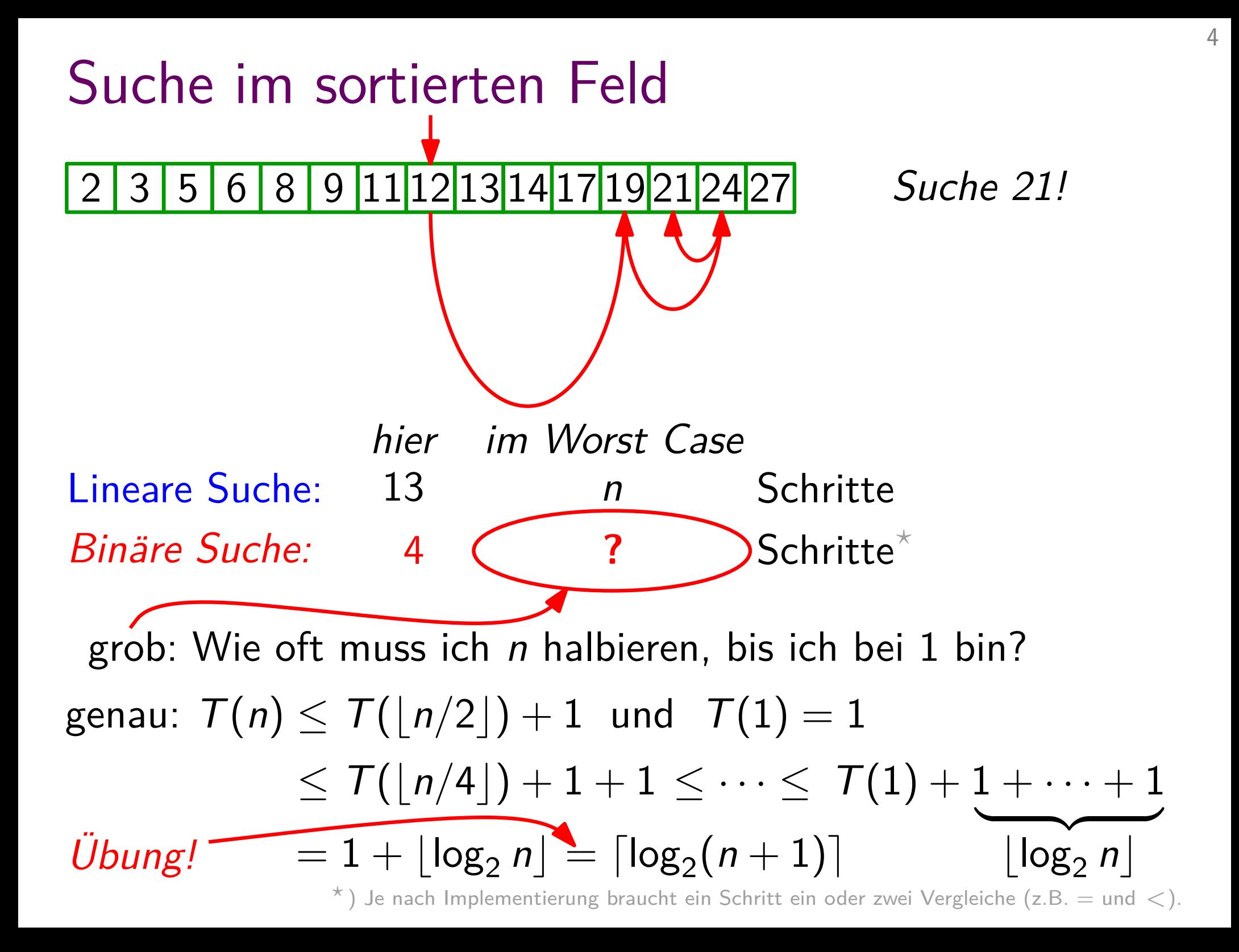
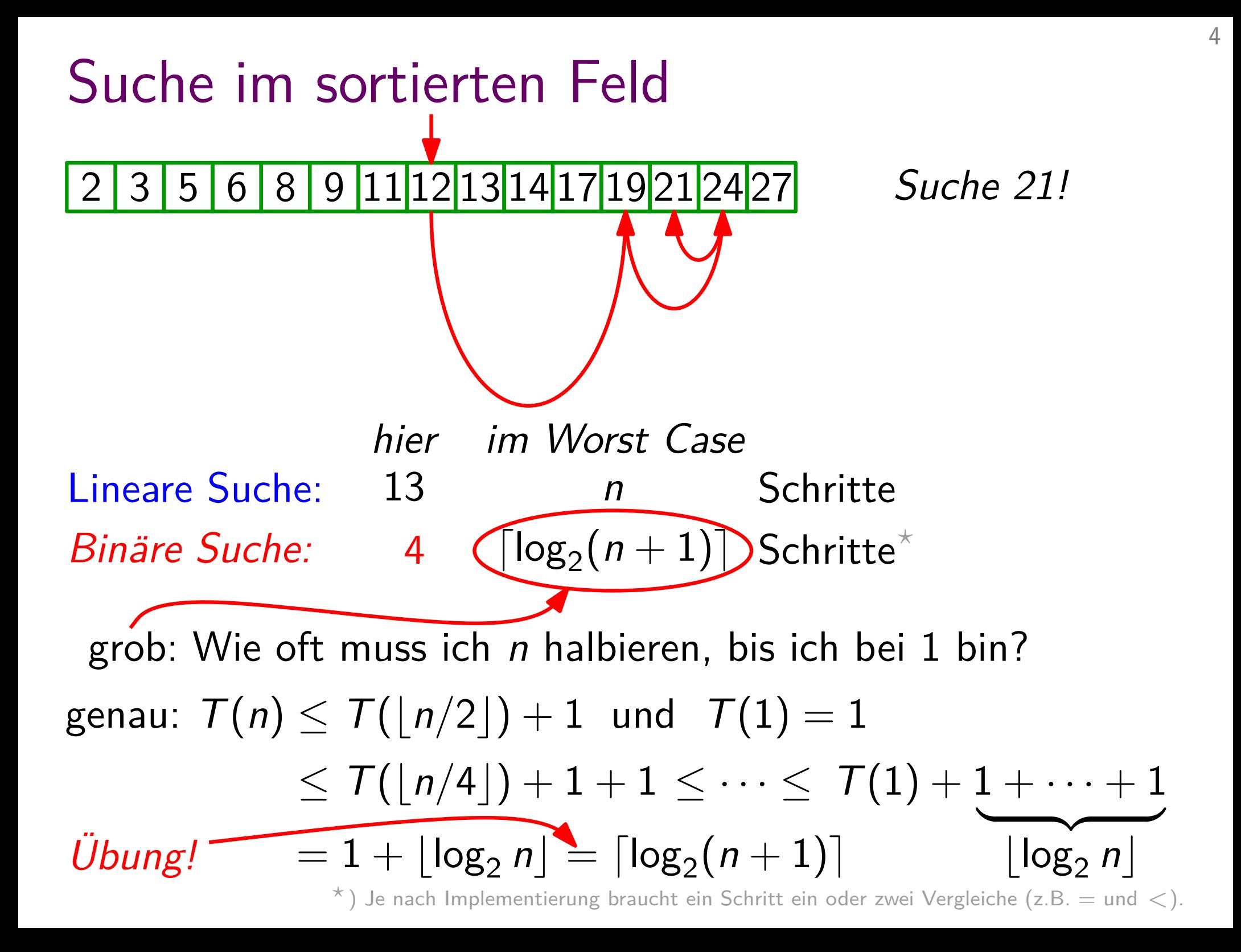

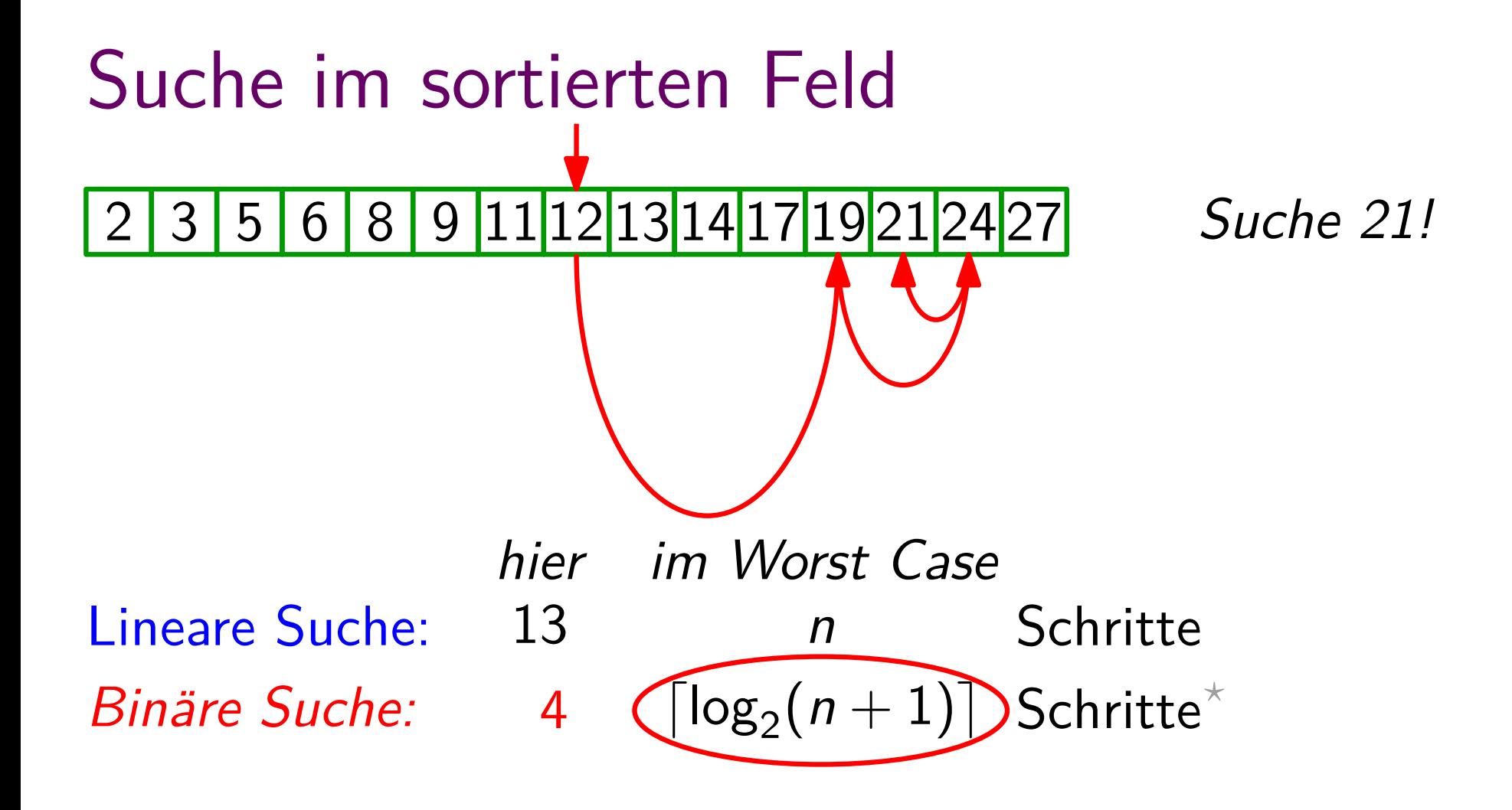

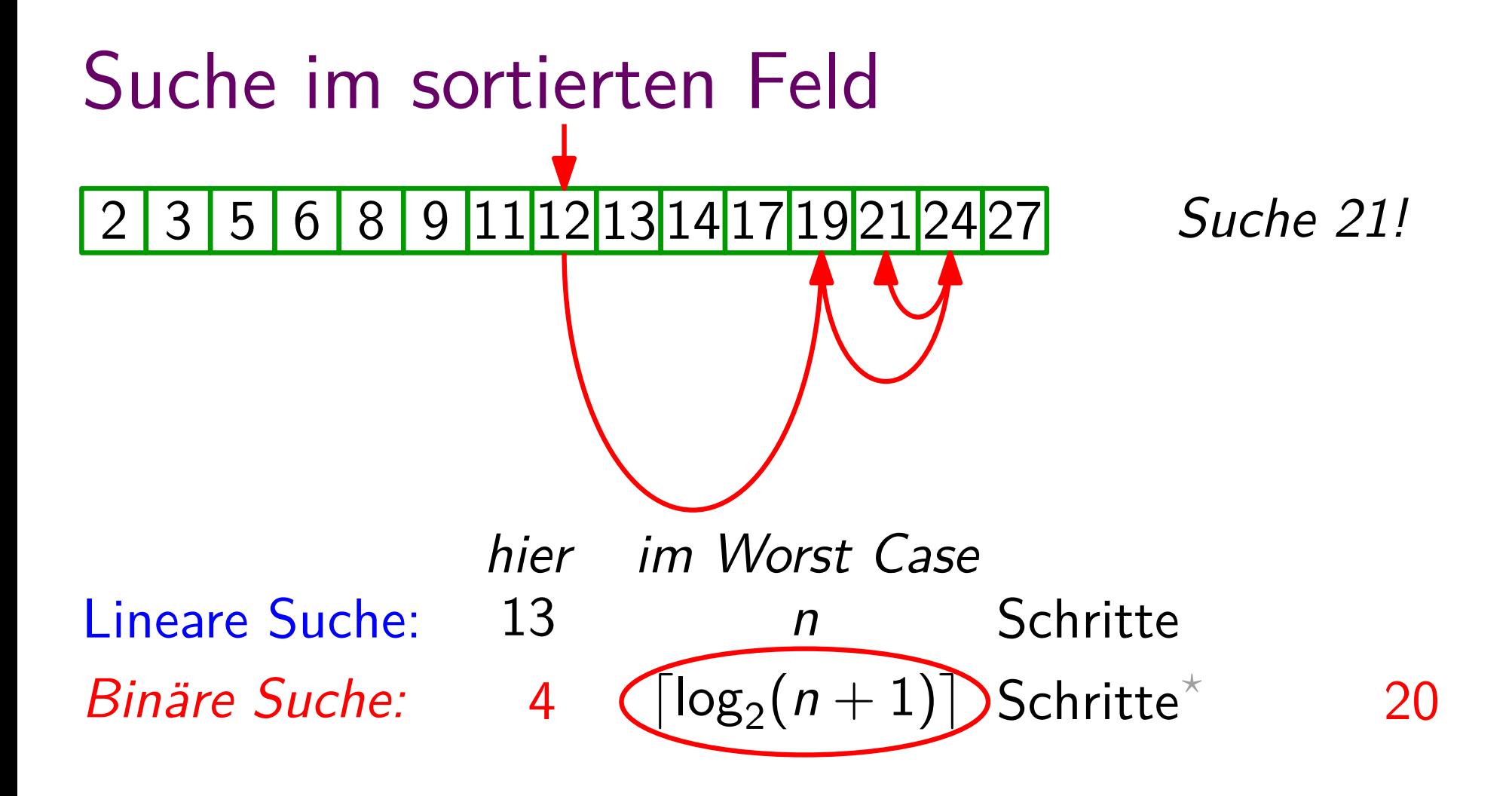

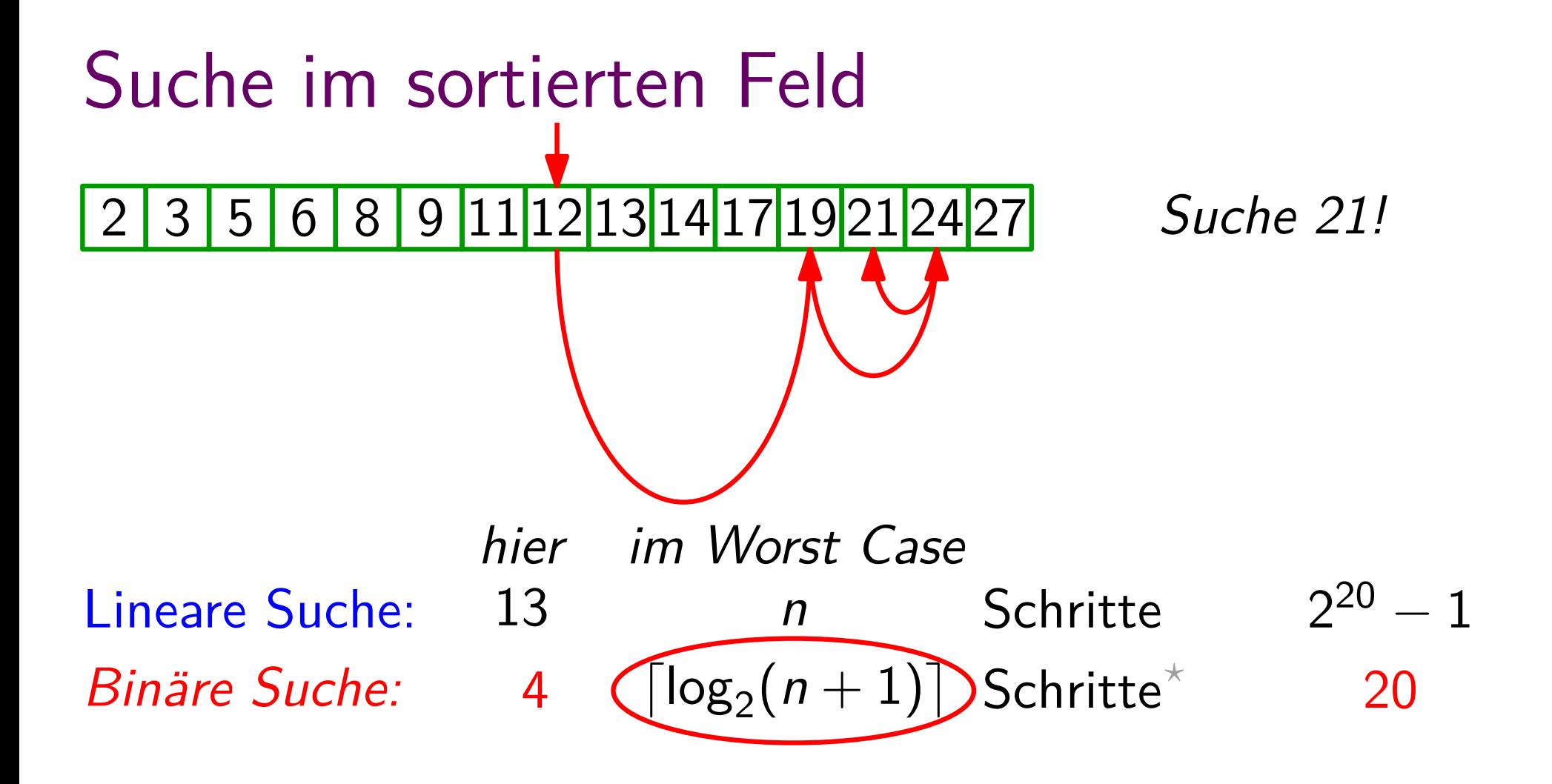

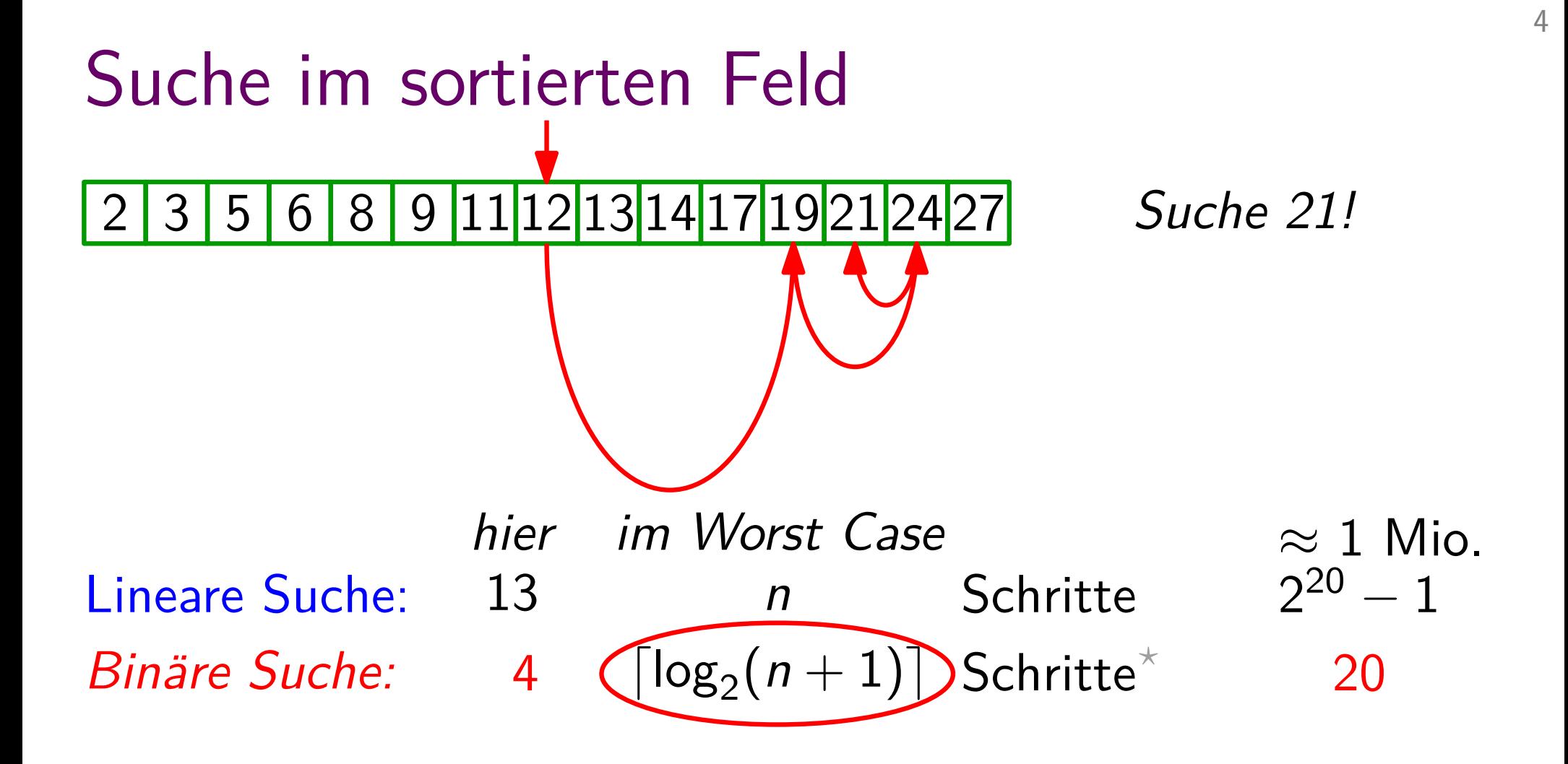

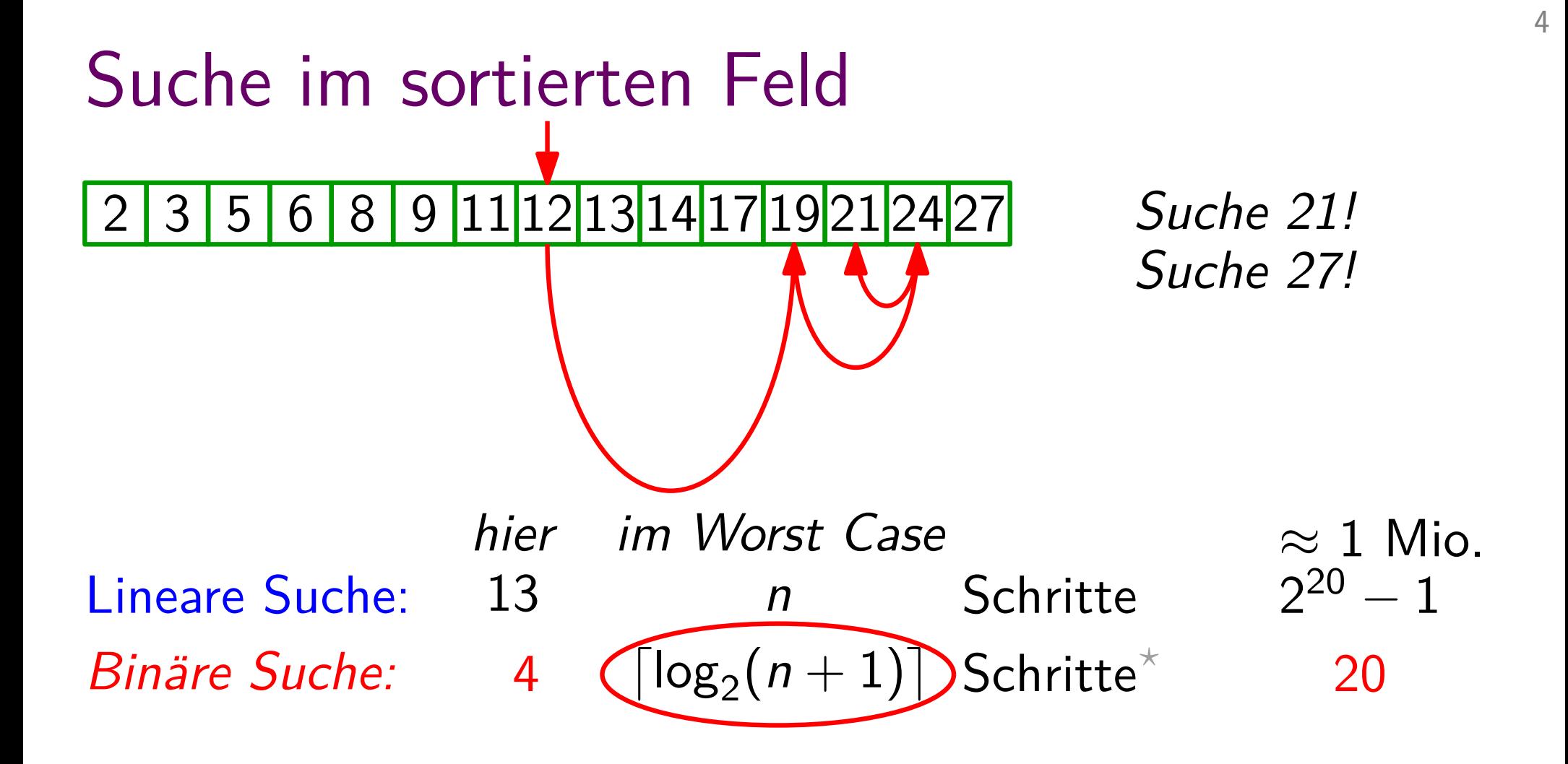

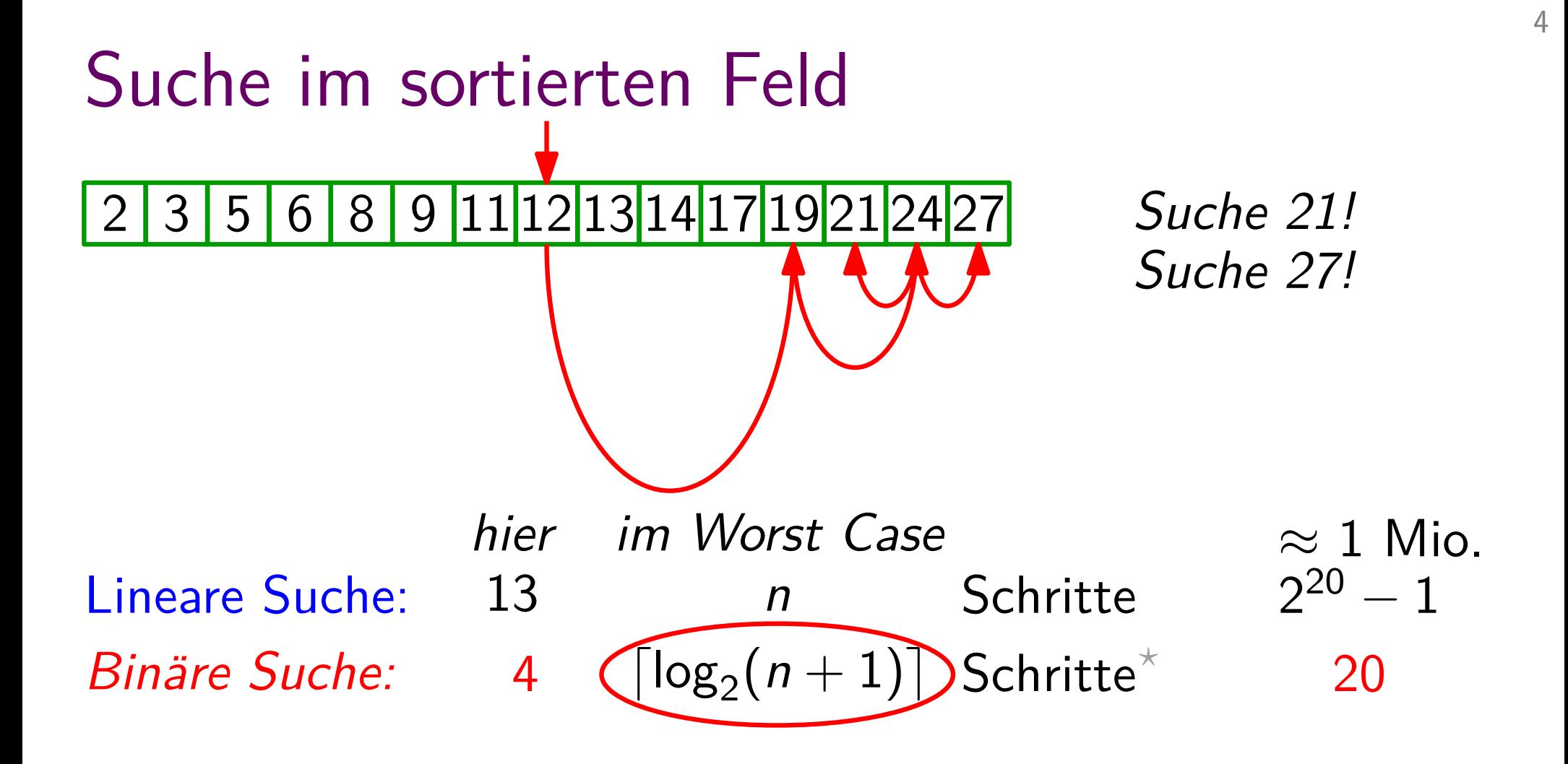

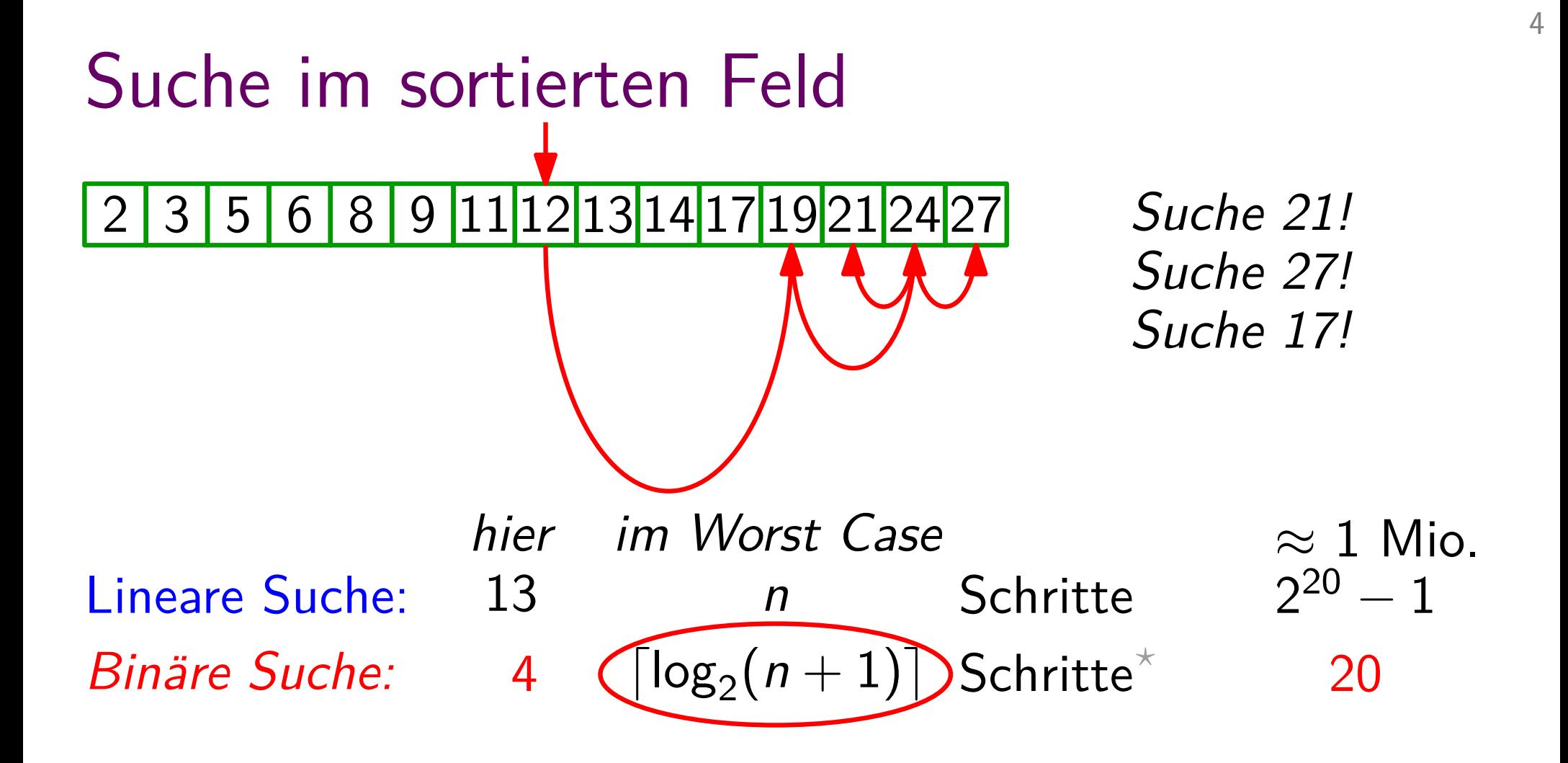

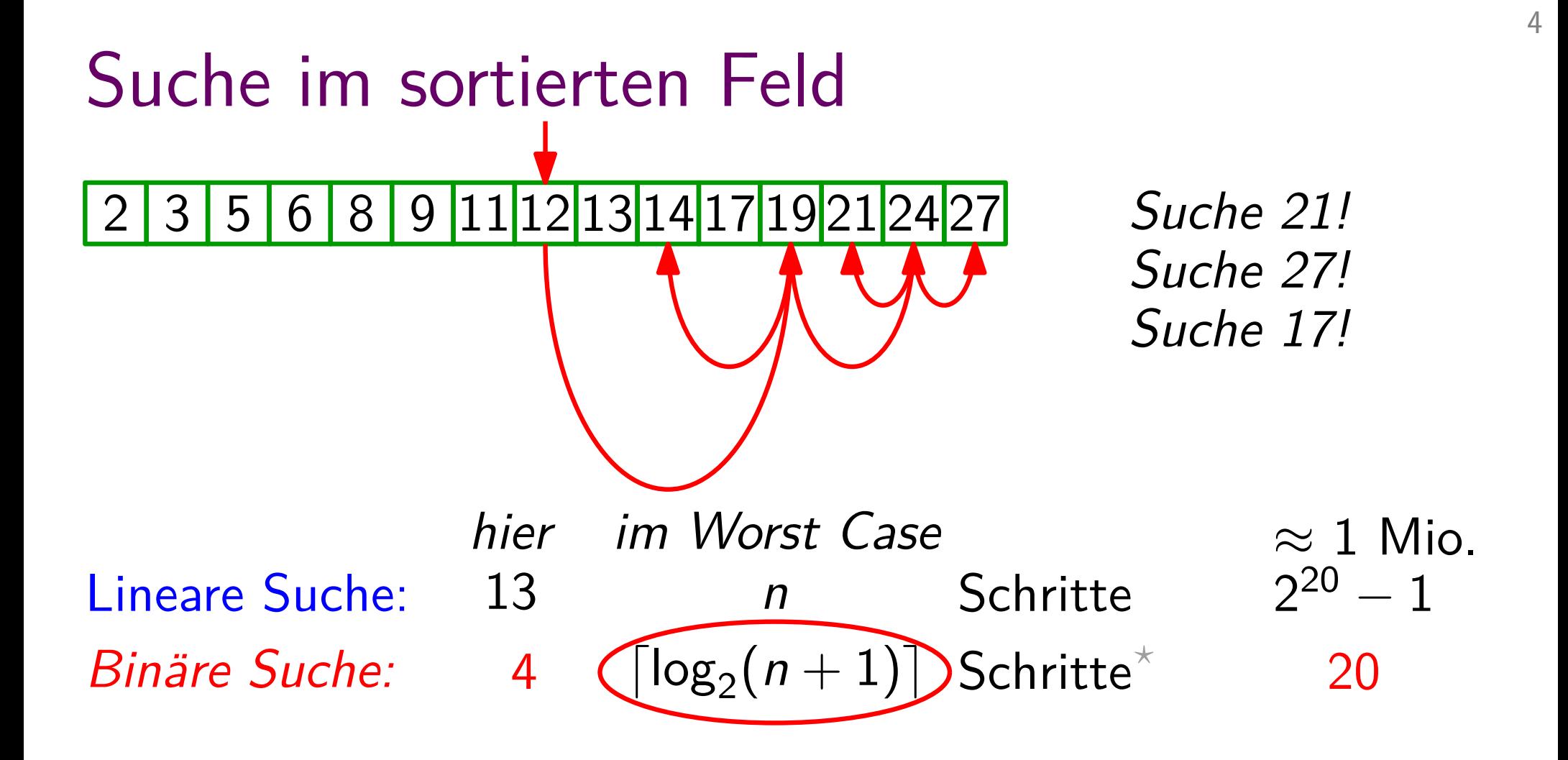

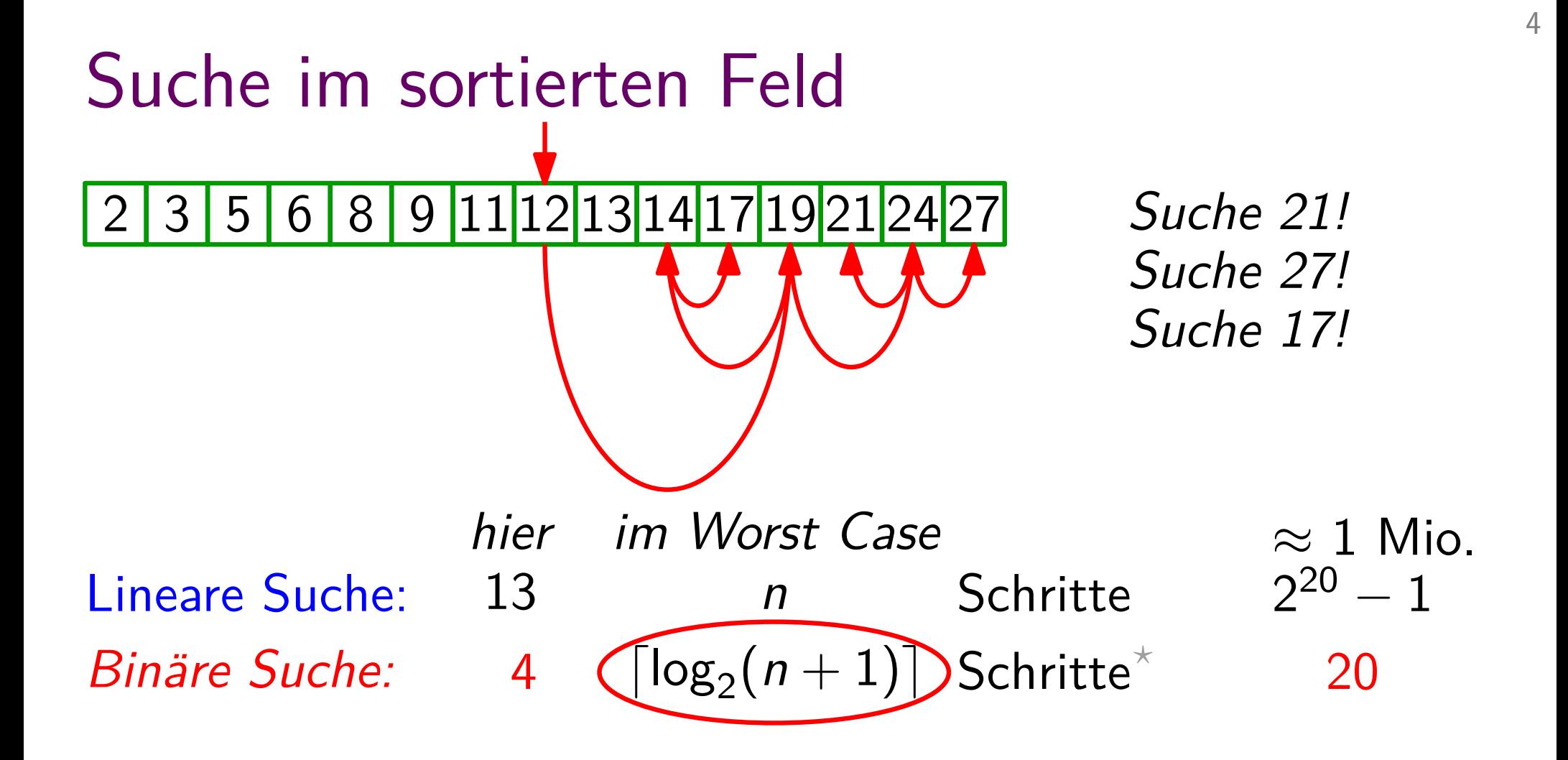

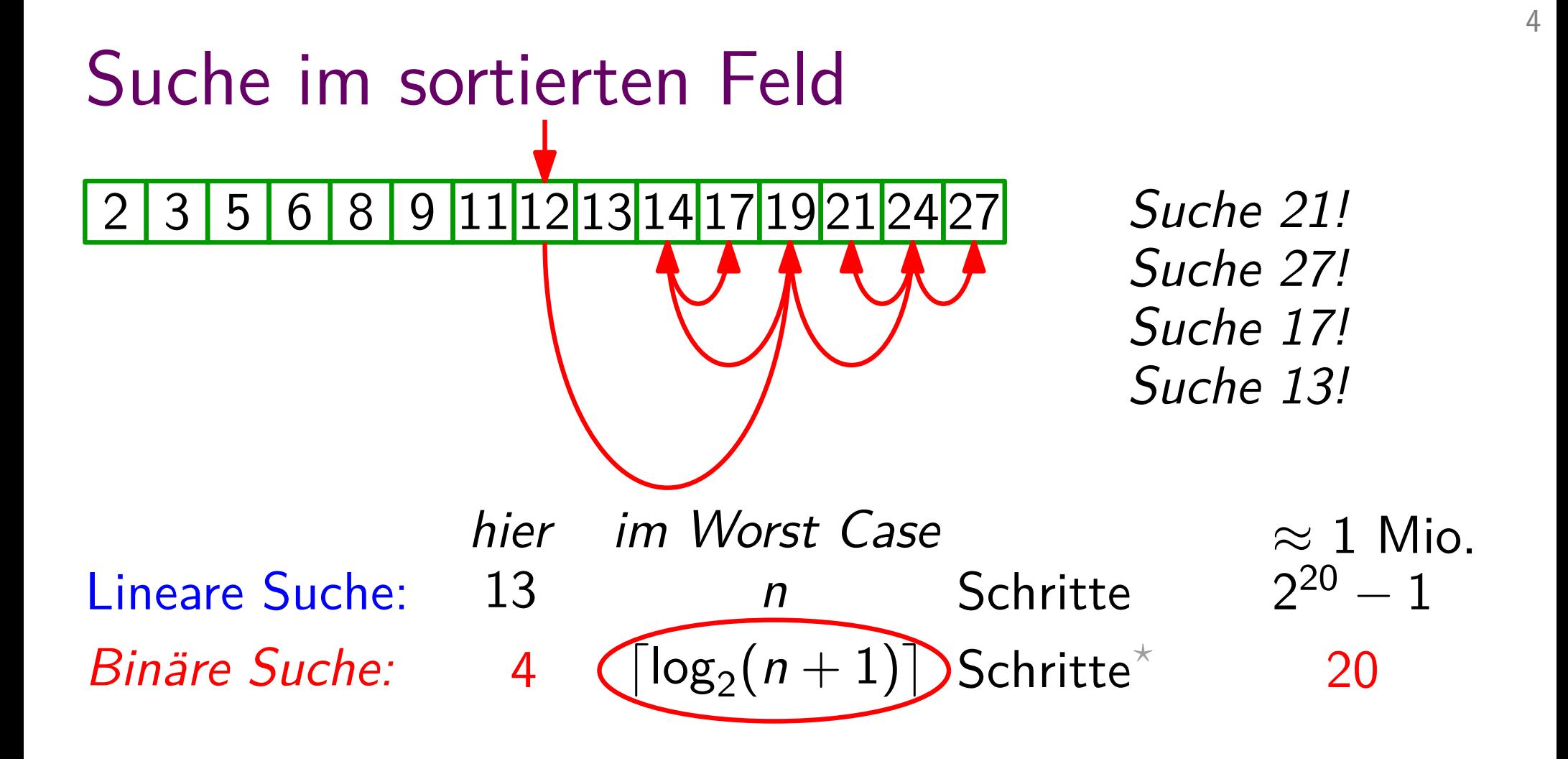

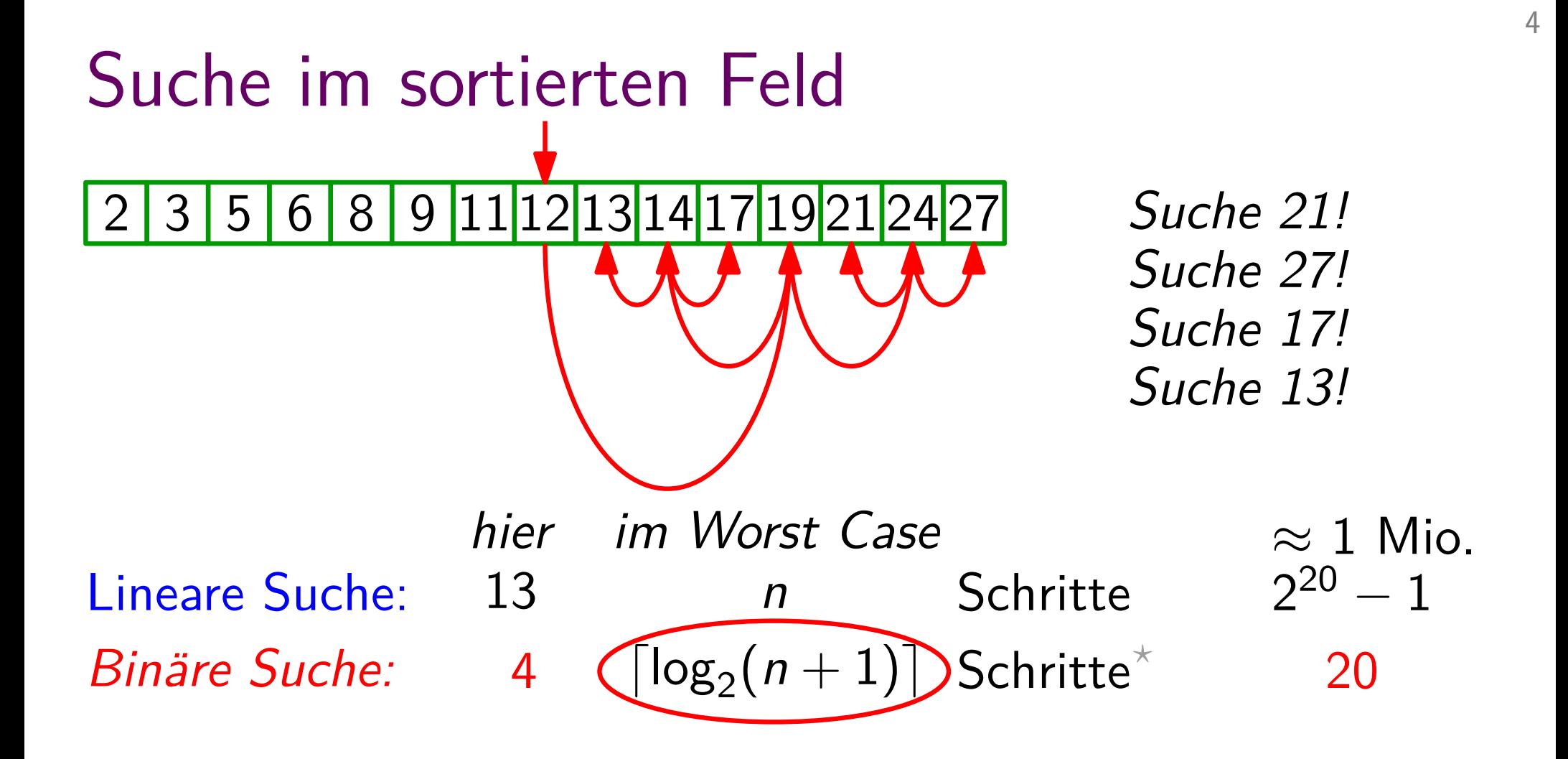

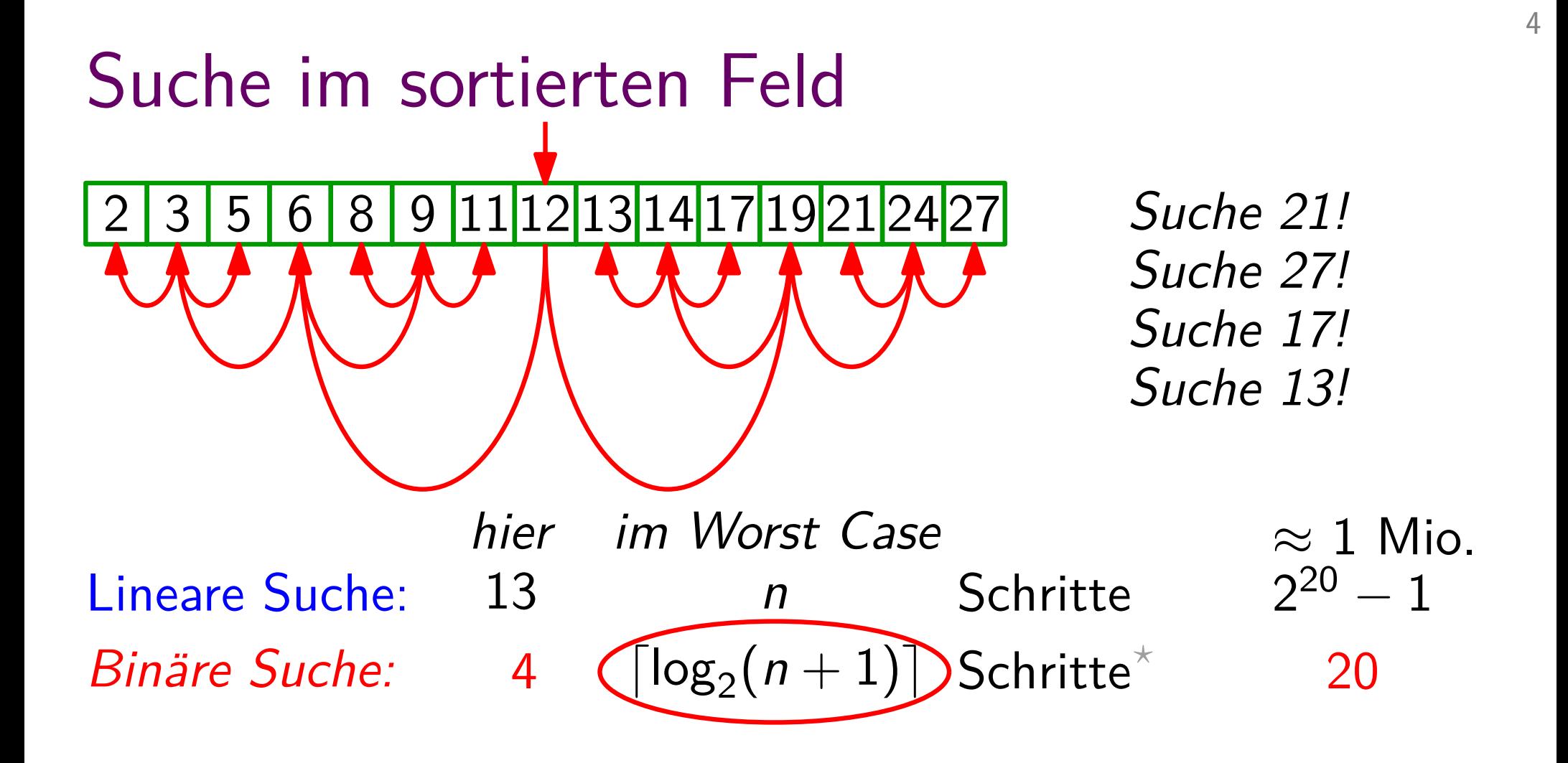

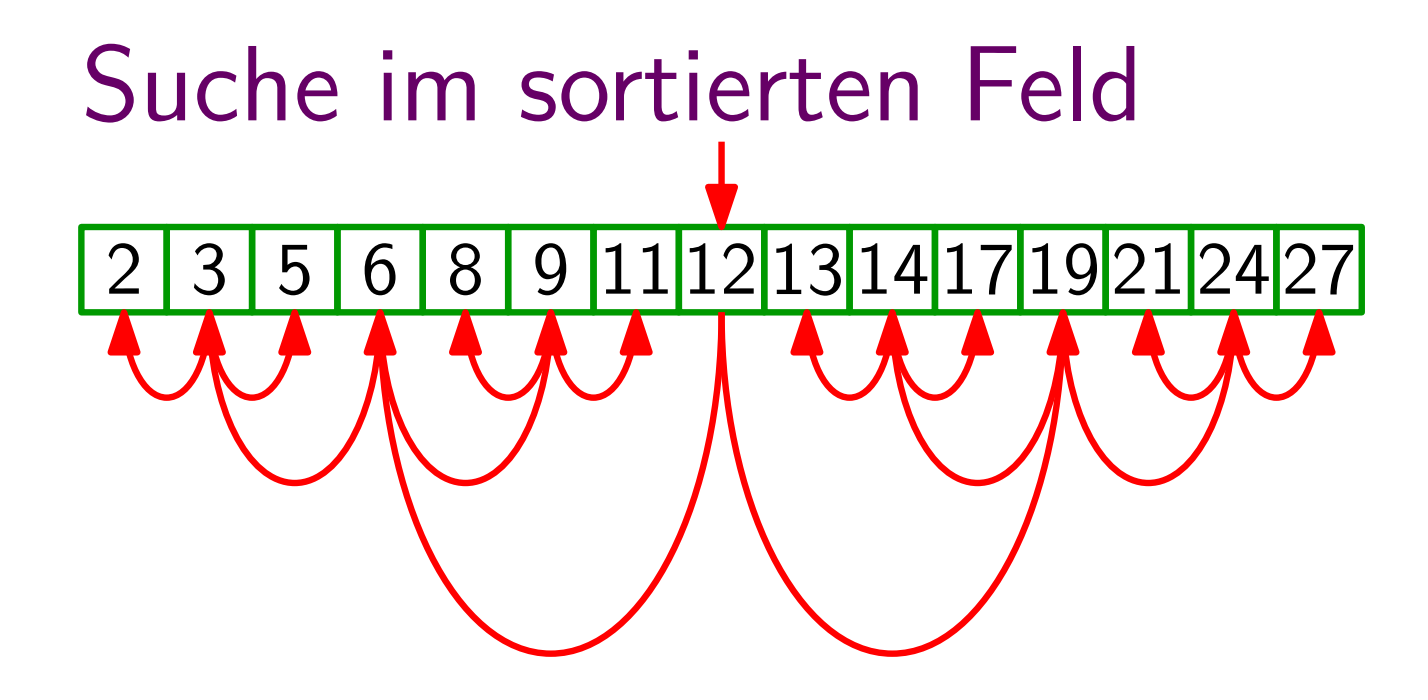

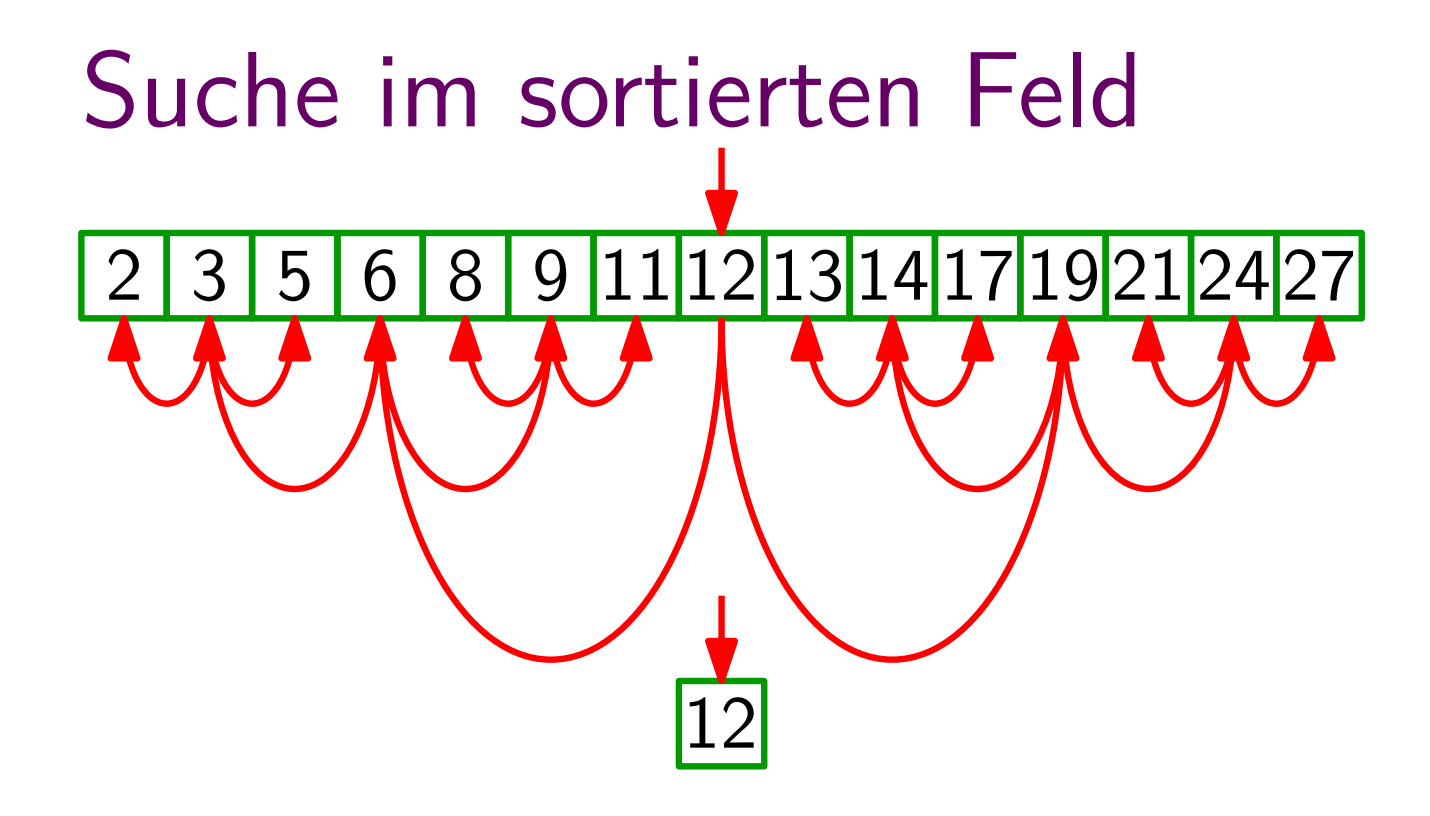

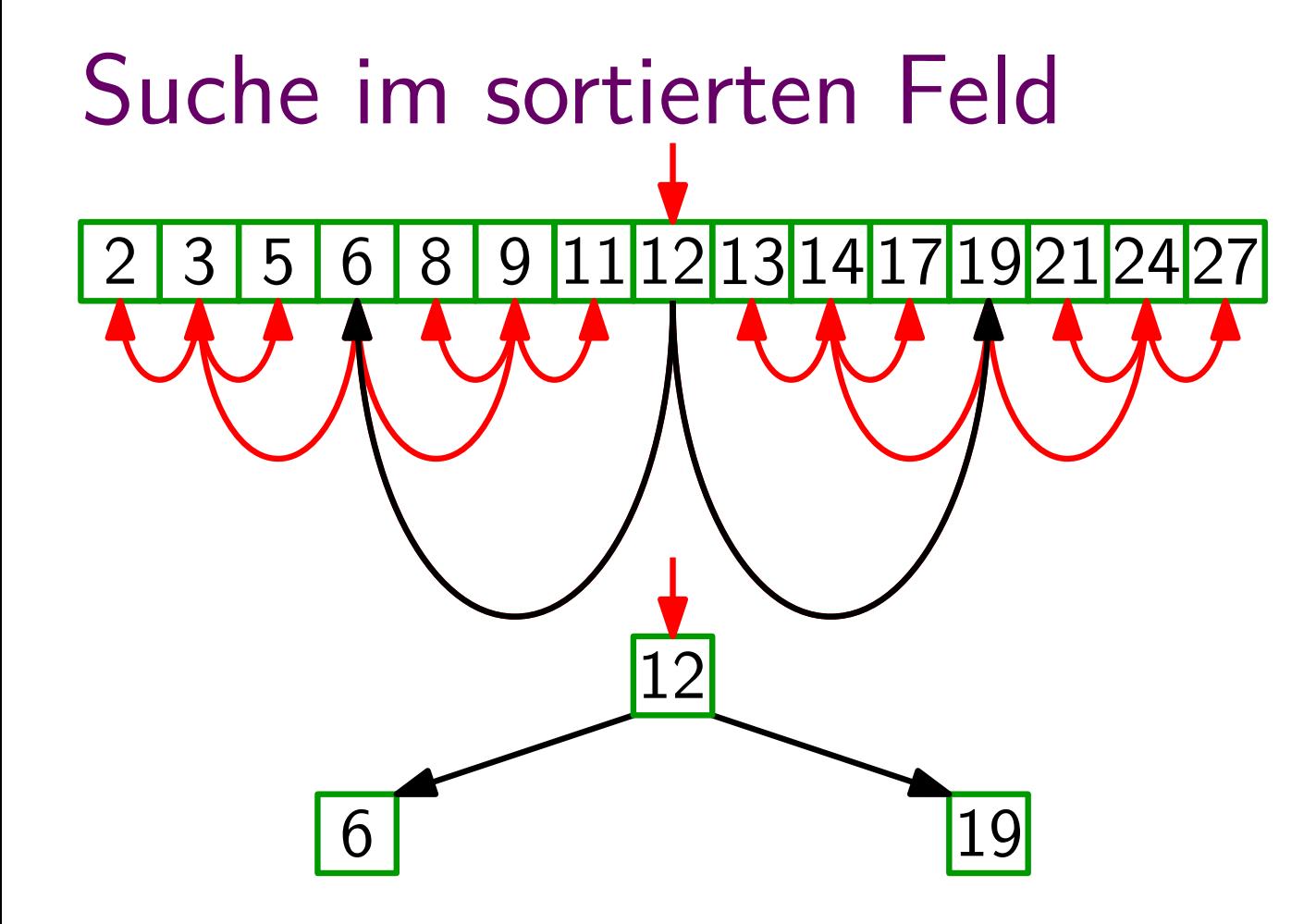

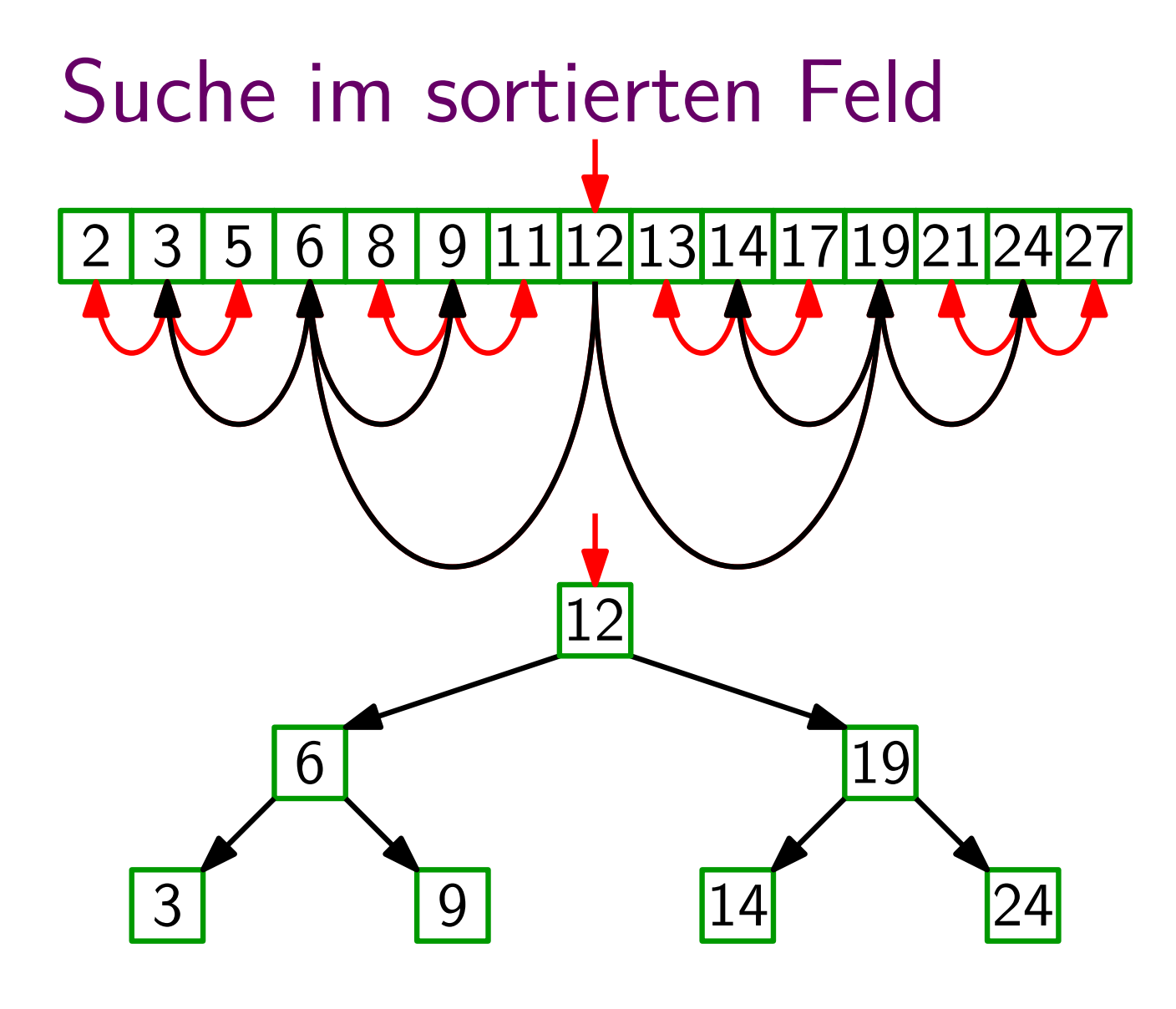

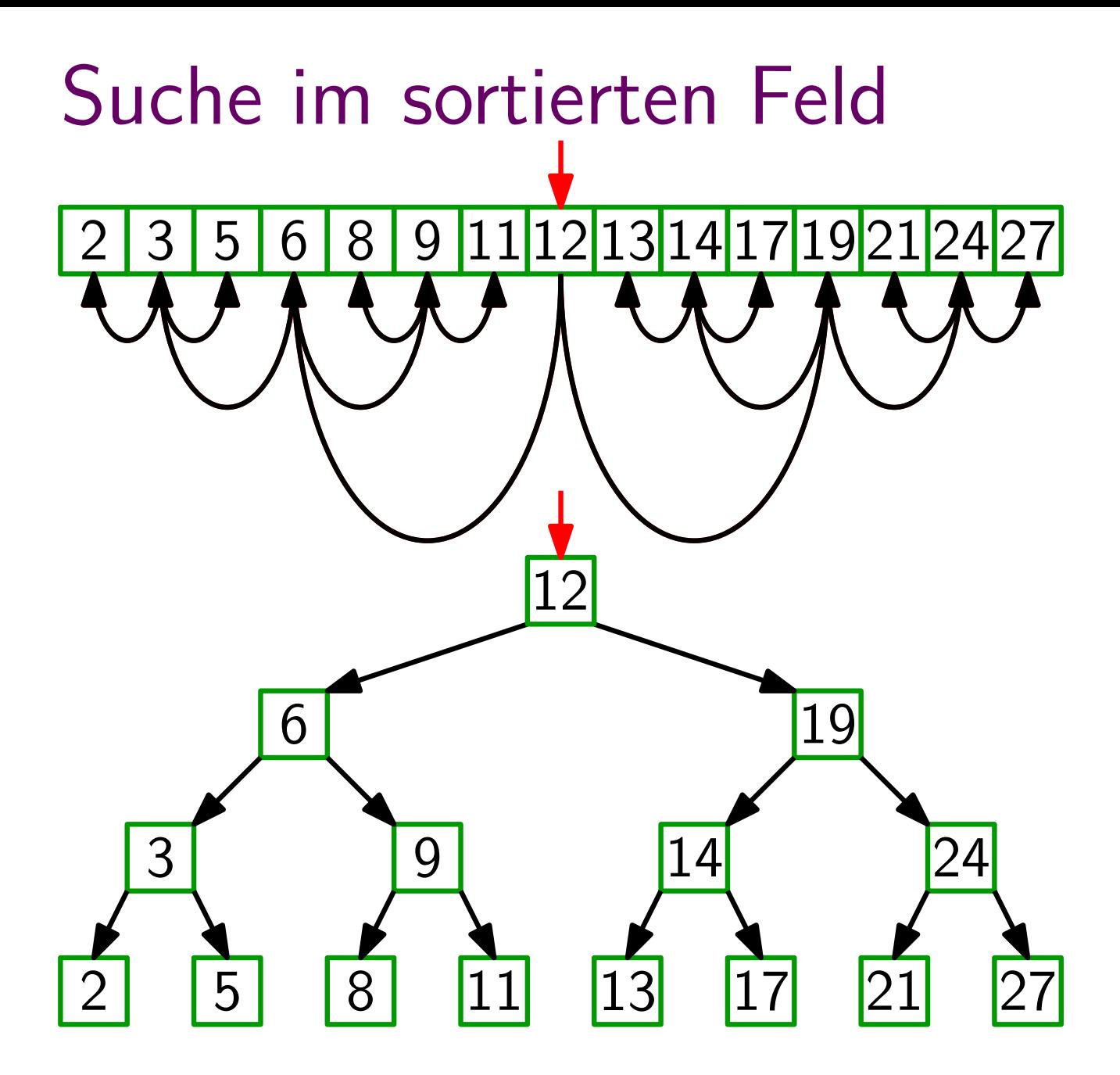

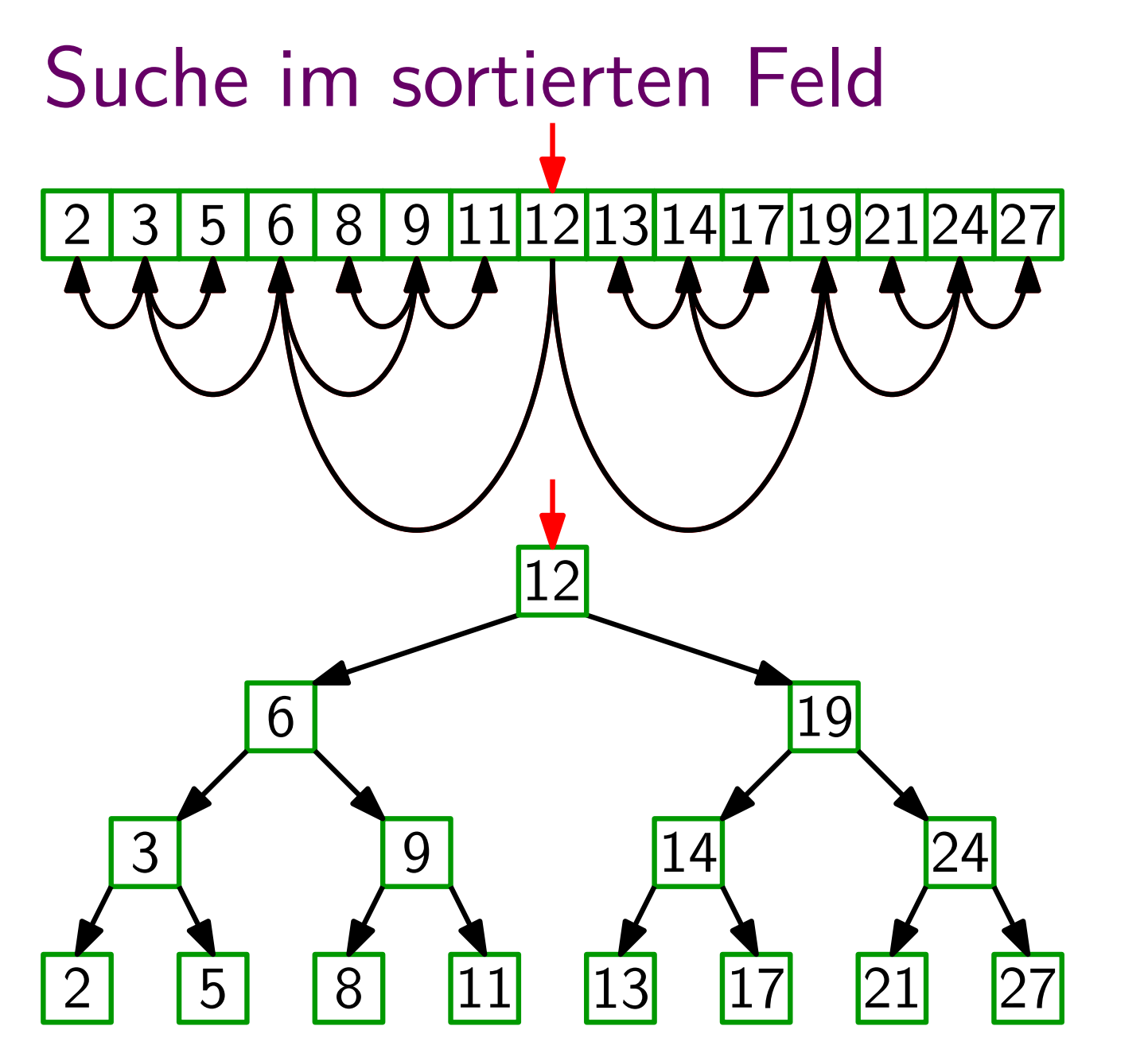

## **Binärer** Suchbaum

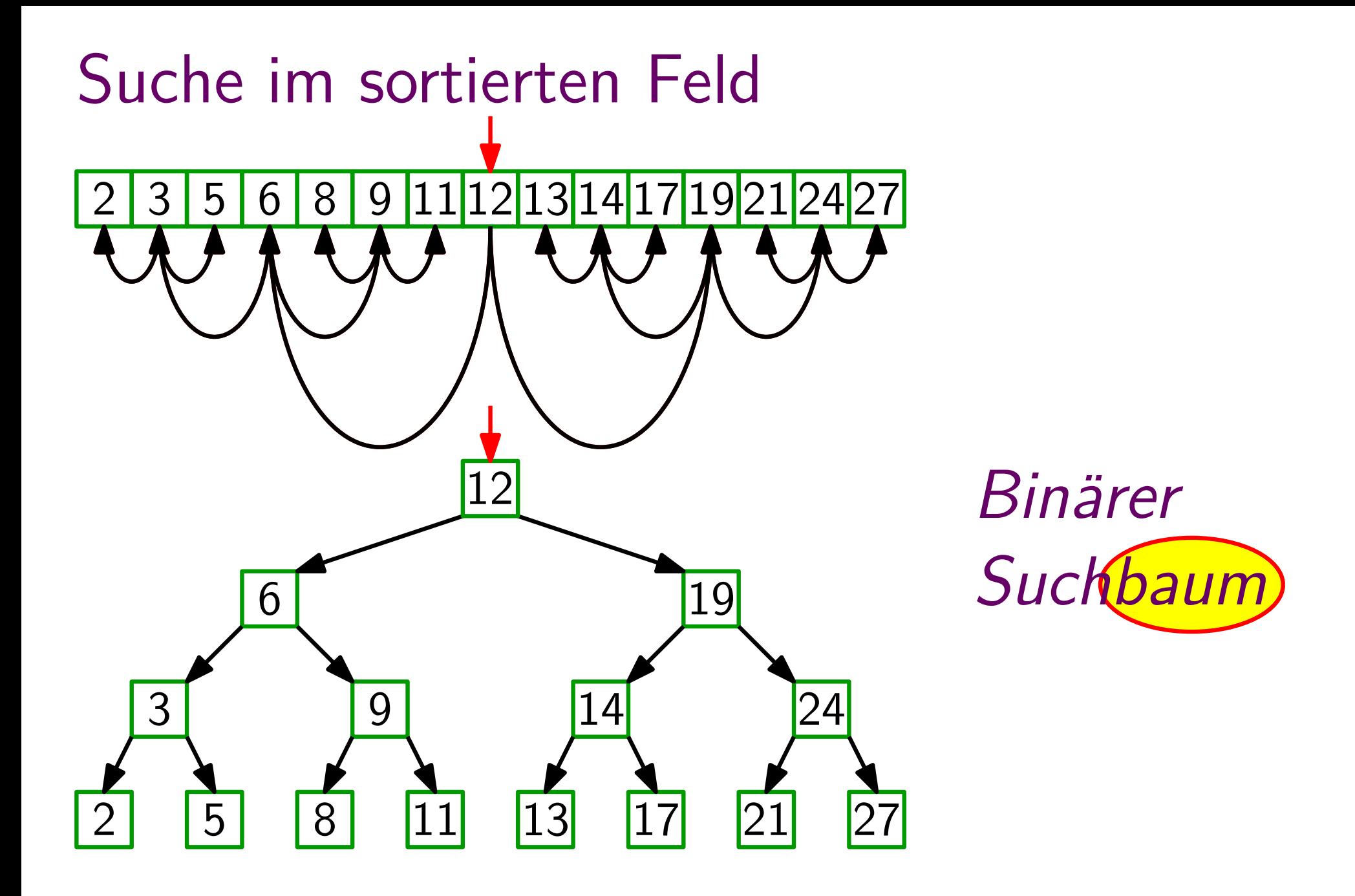

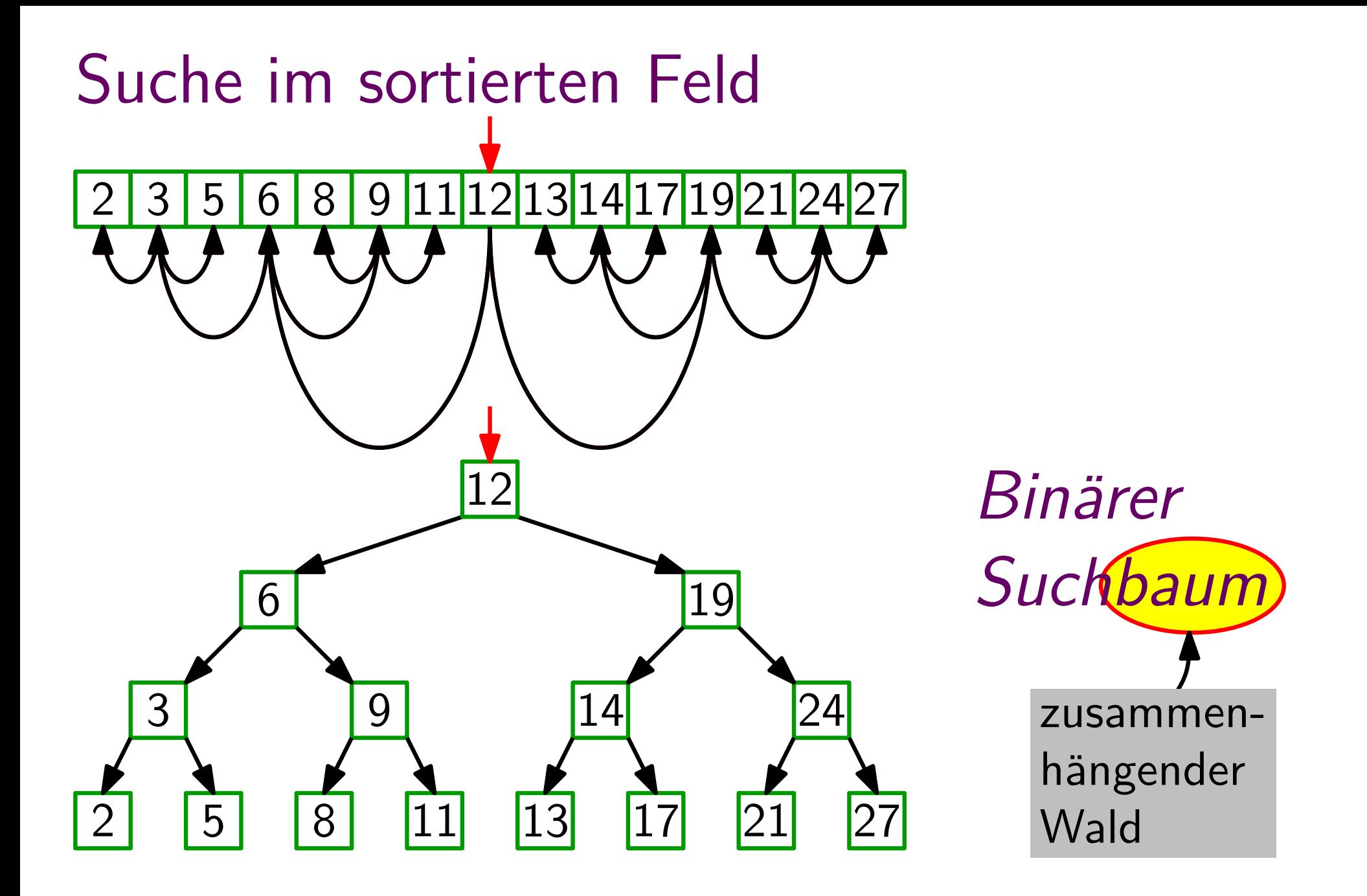

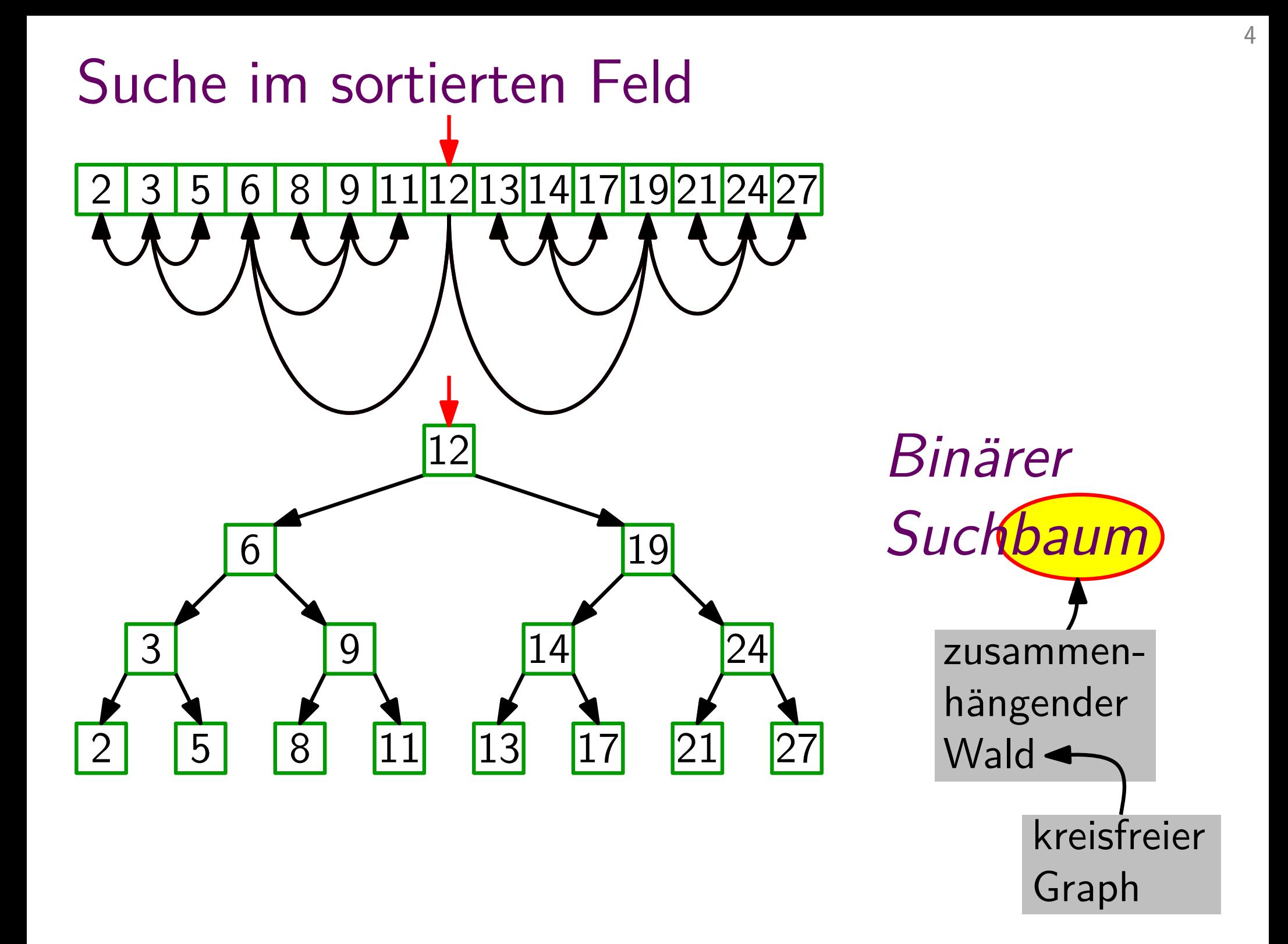

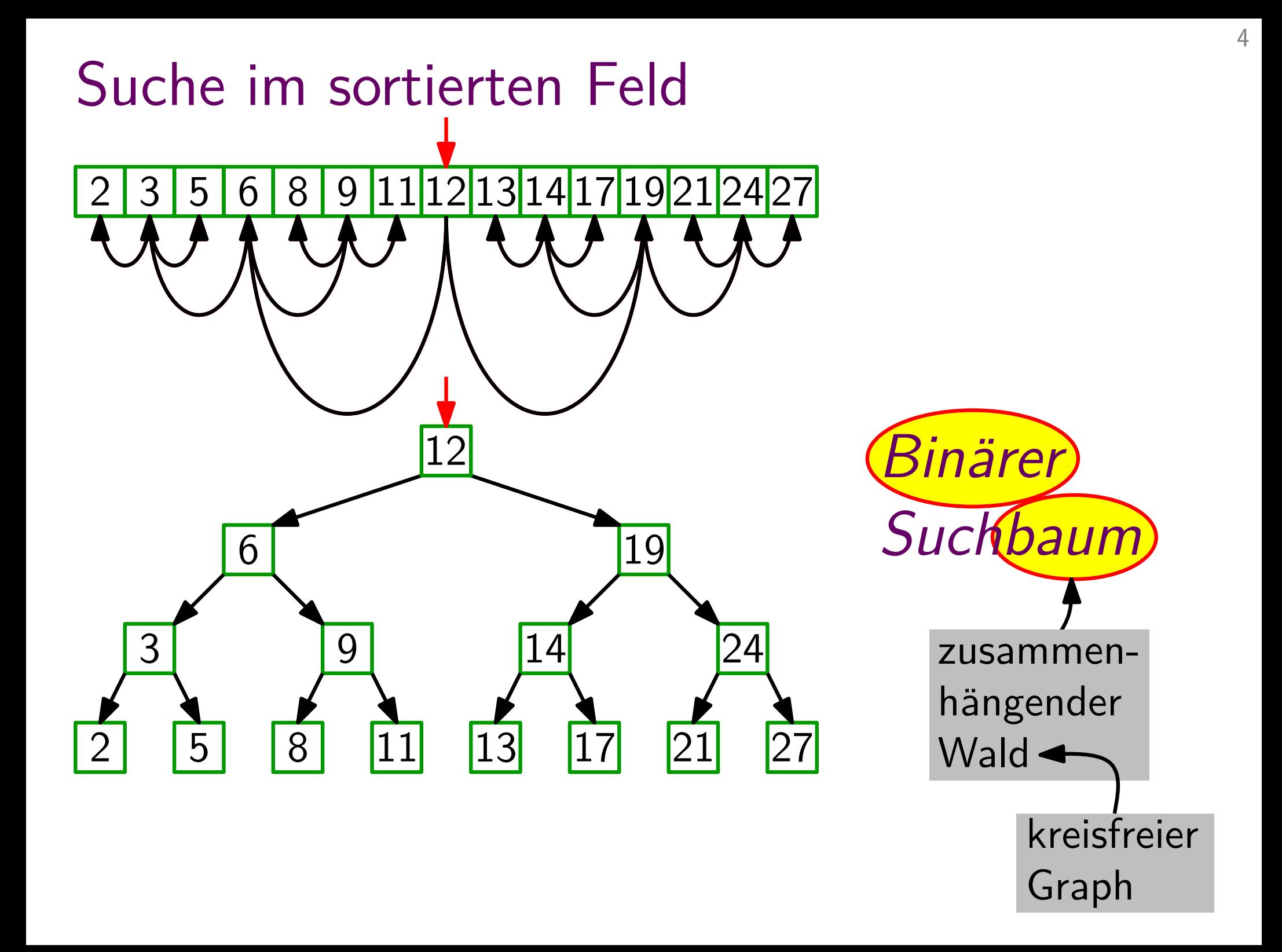

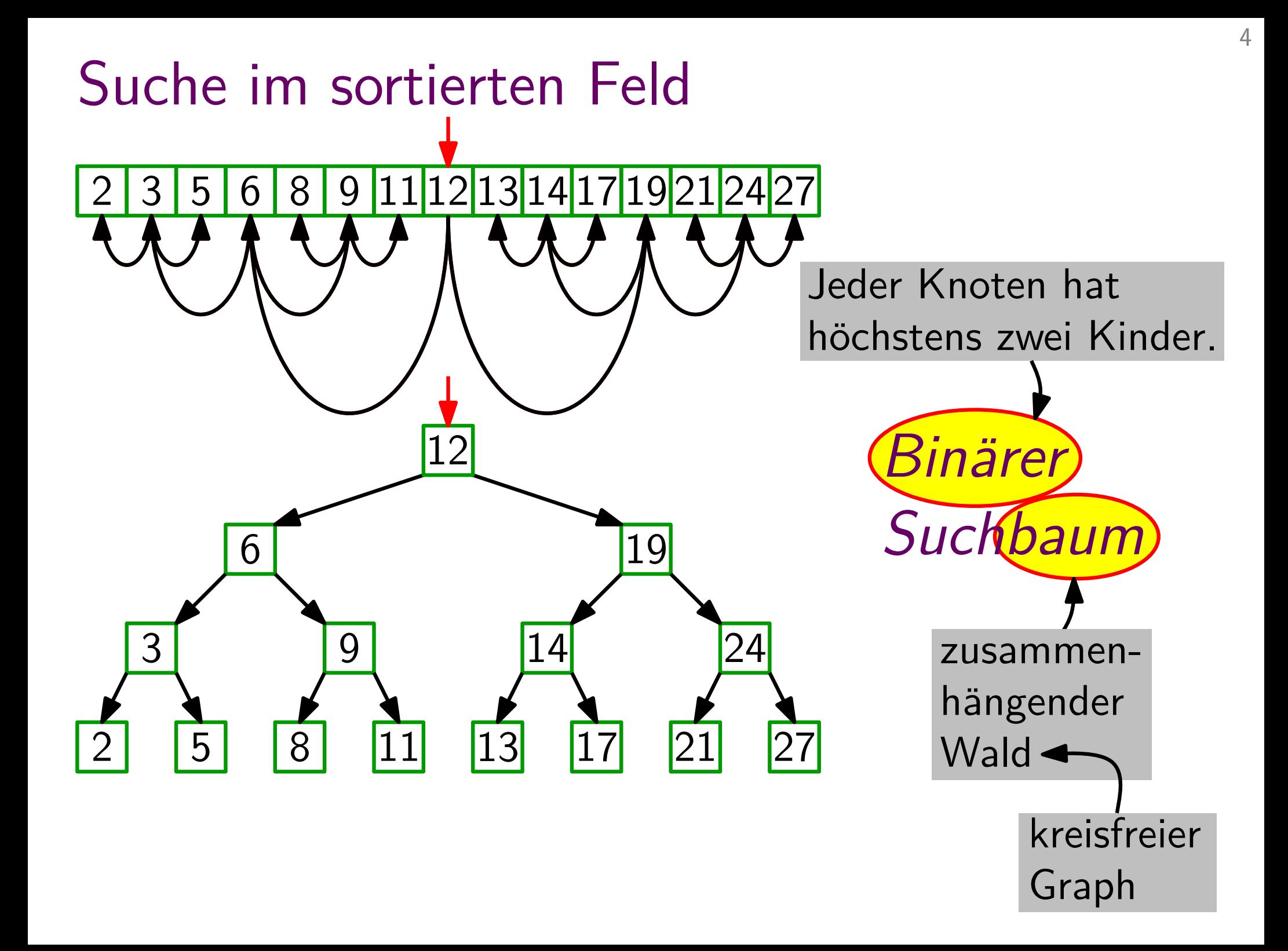

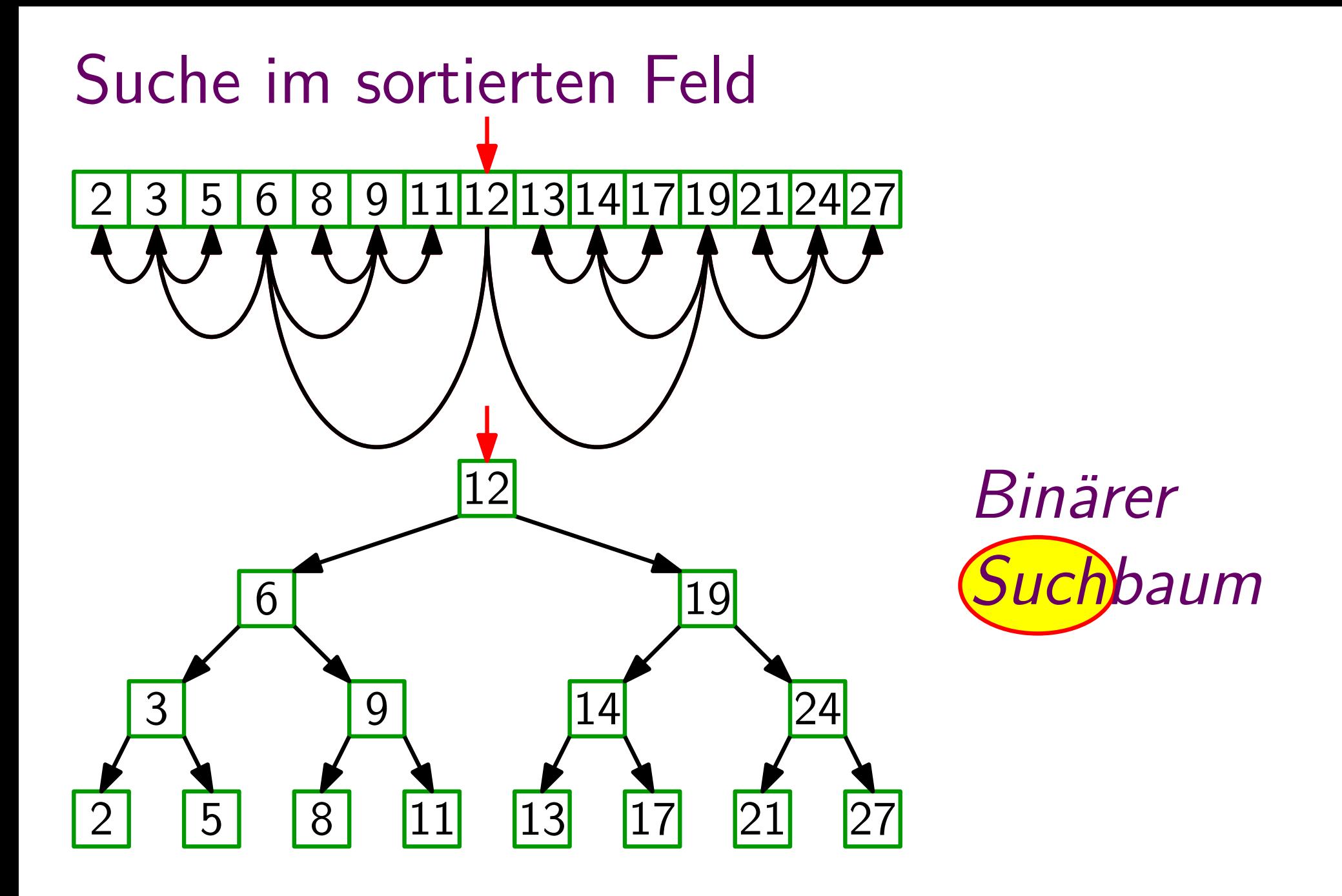

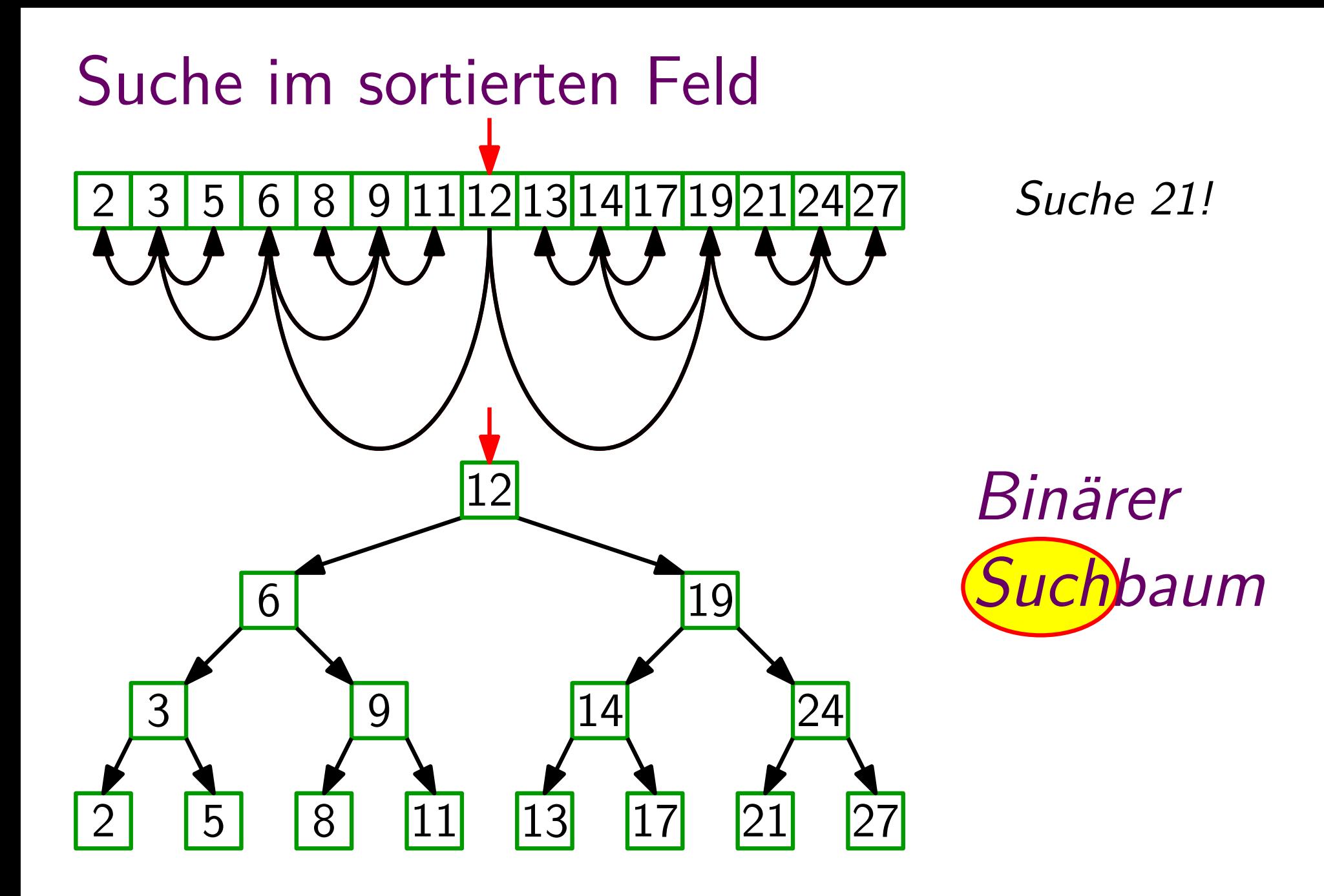

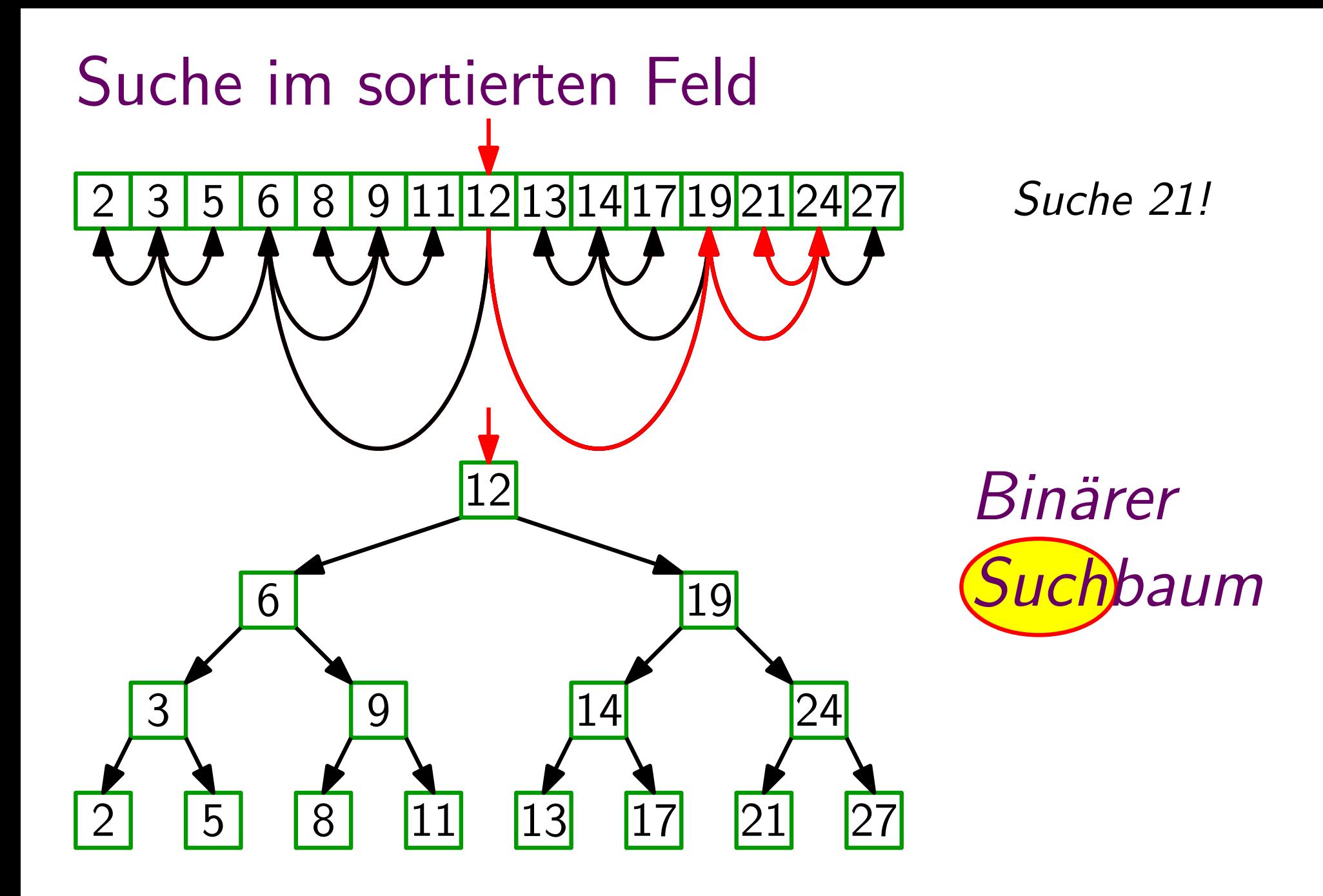

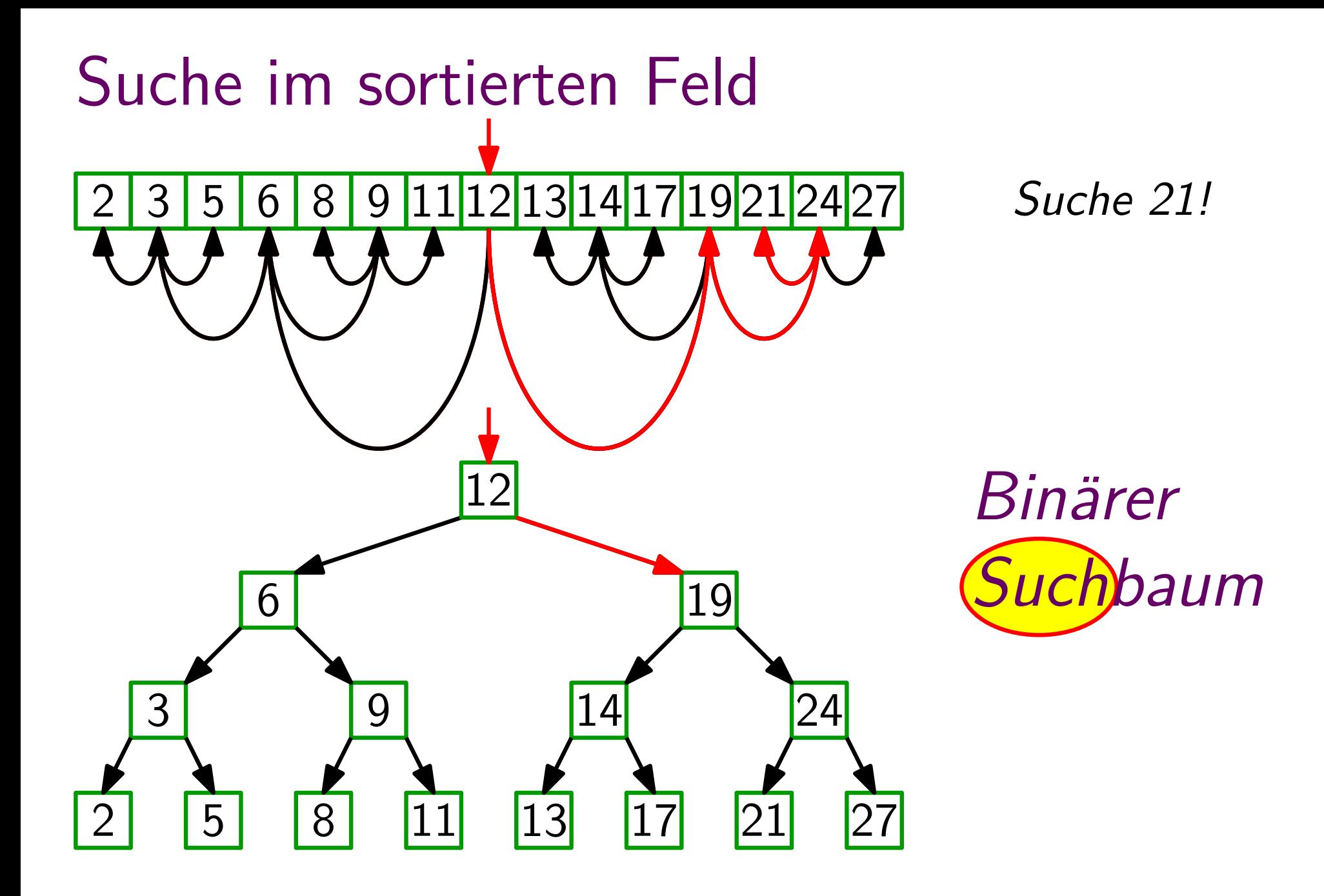

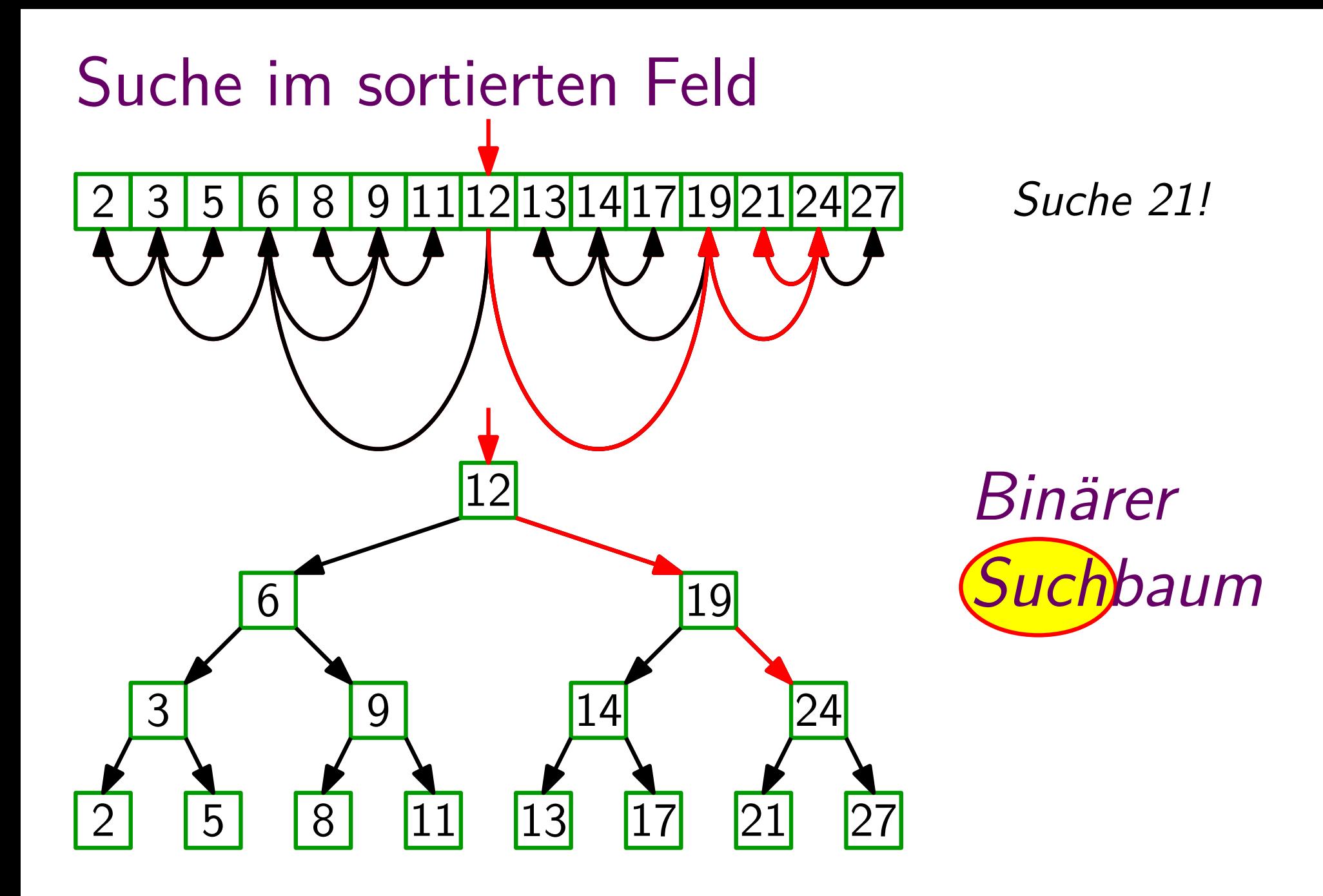

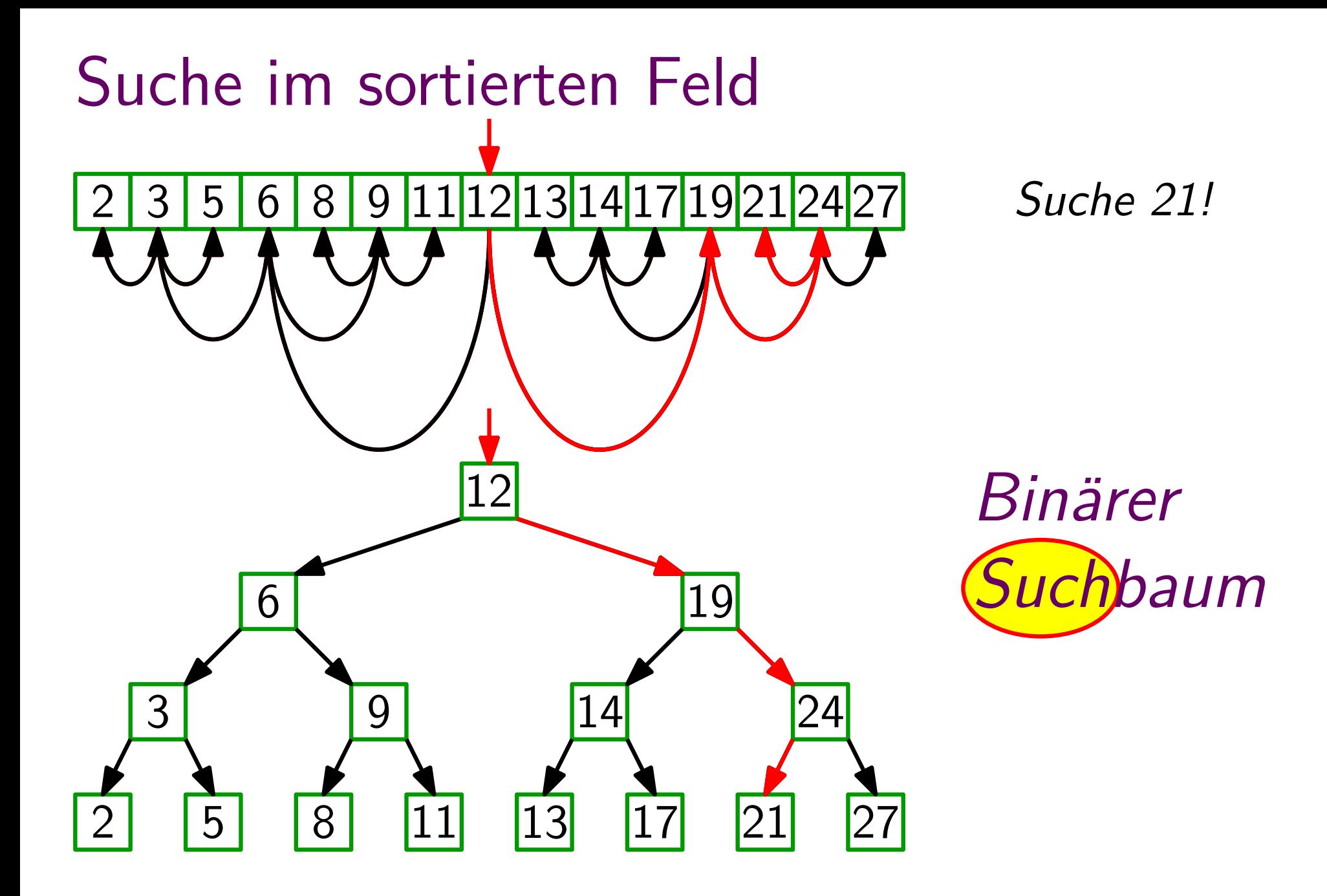

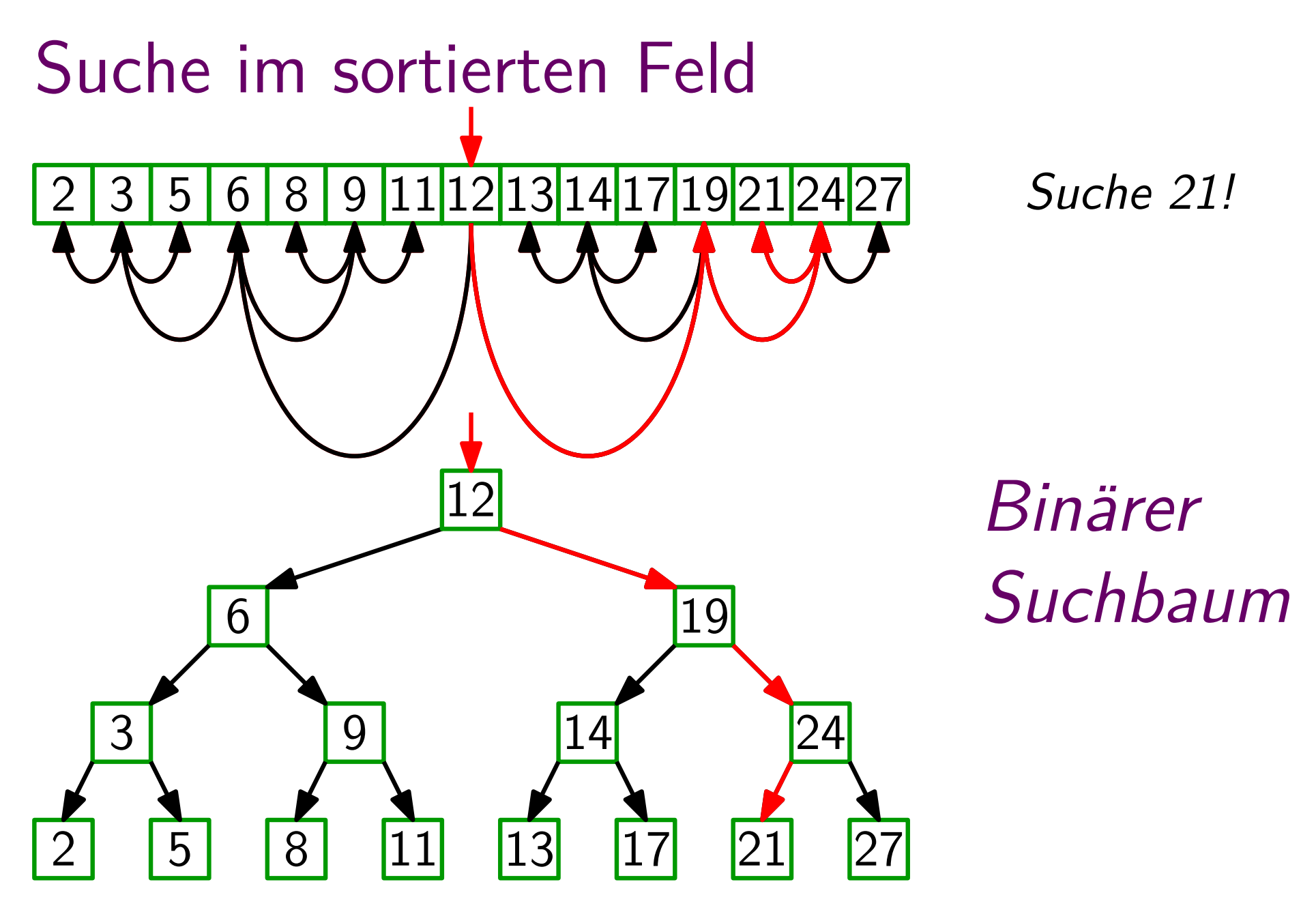

Binärer-Suchbaum-Eigenschaft:

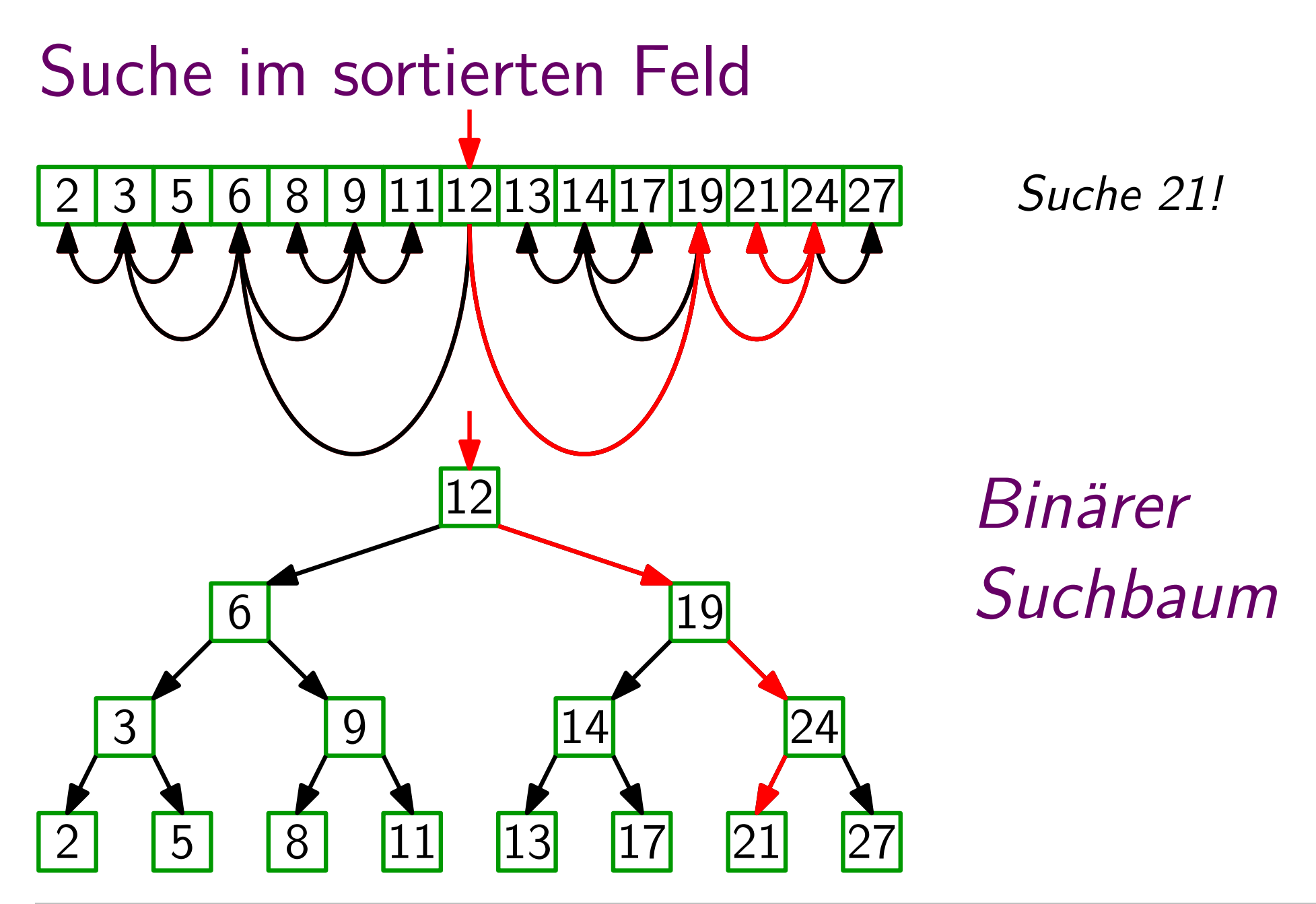

Binärer-Suchbaum-Eigenschaft: Für jeden Knoten v gilt:

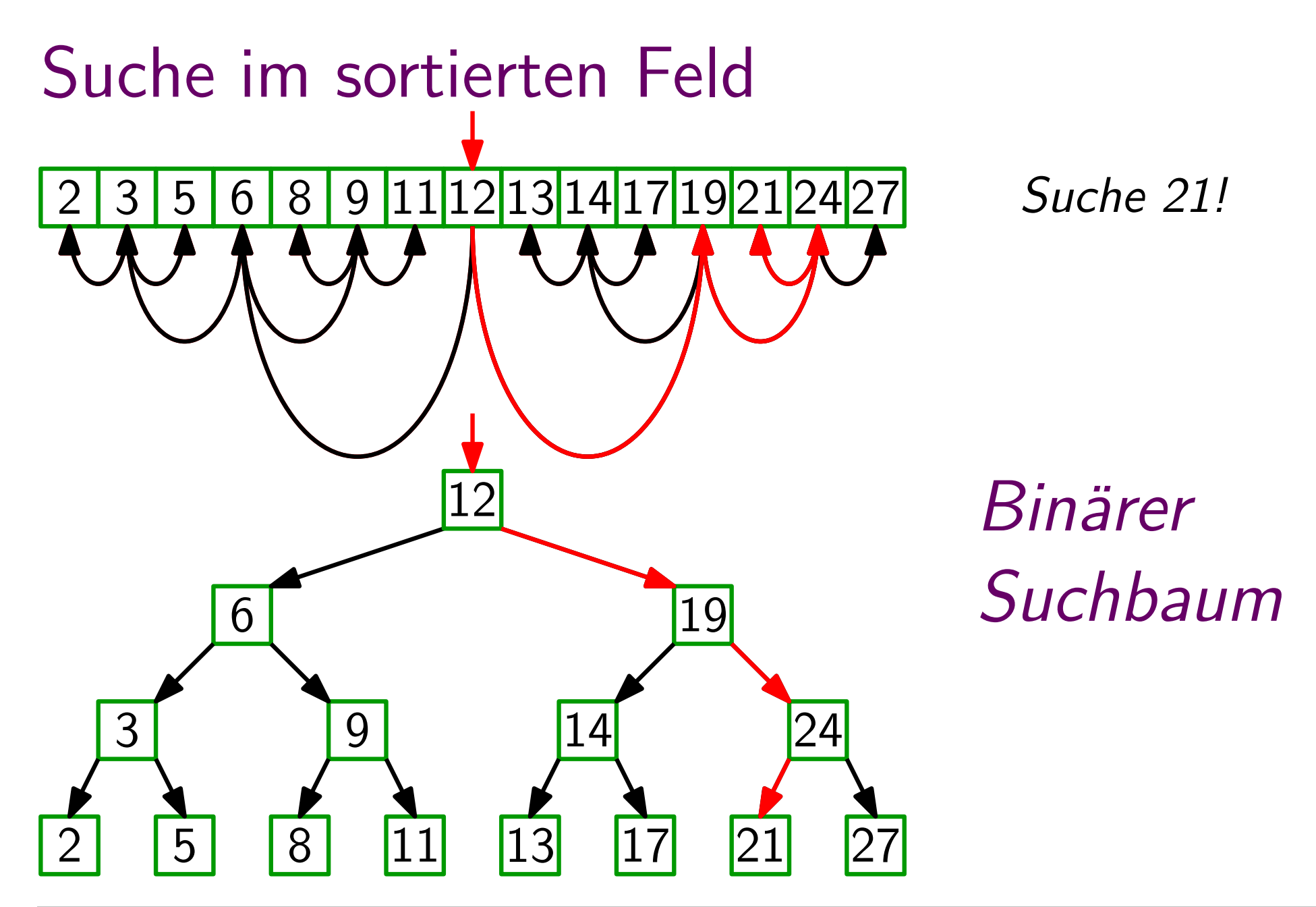

Binärer-Suchbaum-Eigenschaft: Für jeden Knoten v gilt: alle Knoten im linken Teilbaum von v haben Schlüssel  $\leq$  v. $key$ 

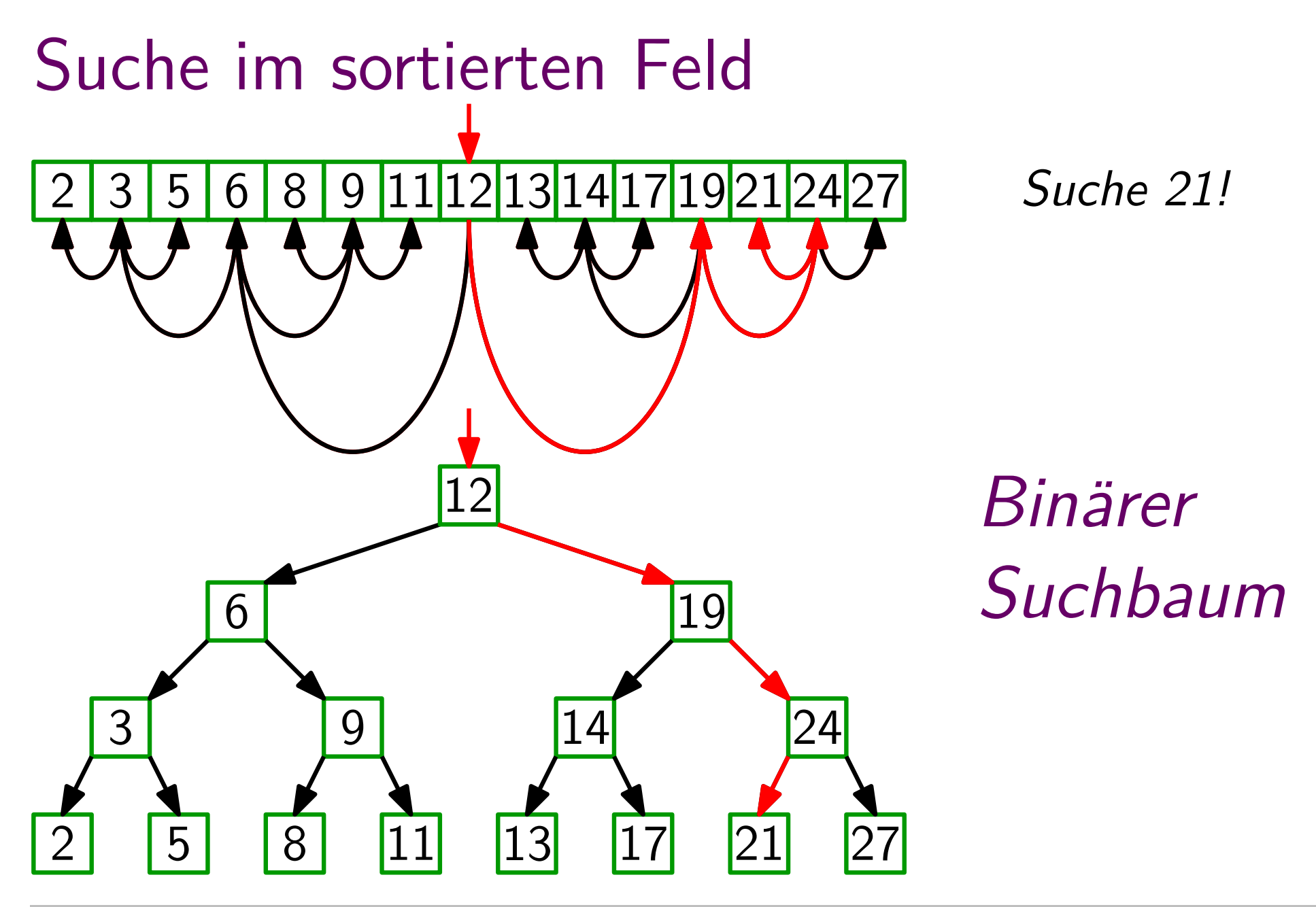

Binärer-Suchbaum-Eigenschaft: Für jeden Knoten v gilt: alle Knoten im linken Teilbaum von v haben Schlüssel  $\leq$  v. $key$ rechten

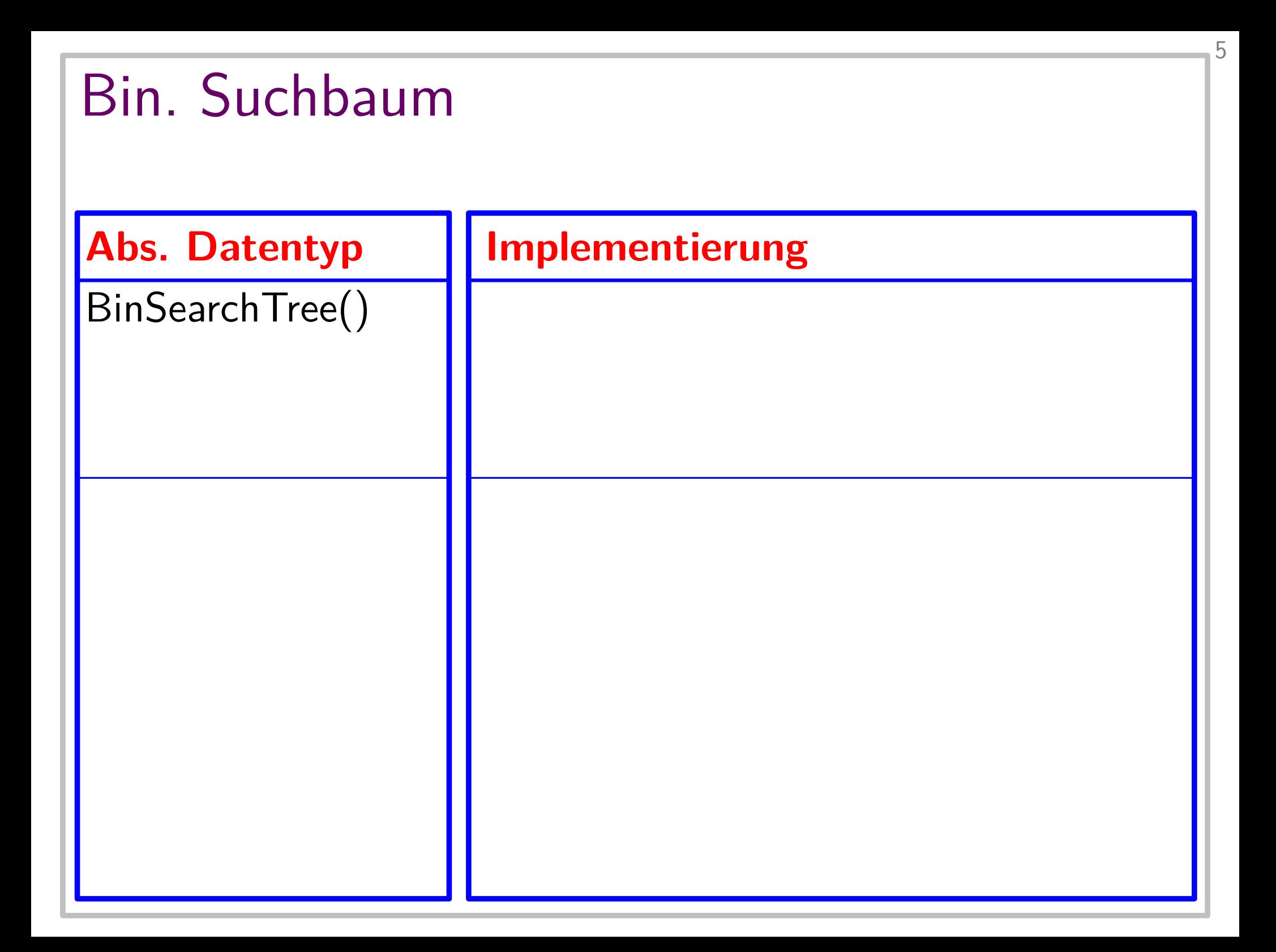

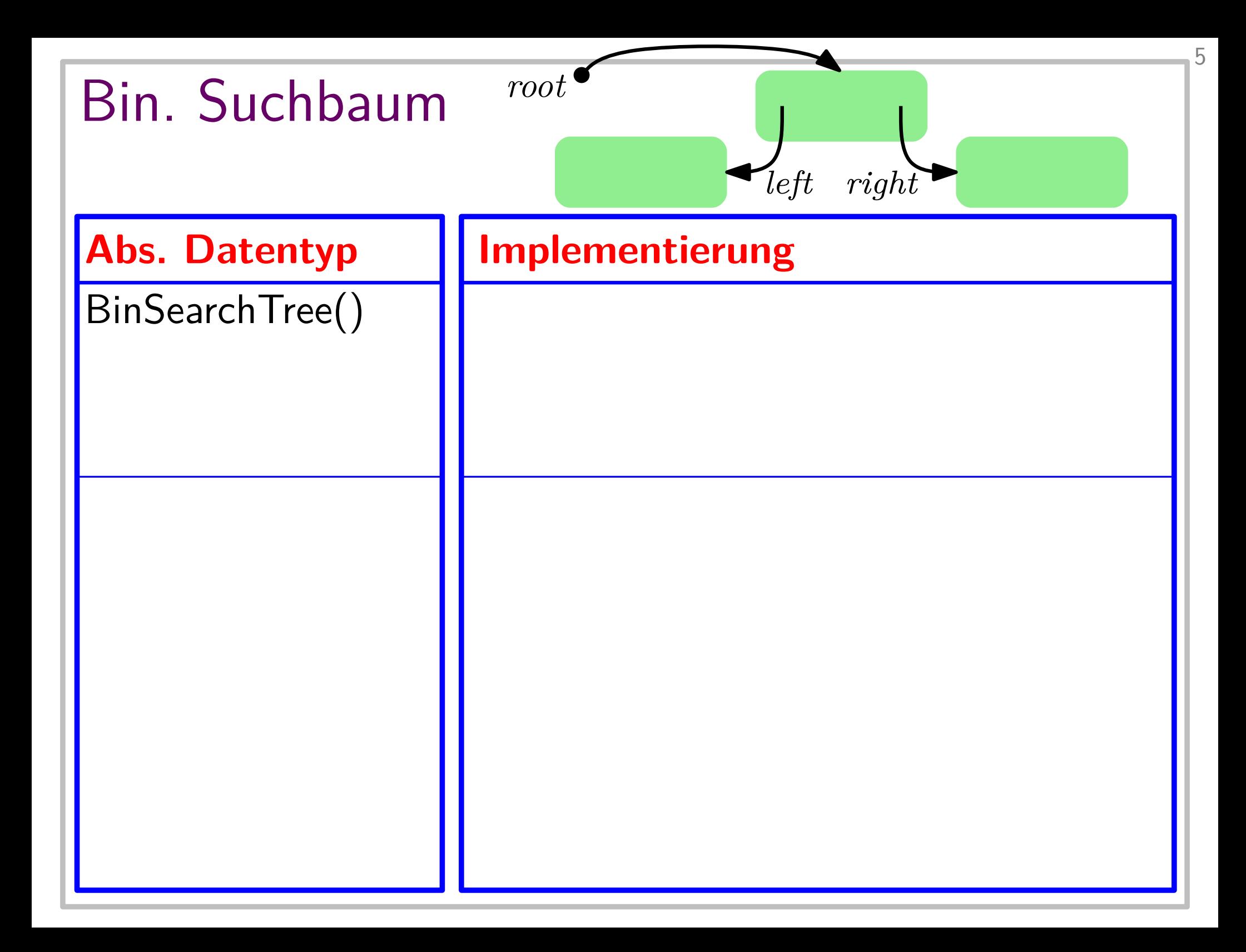
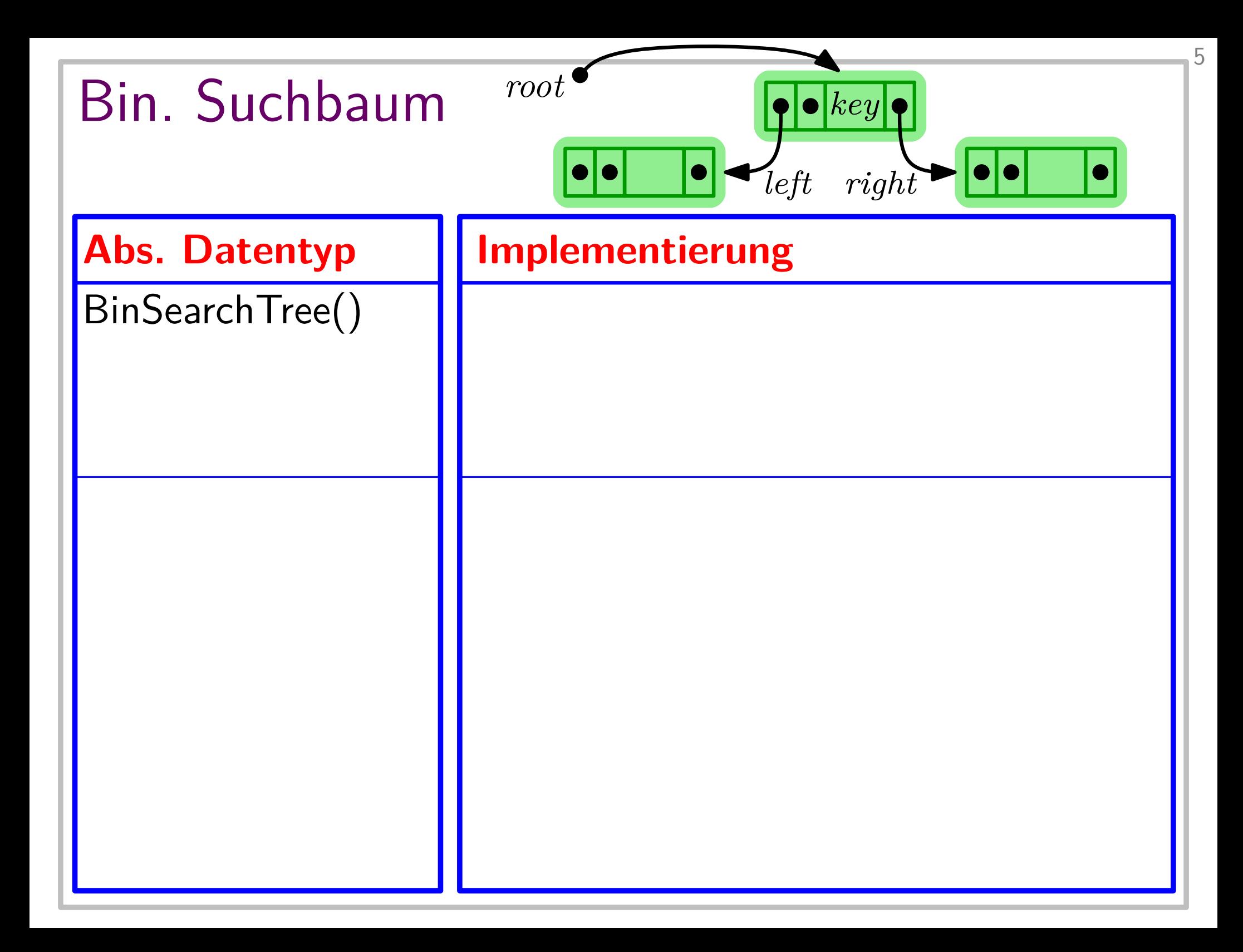

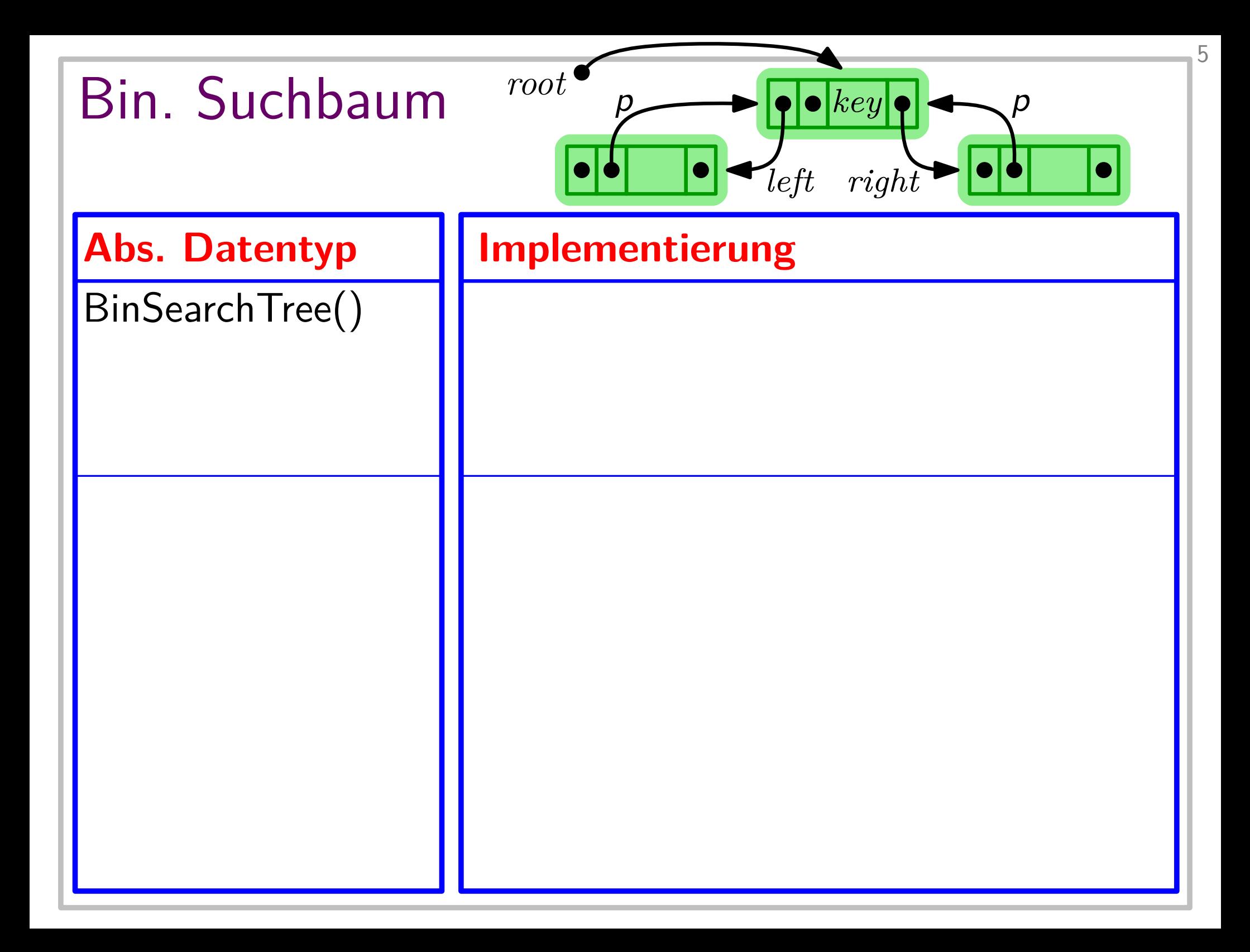

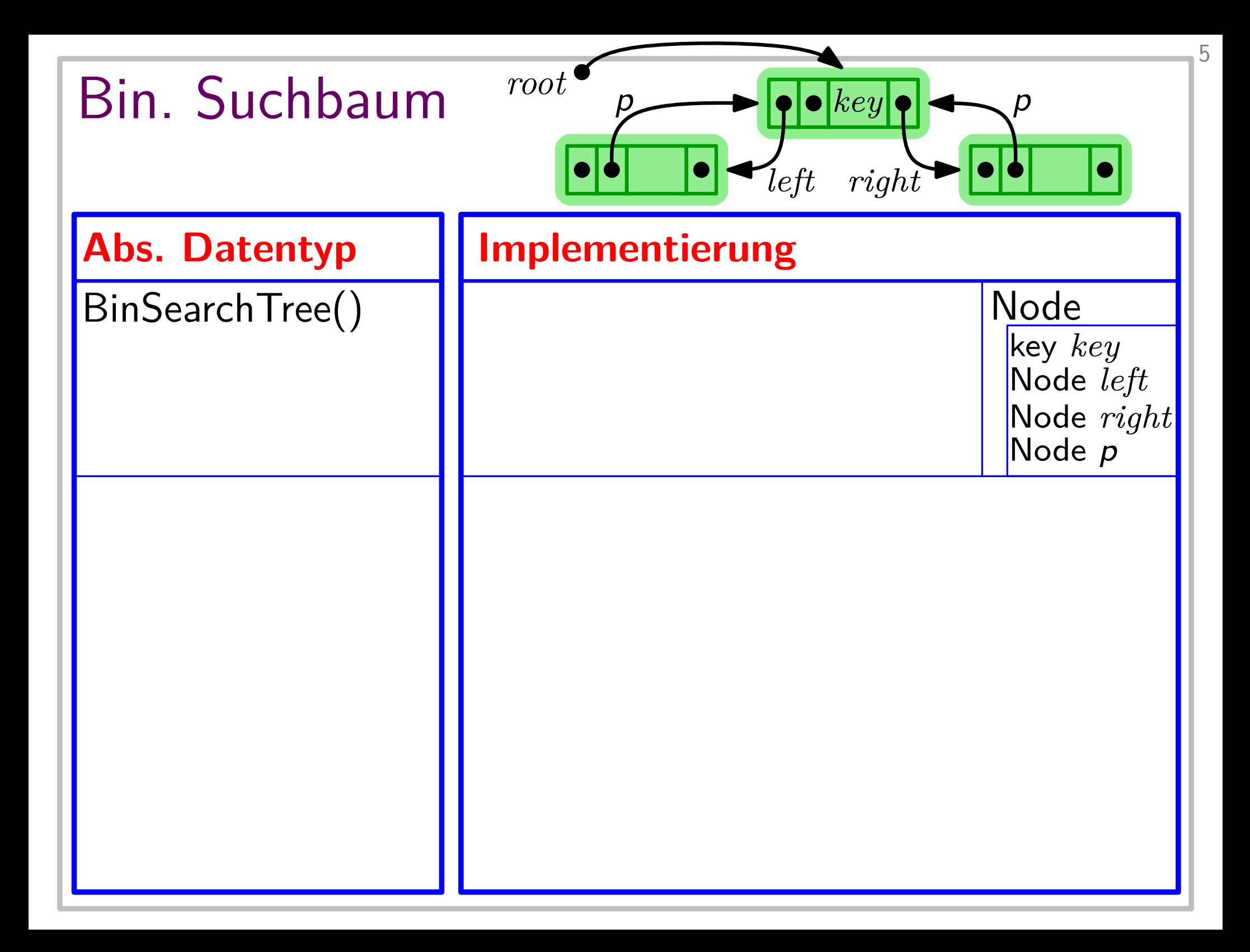

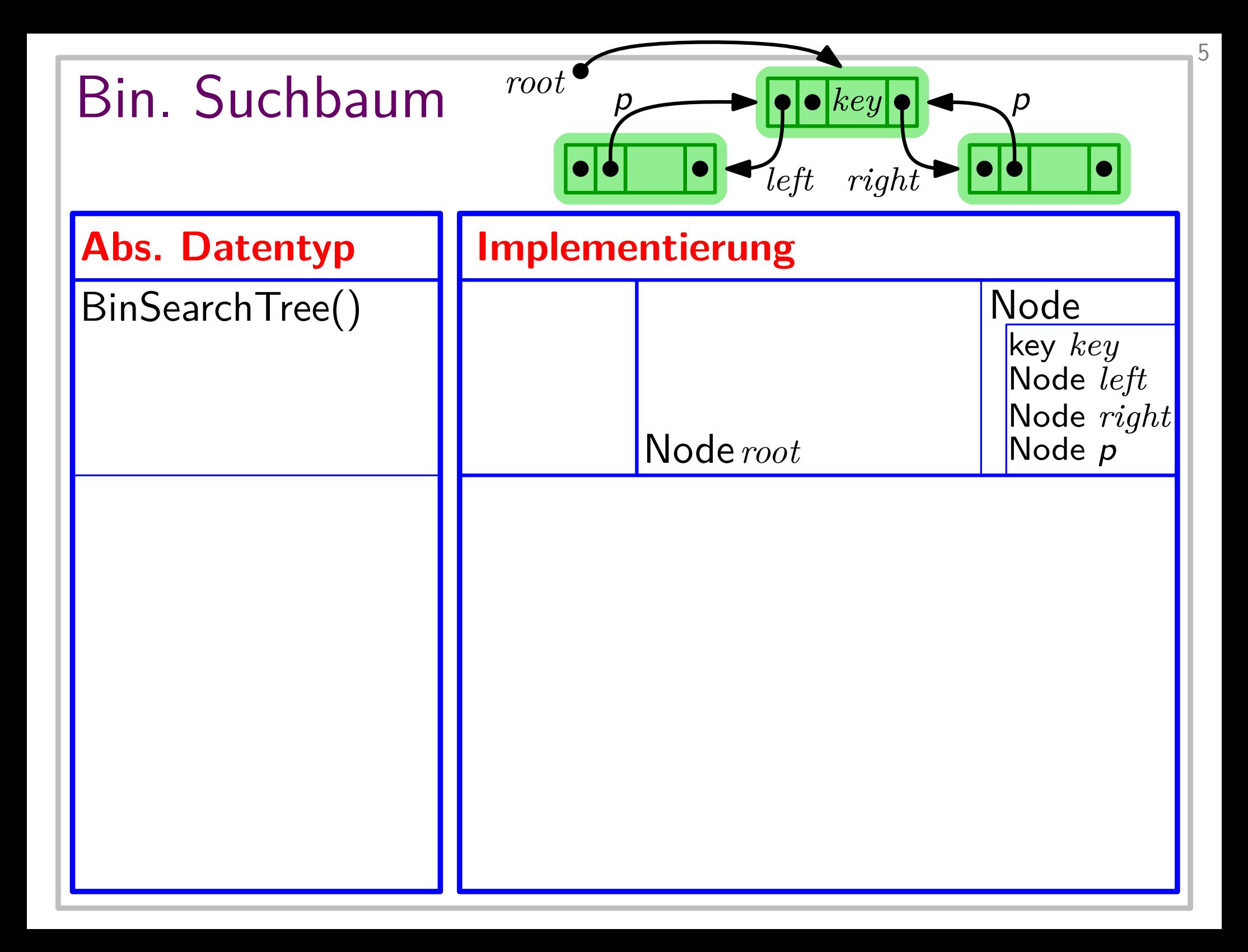

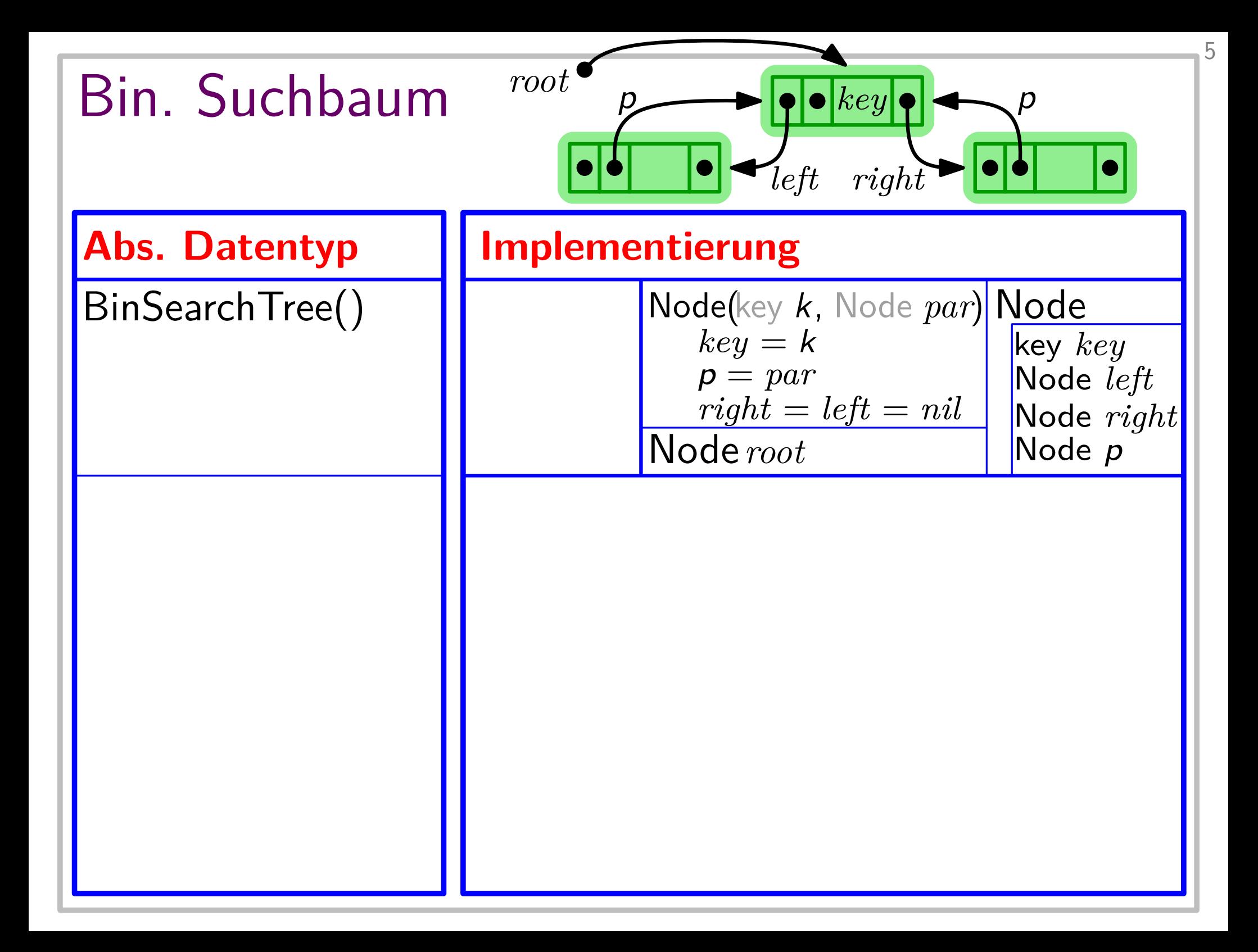

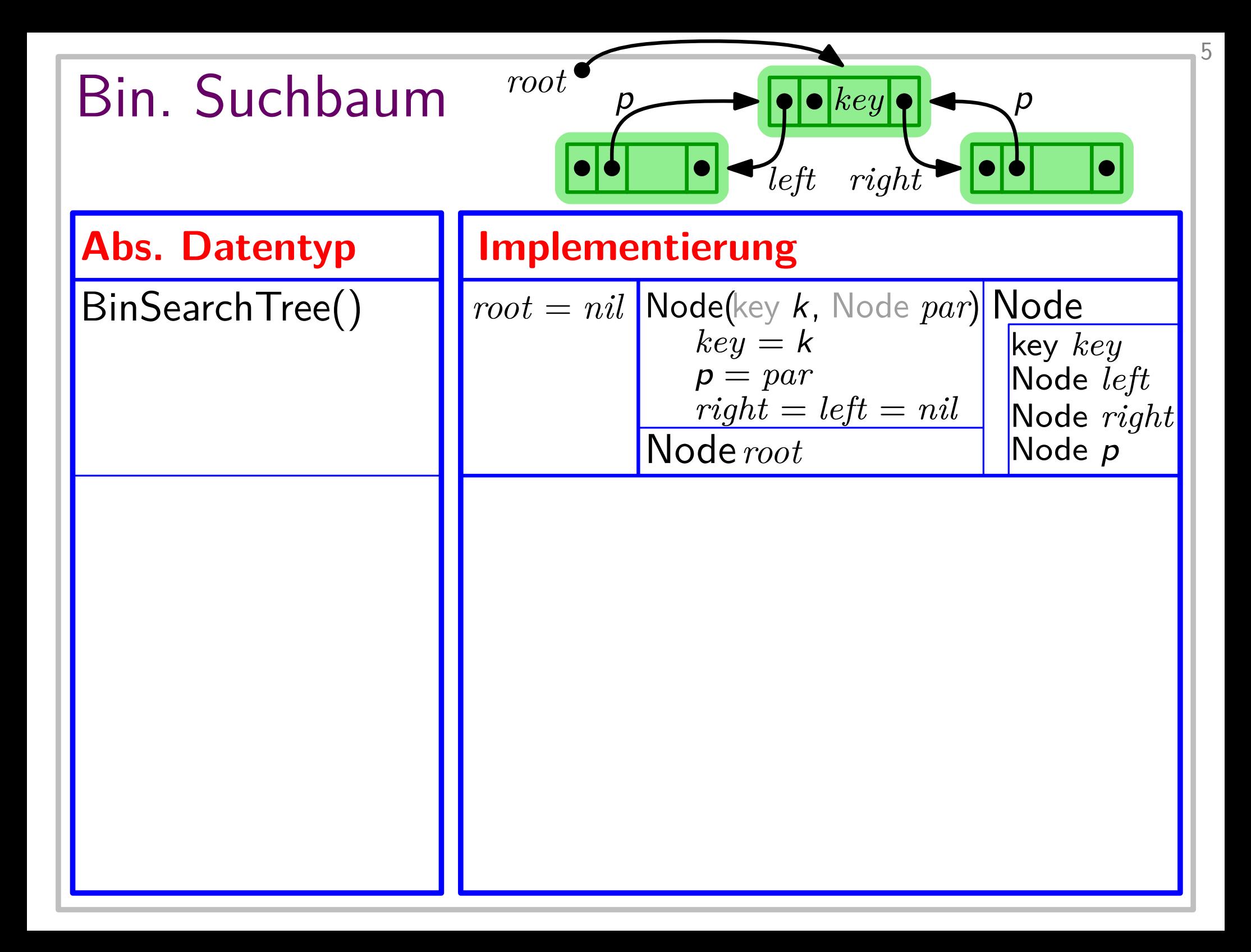

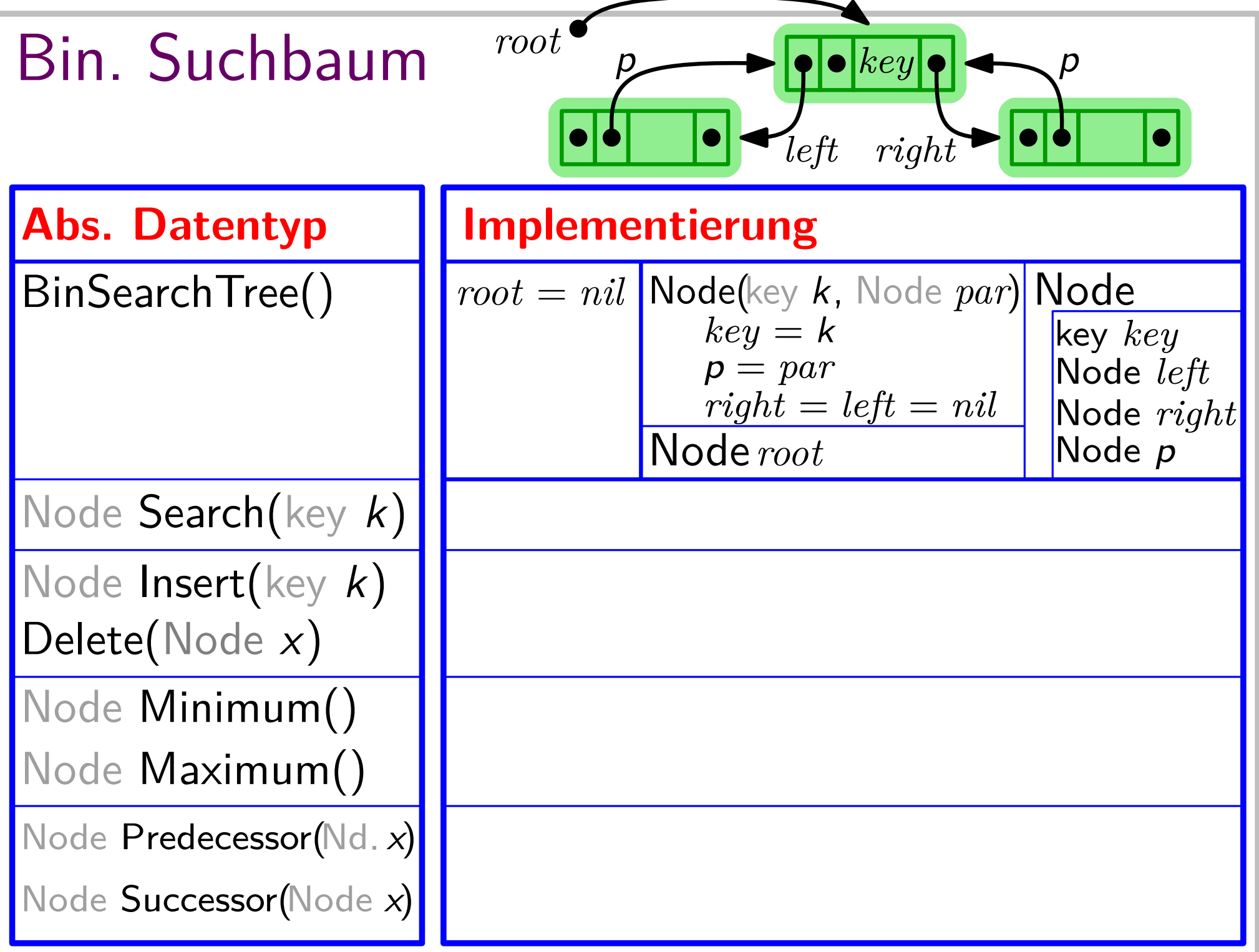

5

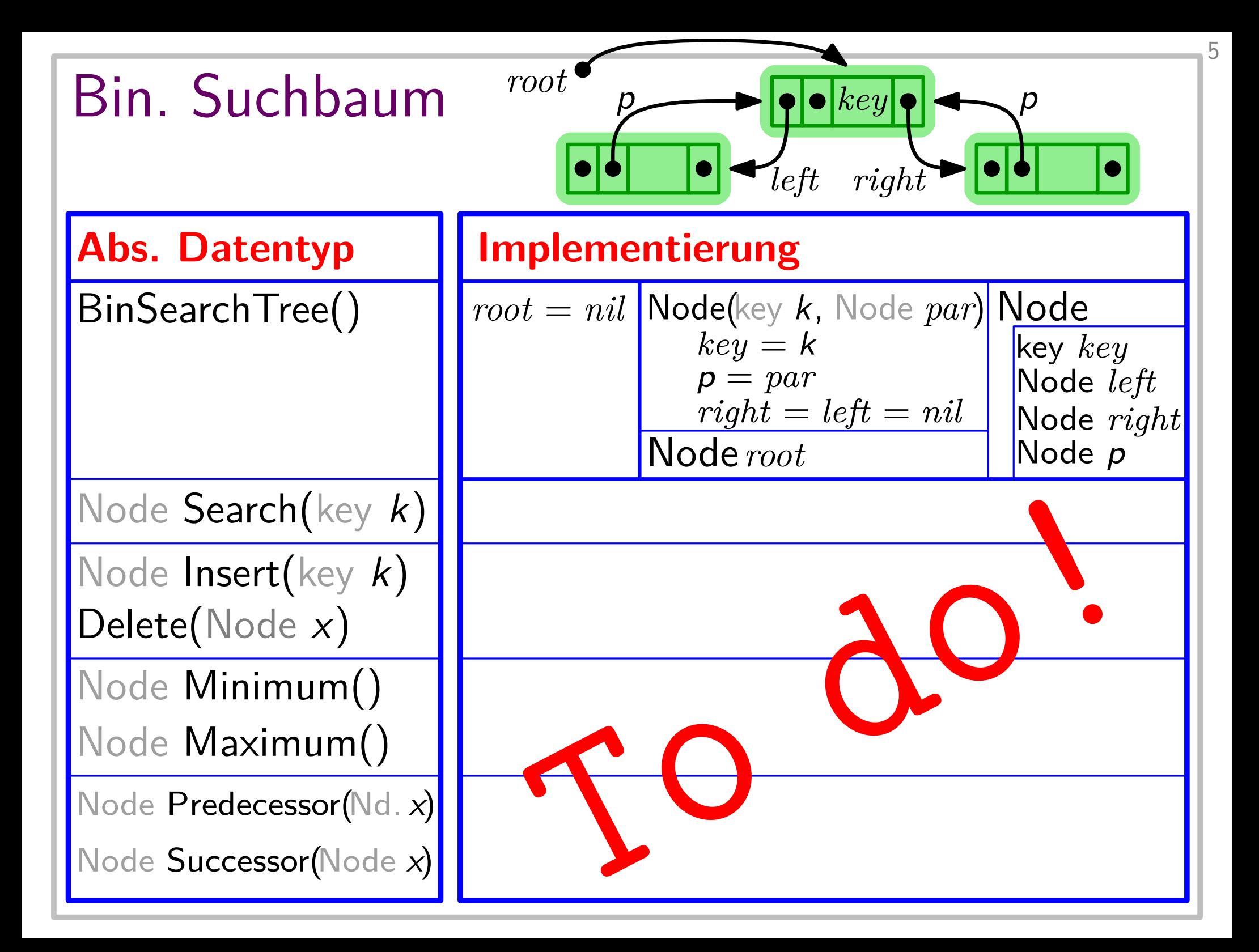

# Inorder-Traversierung

(Binäre) Bäume haben eine zur Rekursion einladende Struktur...

Beispiel: Gib Schlüssel eines binären Suchbaums sortiert aus!

(Binäre) Bäume haben eine zur Rekursion einladende Struktur... Gib Schlüssel eines binären Suchbaums sortiert aus! **Beispiel:** Lösung:

- (Binäre) Bäume haben eine zur Rekursion einladende Struktur...
- Gib Schlüssel eines binären Suchbaums sortiert aus! **Beispiel:**
- Lösung: 1. Durchlaufe rekursiv linken Teilbaum der Wurzel.

**Beispiel:** Gib Schlüssel eines binären Suchbaums sortiert aus!

**Lösung:** 1. Durchlaufe rekursiv linken Teilbaum der Wurzel. 2. Gib den Schlüssel der Wurzel aus.

**Beispiel:** Gib Schlüssel eines binären Suchbaums sortiert aus!

- Lösung: 1. Durchlaufe rekursiv linken Teilbaum der Wurzel. 2. Gib den Schlüssel der Wurzel aus.
	- 3. Durchlaufe rekursiv rechten Teilbaum der Wurzel.

**Beispiel:** Gib Schlüssel eines binären Suchbaums sortiert aus!

- **Lösung:** 1. Durchlaufe rekursiv linken Teilbaum der Wurzel. 2. Gib den Schlüssel der Wurzel aus.
	- 3. Durchlaufe rekursiv rechten Teilbaum der Wurzel.

```
Code: |InorderTreeWalk(Node x = root)
```
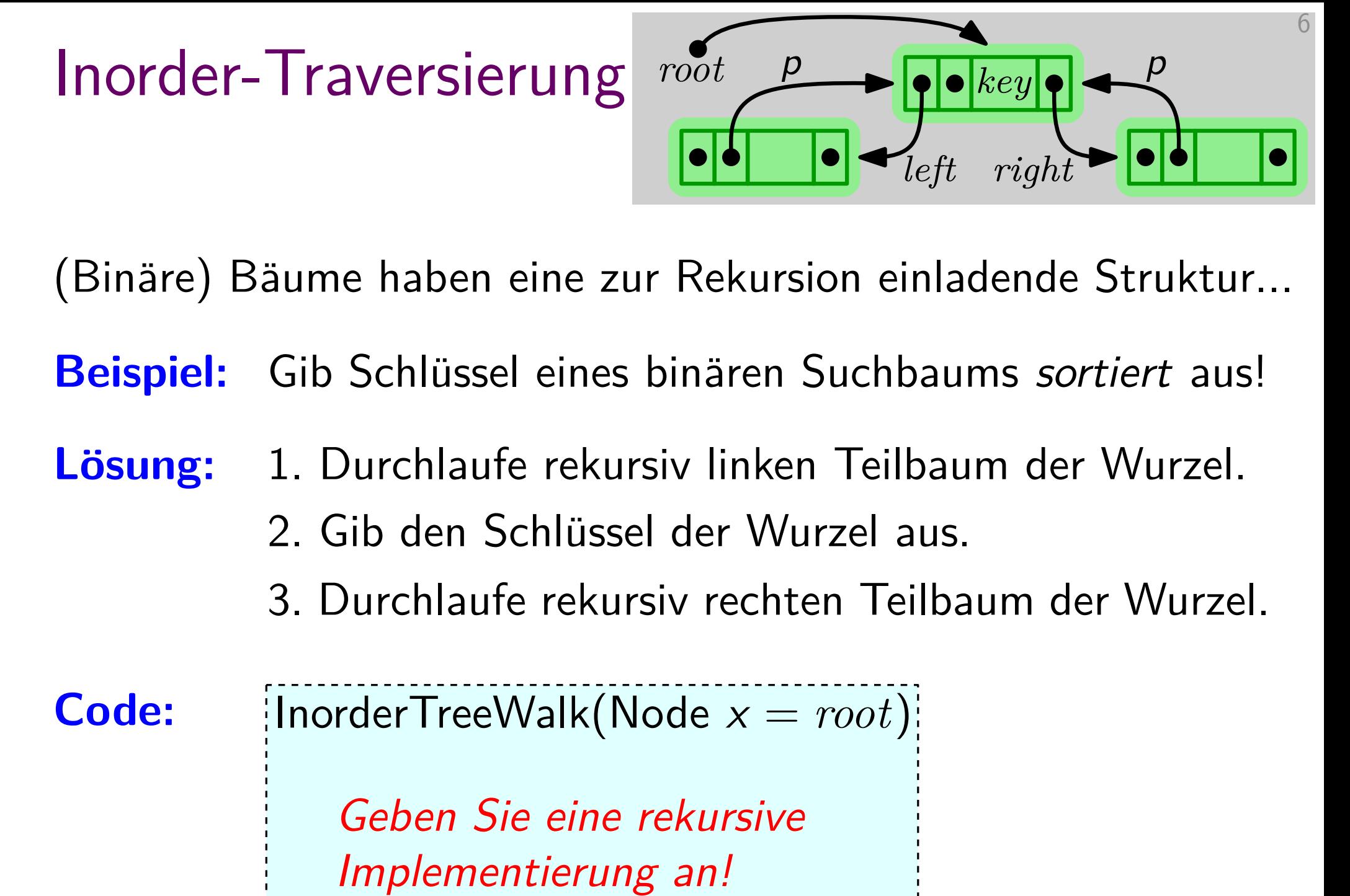

**Beispiel:** Gib Schlüssel eines binären Suchbaums sortiert aus!

- Lösung: 1. Durchlaufe rekursiv linken Teilbaum der Wurzel. 2. Gib den Schlüssel der Wurzel aus.
	- 3. Durchlaufe rekursiv rechten Teilbaum der Wurzel.

**Code:** |InorderTreeWalk(Node  $x = root$ ):

**if** x 6= *nil* **then** Geben Sie eine rekursive Implementierung an!

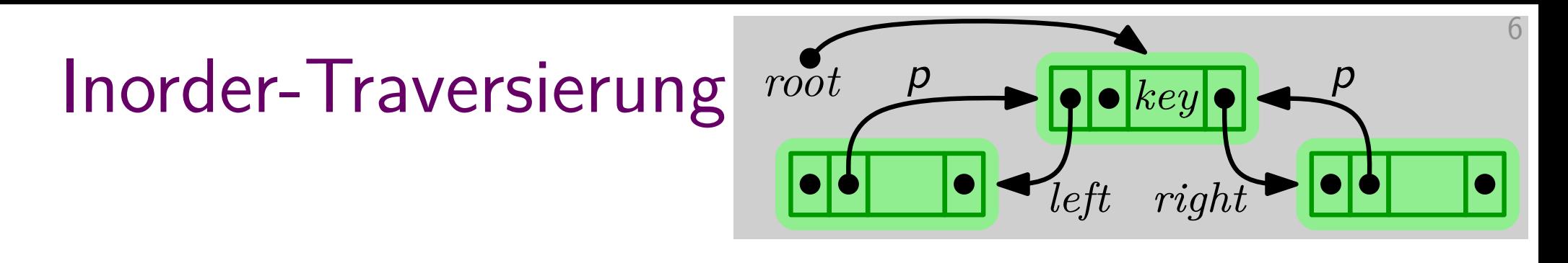

**Beispiel:** Gib Schlüssel eines binären Suchbaums sortiert aus!

- Lösung: 1. Durchlaufe rekursiv linken Teilbaum der Wurzel. 2. Gib den Schlüssel der Wurzel aus.
	- 3. Durchlaufe rekursiv rechten Teilbaum der Wurzel.

**if**  $x \neq nil$  **then** InorderTreeWalk(x.*left*) gib x.*key* aus InorderTreeWalk(x.*right*) Code: |InorderTreeWalk(Node  $x = root$ )

**zu zeigen:**

**Code:**

 $\frac{1}{2}$ InorderTreeWalk(Node  $x = root$ ) **if**  $x \neq nil$  **then** InorderTreeWalk(x.*left*) gib x.*key* aus InorderTreeWalk(x.*right*)

7

zu zeigen: Schlüssel werden in sortierter Rf. ausgegeben.

7

**Code:**

**zu zeigen:** Schlüssel werden in sortierter Rf. ausgegeben. Induktion über die Baumhöhe h.

**Code:** 

**zu zeigen:** Schlüssel werden in sortierter Rf. ausgegeben. Induktion über die Baumhöhe h.

 $h=-1$ :

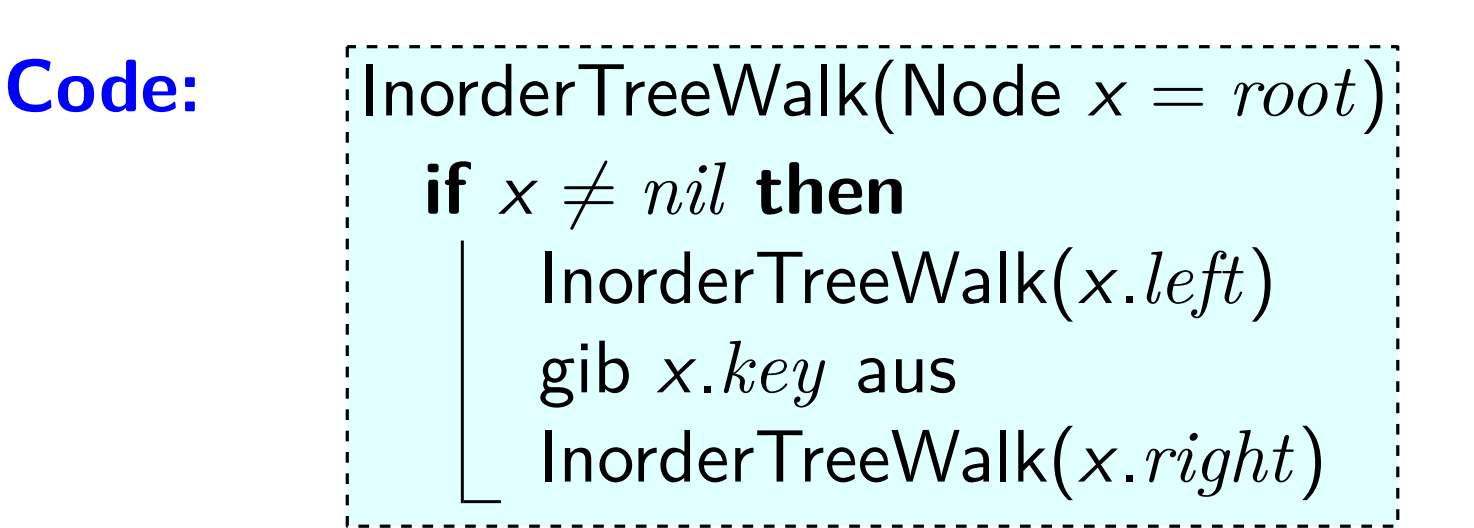

**zu zeigen:** Schlüssel werden in sortierter Rf. ausgegeben. Induktion über die Baumhöhe h.

 $h = -1$ : Baum leer, d.h.  $root = nil$ 

**Code:** 

**zu zeigen:** Schlüssel werden in sortierter Rf. ausgegeben. Induktion über die Baumhöhe h.

 $h = -1$ : Baum leer, d.h.  $root = nil$ 

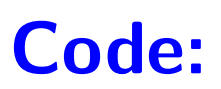

**zu zeigen:** Schlüssel werden in sortierter Rf. ausgegeben. Induktion über die Baumhöhe h.

$$
h = -1: \quad \text{Baum leer, d.h.} \; root = nil \; \blacktriangleright
$$

 $h\geq 0$ :

**Code:** 

**zu zeigen:** Schlüssel werden in sortierter Rf. ausgegeben. Induktion über die Baumhöhe h. **zeigen:** Schlüssel werden in sortierter Rf. ausgegeben.<br>
Induktion über die Baumhöhe *h*.<br>  $h = -1$ : Baum leer, d.h.  $root = nil$  7

- 
- nduktion uber die Baumnone *n.*<br>  $h = -1$ : Baum leer, d.h.  $root = nil$ <br>  $h \geq 0$ : Ind.-Hyp. sei wahr für Bäume der Höhe  $< h$ .

**Code:**

**zu zeigen:** Schlüssel werden in sortierter Rf. ausgegeben.<br>
Induktion über die Baumhöhe *h*.<br>  $h = -1$ : Baum leer, d.h.  $root = nil$ Induktion über die Baumhöhe h.

- $h = -1$ :
- $h \geq 0$ : Ind.-Hyp. sei wahr für Bäume der Höhe  $< h$ . Seien T<sub>links</sub> und Trechts li. & re. Teilbaum der Wurzel.<br>
Seien T<sub>links</sub> und T<sub>rechts</sub> li. & re. Teilbaum der Wurzel.<br>
Seien T<sub>links</sub> und T<sub>rechts</sub> li. & re. Teilbaum der Wurzel.

7

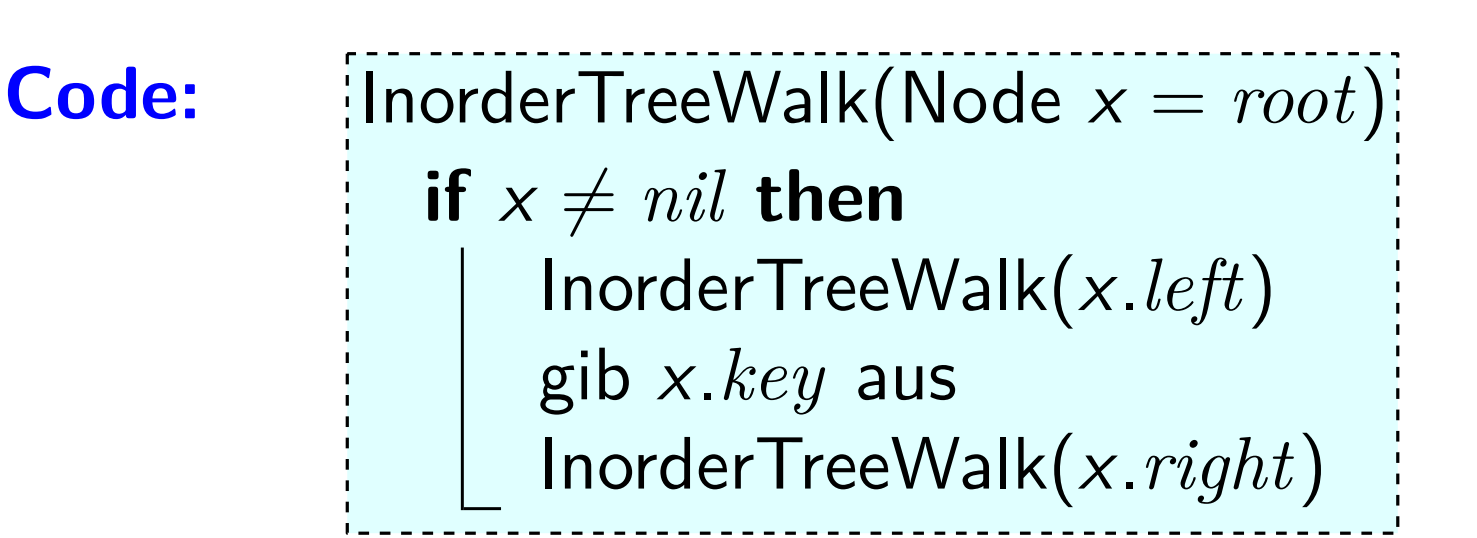

**zu zeigen:** Schlüssel werden in sortierter Rf. ausgegeben.<br>
Induktion über die Baumhöhe *h*.<br>  $h = -1$ : Baum leer, d.h.  $root = nil$ Induktion über die Baumhöhe h.

$$
h = -1
$$
: Baum leer, d.h.  $root = nil$ 

Inquktion   where are  \n 
$$
n = -1
$$
:  \n  $B_{\text{aum}} = 1$ :  \n  $S_{\text{aum}} = 1$ :  \n  $S_{\text{aum}} = 1$ :  \n  $S_{\text{aum}} = 1$ :  \n  $S_{\text{bum}} = 1$ :  \n  $S_{\text{bum}}$ 

**Code:**

**zu zeigen:** Schlüssel werden in sortierter Rf. ausgegeben.<br>
Induktion über die Baumhöhe *h*.<br>  $h = -1$ : Baum leer, d.h.  $root = nil$ Induktion über die Baumhöhe h.

$$
h = -1
$$
: Baum leer, d.h.  $root = nil$ 

Ind.-Hyp. sei wahr für Bäume der Höhe  $< h$ . Induktion uber die Baumnone *n*.<br>Baum leer, d.h.  $root = nil$ <br>Ind.-Hyp. sei wahr für Bäume der Höhe  $< h$ .<br>Seien T<sub>links</sub> und T<sub>rechts</sub> li. & re. Teilbaum der Wurzel.<br>T<sub>links</sub> und T<sub>rechts</sub> haben Höhe  $< h$ . [rek*ursive Def. der H*  $h \geq 0$ : Ind.-Hyp. sei wahr für Bäume der Höhe  $< h$ .<br>Seien T<sub>links</sub> und T<sub>rechts</sub> li. & re. Teilbaum der Wurzel.

7

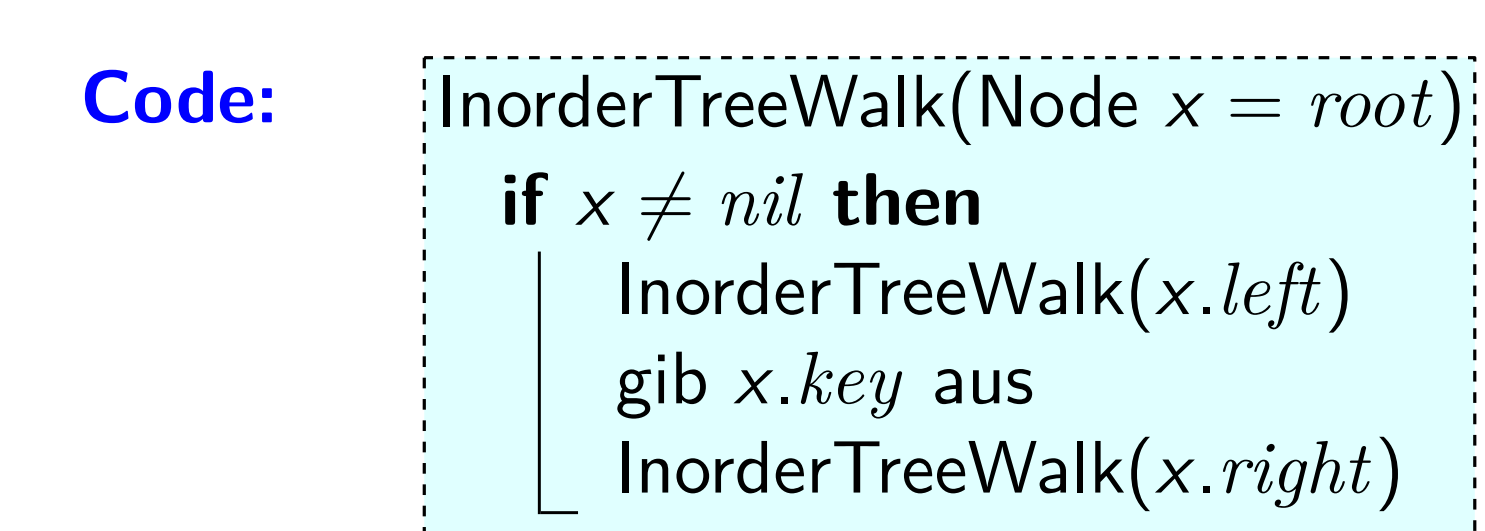

**zu zeigen:** Schlüssel werden in sortierter Rf. ausgegeben.<br>
Induktion über die Baumhöhe *h*.<br>  $h = -1$ : Baum leer, d.h.  $root = nil$ Induktion über die Baumhöhe *h*.<br>Baum leer, d.h.  $root = nil$ 

$$
h = -1
$$
: Baum leer, d.h.  $root = nil$ 

Ind.-Hyp. sei wahr für Bäume der Höhe  $< h$ .  $T_{\text{links}}$  und  $T_{\text{rechts}}$  haben Höhe  $< h$ . [rekursive Def. der Höhe!]  $h \geq 0$ : Ind.-Hyp. sei wahr für Bäume der Höhe  $< h$ .<br>Seien  $T_{\text{links}}$  und  $T_{\text{rechts}}$  li. & re. Teilbaum der Wurzel. Also werden *ihre* Schlüssel sortiert ausgegeben.

**Code:**

**zu zeigen:** Schlüssel werden in sortierter Rf. ausgegeben.<br>
Induktion über die Baumhöhe *h*.<br>  $h = -1$ : Baum leer, d.h.  $root = nil$ Induktion über die Baumhöhe *h*.<br>Baum leer, d.h.  $root = nil$ 

$$
h = -1
$$
: Baum leer, d.h.  $root = nil$ 

Ind.-Hyp. sei wahr für Bäume der Höhe  $< h$ .

 $T_{\text{links}}$  und  $T_{\text{rechts}}$  haben Höhe  $< h$ . [rekursive Def. der Höhe!] Seien  $T_{\text{links}}$  und  $T_{\text{rechts}}$  li. & re. Teilbaum der Wurzel. deann Schlussel von T<sub>inks</sub> und T<sub>rechts</sub> ii. & re. Teilbaum der Wurzel.<br>T<sub>links</sub> und T<sub>rechts</sub> ii. & re. Teilbaum der Wurzel.<br>T<sub>links</sub> und T<sub>rechts</sub> haben Höhe < h. *[rekursive Def. der Höhe!]*<br>Also werden *ihre* Schlüss

7

 $\frac{1}{2}$ InorderTreeWalk(Node  $x = root$ ) **Code: if**  $x \neq nil$  **then** InorderTreeWalk(x.*left*) gib x.*key* aus InorderTreeWalk(x.*right*) Ausgabe (sortierte Schlüssel von T<sub>links</sub>, dann *root.key*,

**zu zeigen:** Schlüssel werden in sortierter Rf. ausgegeben.<br>
Induktion über die Baumhöhe *h*.<br>  $h = -1$ : Baum leer, d.h.  $root = nil$ 

Induktion über die Baumhöhe *h*.  

$$
h = -1: \quad \text{Baum leer, d.h.} \text{root} = \text{nil} \quad \sqrt{\phantom{a}}
$$

Ind.-Hyp. sei wahr für Bäume der Höhe  $< h$ .

 $T_{\text{links}}$  und  $T_{\text{rechts}}$  haben Höhe  $< h$ . [rekursive Def. der Höhe!] Seien  $T_{\text{links}}$  und  $T_{\text{rechts}}$  li. & re. Teilbaum der Wurzel. deannoptive Schlussel von Trechts in the Chromateum of Nurzel.<br>
Seien  $T_{\text{links}}$  und  $T_{\text{rechts}}$  li. & re. Teilbaum der Wurzel.<br>  $T_{\text{links}}$  und  $T_{\text{rechts}}$  haben Höhe  $\lt h$ . [rekursive Def. der Höhe!]<br>
Also werden *ihre* Schl

7

Binärer-Suchbaum-Eigenschaft  $\Rightarrow$ 

Ausgabe (sortierte Schlüssel von Tlinks, dann root.key,

**Code:**

**zu zeigen:** Schlüssel werden in sortierter Rf. ausgegeben.<br>
Induktion über die Baumhöhe *h*.<br>  $h = -1$ : Baum leer, d.h.  $root = nil$ 

Induktion über die Baumhöhe *h*.  

$$
h = -1: \quad \text{Baum leer, d.h.} \text{root} = \text{nil} \quad \sqrt{\phantom{a}}
$$

Ind.-Hyp. sei wahr für Bäume der Höhe  $< h$ .

 $T_{\text{links}}$  und  $T_{\text{rechts}}$  haben Höhe  $< h$ . [rekursive Def. der Höhe!] Seien  $T_{\text{links}}$  und  $T_{\text{rechts}}$  li. & re. Teilbaum der Wurzel. deannoptive Schlussel von Trechts in the Christian of Nurzel.<br>
Seien  $T_{\text{links}}$  und  $T_{\text{rechts}}$  li. & re. Teilbaum der Wurzel.<br>  $T_{\text{links}}$  und  $T_{\text{rechts}}$  haben Höhe  $\lt h$ . [rekursive Def. der Höhe!]<br>
Also werden *ihre* Schlü

7

#### Binärer-Suchbaum-Eigenschaft  $\Rightarrow$

 $\bm{\mathsf{A}}$ usgabe (sortierte Schlüssel von  $\bm{\mathcal{T}}_\mathsf{links}$ , dann  $root\mathsf{.}key$ , dann sortierte Schlüssel von  $\bm{\mathcal{T}}_\mathsf{rechts}$ ) ist sortiert

**Code:**

## Laufzeit

 $\mathcal{T}(n) =$ <br> **Code:**  $\begin{cases} \text{linear TreeWalk}(\text{Node } x = root) \end{cases}$ **if**  $x \neq nil$  **then** InorderTreeWalk(x.*left*) gib x.*key* aus InorderTreeWalk(x.*right*)

Laufzeit

Ans. der Knoten im linken / rechten Teilbaum der Wurzel  
\n
$$
\mathcal{T}(n) = \begin{cases} 1 & \text{falls } n = 1, \\ \mathcal{T}(\blacksquare) + \mathcal{T}(\blacksquare) + 1 & \text{sonst.} \end{cases}
$$
\nCode:

\n[Inorder TreeWalk(NoteNote  $x = root$ ]

Laufzeit

Ans. der Knoten im linken / rechten Teilbaum der Wurzel  
\n
$$
\mathcal{T}(n) = \begin{cases} 1 & \text{falls } n = 1, \\ \mathcal{T}(k) + \mathcal{T}(n - k - 1) + 1 & \text{sonst.} \end{cases}
$$
\nCode:

\n[Inorder TreeWalk(NoteNote:  $x = root$ ]
Anz. der Knoten im linken / rechten Teilbaum der Wurzel

$$
T(n) = \begin{cases} 1 & \text{falls } n = 1, \\ T(k) + T(n - k - 1) + 1 & \text{sonst.} \end{cases}
$$

 $\begin{array}{ll} \textrm{Zeige (mit Substitutionsmethode) } \ \mathcal{T}(n) \leq c \cdot n \ \end{array}$ 

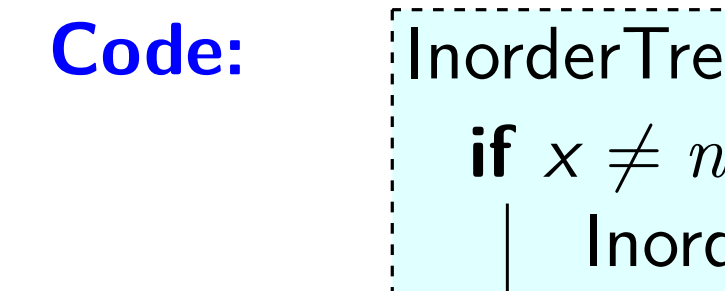

Anz. der Knoten im linken / rechten Teilbaum der Wurzel

$$
T(n) = \begin{cases} 1 & \text{falls } n = 1, \\ T(\frac{k}{r}) + T(n - k - 1) + 1 & \text{sonst.} \end{cases}
$$

Zeige (mit Substitutionsmethode)  $T(n) \leq c \cdot n - 1$ 

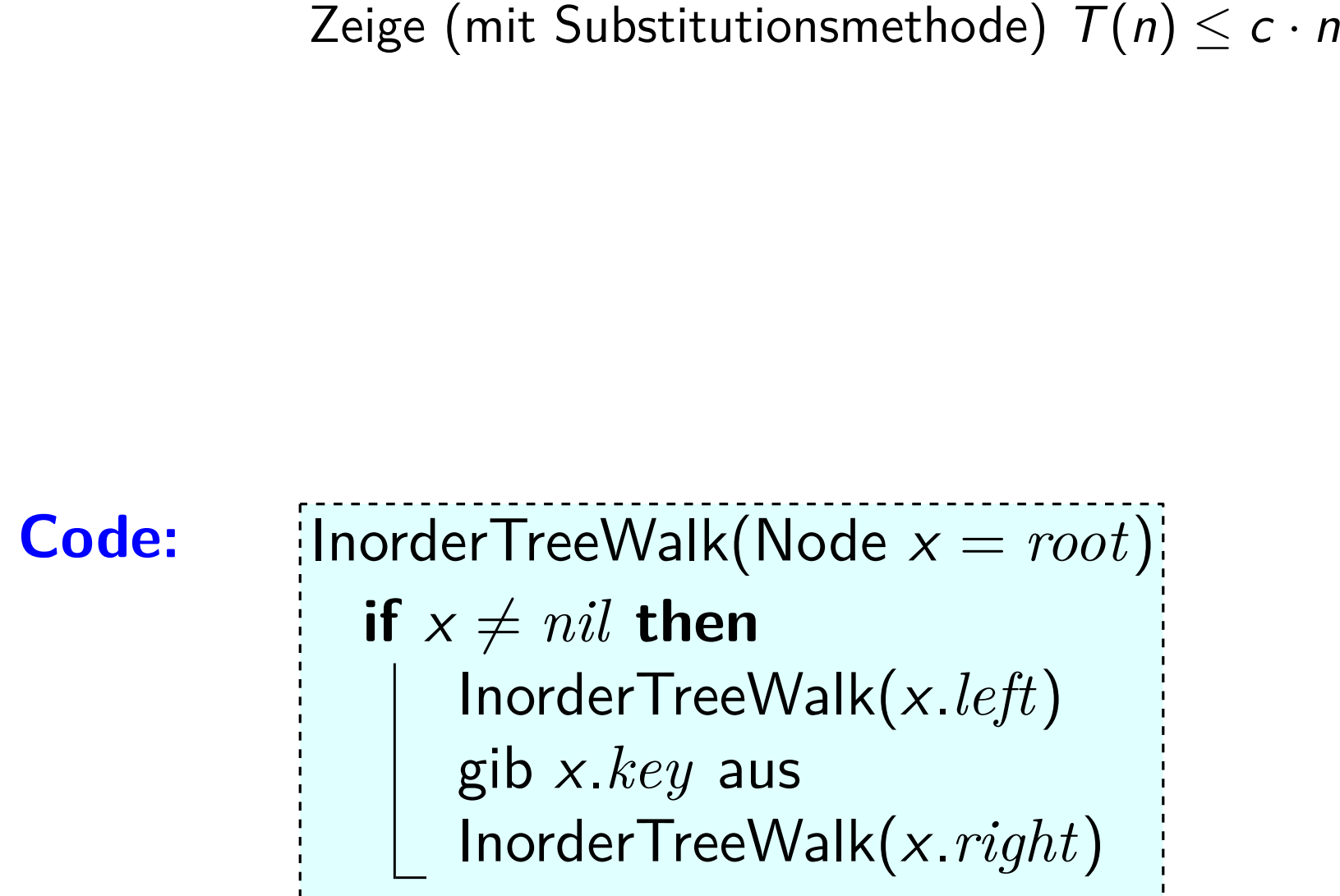

$$
T(n) = \begin{cases} 1 & \text{falls } n = 1, \\ T(k) + T(n - k - 1) + 1 & \text{sonst.} \end{cases}
$$
  
Zeige (mit Substitutionsmethode)  $T(n) \le c \cdot n - 1$   
oder:  
**Code:** [InorderTreeWalk(NoteNote  $x = root$ ]]

$$
T(n) = \begin{cases} 1 & \text{falls } n = 1, \\ T(k) + T(n - k - 1) + 1 & \text{sonst.} \end{cases}
$$
  
Zeige (mit Substitutionsmethode)  $T(n) \le c \cdot n - 1$ 

 $\begin{aligned} \mathsf{Zeige}\;(\mathsf{mit}\; \mathsf{Substitutionsmethode})\; \mathcal{T}(n) &\leq c\cdot n \ \textit{oder:}\quad \mathsf{Four\;}\; \mathsf{jeden}\; \mathsf{Knoten}\; \mathsf{und}\; \mathsf{jede}\; \mathsf{Kante}\; \mathsf{des}\; \mathsf{Baums}\; \mathsf{find} \; \mathsf{InorderTreeWalk}\; \mathsf{eine}\; \mathsf{konstante}\; \mathsf{Anz.\; von}\; \mathsf{Schri} \end{aligned}$ oder: Für jeden Knoten und jede Kante des Baums führt InorderTreeWalk eine konstante Anz. von Schritten aus.

$$
T(n) = \begin{cases} 1 & \text{falls } n = 1, \\ T(k) + T(n - k - 1) + 1 & \text{sonst.} \end{cases}
$$
  
Zeige (mit Substitutionsmethode)  $T(n) \le c \cdot n - 1$ 

 $\begin{array}{rcl} \mathrm{Zeige} \; \mathrm{(mit\; Substitutionsmethode)} \; \mathcal{T}(n) \leq c \cdot n \ \; \text{oder:} & \; \mathrm{für\; jeden\; Knoten\; und\; jede\; Kante\; des Baums\; f\; \; \; \mathrm{InorderTreeWalk\; eine\; konstante\; Anz.\; von Schri \; \; \mathrm{Für\; Bäume\; gilt:} \; \# \mathrm{Kanten} \; = \; \# \mathrm{Knoten} \; -1 \; = \ \end{array}$ oder: Für jeden Knoten und jede Kante des Baums führt InorderTreeWalk eine konstante Anz. von Schritten aus. Für Bäume gilt: #Kanten = #Knoten  $-1 = n-1$ 

$$
T(n) = \begin{cases} 1 & \text{falls } n = 1, \\ T(k) + T(n - k - 1) + 1 & \text{sonst.} \end{cases}
$$
  
Zeige (mit Substitutionsmethode)  $T(n) \le c \cdot n - 1$ 

*Coder:* Für jeden Knoten und jede Kante des Baums fi<br>
InorderTreeWalk eine konstante Anz. von Schri<br>
Für Bäume gilt:  $\frac{4}{\sqrt{2}}$ Kanten =  $\frac{4}{\sqrt{2}}$ Knoten - 1<br>
Code: {|InorderTreeWalk(Node  $x = root$ } oder: Für jeden Knoten und jede Kante des Baums führt InorderTreeWalk eine konstante Anz. von Schritten aus. methode)  $T(n) \leq c \cdot n - 1$ <br>de Kante des Baums führt<br>nstante Anz. von Schritten a<br>en = #**Knoten −1** = n −<br>Übung: zeig's<br>mit Induktion!

Für Bäume gilt:  $#$ Kanten =  $#$ Knoten  $-1 = n-1$ 

```
Ubung: zeig's ¨
```

$$
T(n) = \begin{cases} 1 & \text{falls } n = 1, \\ T(k) + T(n - k - 1) + 1 & \text{sonst.} \end{cases}
$$
  
Zeige (mit Substitutionsmethode)  $T(n) \le c \cdot n - 1$ 

 $\begin{array}{rcl} \mathrm{Zeige} \; \mathrm{(mit\; Substitutionsmethode)} \; \mathcal{T}(n) \leq c \cdot n \ \; \text{oder:} & \; \mathrm{für\; jeden\; Knoten\; und\; jede\; Kante\; des Baums\; f\; \; \; \mathrm{InorderTreeWalk\; eine\; konstante\; Anz.\; von Schri \; \; \mathrm{Für\; Bäume\; gilt:} \; \# \mathrm{Kanten} \; = \; \# \mathrm{Knoten} \; -1 \; = \ \end{array}$ oder: Für jeden Knoten und jede Kante des Baums führt InorderTreeWalk eine konstante Anz. von Schritten aus. Für Bäume gilt: #Kanten = #Knoten  $-1 = n-1$ 

$$
T(n) = \begin{cases} 1 & \text{falls } n = 1, \\ T(k) + T(n - k - 1) + 1 & \text{sonst.} \end{cases}
$$
  
Zeige (mit Substitutionsmethode)  $T(n) \le c \cdot n - 1$ 

Zeige (mit Substitutionsmethode)  $T(n) \leq c \cdot n$ <br>
oder: Für jeden Knoten und jede Kante des Baums fi<br>
InorderTreeWalk eine konstante Anz. von Schri<br>
Für Bäume gilt: <mark>#Kanten</mark> = #Knoten - 1<br>  $\Rightarrow T(n) = c_1 \cdot (n-1) + c_2 \cdot n$ <br> **Code:** oder: Für jeden Knoten und jede Kante des Baums führt InorderTreeWalk eine konstante Anz. von Schritten aus. Für Bäume gilt:  $\frac{\text{#Kanten}}{\text{#Knoten}} = \frac{\text{#Knoten}}{\text{#Knoten}} - 1 = n - 1$ <sup>⇒</sup> <sup>T</sup>(n) = <sup>c</sup><sup>1</sup> · (<sup>n</sup> <sup>−</sup> 1) + <sup>c</sup><sup>2</sup> · <sup>n</sup> <sup>∈</sup> <sup>O</sup>(n). <sup>−</sup> **<sup>1</sup>**

$$
T(n) = \begin{cases} 1 & \text{falls } n = 1, \\ T(k) + T(n - k - 1) + 1 & \text{sonst.} \end{cases}
$$
  
Zeige (mit Substitutionsmethode)  $T(n) \le c \cdot n - 1$ 

Zeige (mit Substitutionsmethode)  $T(n) \le c \cdot n$ <br> *oder:* Für jeden Knoten und jede Kante des Baums fi<br>
InorderTreeWalk eine konstante Anz. von Schri<br>
Für Bäume gilt: <mark>#Kanten</mark> = #Knoten − 1 =<br>
⇒  $T(n) = c_1 \cdot (n-1) + c_2 \cdot n \in O(n)$ oder: Für jeden Knoten und jede Kante des Baums führt InorderTreeWalk eine konstante Anz. von Schritten aus. Für Bäume gilt:  $\frac{\text{#Kanten}}{\text{#Knoten}} = \frac{\text{#Knoten}}{\text{#Knoten}} - 1 = n - 1$ <sup>⇒</sup> <sup>T</sup>(n) = <sup>c</sup><sup>1</sup> · (<sup>n</sup> <sup>−</sup> 1) + <sup>c</sup><sup>2</sup> · <sup>n</sup> <sup>∈</sup> <sup>O</sup>(n). <sup>−</sup> **<sup>1</sup>**

## Vorlesungsumfrage – jetzt!

Bitte suchen Sie die Email, die Sie von EvaSys bekommen haben und klicken Sie dort auf den Link zur Umfrage.

# Vorlesungsumfrage – jetzt!

Bitte suchen Sie die Email, die Sie von EvaSys bekommen haben und klicken Sie dort auf den Link zur Umfrage.

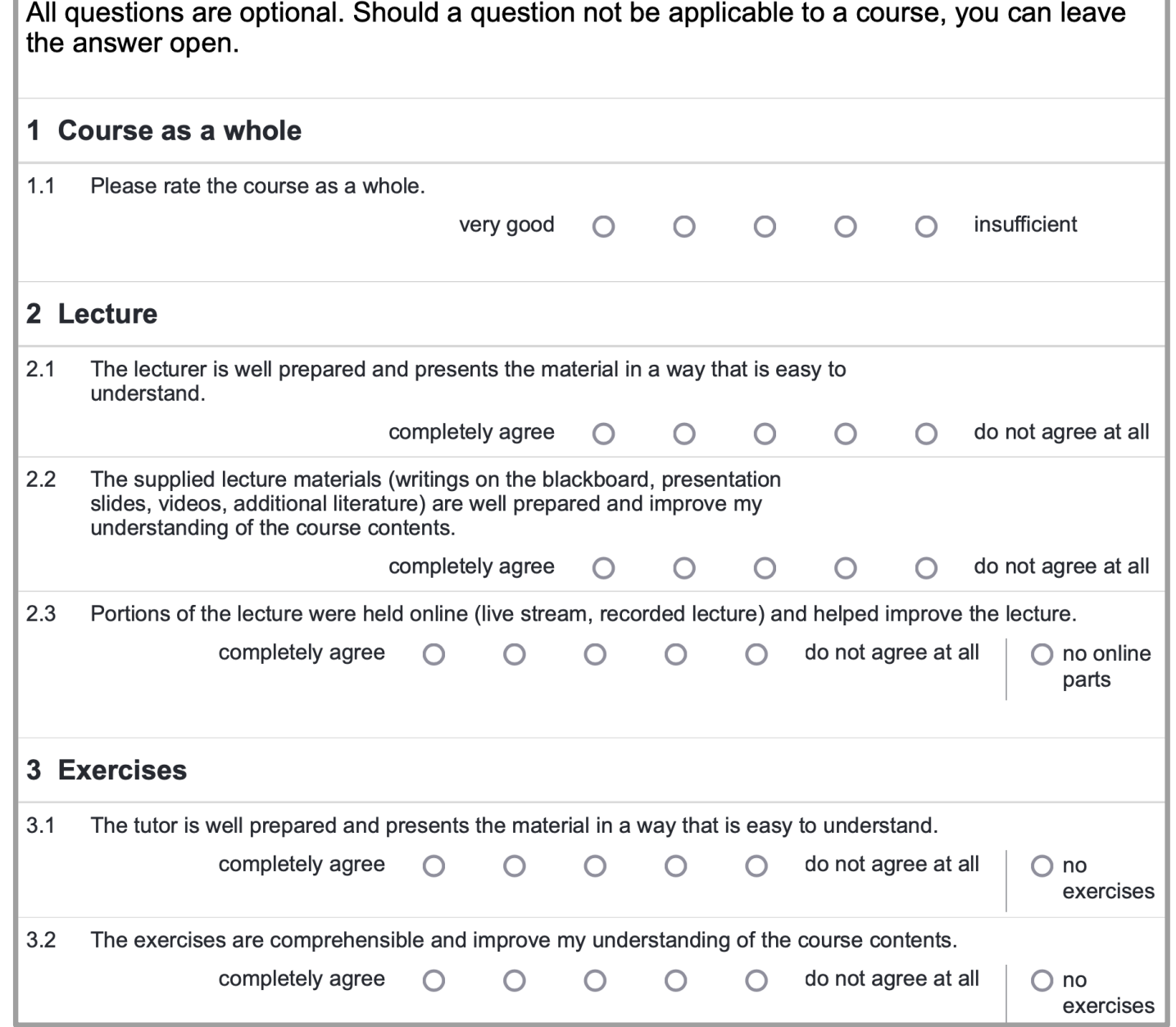

# Vorlesungsumfrage – jetzt!

Bitte suchen Sie die Email, die Sie von EvaSys bekommen haben und klicken Sie dort auf den Link zur Umfrage.

### **4. Additional remarks**

4.1 What did you especially like in this course?

4.2 From your perspective, what could be improved? What do you criticize?

### **Zum Beispiel:**

- Folien
- Ubungsaufgaben ¨
- Roter Faden?
- Beweise?

 $-$  . . .

- Reaktion auf Fragen?
- Buch zur Vorlesung?
- Zwischentests
- Aufgaben in der VL

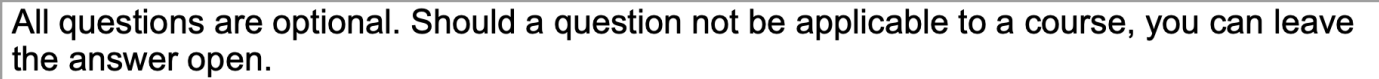

### 1 Course as a whole  $1.1$ Please rate the course as a whole. insufficient very good 2 Lecture  $2.1$ The lecturer is well prepared and presents the material in a way that is easy to understand. completely ogres do not agree de ob

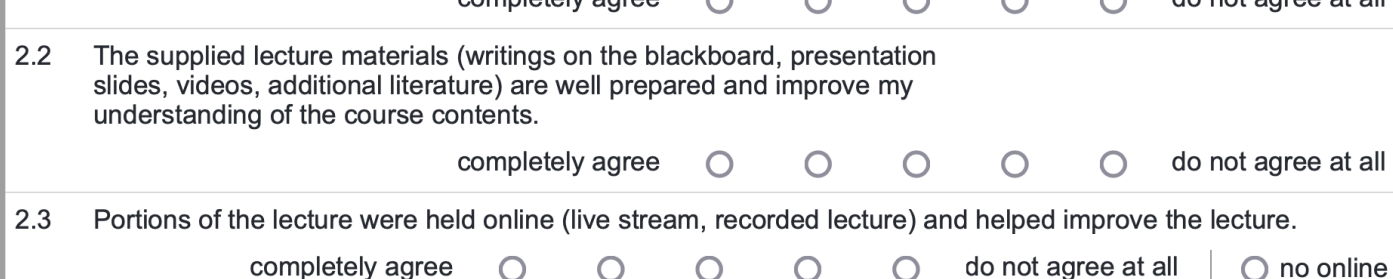

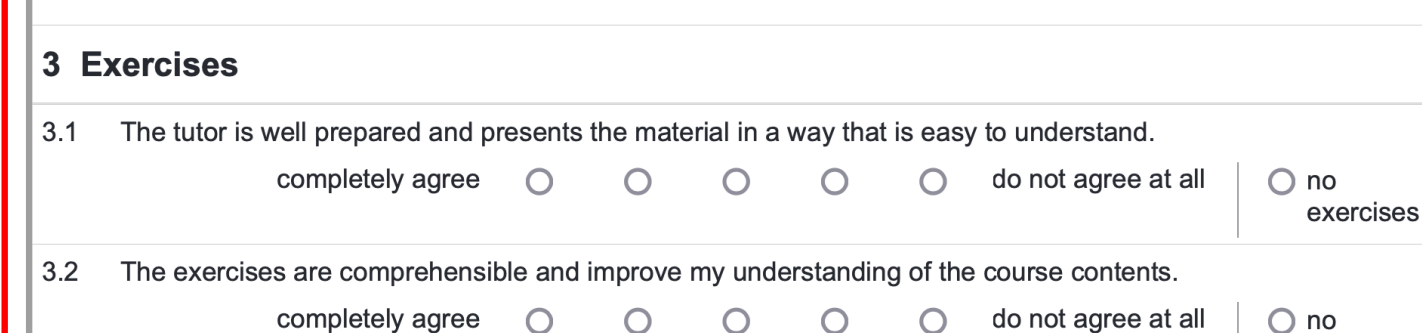

parts

exercises

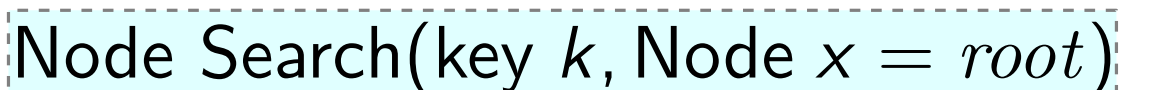

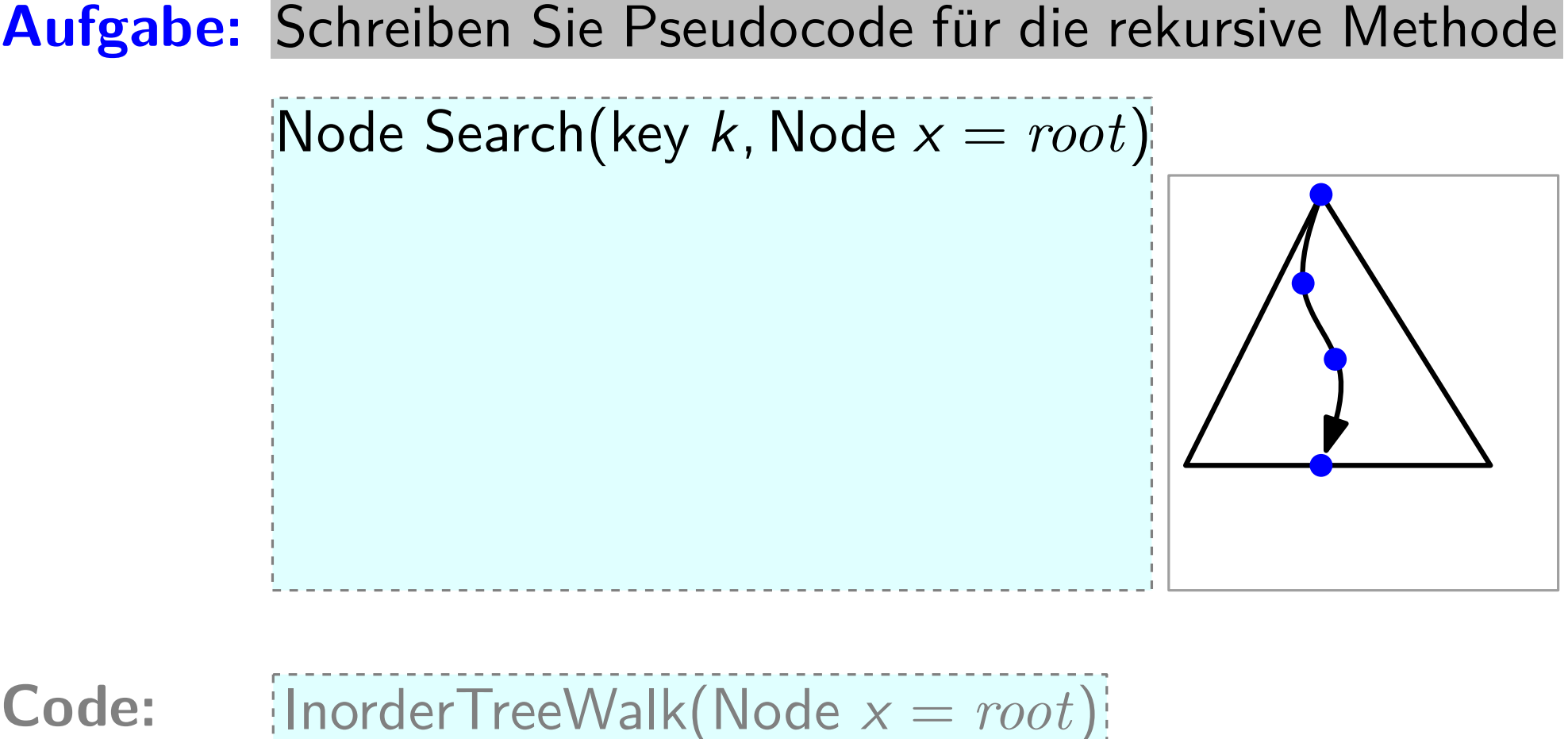

 $\left\vert \mathsf{Node} \right. \mathsf{Search}(\mathsf{key} \; k, \mathsf{Node} \; x = root) \right\vert$ 

**if**  $x == nil$  or  $x.key == k$  then **return** x

**if** k *<* x.*key* **then return** Search(k, x.*left*)

**else return** Search(k, x.*right*)

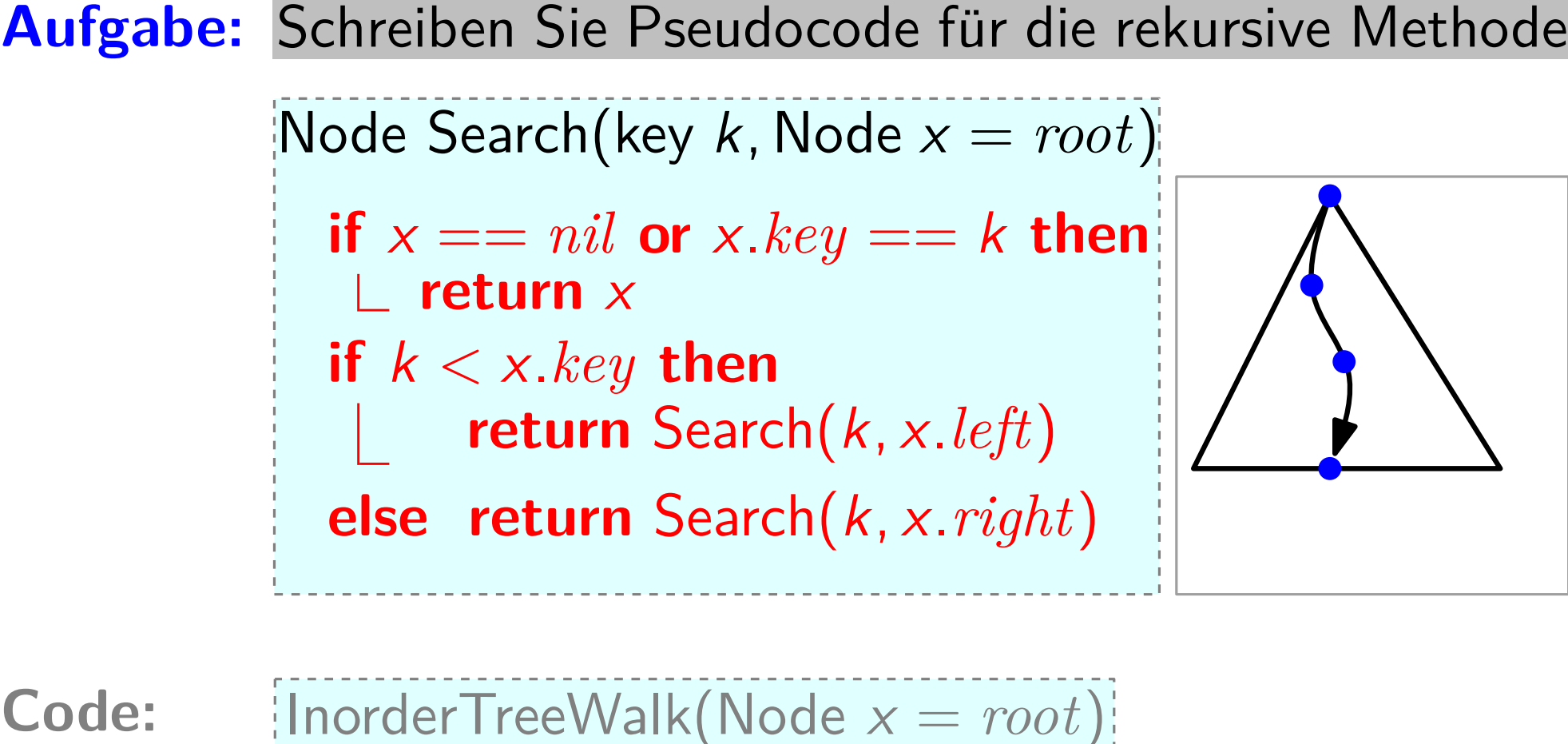

 $\left\vert \mathsf{Node} \right. \mathsf{Search}(\mathsf{key} \; k, \mathsf{Node} \; x = root) \right\vert$ 

**if**  $x == nil$  or  $x.key == k$  then **return** x

**if** k *<* x.*key* **then return** Search(k, x.*left*)

**else return** Search(k, x.*right*)

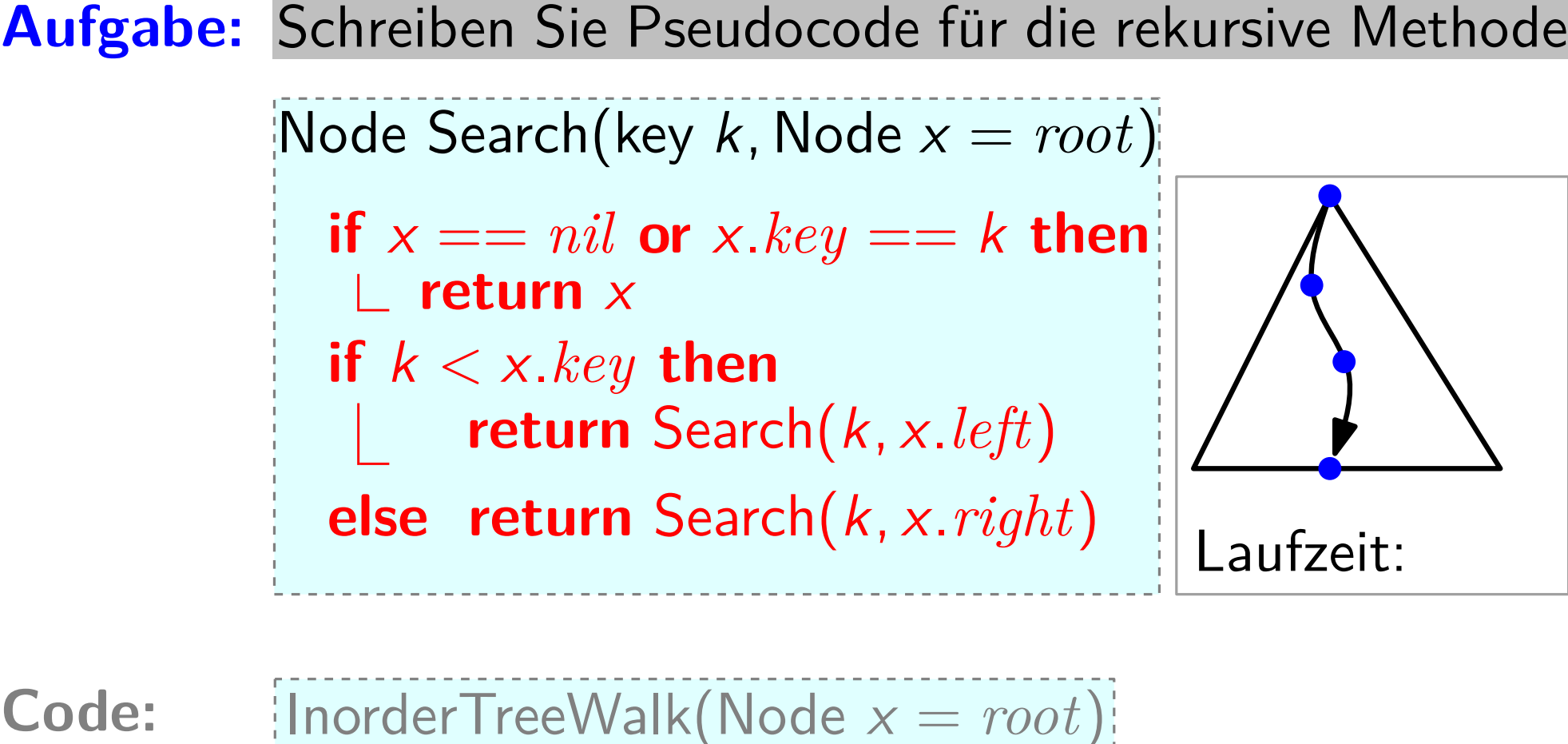

 $\left\vert \mathsf{Node} \right. \mathsf{Search}(\mathsf{key} \; k, \mathsf{Node} \; x = root) \right\vert$ 

**if**  $x == nil$  or  $x.key == k$  then **return** x

**if** k *<* x.*key* **then return** Search(k, x.*left*)

**else return** Search(k, x.*right*)

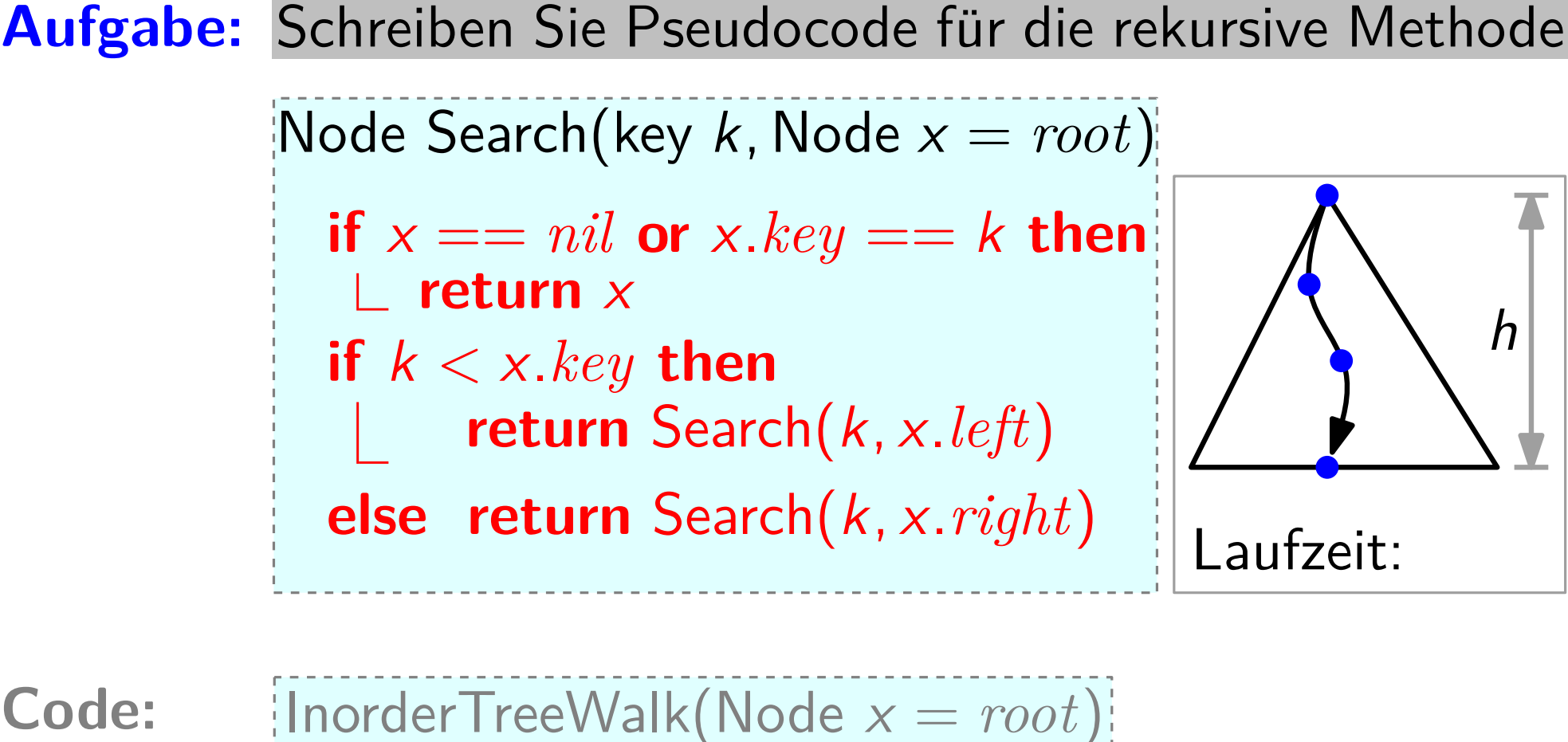

 $\left\vert \mathsf{Node} \right. \mathsf{Search}(\mathsf{key} \; k, \mathsf{Node} \; x = root) \right\vert$ 

**if**  $x == nil$  or  $x.key == k$  then **return** x

**if** k *<* x.*key* **then return** Search(k, x.*left*)

**else return** Search(k, x.*right*)

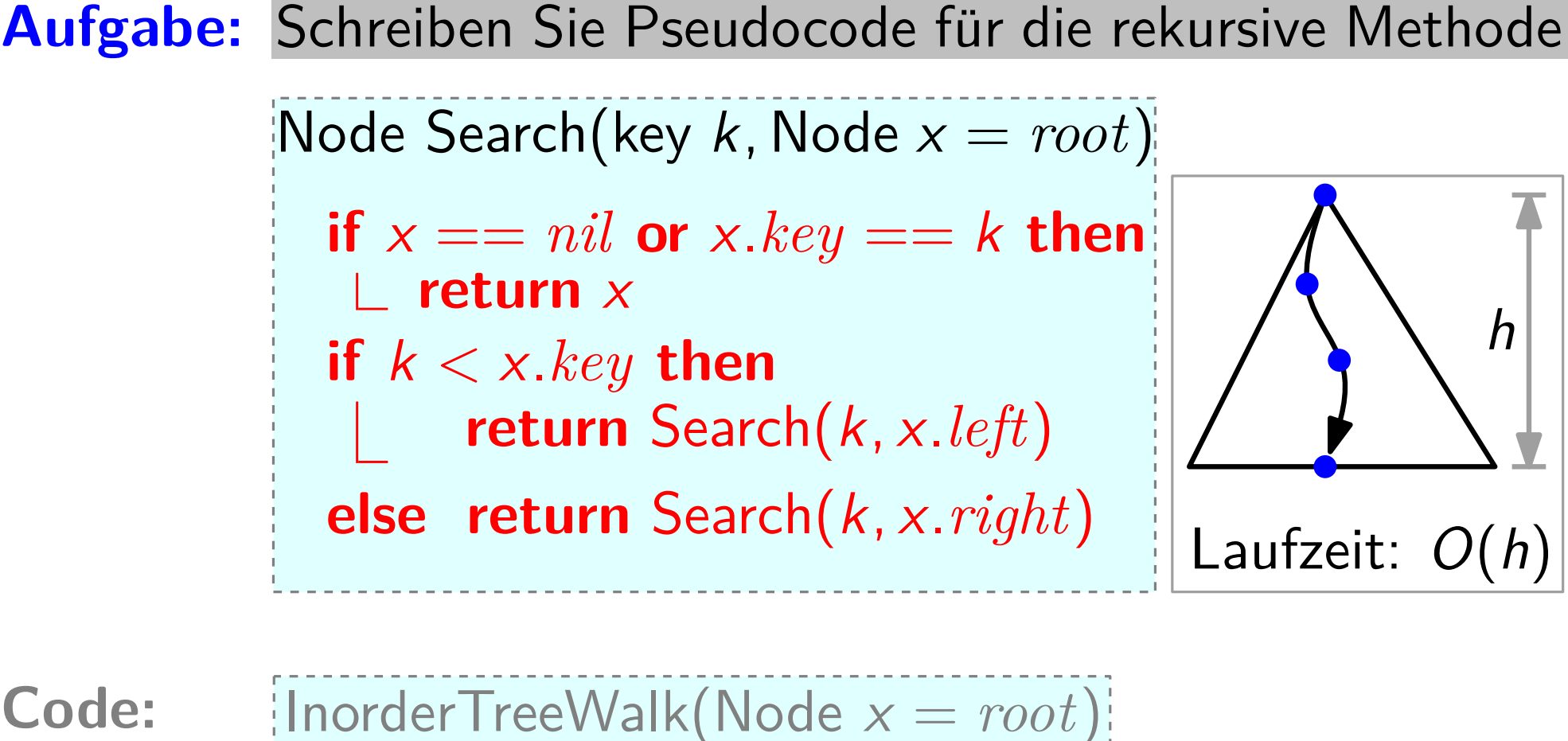

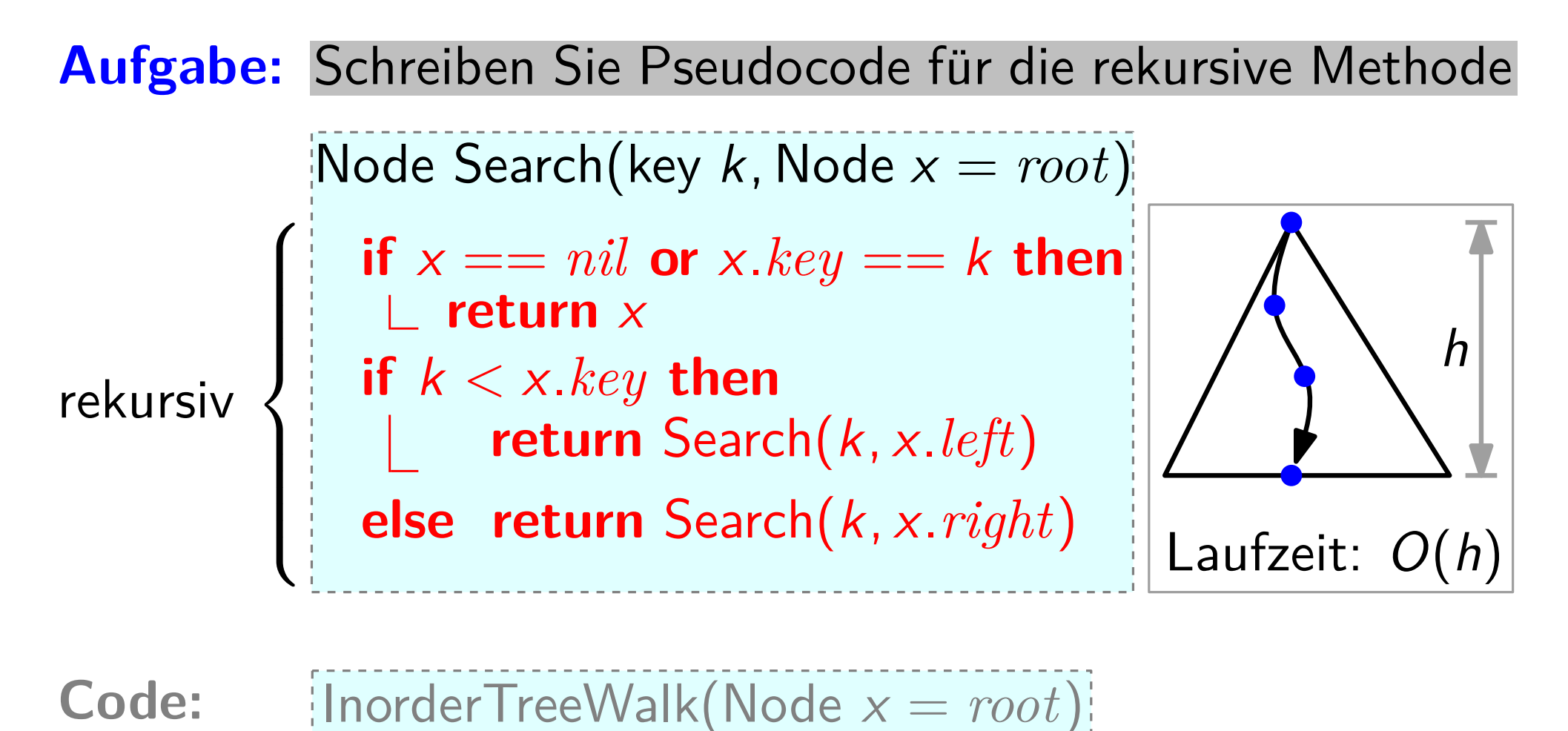

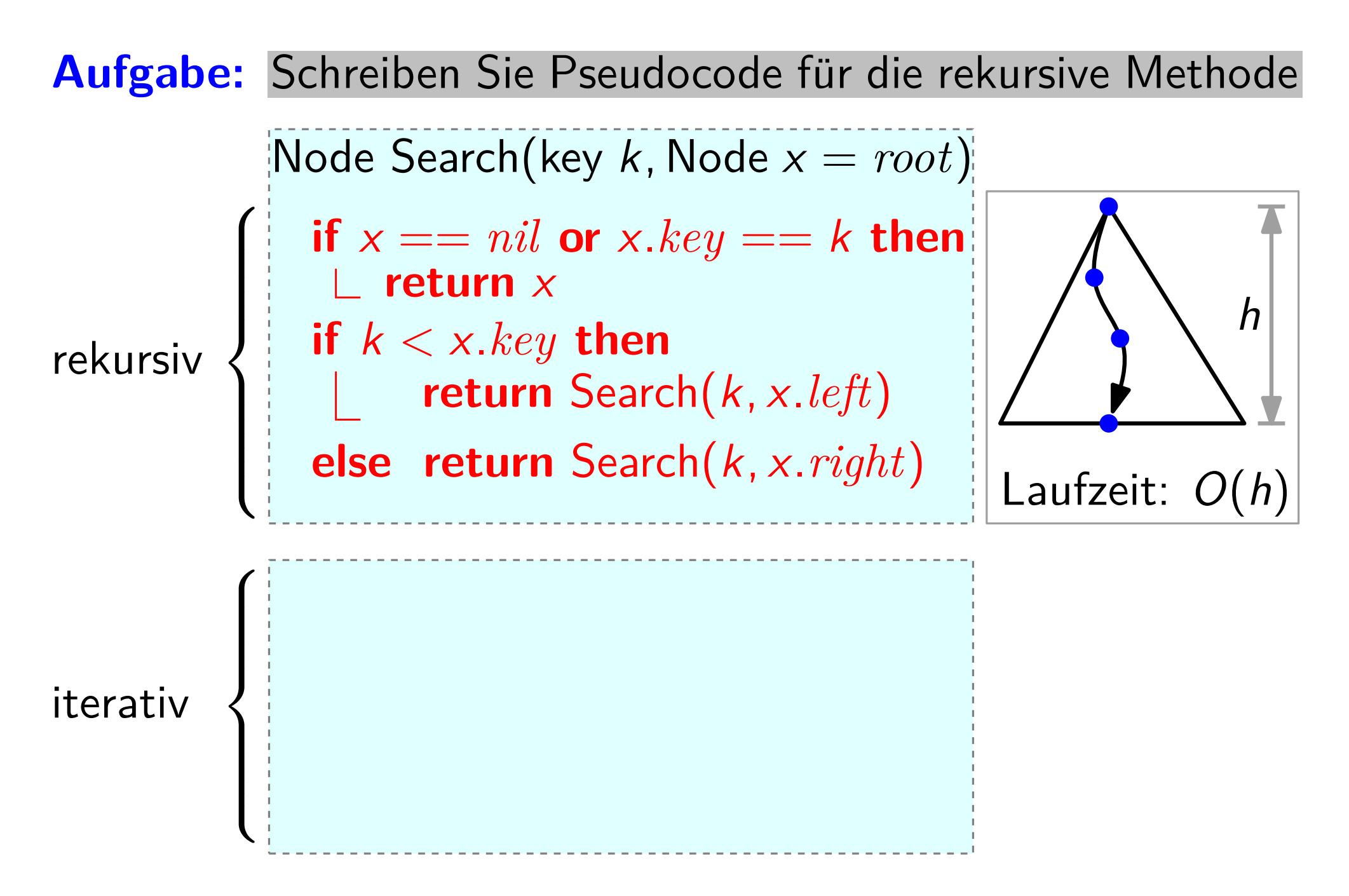

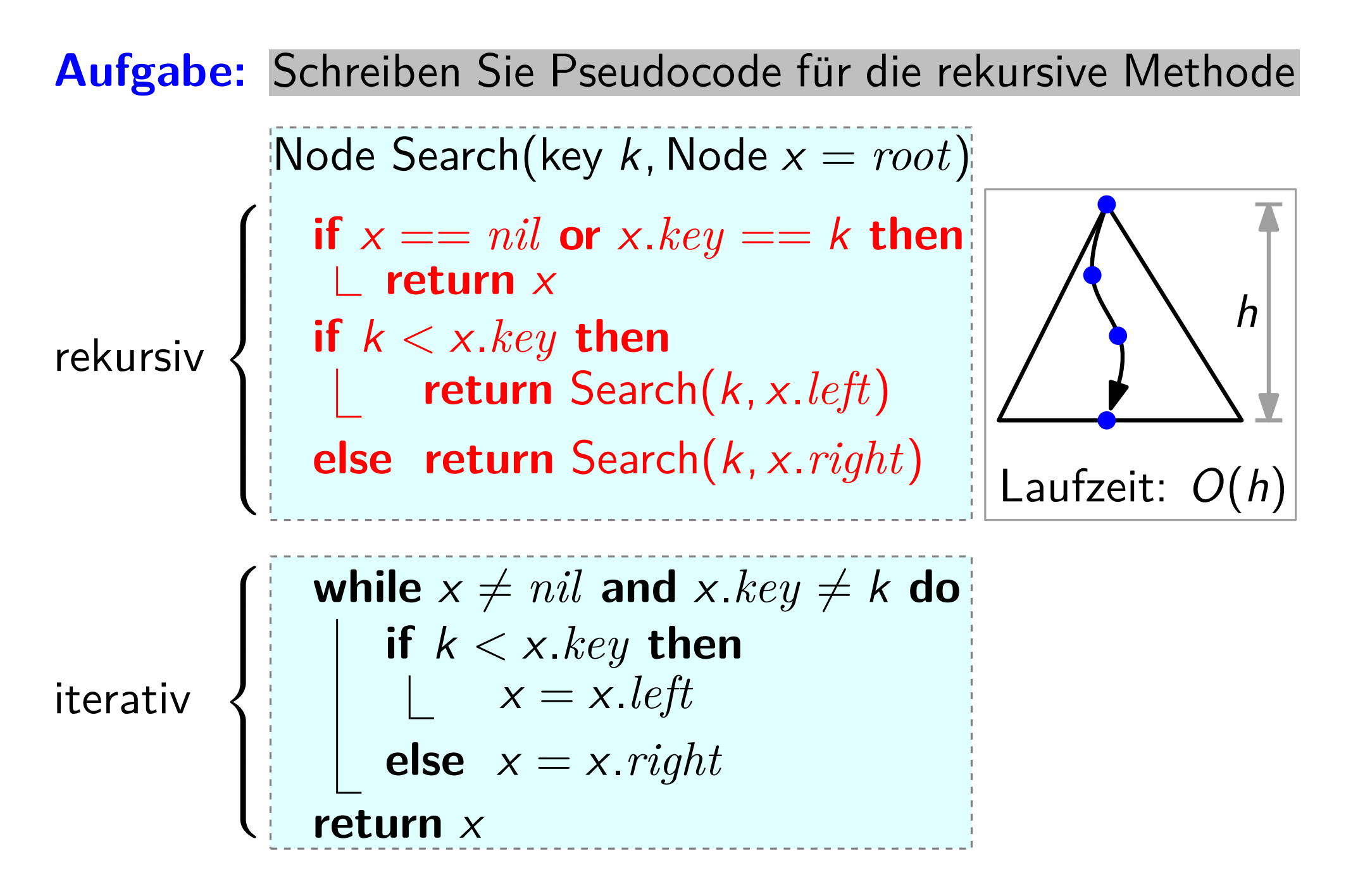

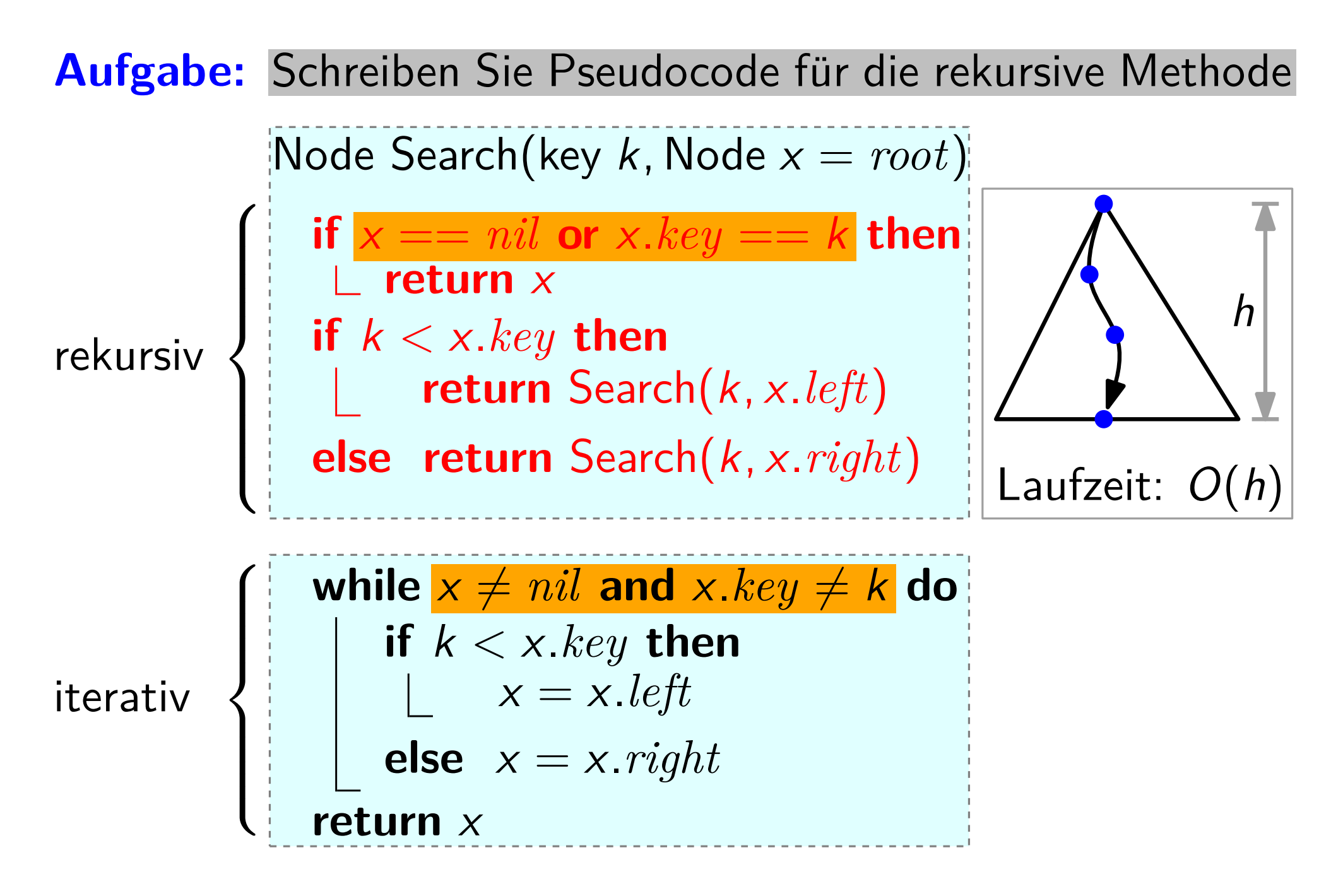

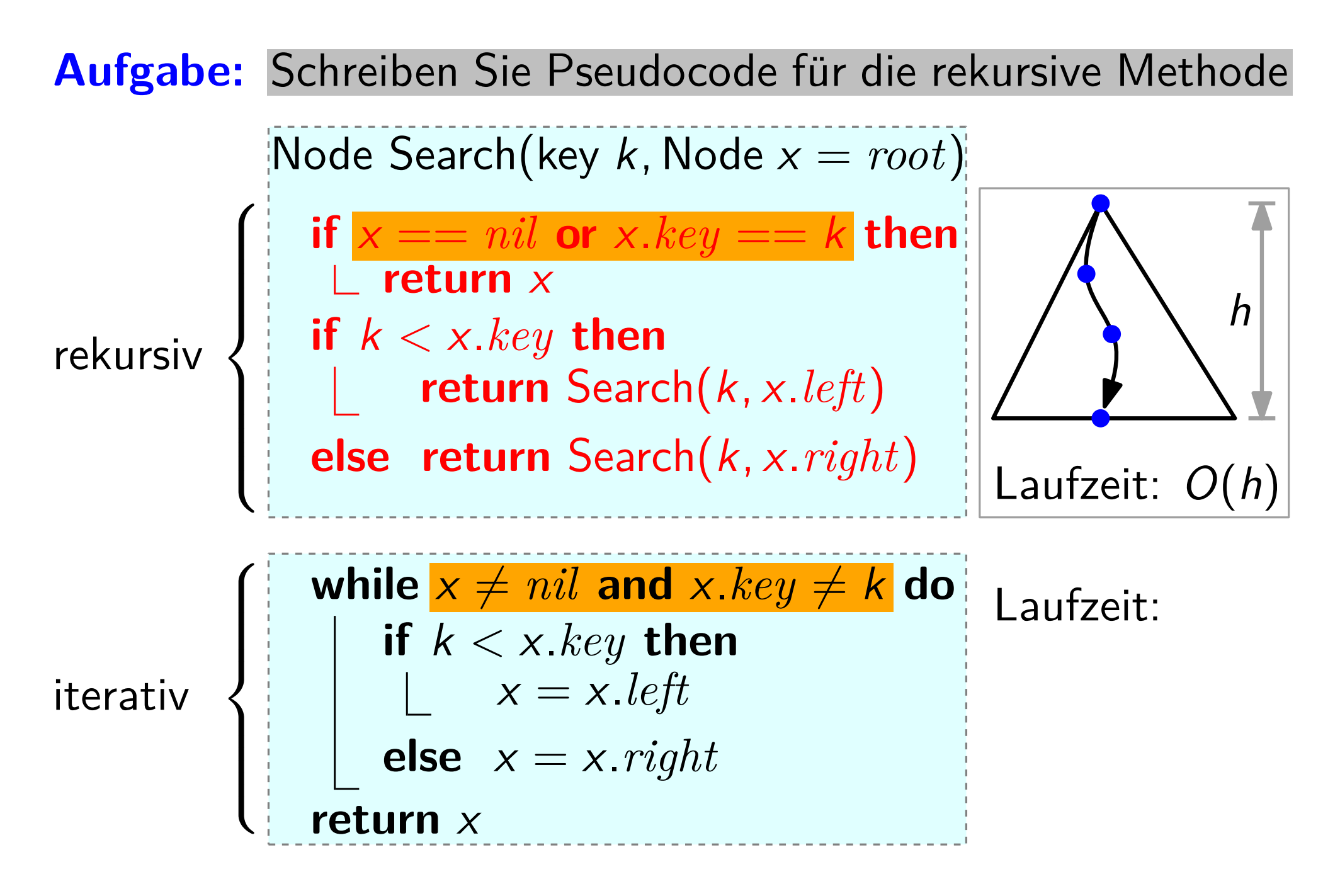

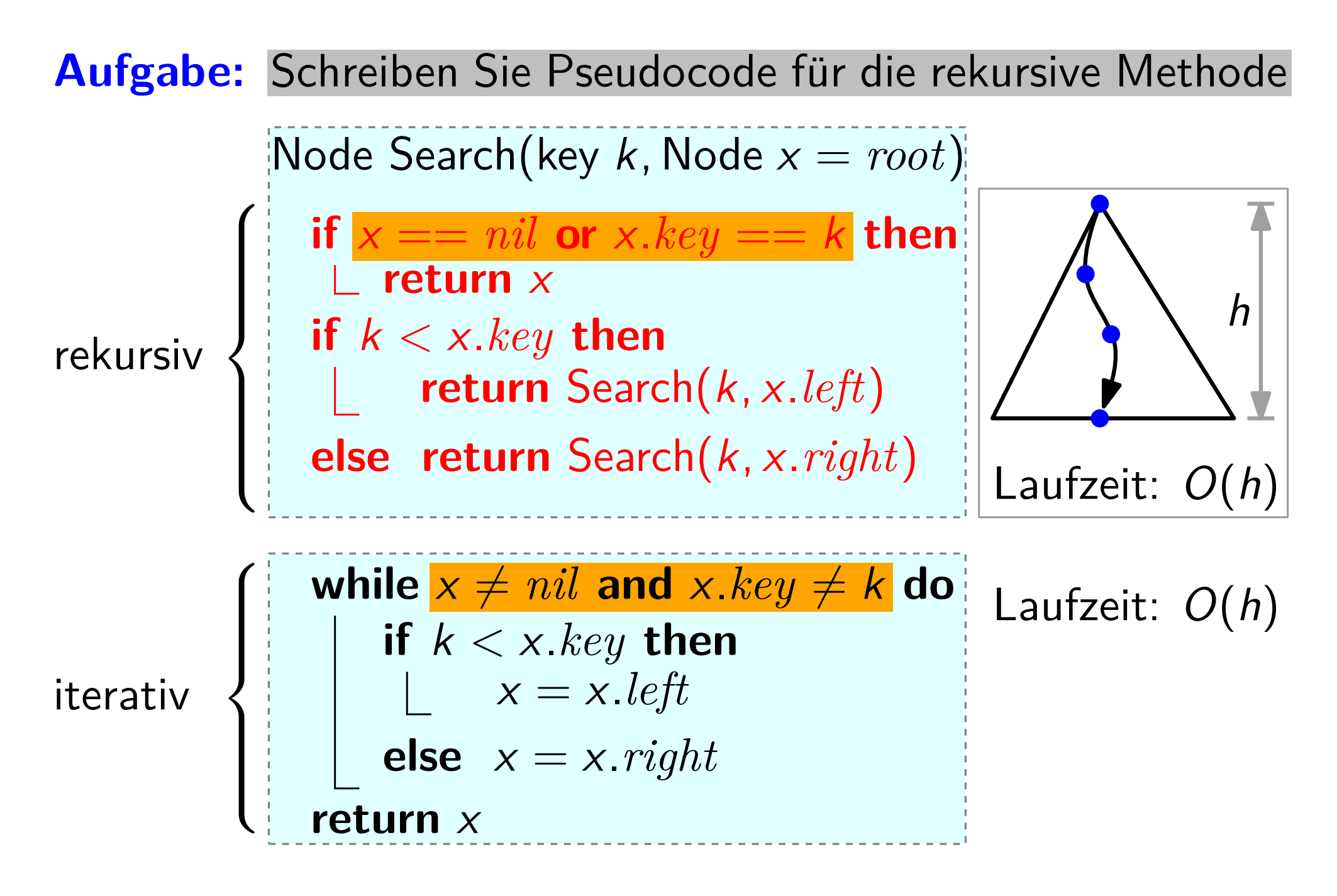

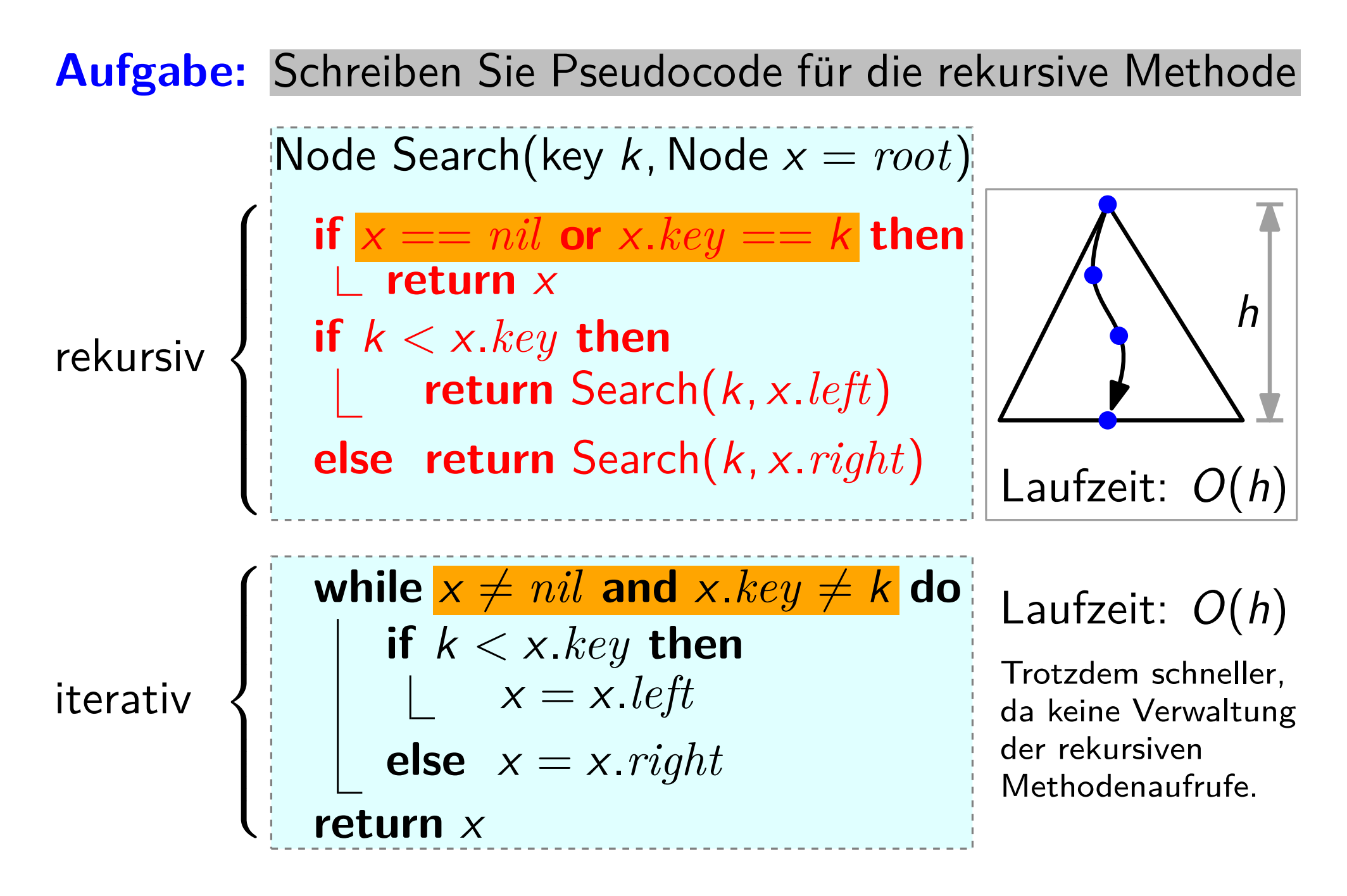

**Frage:** Was folgt aus der Binärer-Suchbaum-Eigenschaft für die Position von Min und Max im Baum?

**Frage:** Was folgt aus der Binärer-Suchbaum-Eigenschaft für die Position von Min und Max im Baum?

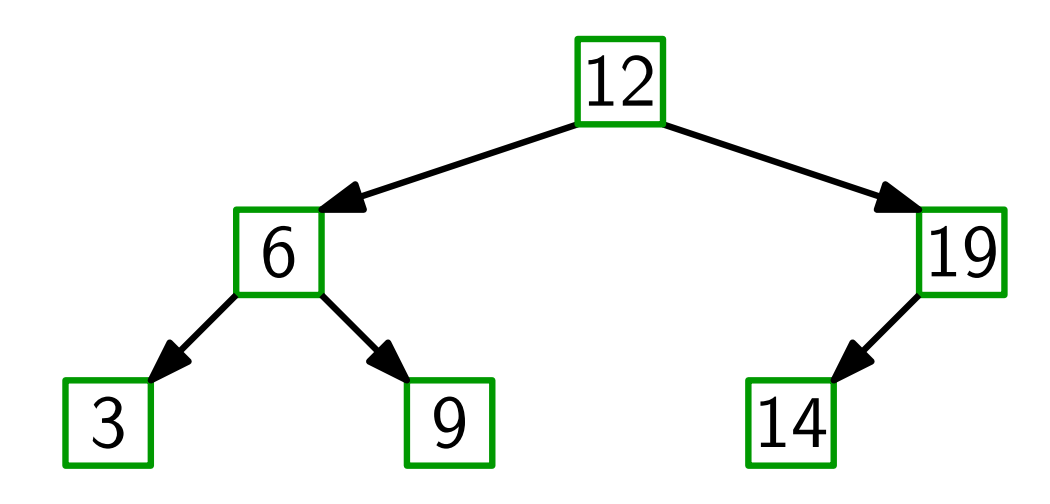

**Frage:** Was folgt aus der Binärer-Suchbaum-Eigenschaft für die Position von Min und Max im Baum?

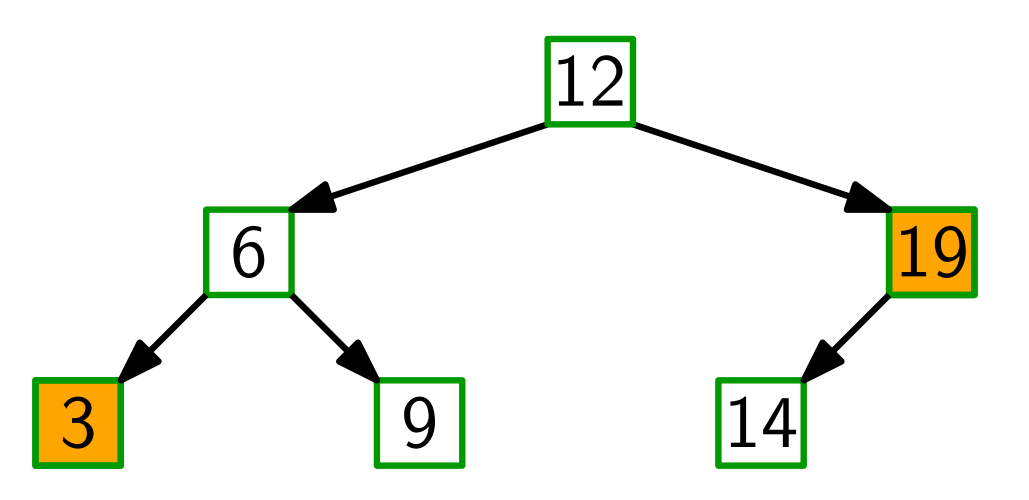

**Antwort:** Min steht ganz links, Max ganz rechts!

**Frage:** Was folgt aus der Binärer-Suchbaum-Eigenschaft für die Position von Min und Max im Baum?

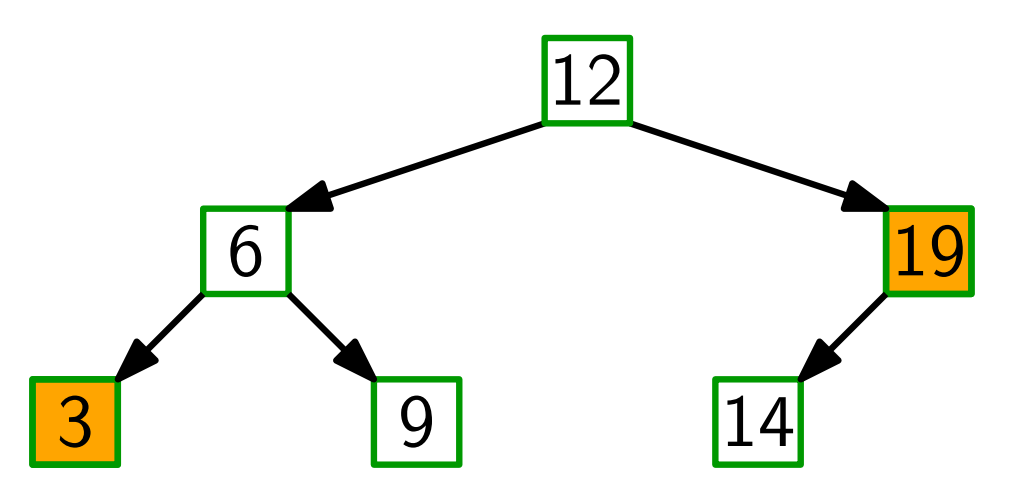

**Antwort:** Min steht ganz links, Max ganz rechts!

**Aufgabe:** Schreiben Sie für binäre Suchbäume die Methode  $\text{Node Minimum}(\text{Node } x = root)$  — *iterativ!* 

**Frage:** Was folgt aus der Binärer-Suchbaum-Eigenschaft für die Position von Min und Max im Baum?

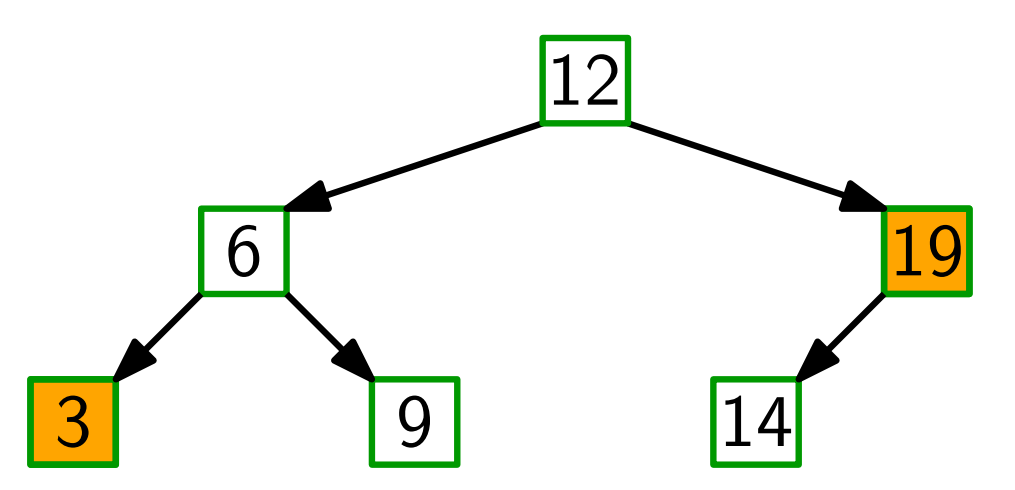

**Antwort:** Min steht ganz links, Max ganz rechts!

**Aufgabe:** Schreiben Sie für binäre Suchbäume die Methode  $\text{Node Minimum}(\text{Node } x = root)$  — *iterativ!* **while** x.*left*  $\neq$  *nil* **do**  $x = x.$ *left* **return** x

**Frage:** Was folgt aus der Binärer-Suchbaum-Eigenschaft für die Position von Min und Max im Baum?

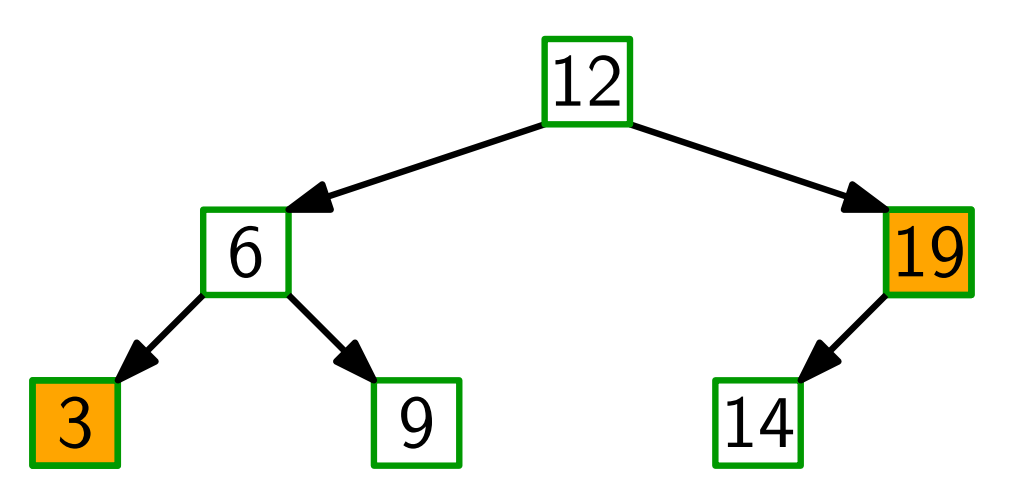

**Antwort:** Min steht ganz links, Max ganz rechts!

Aufgabe: Schreiben Sie für binäre Suchbäume die Methode  $\text{Node Minimum}(\text{Node } x = root)$  — *iterativ!* **if** x == *nil* **then return** *nil* **while** x.*left*  $\neq$  *nil* **do**  $x = x$ *. left* **return** x

Vereinfachende Annahme: alle Schlüssel sind verschieden.

Vereinfachende Annahme: alle Schlüssel sind verschieden.

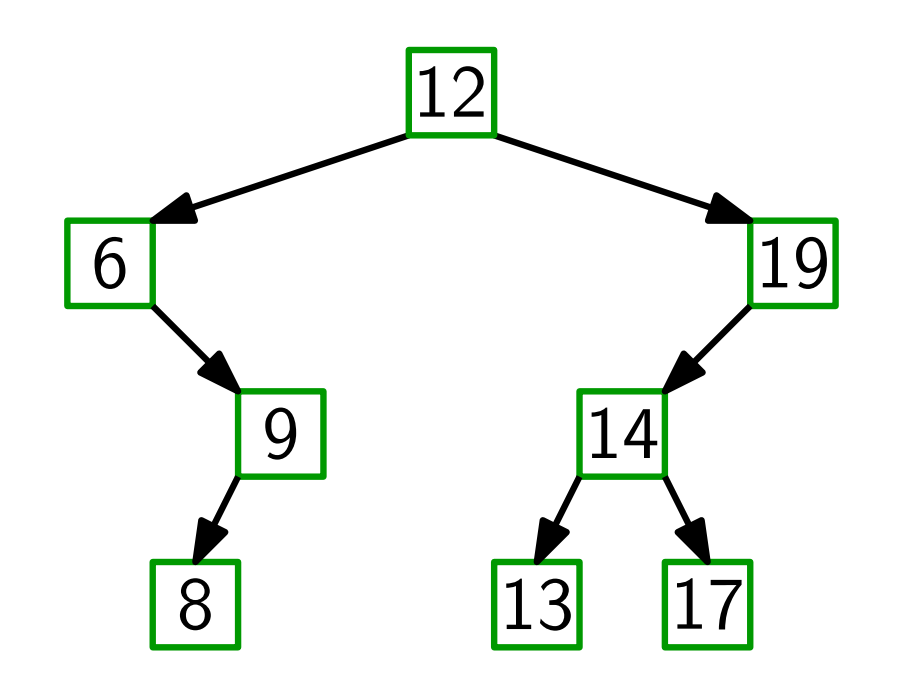

Vereinfachende Annahme: alle Schlüssel sind verschieden.

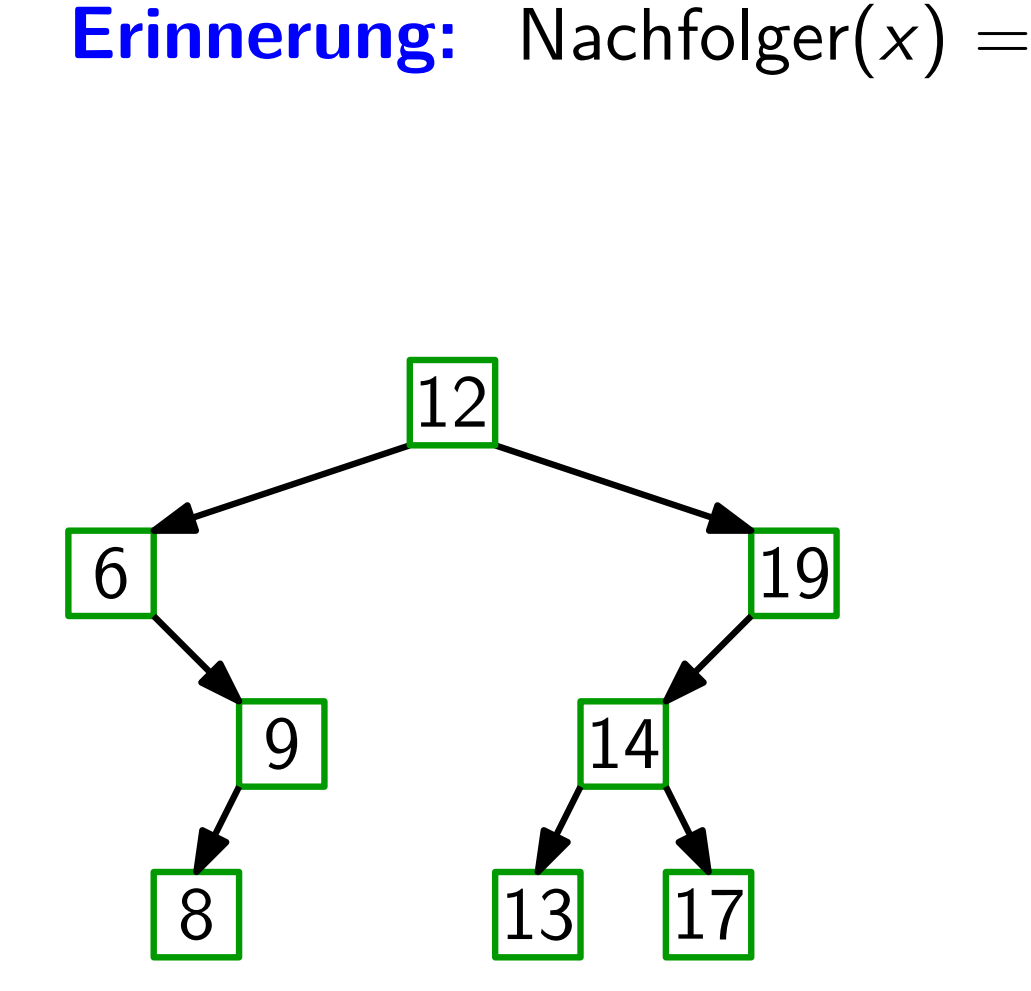

Vereinfachende Annahme: alle Schlüssel sind verschieden. **Erinnerung:** Nachfolger( $x$ ) = Knoten mit kleinstem Schlüssel unter allen y mit y.*key >* x.*key*.

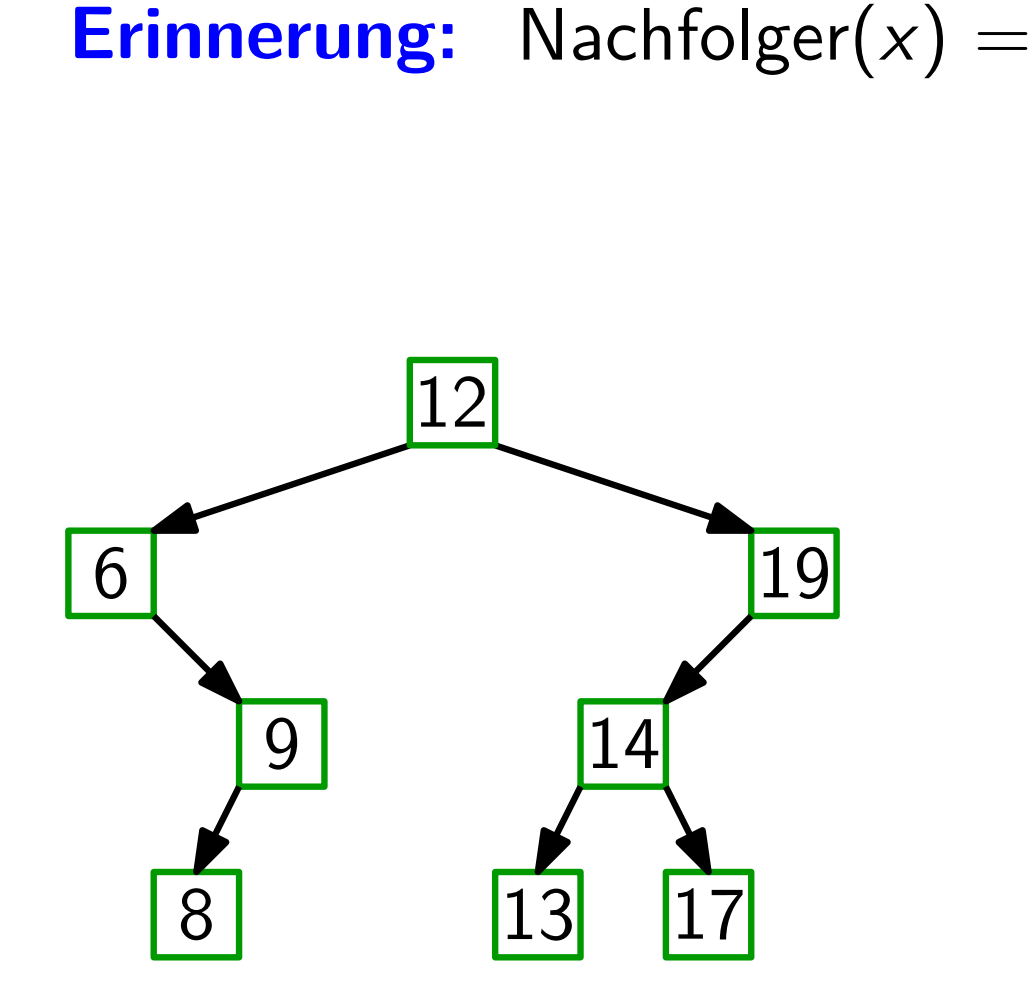

Vereinfachende Annahme: alle Schlussel sind verschieden. ¨

Erinnerung: Nachfolger $(x) =$  Knoten mit kleinstem Schlüssel unter allen y mit y.*key >* x.*key*.  $=$  min<sub>y</sub>{*y*.*key* | *y*.*key* > *x*.*key*}.

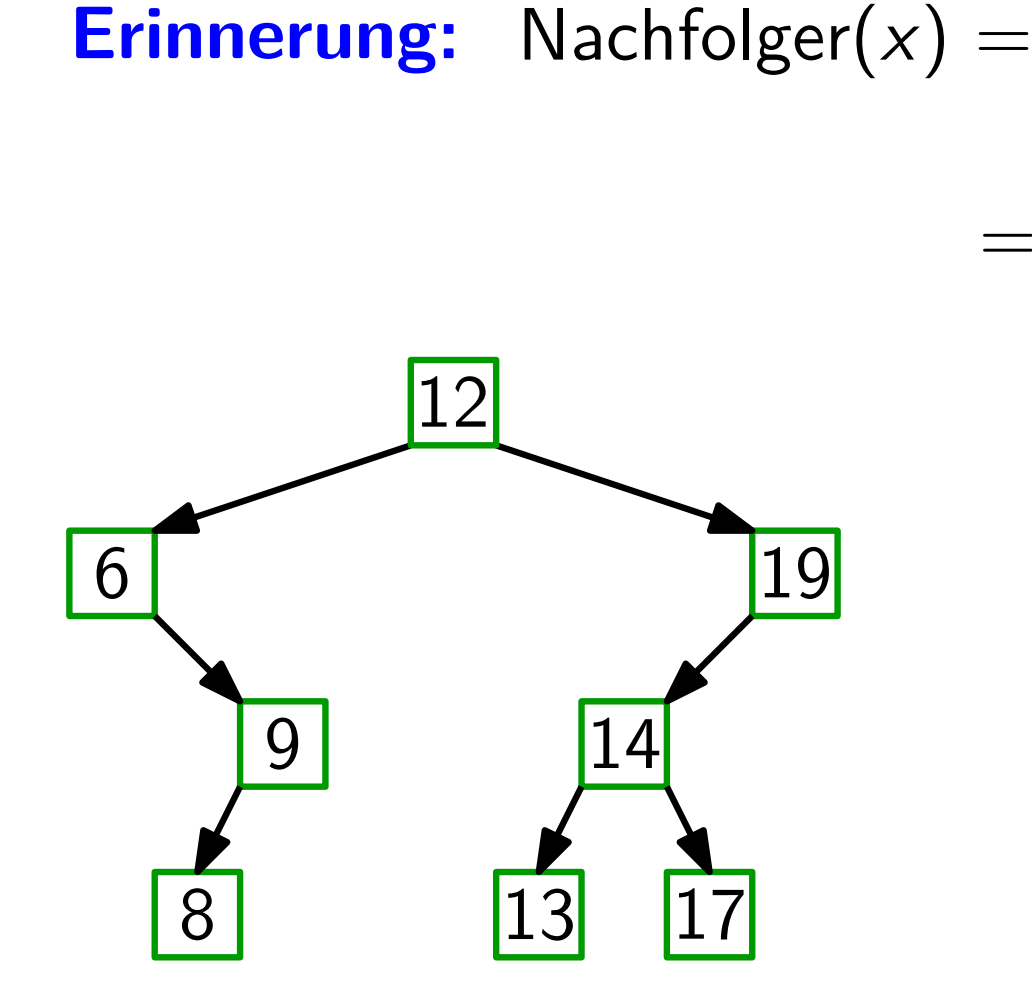

Vereinfachende Annahme: alle Schlussel sind verschieden. ¨

Erinnerung: Nachfolger $(x) =$  Knoten mit kleinstem Schlüssel unter allen y mit y.*key >* x.*key*.  $=$  arg min<sub>y</sub> {*y*.*key* | *y*.*key* > *x*.*key* }.

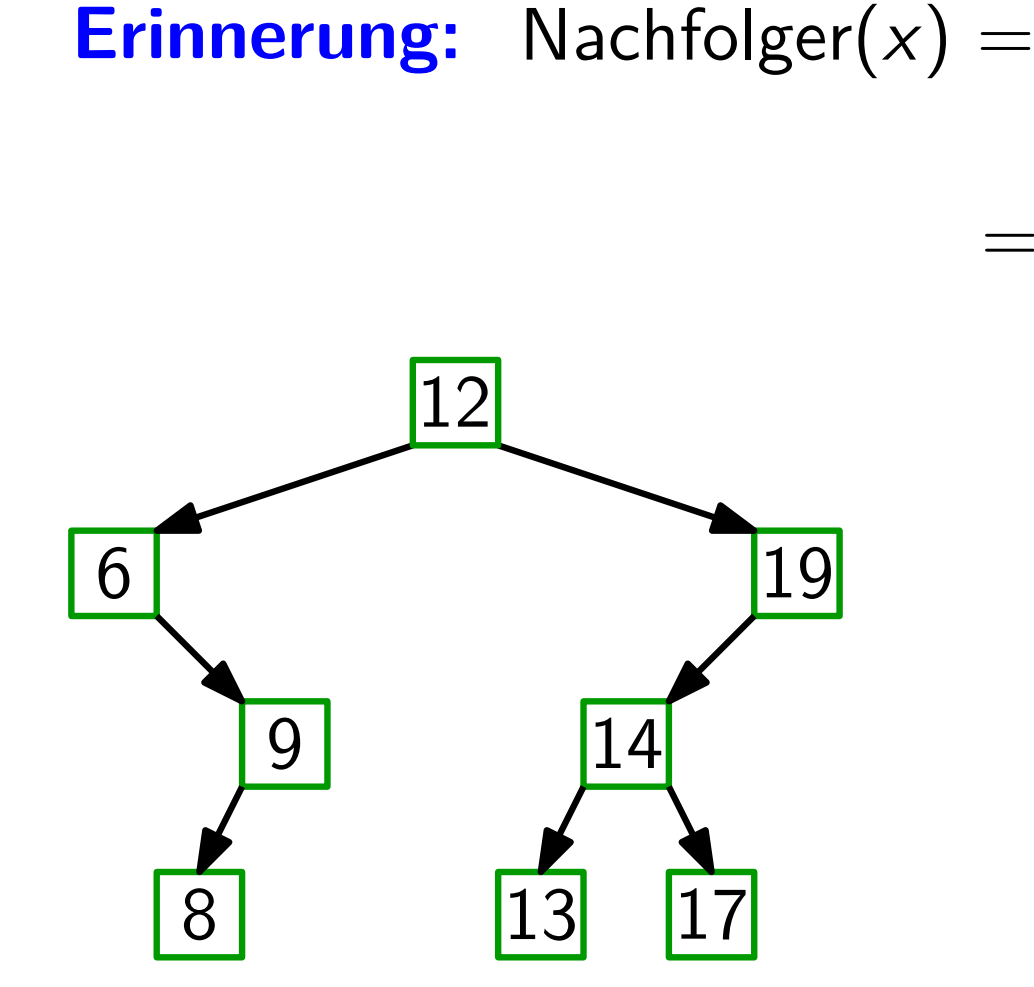
Vereinfachende Annahme: alle Schlussel sind verschieden. ¨

**Erinnerung:** Nachfolger( $x$ ) = Knoten mit kleinstem Schlüssel unter allen y mit y.*key >* x.*key*.  $=$  arg min<sub>y</sub> {*y*.*key* | *y*.*key* > *x*.*key* }.

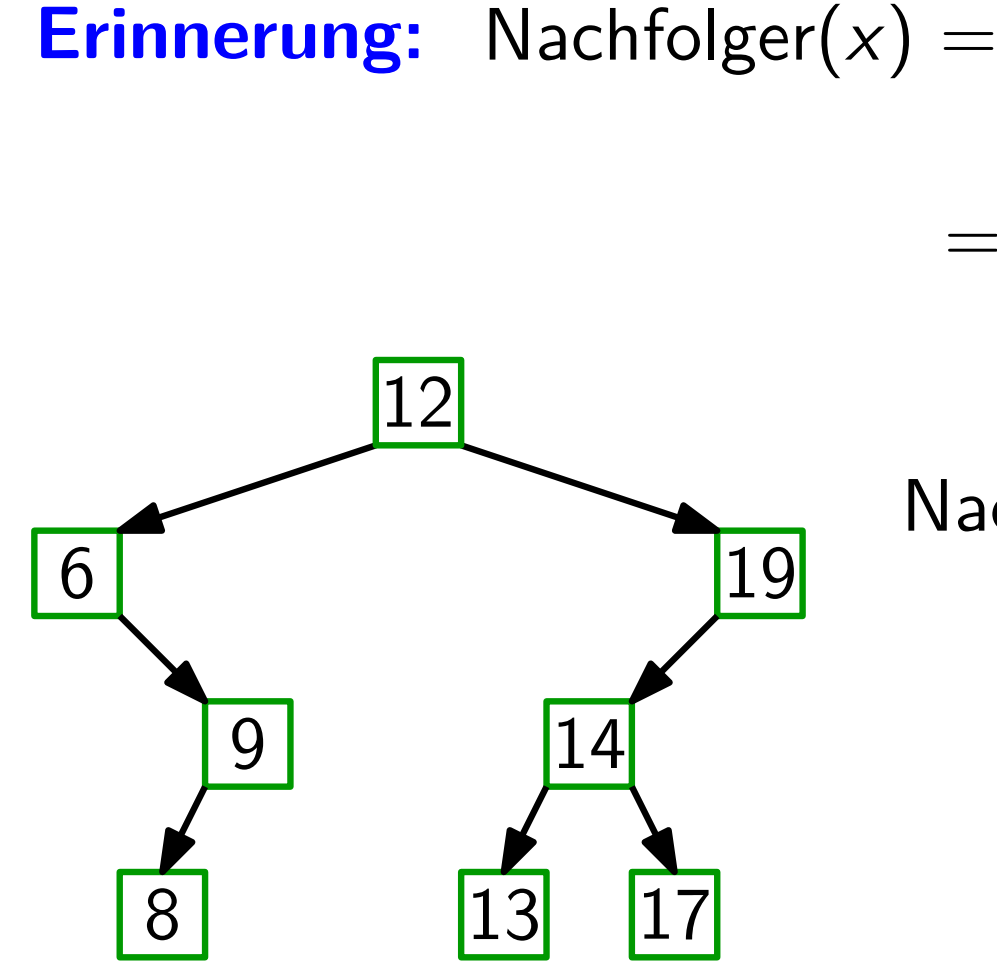

$$
{\sf Nachfolger}(19):= \mathit{nil}
$$

Vereinfachende Annahme: alle Schlussel sind verschieden. ¨

**Erinnerung:** Nachfolger( $x$ ) = Knoten mit kleinstem Schlüssel unter allen y mit y.*key >* x.*key*.  $=$  arg min<sub>y</sub> {*y*.*key* | *y*.*key* > *x*.*key* }.

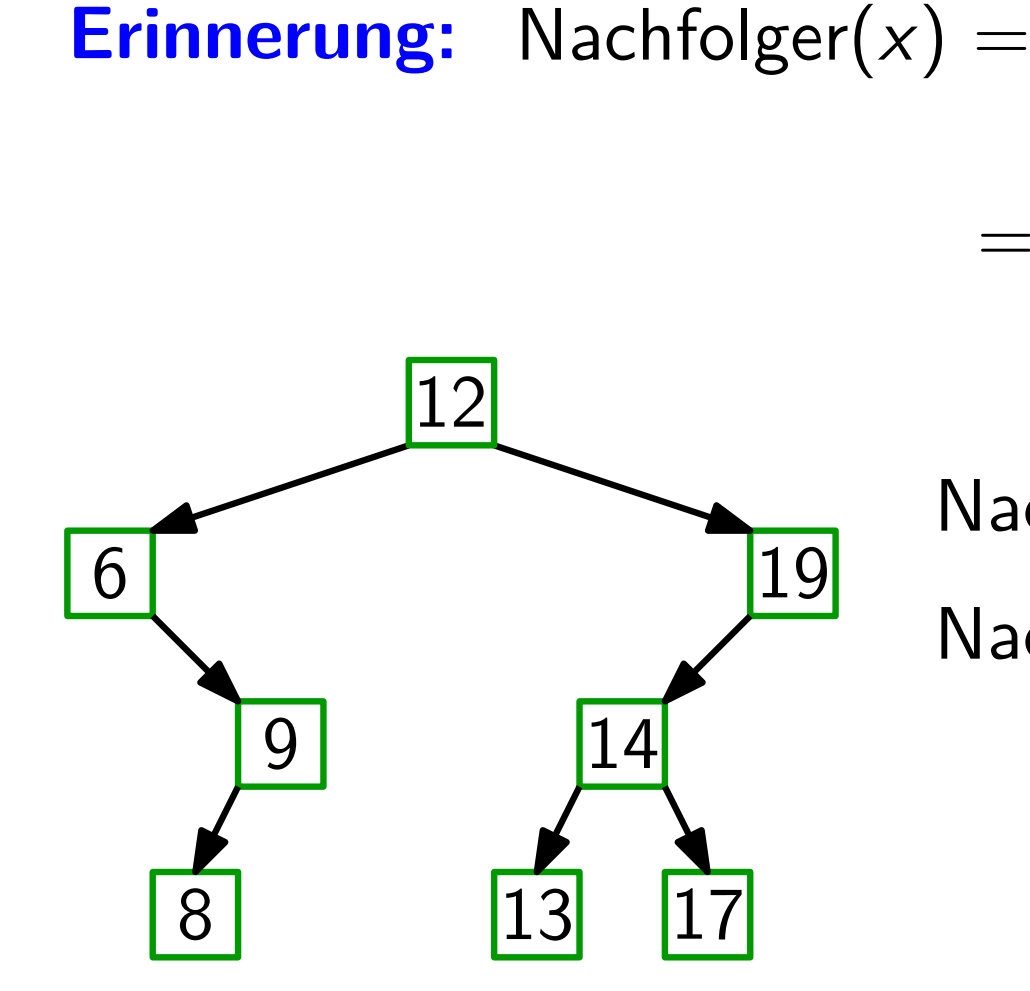

$$
\begin{aligned} \mathsf{Nachfolger}(19) &:= nil \\ \mathsf{Nachfolger}(12) &= ? \end{aligned}
$$

Vereinfachende Annahme: alle Schlussel sind verschieden. ¨

Erinnerung: Nachfolger $(x) =$  Knoten mit kleinstem Schlüssel unter allen y mit y.*key >* x.*key*.  $=$  arg min<sub>y</sub> {*y*.*key* | *y*.*key* > *x*.*key* }.

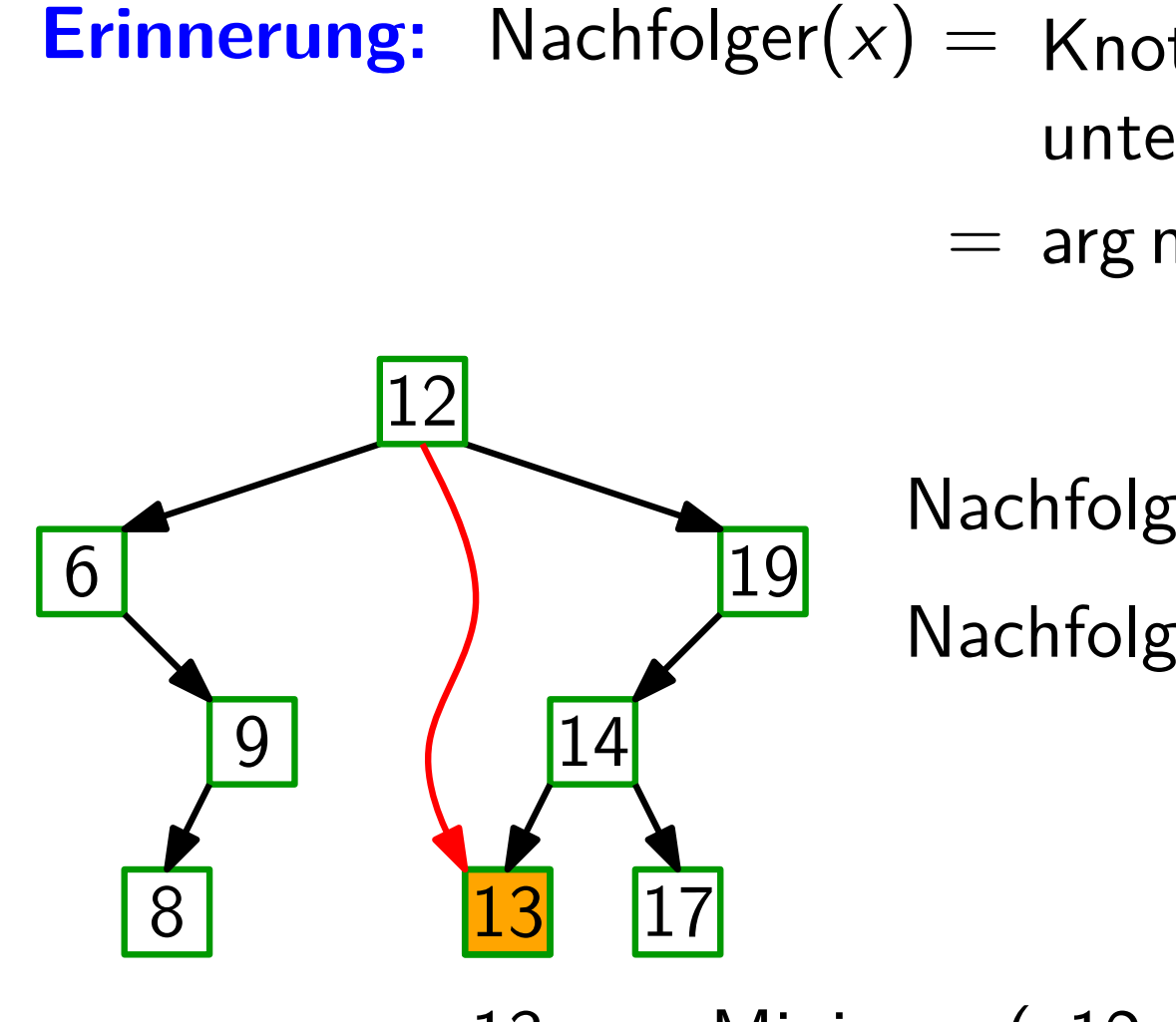

$$
\begin{aligned} \mathsf{Nachfolger}(19) &:= nil \\ \mathsf{Nachfolger}(12) &= ? \end{aligned}
$$

 $13 ==$  Minimum $($ "12. $right"$ )

Vereinfachende Annahme: alle Schlussel sind verschieden. ¨

Erinnerung: Nachfolger $(x) =$  Knoten mit kleinstem Schlüssel unter allen y mit y.*key >* x.*key*.  $=$  arg min<sub>y</sub> {*y*.*key* | *y*.*key* > *x*.*key* }.

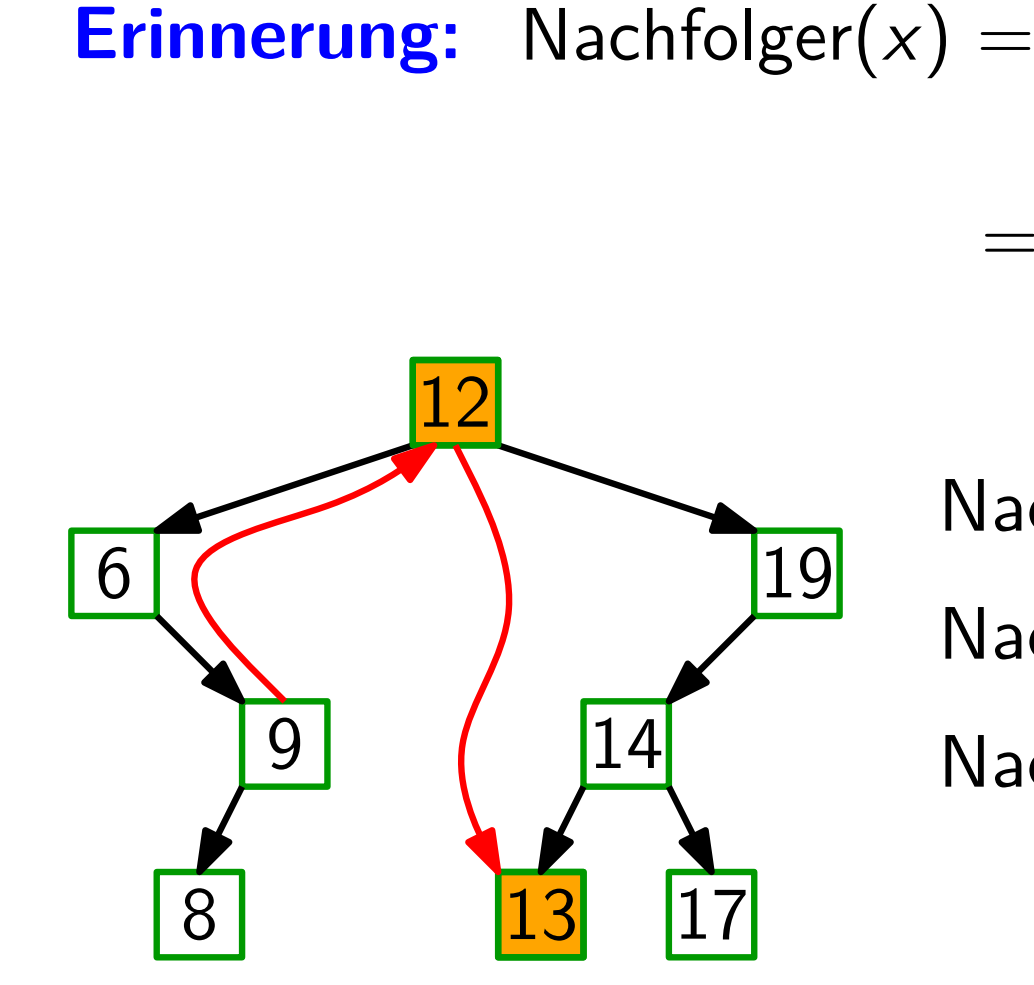

$$
\begin{aligned} \mathsf{Nachfolger}(19) &:= nil \\ \mathsf{Nachfolger}(12) &= ? \end{aligned}
$$

 $Nachfolger(9) = ?$ 

 $13 ==$  Minimum(,, 12.  $right'$ ) 9 hat kein rechtes Kind; 9 == Maximum("12.*left"*)

Vereinfachende Annahme: alle Schlussel sind verschieden. ¨

Erinnerung: Nachfolger $(x) =$  Knoten mit kleinstem Schlüssel unter allen y mit y.*key >* x.*key*.  $=$  arg min<sub>y</sub> {*y*.*key* | *y*.*key* > *x*.*key* }.

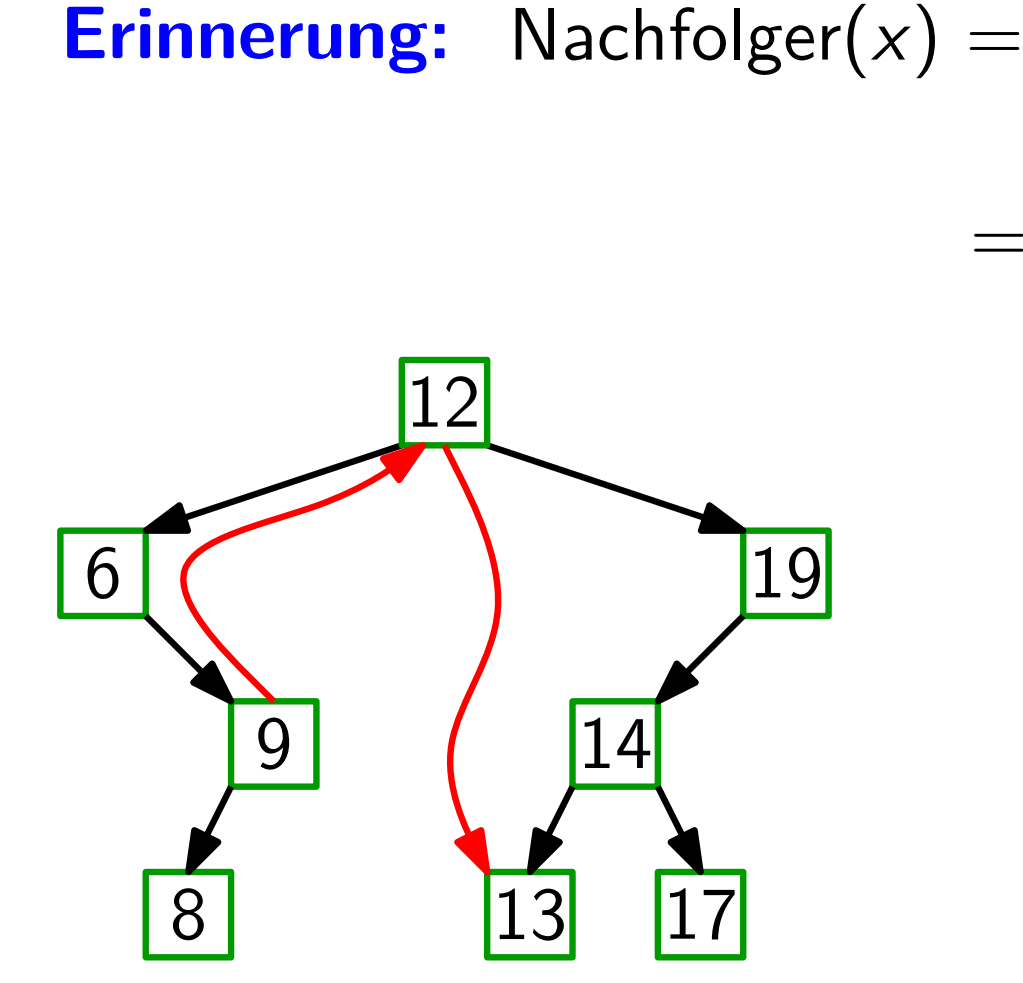

Vereinfachende Annahme: alle Schlussel sind verschieden. ¨

Erinnerung: Nachfolger $(x) =$  Knoten mit kleinstem Schlüssel unter allen y mit y.*key >* x.*key*.  $=$  arg min<sub>y</sub> {*y*.*key* | *y*.*key* > *x*.*key* }.

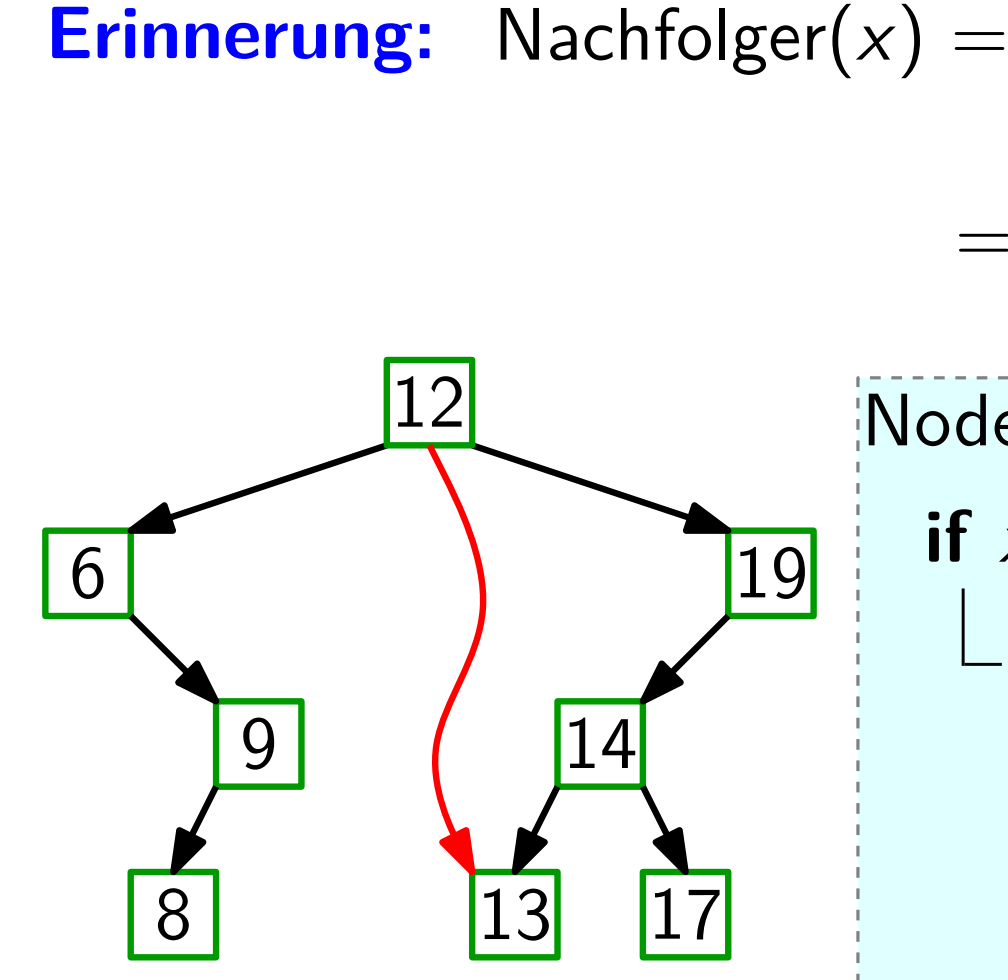

Node Successor(Node  $x$ ) **if** x.*right*  $\neq$  *nil* **then return** Minimum(x.*right*)

Vereinfachende Annahme: alle Schlussel sind verschieden. ¨

Erinnerung: Nachfolger $(x) =$  Knoten mit kleinstem Schlüssel unter allen y mit y.*key >* x.*key*.  $=$  arg min<sub>y</sub> {*y*.*key* | *y*.*key* > *x*.*key* }.

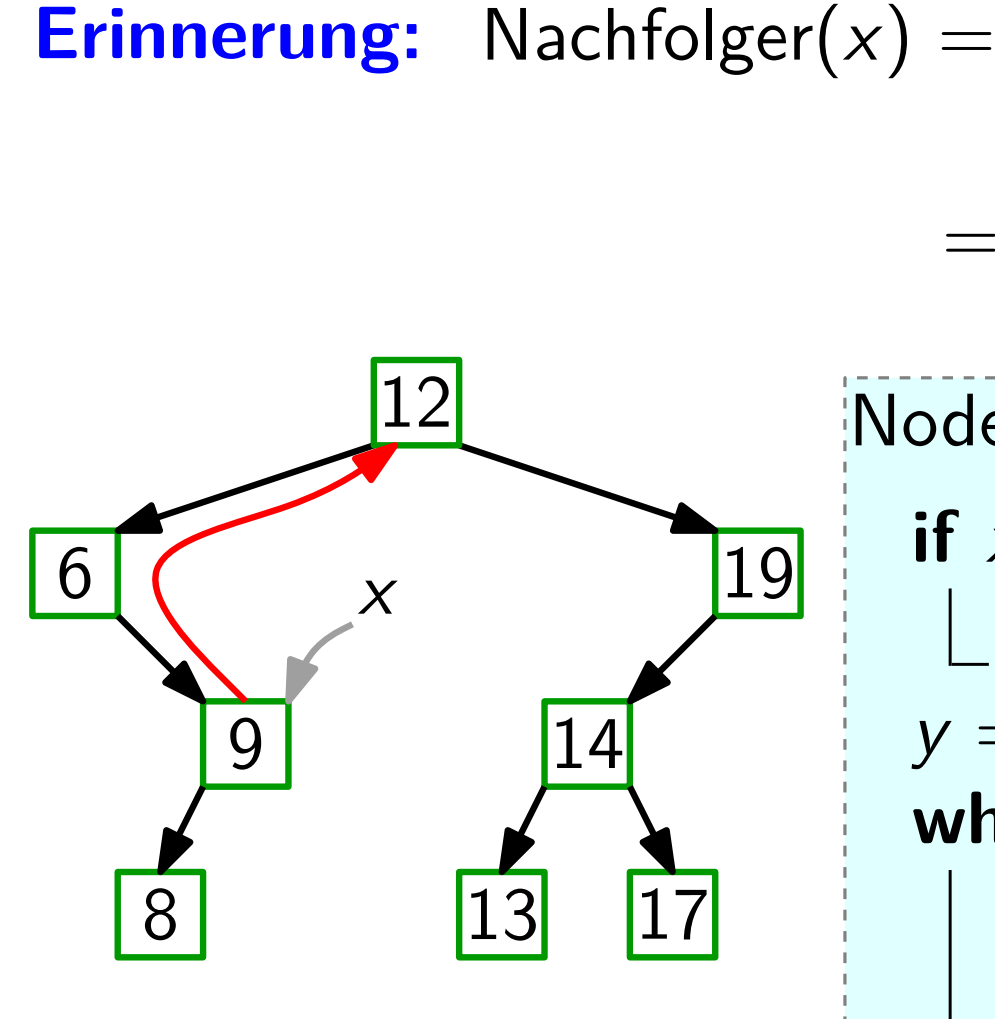

Node Successor(Node  $x$ ) **if**  $x$ *.right*  $\neq$  *nil* **then return** Minimum(x.*right*)  $y = x.p$ while  $y \neq nil$  and  $x == y$ . *right* do  $x = y$  $y = y.p$ **return** y

Vereinfachende Annahme: alle Schlussel sind verschieden. ¨

Erinnerung: Nachfolger $(x) =$  Knoten mit kleinstem Schlüssel unter allen y mit y.*key >* x.*key*.  $=$  arg min<sub>y</sub> {*y*.*key* | *y*.*key* > *x*.*key* }.

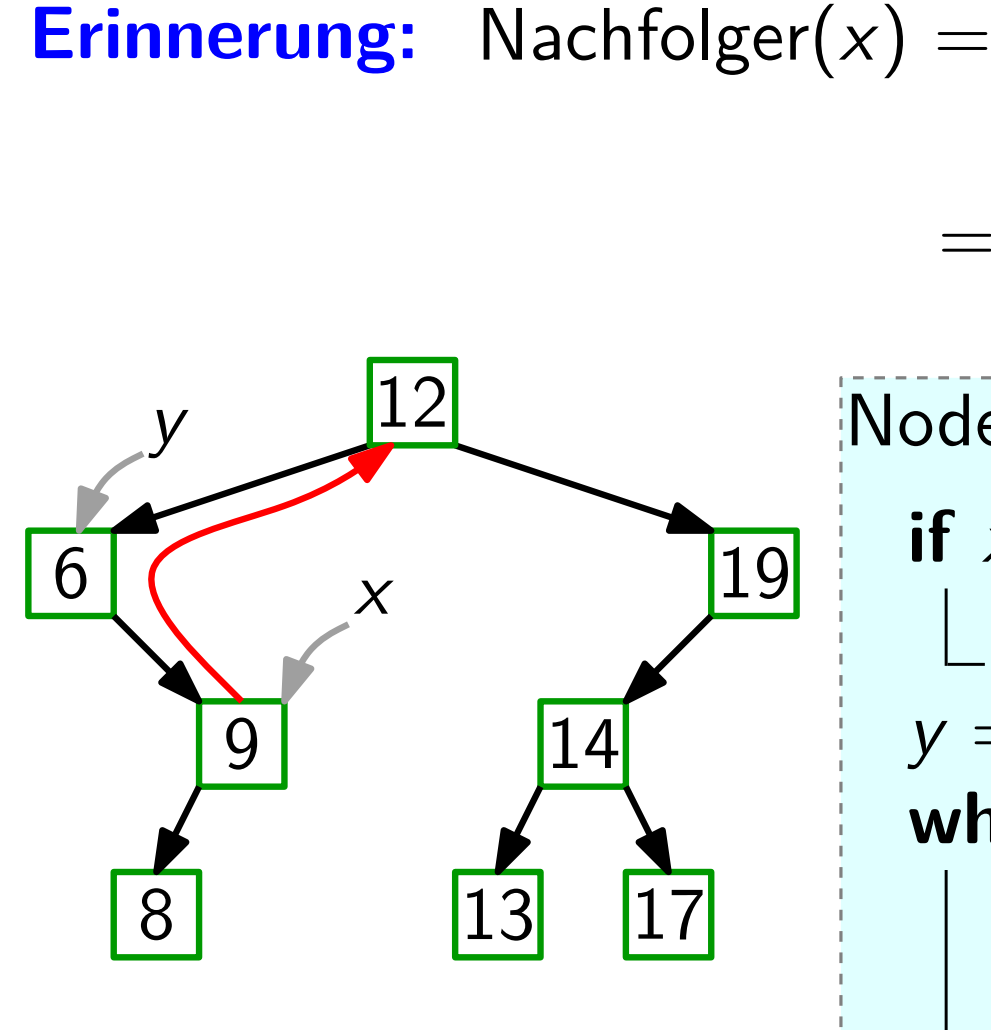

Node Successor(Node  $x$ ) **if**  $x$ *.right*  $\neq$  *nil* **then return** Minimum(x.*right*)  $y = x.p$ while  $y \neq nil$  and  $x == y$ . *right* do  $x = y$  $y = y.p$ **return** y

Vereinfachende Annahme: alle Schlussel sind verschieden. ¨

Erinnerung: Nachfolger $(x) =$  Knoten mit kleinstem Schlüssel unter allen y mit y.*key >* x.*key*.  $=$  arg min<sub>y</sub> {*y*.*key* | *y*.*key* > *x*.*key* }.

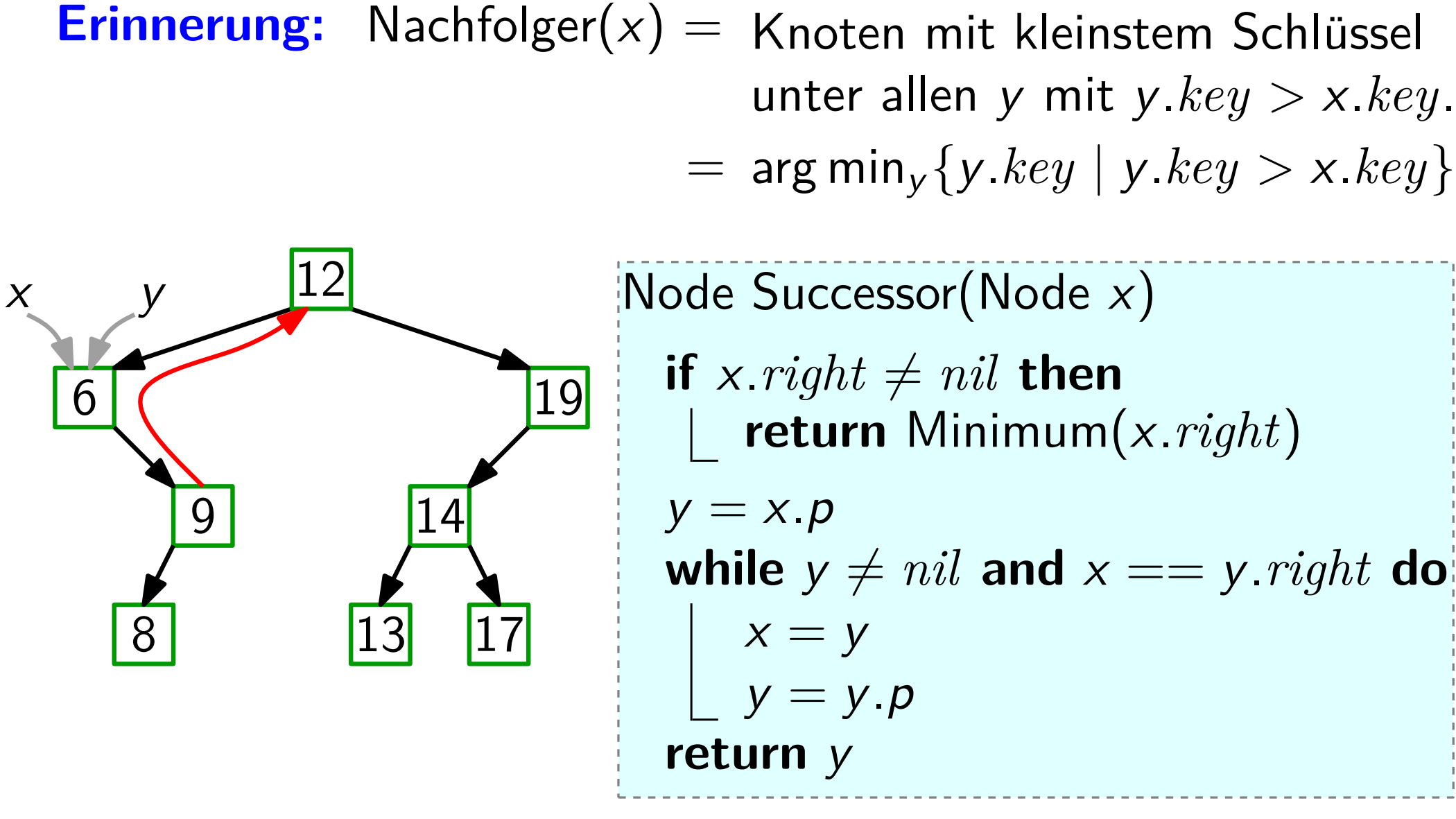

Vereinfachende Annahme: alle Schlussel sind verschieden. ¨

Erinnerung: Nachfolger $(x) =$  Knoten mit kleinstem Schlüssel unter allen y mit y.*key >* x.*key*.  $=$  arg min<sub>y</sub> {*y*.*key* | *y*.*key* > *x*.*key* }. y

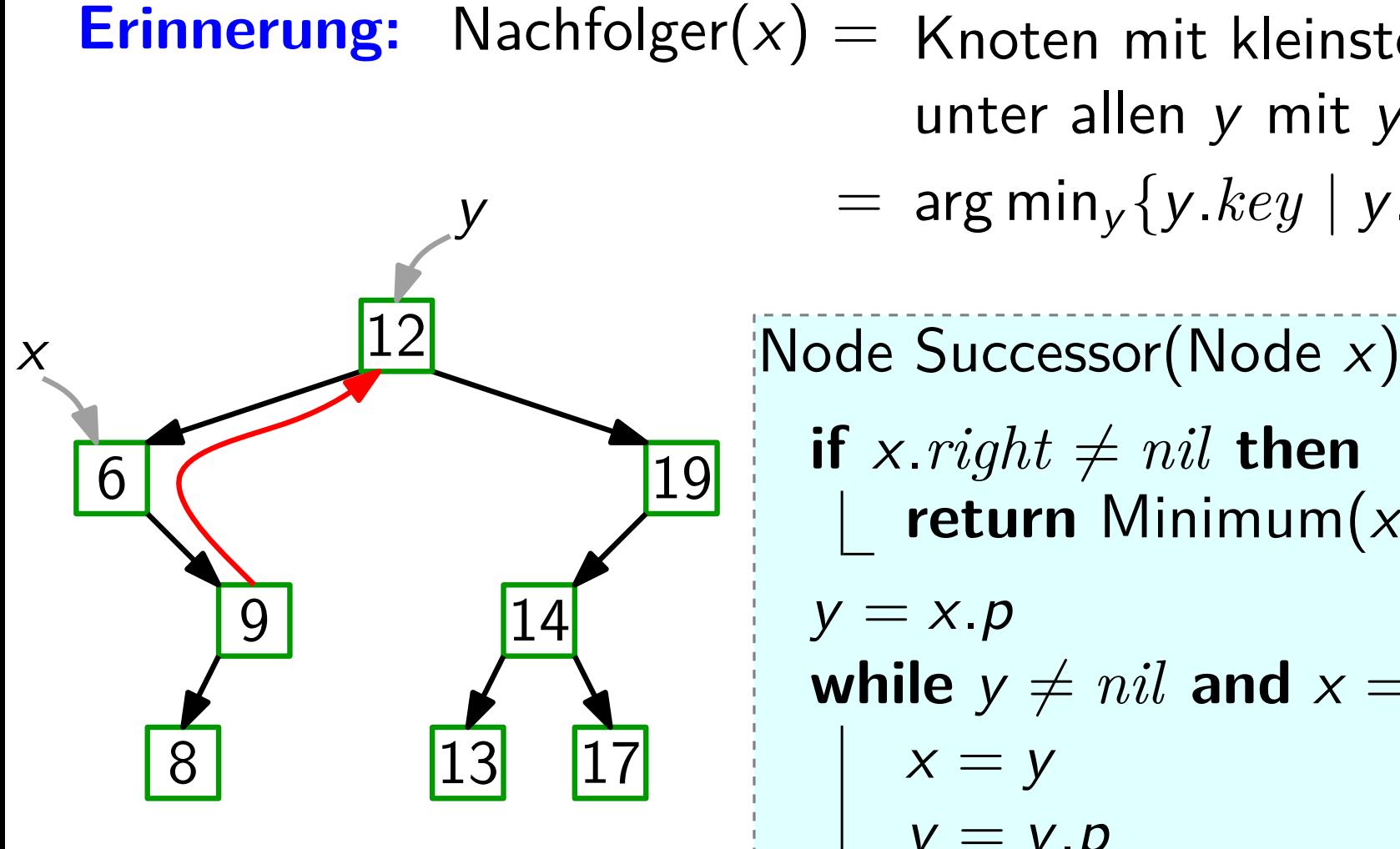

**if** x.*right*  $\neq$  *nil* **then return** Minimum(x.*right*)  $y = x.p$ while  $y \neq nil$  and  $x == y$ . *right* do  $x = y$  $y = y.p$ **return** y

Vereinfachende Annahme: alle Schlussel sind verschieden. ¨

Erinnerung: Nachfolger $(x) =$  Knoten mit kleinstem Schlüssel unter allen y mit y.*key >* x.*key*.  $=$  arg min<sub>y</sub> {*y*.*key* | *y*.*key* > *x*.*key* }. y

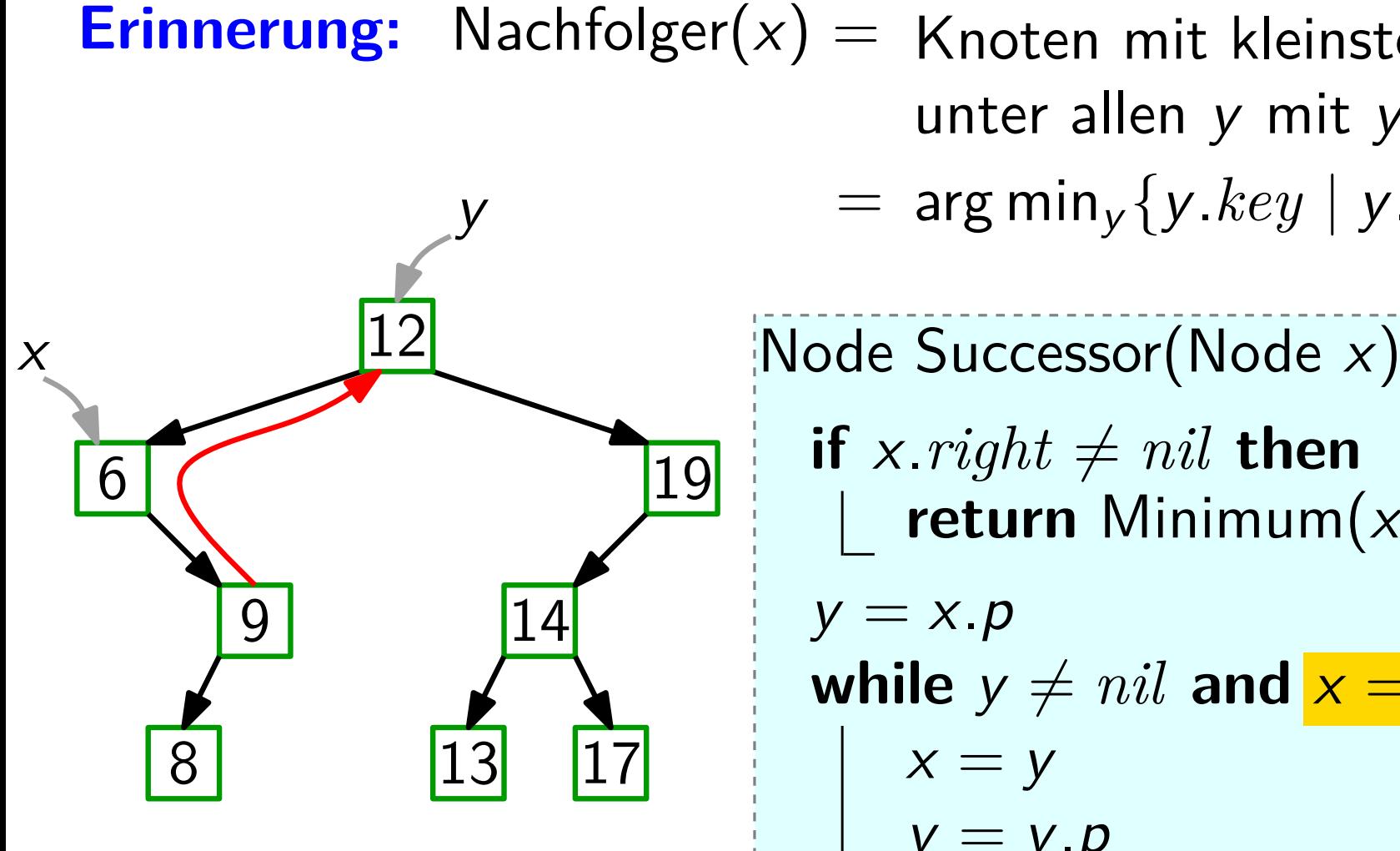

**if** x.*right*  $\neq$  *nil* **then return** Minimum(x.*right*)  $y = x.p$ while  $y \neq nil$  and  $x == y$ . *right* do  $x = y$  $y = y.p$ **return** y

Vereinfachende Annahme: alle Schlussel sind verschieden. ¨

Erinnerung: Nachfolger $(x) =$  Knoten mit kleinstem Schlüssel unter allen y mit y.*key >* x.*key*.  $=$  arg min<sub>y</sub> {*y*.*key* | *y*.*key* > *x*.*key* }. y

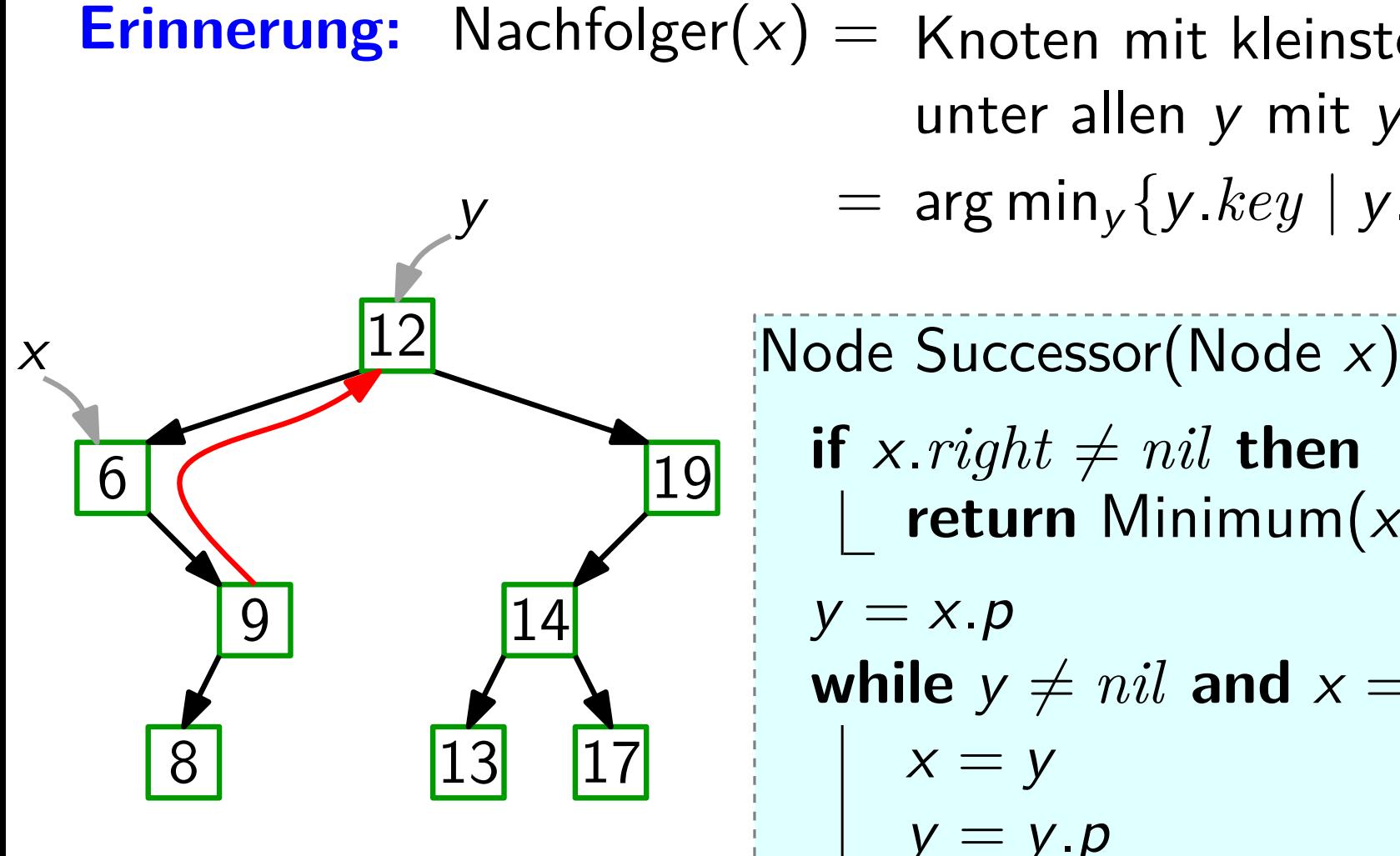

**if** x.*right*  $\neq$  *nil* **then return** Minimum(x.*right*)  $y = x.p$ while  $y \neq nil$  and  $x == y$ . *right* do  $x = y$  $y = y \cdot p$ **return** y

Vereinfachende Annahme: alle Schlussel sind verschieden. ¨

Erinnerung: Nachfolger $(x) =$  Knoten mit kleinstem Schlüssel unter allen y mit y.*key >* x.*key*.  $=$  arg min<sub>y</sub> {*y*.*key* | *y*.*key* > *x*.*key* }.

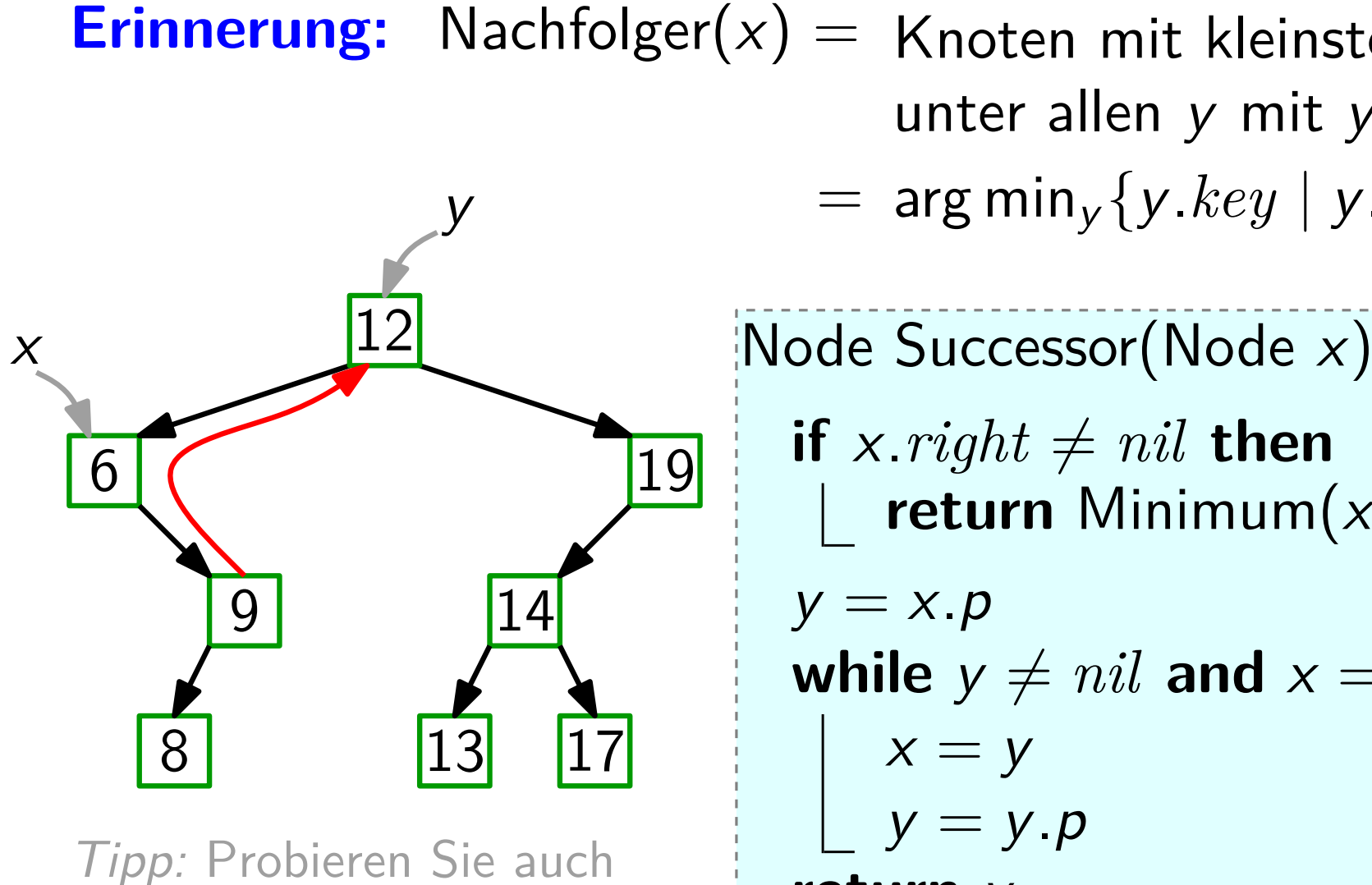

z.B. Successor("19")!

**if** x.*right*  $\neq$  *nil* **then return** Minimum(x.*right*)  $y = x.p$ while  $y \neq nil$  and  $x == y$ . *right* do  $x = y$  $y = y.p$ **return** y

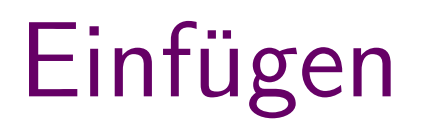

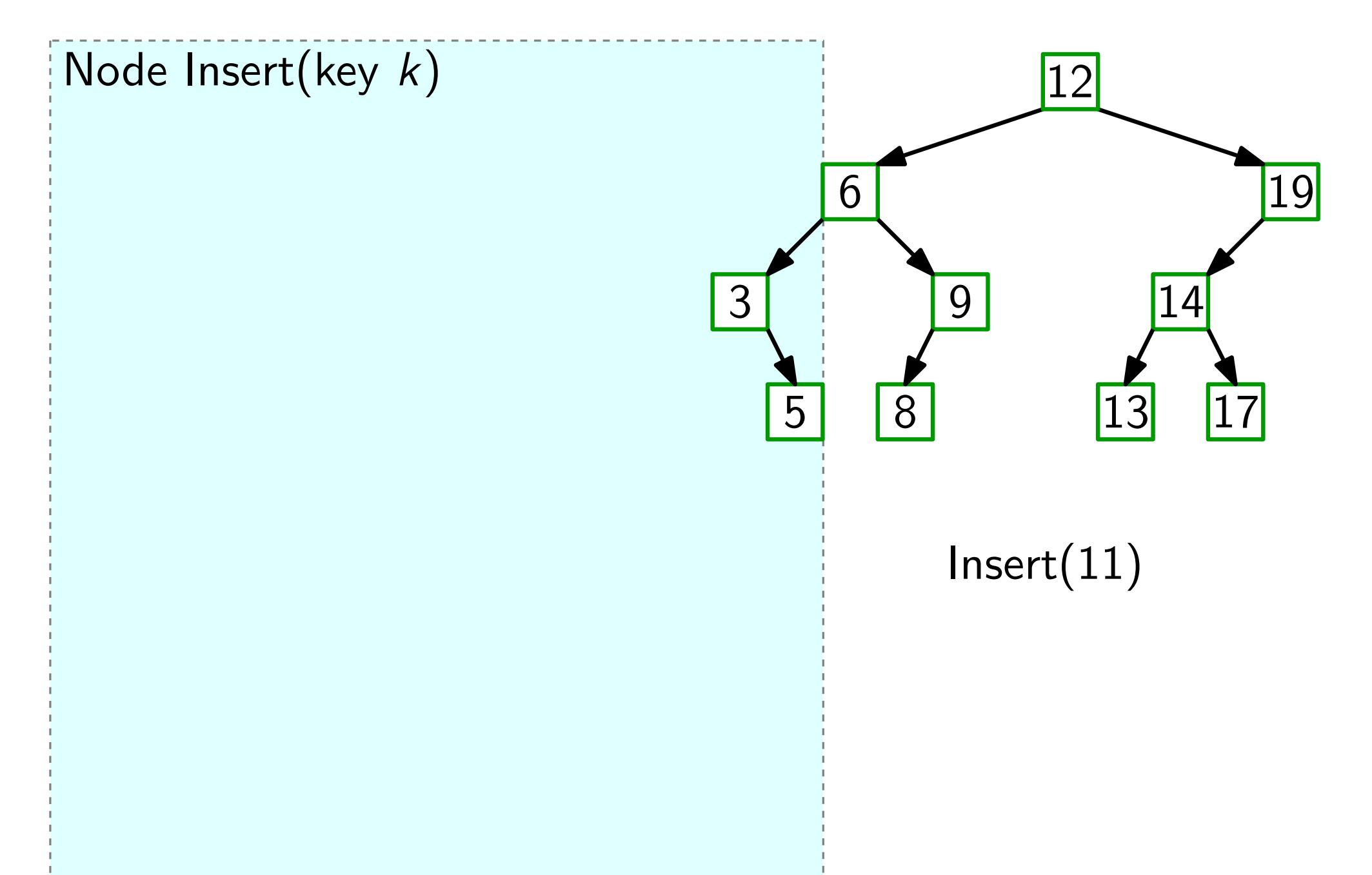

#### $y = nil$  $x = root$ Node Insert(key k)

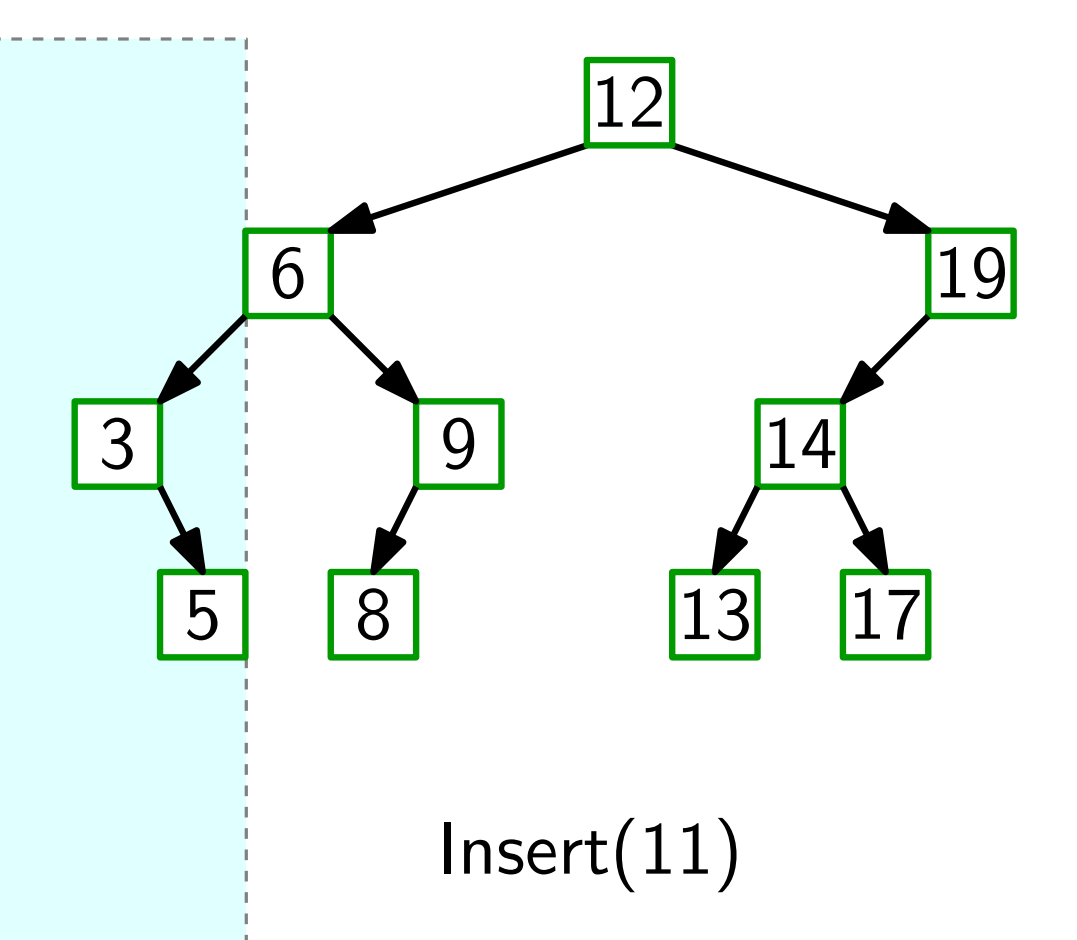

#### $y = nil$  $x = root$ Node Insert(key k)

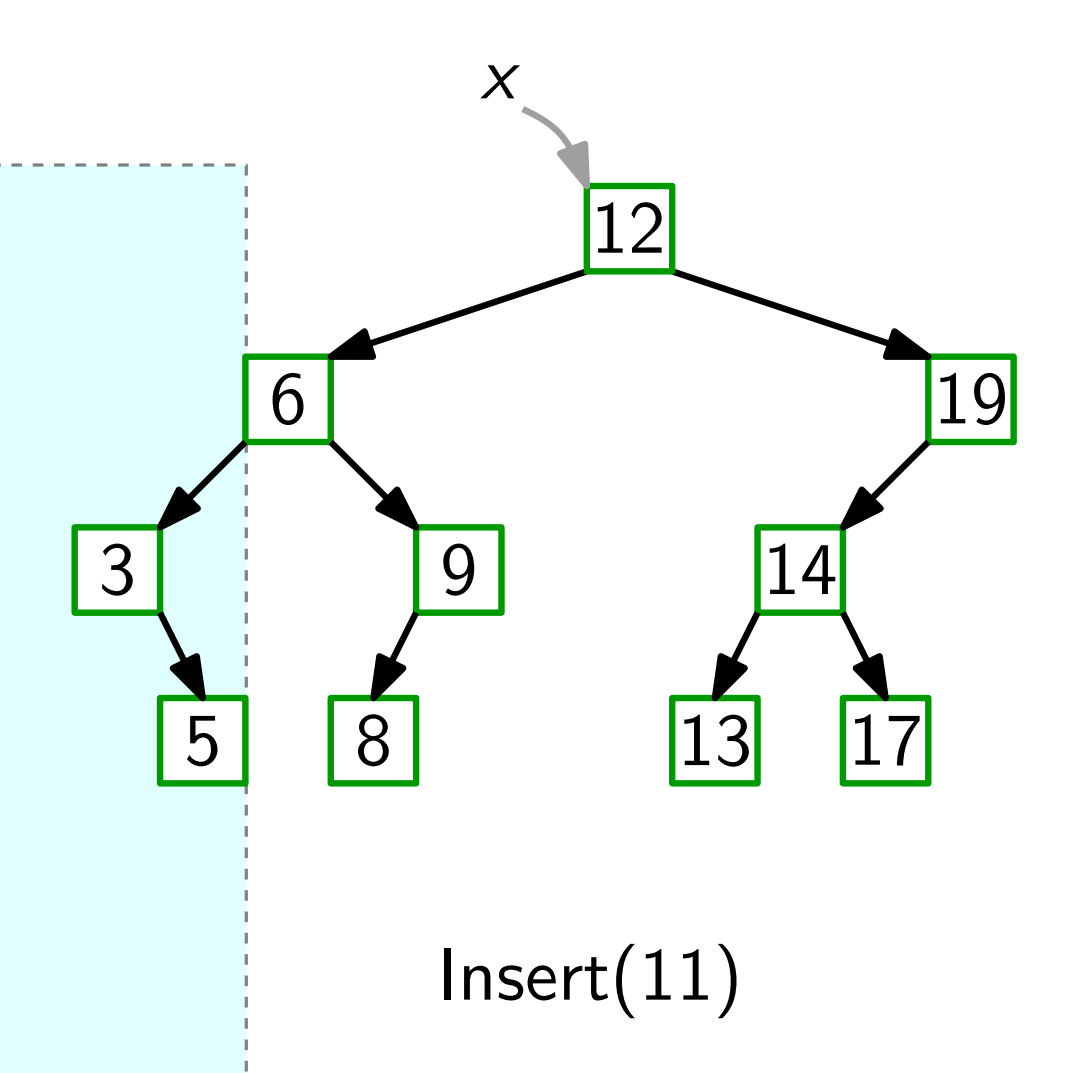

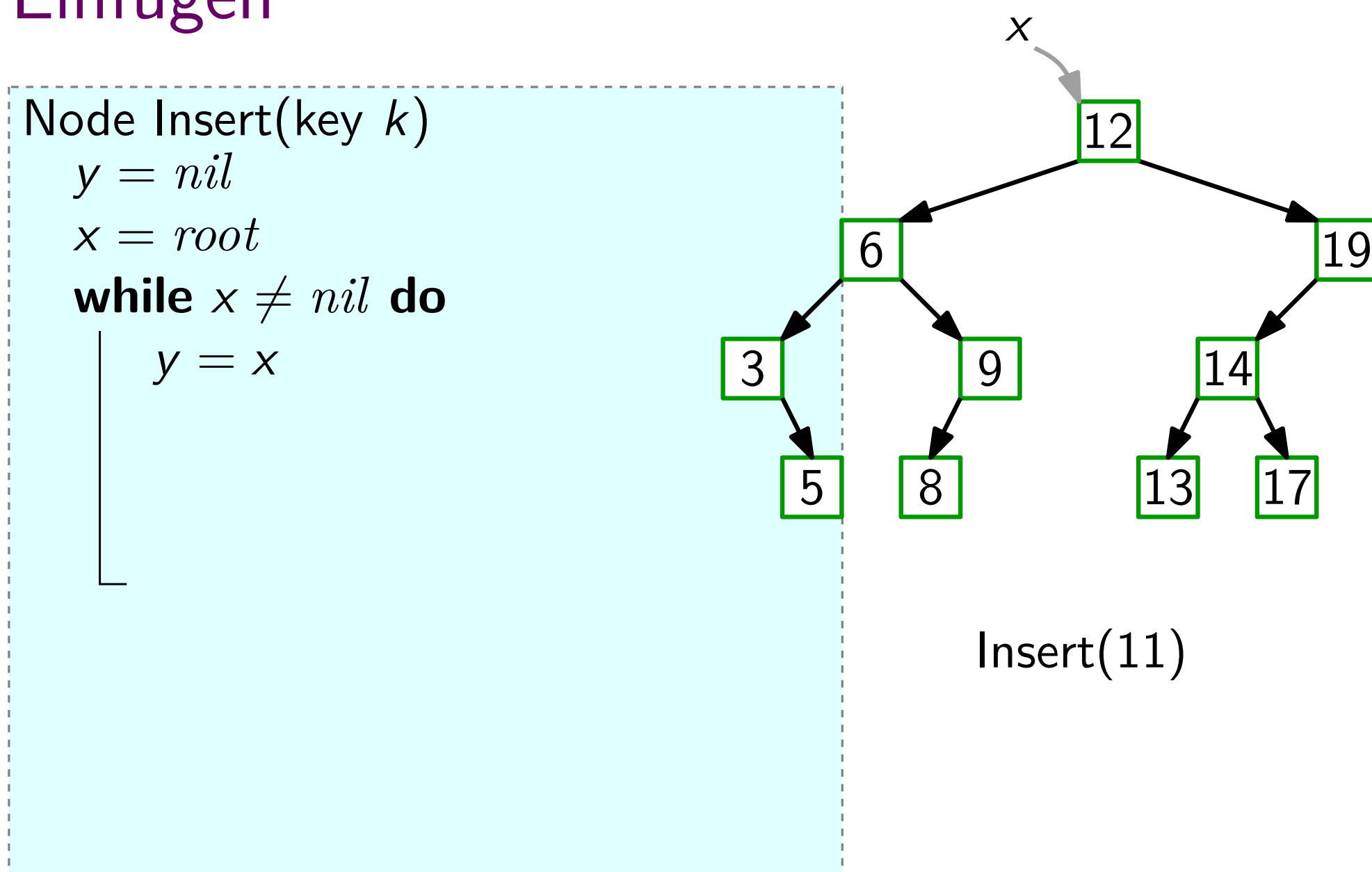

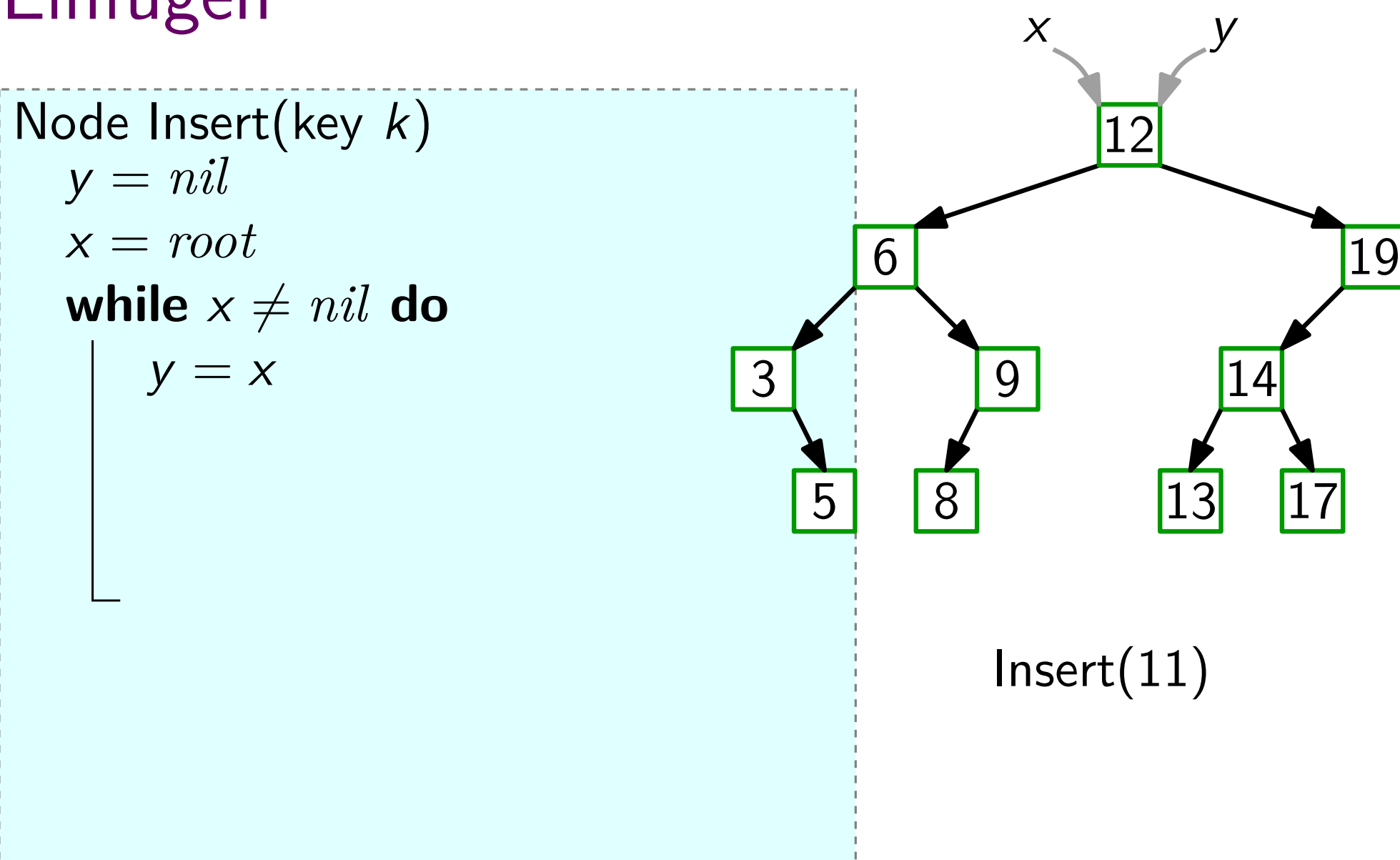

Node Insert(key k)

\n
$$
y = nil
$$
\n
$$
x = root
$$
\nwhile  $x \neq nil$  do

\n
$$
y = x
$$
\nif  $k < x \text{.} key$  then

\n
$$
\begin{bmatrix}\n1 < x = x \text{.} left \\
1 < x = x \text{.} left\n\end{bmatrix}
$$
\nelse  $x = x \text{.} right$ 

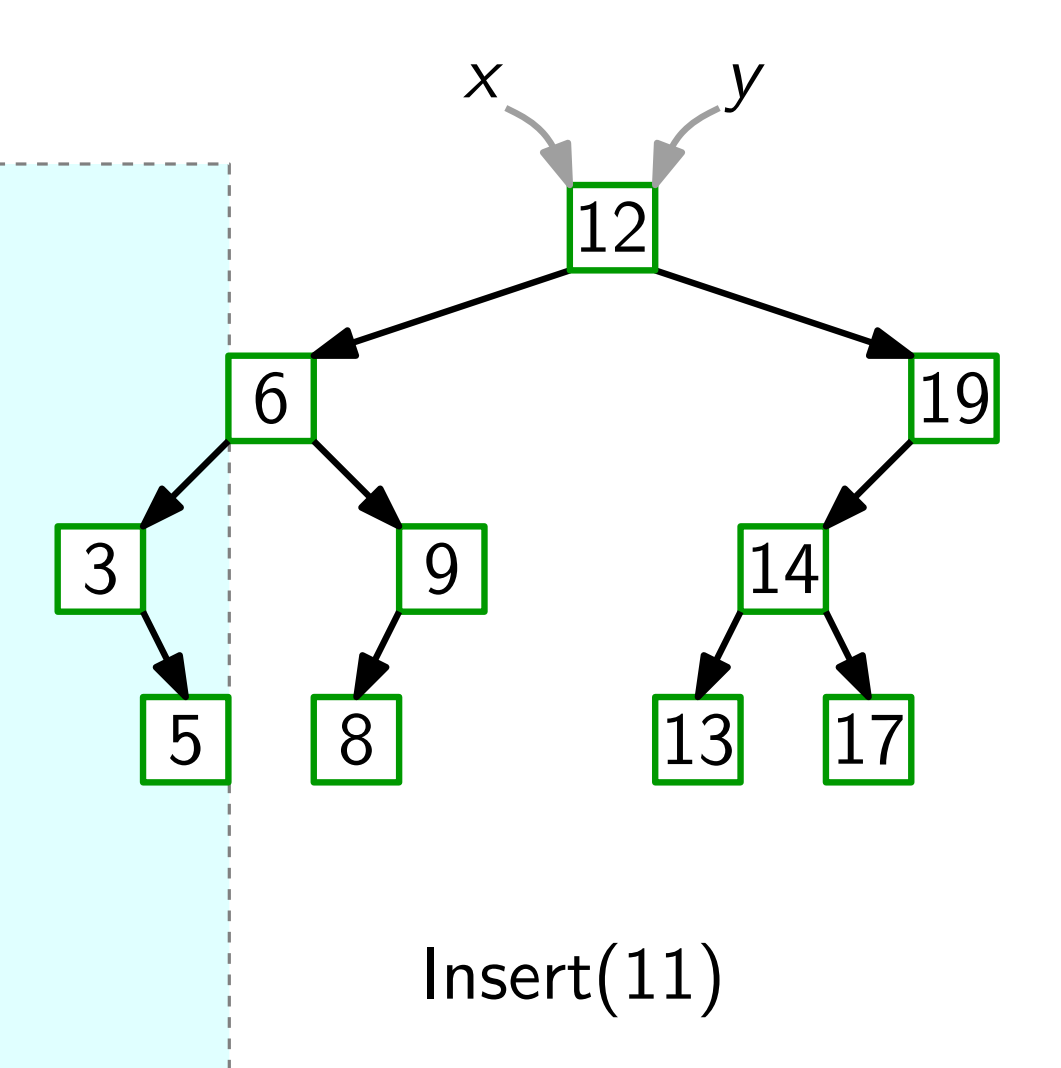

Node Insert(key k)

\n
$$
y = nil
$$
\n
$$
x = root
$$
\nwhile  $x \neq nil$  do

\n
$$
y = x
$$
\nif  $k < x \text{.} key$  then

\n
$$
\begin{bmatrix}\n1 < x = x \text{.} left \\
1 < x = x \text{.} left\n\end{bmatrix}
$$
\nelse  $x = x \text{.} right$ 

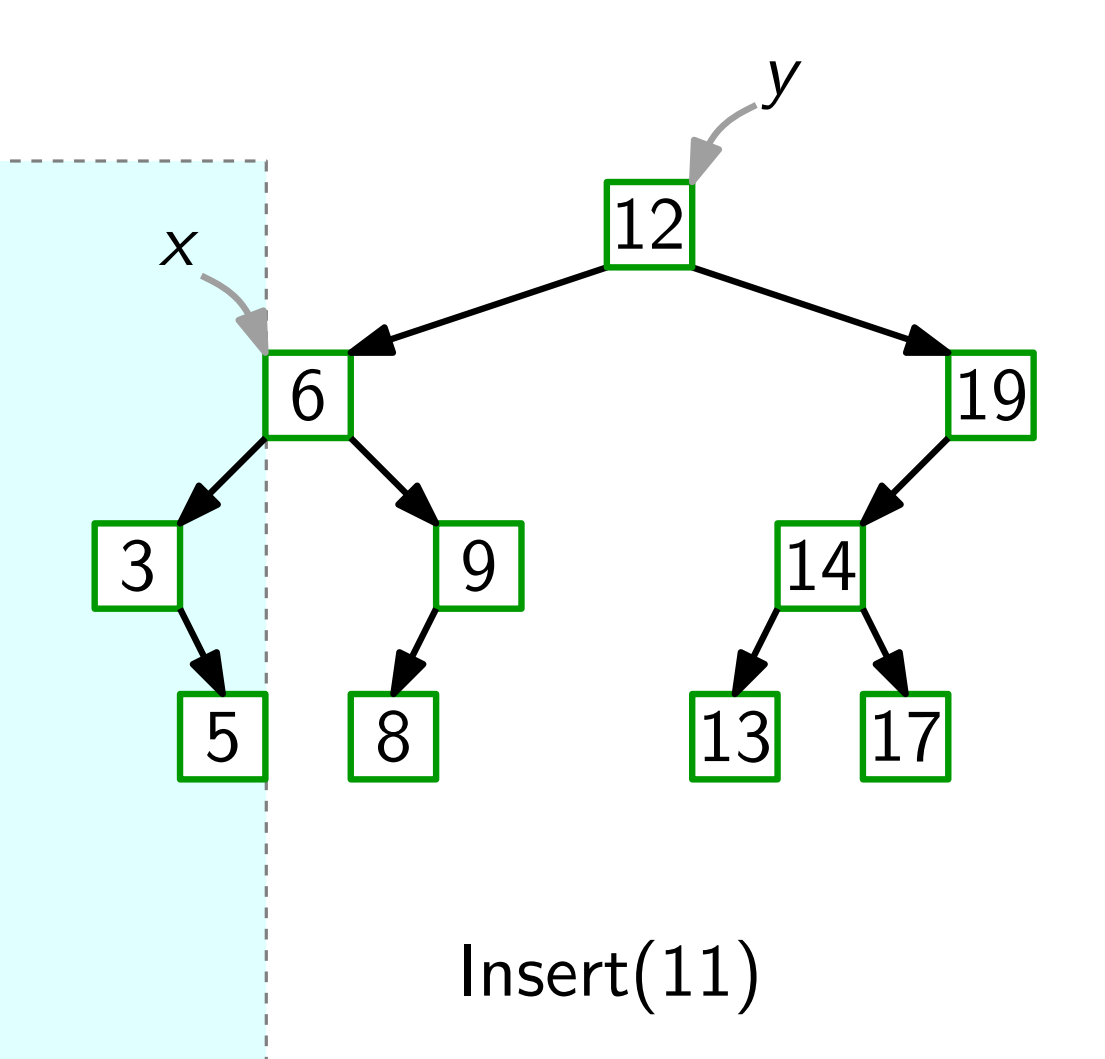

Node Insert(key k)

\n
$$
y = nil
$$
\n
$$
x = root
$$
\nwhile  $x \neq nil$  do

\n
$$
y = x
$$
\nif  $k < x \text{.} key$  then

\n
$$
\begin{bmatrix}\n1 & x = x \text{.} left \\
2 & x = x \text{.} right\n\end{bmatrix}
$$
\nelse  $x = x \text{.} right$ 

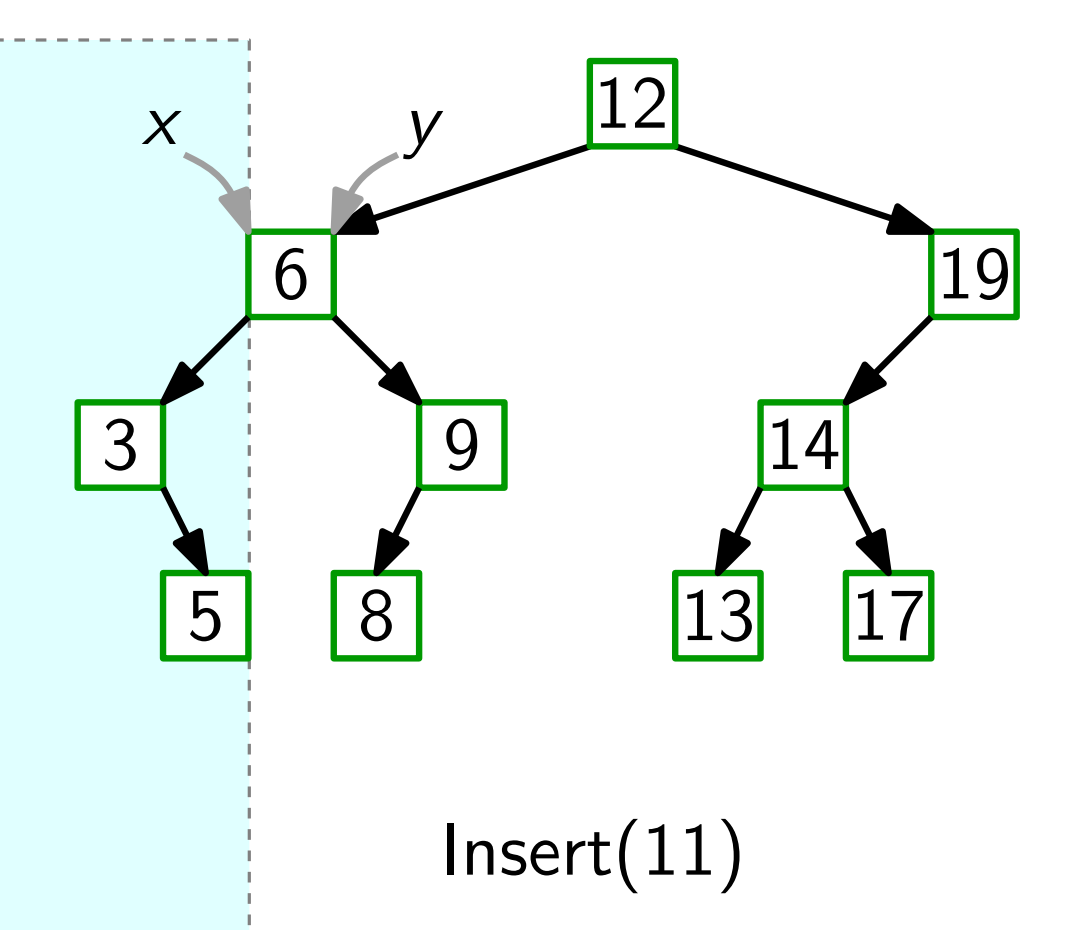

Node Insert(key k)

\n
$$
y = nil
$$
\n
$$
x = root
$$
\nwhile  $x \neq nil$  do

\n
$$
y = x
$$
\nif  $k < x \text{.} key$  then

\n
$$
\begin{bmatrix}\n1 < x = x \text{.} left \\
1 < x = x \text{.} left\n\end{bmatrix}
$$
\nelse  $x = x \text{.} right$ 

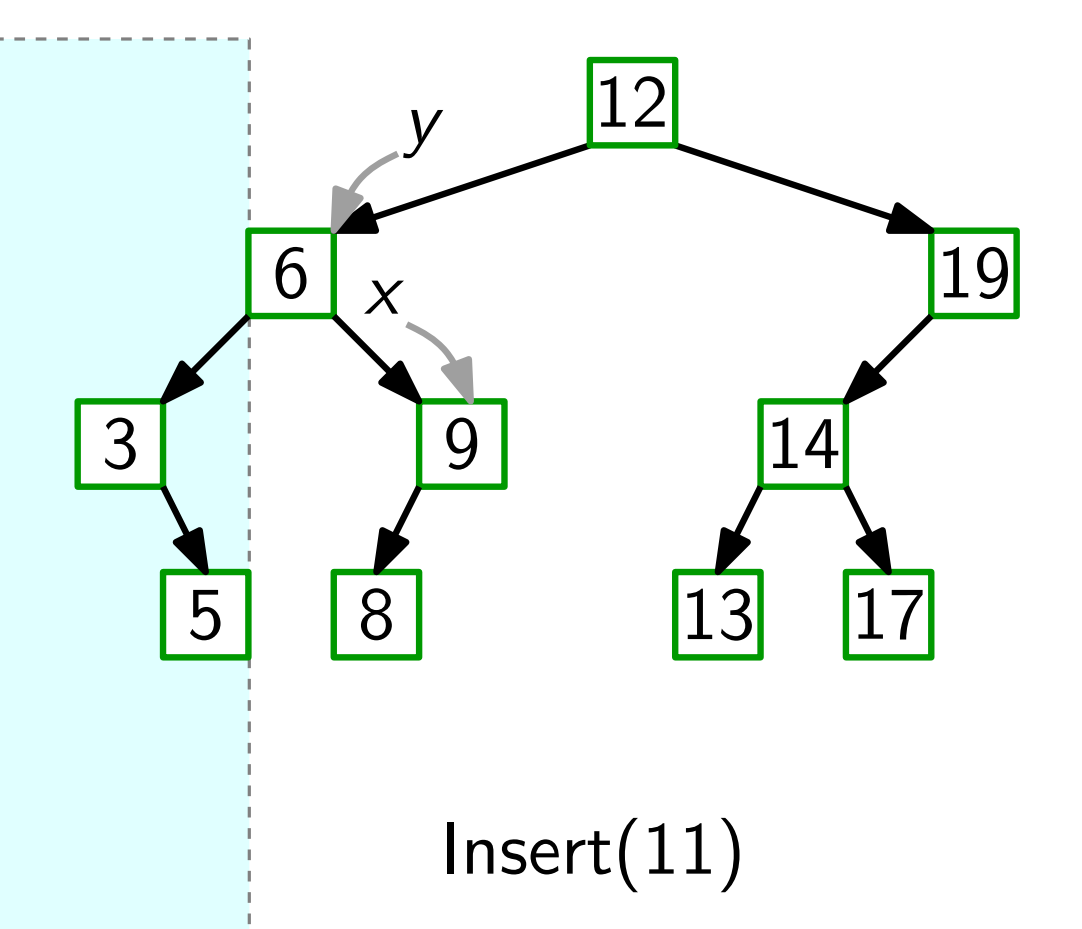

Node Insert(key k)

\n
$$
y = nil
$$
\n
$$
x = root
$$
\nwhile  $x \neq nil$  do

\n
$$
y = x
$$
\nif  $k < x \text{.} key$  then

\n
$$
\begin{bmatrix}\n1 & x = x \text{.} left \\
x = x \text{.} right\n\end{bmatrix}
$$
\nelse  $x = x \text{.} right$ 

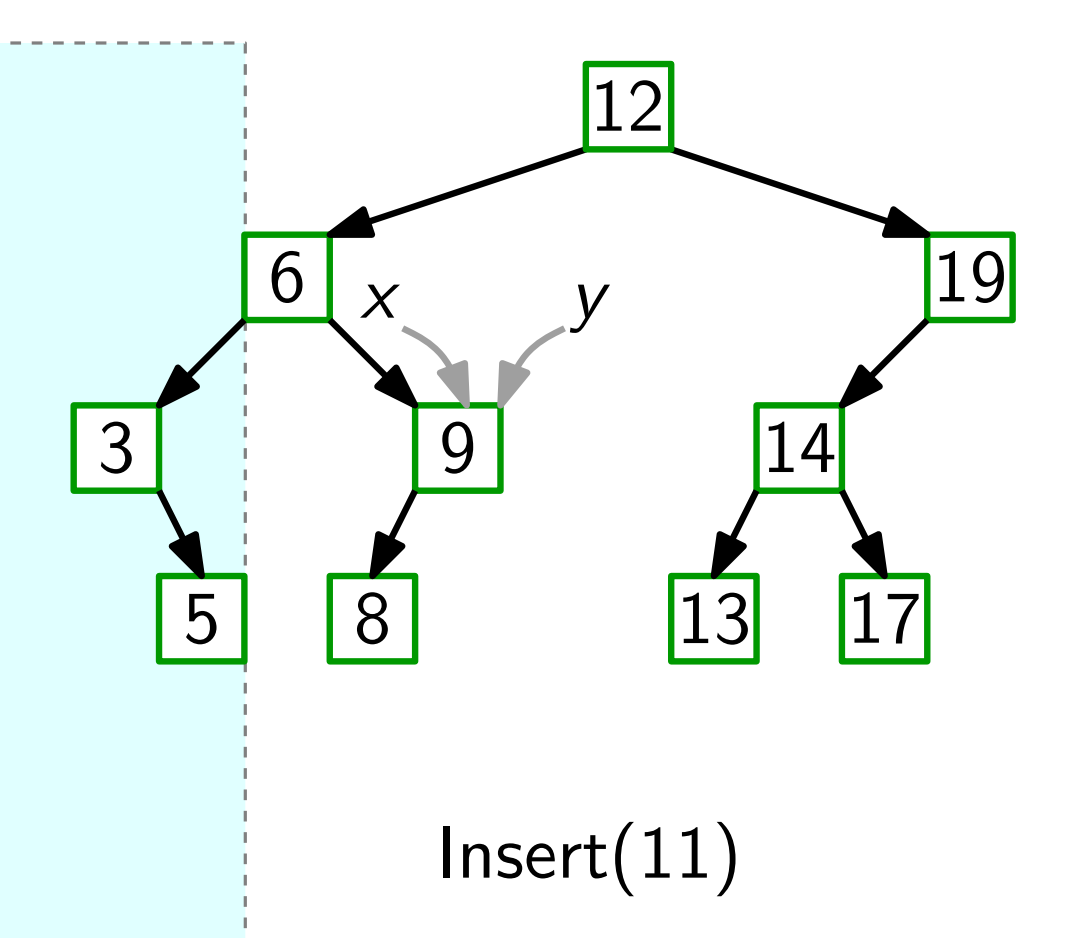

Node Insert(key k)

\n
$$
y = nil
$$
\n
$$
x = root
$$
\nwhile  $x \neq nil$  do

\n
$$
y = x
$$
\nif  $k < x \text{.} key$  then

\n
$$
\begin{bmatrix}\n1 < x = x \text{.} left \\
1 < x = x \text{.} left\n\end{bmatrix}
$$
\nelse  $x = x \text{.} right$ 

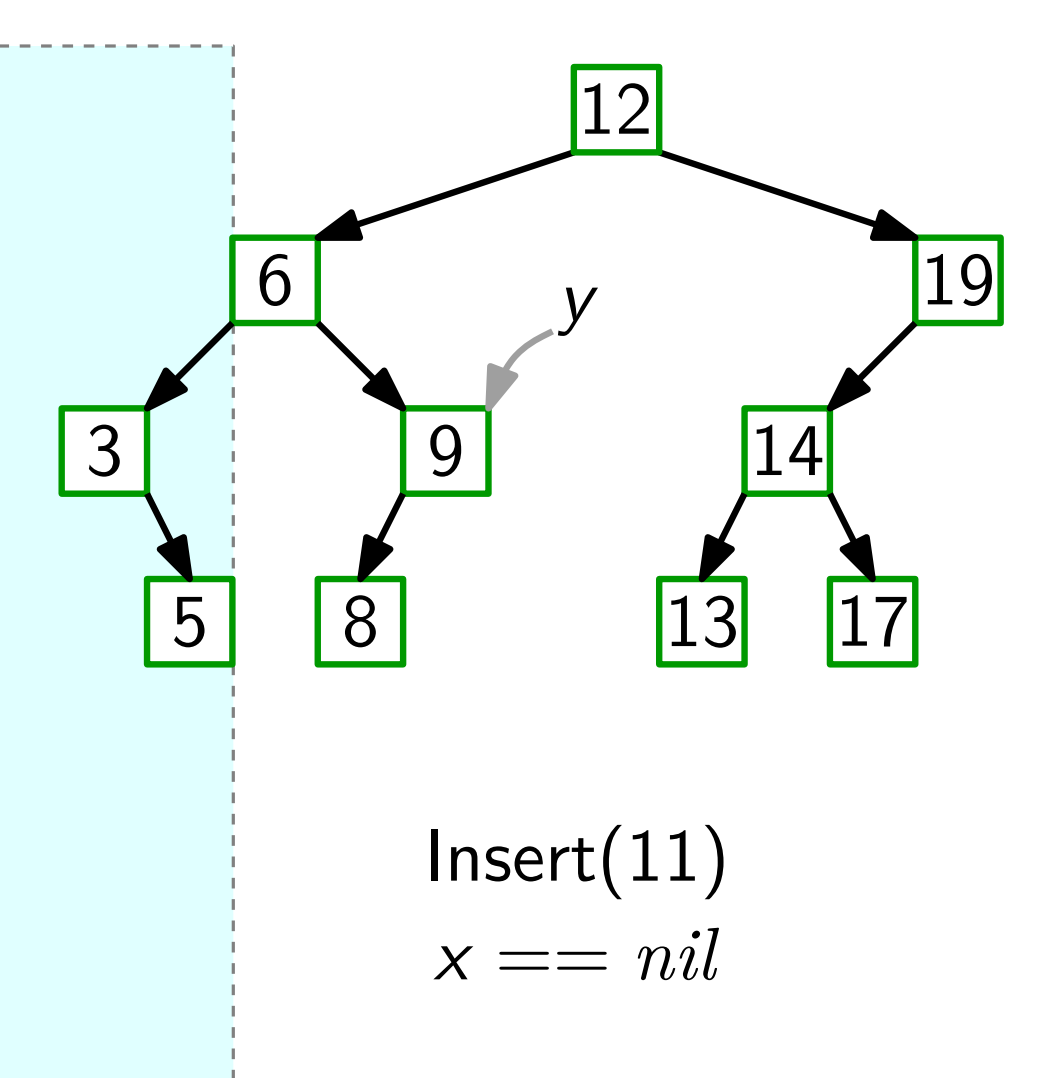

Note Insert(key k)

\n
$$
y = nil
$$
\n
$$
x = root
$$
\nwhile  $x \neq nil$  do

\n
$$
y = x
$$
\nif  $k < x \text{.} key$  then

\n
$$
\begin{bmatrix}\n1 < x = x \text{.} left \\
1 < x = x \text{.} left\n\end{bmatrix}
$$
\nelse  $x = x \text{.} right$ 

\n
$$
z = new Node(k, y)
$$

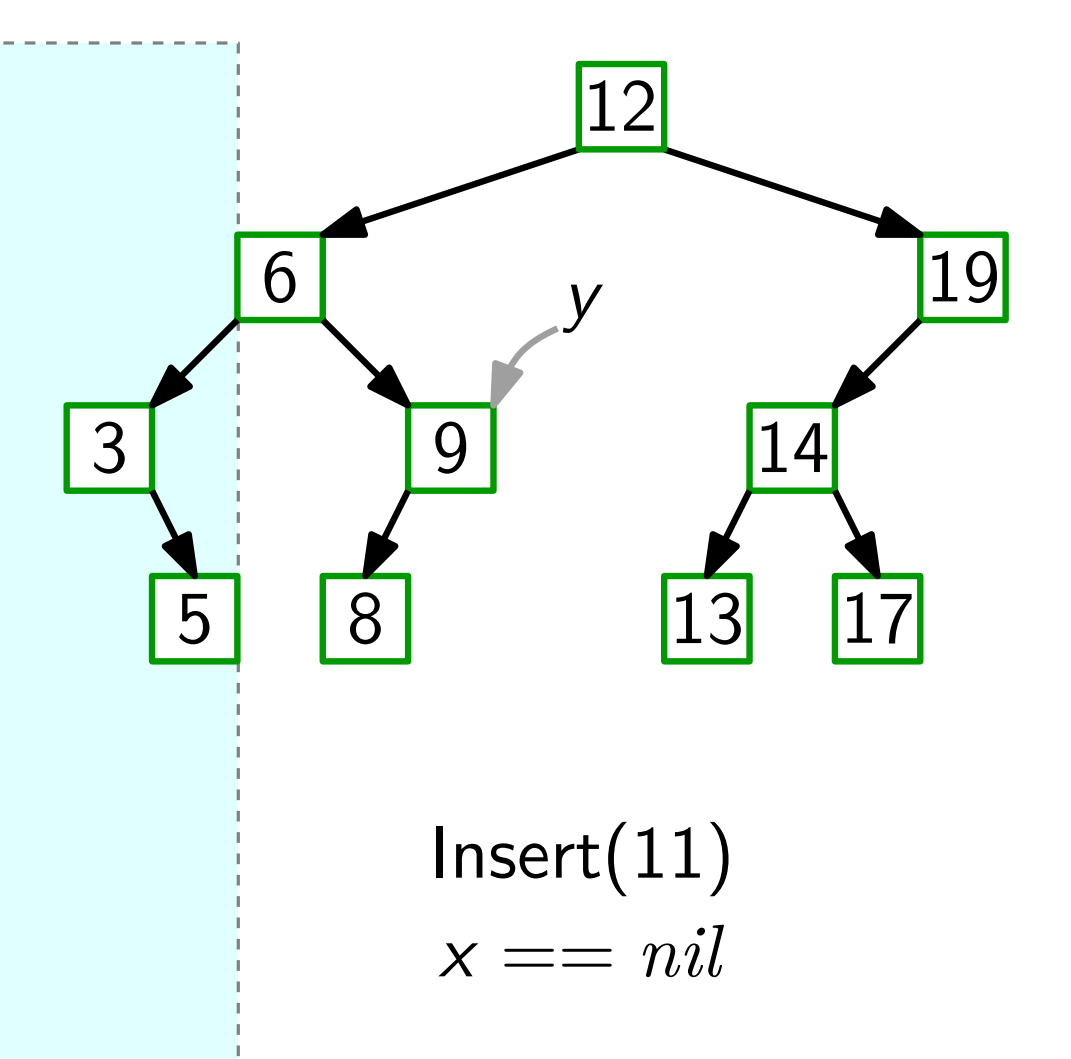

**COL** 

Note Insert(key k)

\n
$$
y = nil
$$
\n
$$
x = root
$$
\nwhile  $x \neq nil$  do

\n
$$
y = x
$$
\nif  $k < x \text{.} key$  then

\n
$$
\begin{bmatrix}\n1 < x = x \text{.} left \\
1 < x = x \text{.} right\n\end{bmatrix}
$$
\nelse  $x = x \text{.} right$ 

\n
$$
z = new Node(k, y)
$$

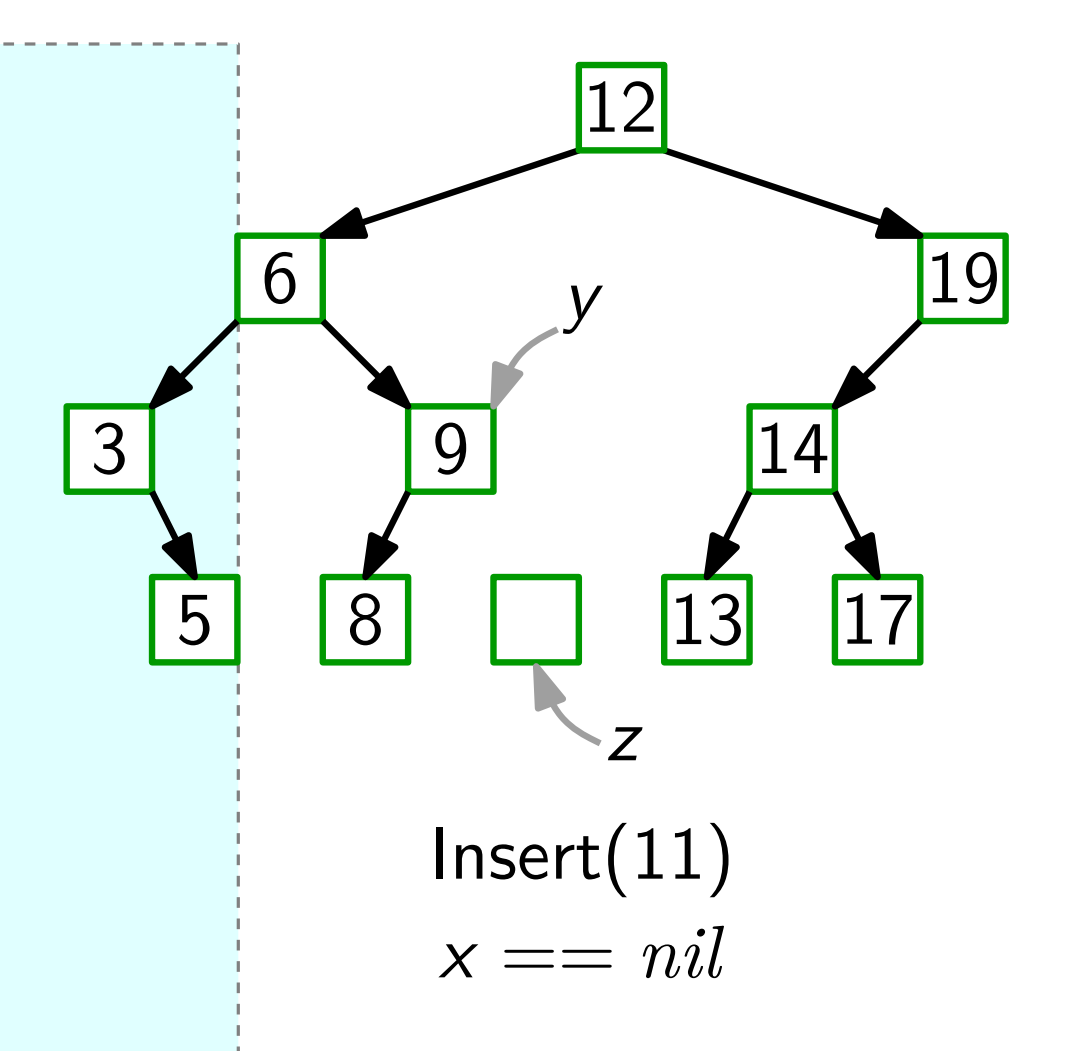

Note Insert(key k)

\n
$$
y = nil
$$
\n
$$
x = root
$$
\nwhile  $x \neq nil$  do

\n
$$
y = x
$$
\nif  $k < x \text{.} key$  then

\n
$$
\begin{bmatrix}\n1 < x = x \text{.} left \\
1 < x = x \text{.} right\n\end{bmatrix}
$$
\nelse  $x = x \text{.} right$ 

\n
$$
z = new Node(k, y)
$$

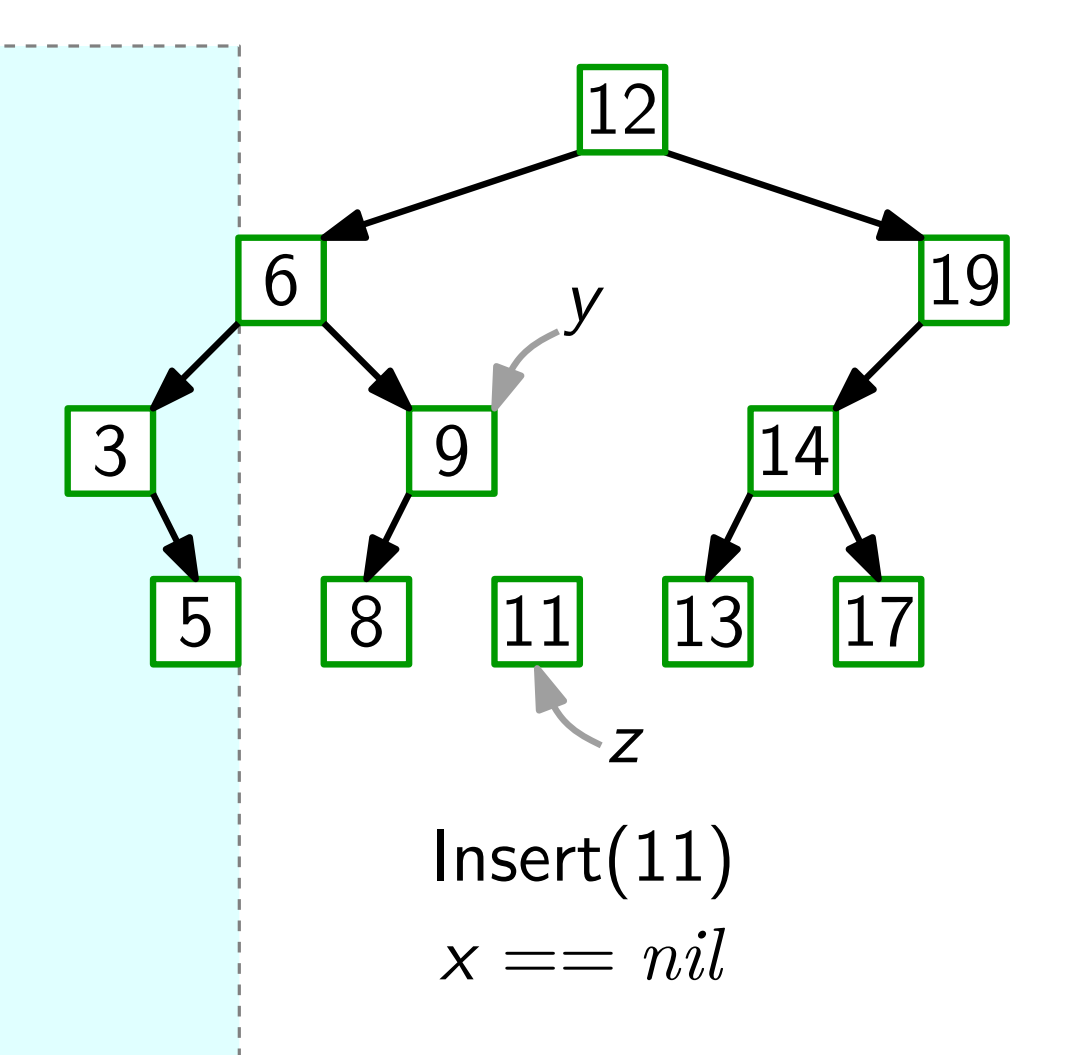

Note Insert(key k)

\n
$$
y = nil
$$
\n
$$
x = root
$$
\nwhile  $x \neq nil$  do

\n
$$
y = x
$$
\nif  $k < x \text{.} key$  then

\n
$$
\begin{bmatrix}\n1 < x = x \text{.} left \\
1 < x = x \text{.} right\n\end{bmatrix}
$$
\nelse  $x = x \text{.} right$ 

\n
$$
z = new Node(k, y)
$$

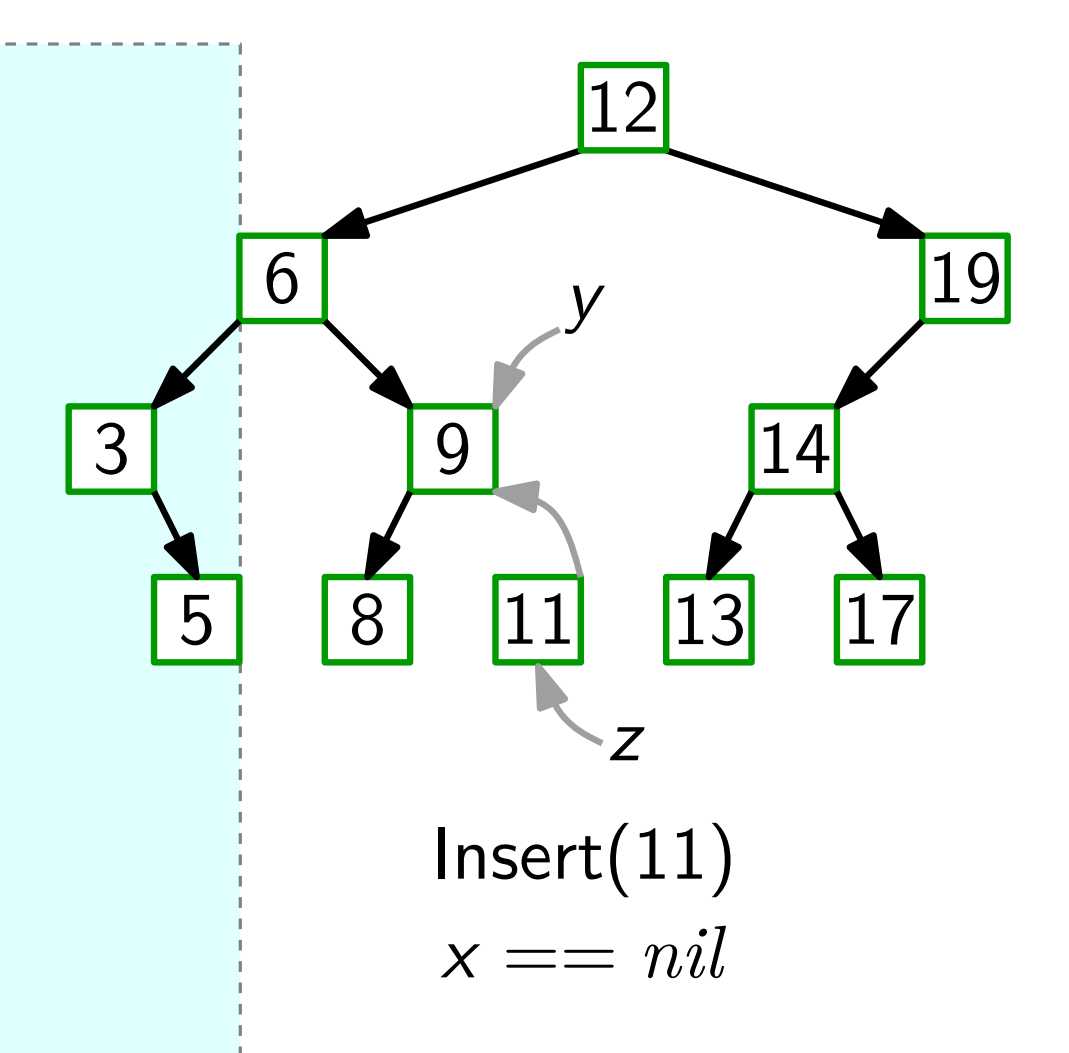

 $y = nil$  $x = root$ **while**  $x \neq nil$  **do**  $y = x$ **if** k *<* x.*key* **then**  $x = x$ *. left* **else**  $x = x$ *right*  $z =$  new Node(k, y) **if**  $y == nil$  **then**  $root = z$ Node Insert(key k)

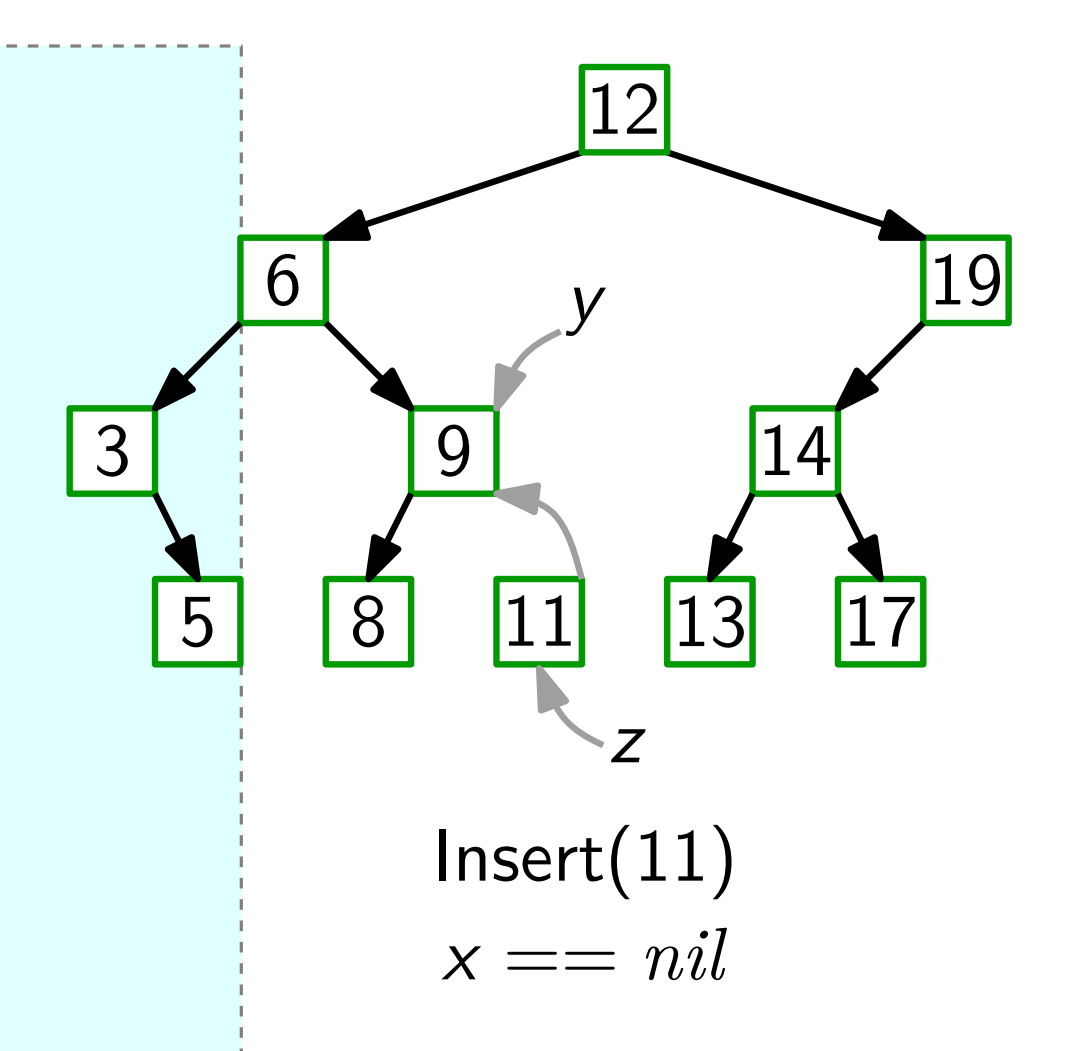

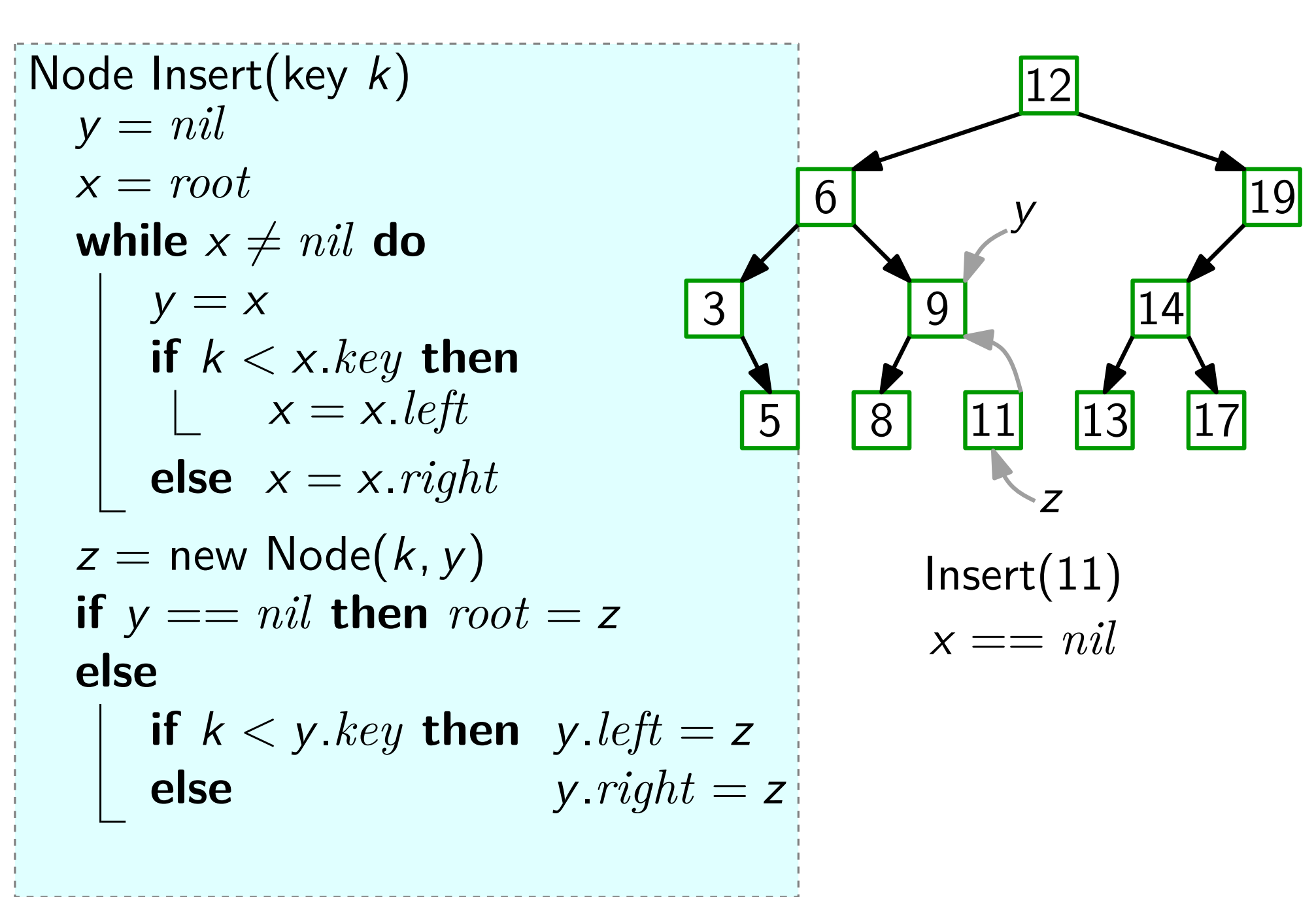

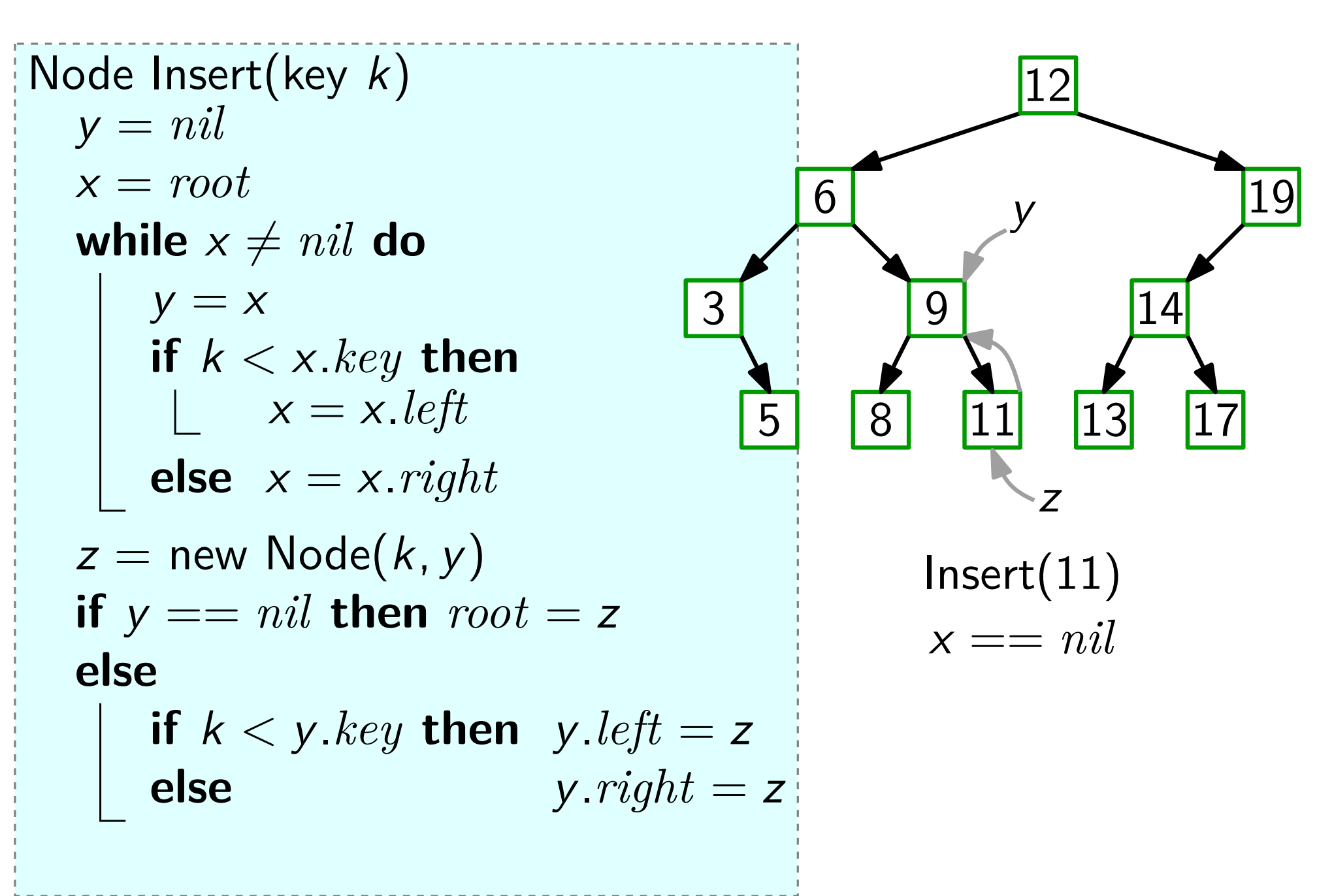

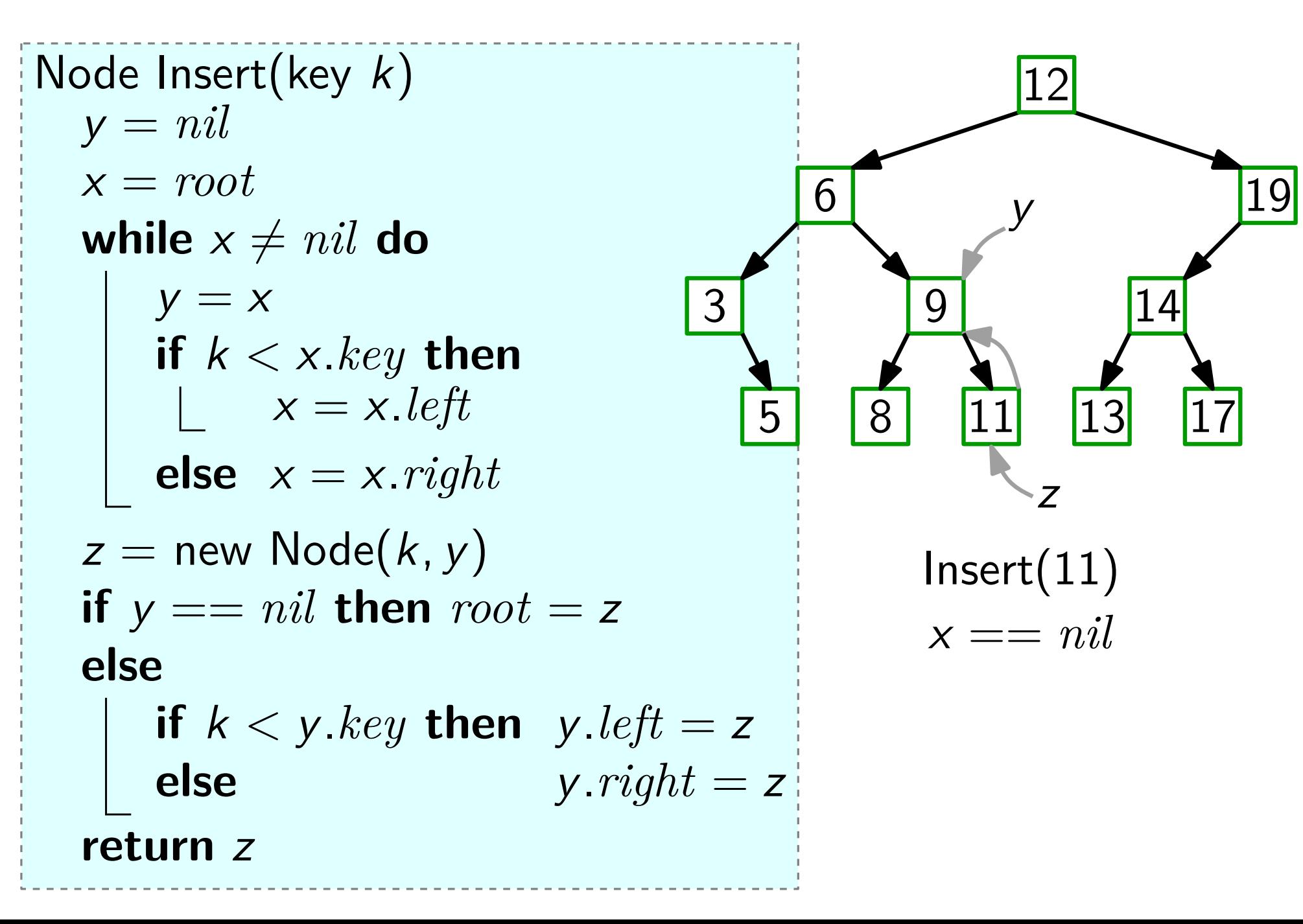

Sei z der zu löschende Knoten. Wir betrachten drei Fälle:

**1.** z hat keine Kinder.

**2.** z hat ein Kind x.

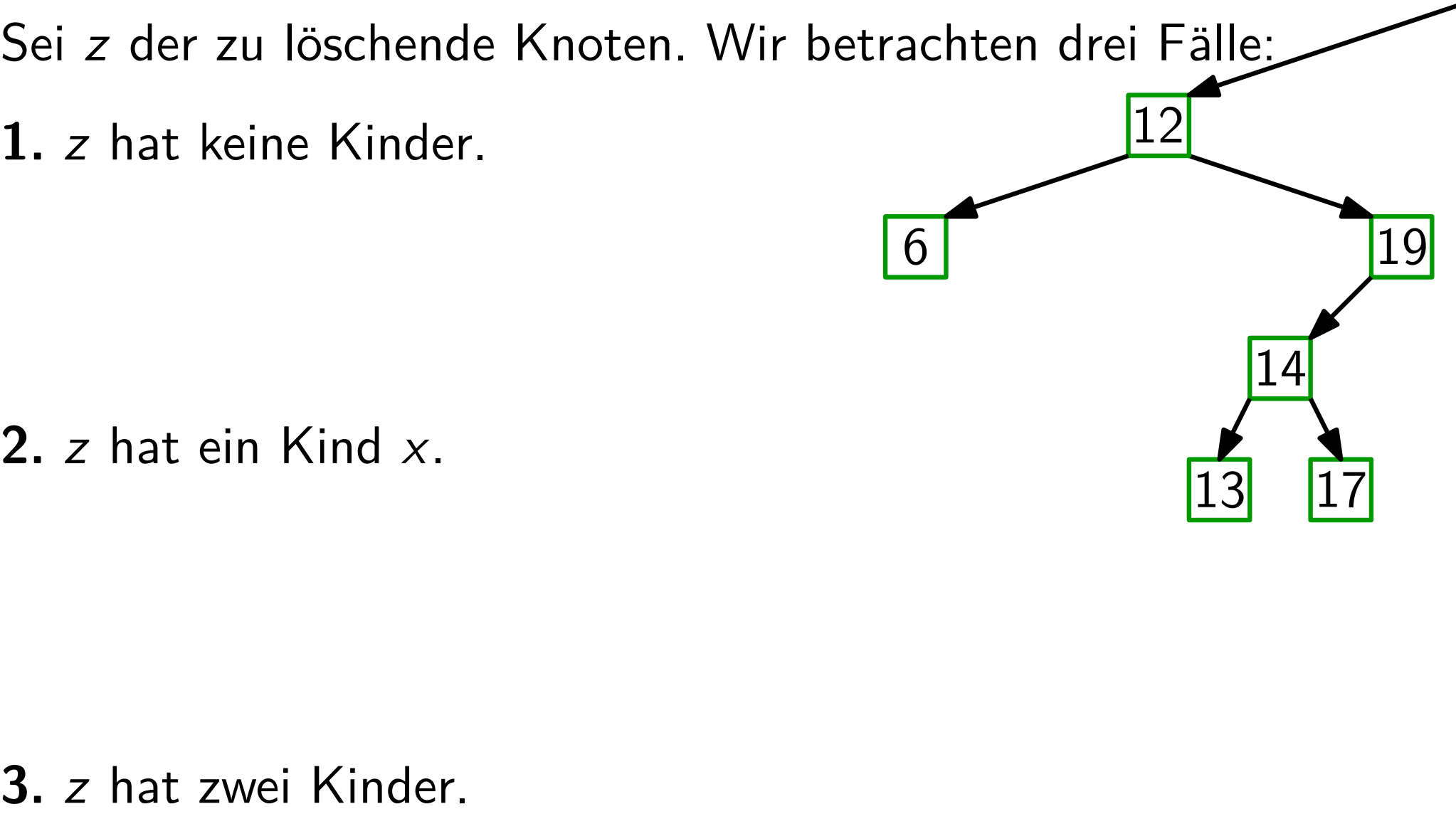

Sei z der zu löschende Knoten. Wir betrachten drei Fälle: **1.** z hat keine Kinder. **1.** z hat keine Kinder.<br> **12** 2. z hat ein Kind x.<br> **3.** z hat zwei Kinder.

**2.** z hat ein Kind x.

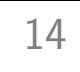

z

Sei z der zu löschende Knoten. Wir betrachten drei Fälle: **1.** z hat keine Kinder.

Falls  $z$  linkes Kind von  $z.p$  ist, setze *z.p.left* = *nil*; sonst umgekehrt. Lösche *z*. **1.** z hat keine Kinder.<br> **5.** Falls z linkes Kind von z p ist,  $\frac{6}{6}$ <br> **3.** z hat ein Kind x.<br> **3.** z hat zwei Kinder.

**2.** z hat ein Kind x.

z

Sei z der zu löschende Knoten. Wir betrachten drei Fälle: **1.** z hat keine Kinder. **1.** z hat keine Kinder.<br> **5.** Falls z linkes Kind von z p ist,  $\frac{6}{2}$ <br>
setze z p left = nil; sonst umgekehrt. Lösche z.<br> **2.** z hat ein Kind x.<br> **3.** z hat zwei Kinder.

Falls  $z$  linkes Kind von  $z.p$  ist, setze *z.p.left* = *nil*; sonst umgekehrt. Lösche *z*.

**2.** z hat ein Kind x.

 $n<sub>i</sub>$
Sei z der zu löschende Knoten. Wir betrachten drei Fälle:

**1.** z hat keine Kinder.

Falls  $z$  linkes Kind von  $z.p$  ist, setze *z.p.left* = *nil*; sonst umgekehrt. Lösche *z*. **1.** z hat keine Kinder.<br> **5.** Falls z linkes Kind von z p ist,  $\frac{6}{2}$ <br>
setze z p left = nil; sonst umgekehrt. Lösche z.<br> **2.** z hat ein Kind x. [13] [17]<br> **3.** z hat zwei Kinder.

**2.** z hat ein Kind x.

z

Sei z der zu löschende Knoten. Wir betrachten drei Fälle:

**1.** z hat keine Kinder.

Falls z linkes Kind von z.p ist, setze *z.p.left* = *nil*; sonst umgekehrt. Lösche *z*.

**2.** z hat ein Kind x.

Setze den Zeiger von z.p, der auf z zeigt, auf x. Setze  $x.p = z.p.$  Lösche z. **1.** z hat keine Kinder.<br> **5.** Falls z linkes Kind von z p ist,  $\frac{6}{2}$ <br>
setze z p left = nil; sonst umgekehrt. Lösche z.<br> **2.** z hat ein Kind x.<br>
Setze den Zeiger von z p, der auf z zeigt, auf x.<br>
Setze x p = z p. Lösc

z

Sei z der zu löschende Knoten. Wir betrachten drei Fälle:

**1.** z hat keine Kinder.

Falls z linkes Kind von z.p ist, setze *z.p.left* = *nil*; sonst umgekehrt. Lösche *z*.

**2.** z hat ein Kind x.

Setze den Zeiger von z.p, der auf z zeigt, auf x. Setze  $x.p = z.p.$  Lösche z. **1.** z hat keine Kinder.<br> **5.** Falls z linkes Kind von z p ist,  $\frac{6}{2}$ <br>
setze z p left = nil; sonst umgekehrt. Lösche z.<br> **2.** z hat ein Kind x.<br>
Setze den Zeiger von z p, der auf z zeigt, auf x.<br>
Setze x p = z p. Lösc

z

Sei z der zu löschende Knoten. Wir betrachten drei Fälle: z

**1.** z hat keine Kinder.

Falls z linkes Kind von z.p ist, setze *z.p.left* = *nil*; sonst umgekehrt. Lösche *z*.

**2.** z hat ein Kind x.

Setze den Zeiger von z.p, der auf z zeigt, auf x. Setze  $x.p = z.p.$  Lösche z. **1.** z hat keine Kinder.<br> **5.** Falls z linkes Kind von z p ist,  $\frac{6}{6}$ <br>
setze z p left = nil; sonst umgekehrt. Lösche z.<br> **2.** z hat ein Kind x.<br>
Setze den Zeiger von z p, der auf z zeigt, auf x.<br>
Setze x p = z p. Lösc

Sei z der zu löschende Knoten. Wir betrachten drei Fälle: z

**1.** z hat keine Kinder.

Falls z linkes Kind von z.p ist, setze *z.p.left* = *nil*; sonst umgekehrt. Lösche *z*.

**2.** z hat ein Kind x.

Setze den Zeiger von z.p, der auf z zeigt, auf x. Setze  $x.p = z.p.$  Lösche z. Setze *z*. *p. left* = *nil*; sonst umgekehrt. Lösche *z*.<br>
z hat ein Kind *x*.<br>
Setze den Zeiger von *z.p*, der auf *z* zeigt, auf *x*.<br>
Setze *x.p* = *z.p.* Lösche *z.*<br> *z* hat zwei Kinder.<br>
Setze *y* = Successor(*z*)

**3.** z hat zwei Kinder.

y

Sei z der zu löschende Knoten. Wir betrachten drei Fälle:

**1.** z hat keine Kinder.

Falls z linkes Kind von z.p ist, setze *z.p.left* = *nil*; sonst umgekehrt. Lösche *z*. 3 12 <sup>Z</sup>

**2.** z hat ein Kind x.

Setze den Zeiger von z.p, der auf z zeigt, auf x. Setze  $x.p = z.p.$  Lösche z. Setze *z*. *p. left* = *nil*; sonst umgekehrt. Lösche *z*.<br>
z hat ein Kind *x*.<br>
Setze den Zeiger von *z. p*, der auf *z* zeigt, auf *x*.<br>
Setze *x. p* = *z. p.* Lösche *z.*<br> *z* hat zwei Kinder.<br>
Setze *y* = Successor(*z* 

**3.** z hat zwei Kinder.

13

y

Binäre Suchbäume implementieren alle dynamische-Menge-Operationen in  $O(h)$  Zeit, **Satz.** Binäre Suchbäume implementieren alle<br>dynamische-Menge-Operationen in *O(h*) Zeit<br>wobei *h* die momentane Höhe des Baums ist.

Binäre Suchbäume implementieren alle dynamische-Menge-Operationen in  $O(h)$  Zeit, **Satz.** Binäre Suchbäume implementieren alle<br>dynamische-Menge-Operationen in *O(h*) Zeit<br>wobei *h* die momentane Höhe des Baums ist.

**Aber:**

Binäre Suchbäume implementieren alle dynamische-Menge-Operationen in  $O(h)$  Zeit, wobei h die momentane Höhe des Baums ist. **IM Satz.** Binäre Suchbäume implementieren and all dynamische-Menge-Operationen in wobei h die momentane Höhe des E<br>**Aber: I**m schlechtesten Fall gilt  $h \in \Theta(n)$ .

Binäre Suchbäume implementieren alle dynamische-Menge-Operationen in  $O(h)$  Zeit, wobei h die momentane Höhe des Baums ist. **IM Satz.** Binäre Suchbäume implementieren and all dynamische-Menge-Operationen in wobei h die momentane Höhe des E<br>**Aber: I**m schlechtesten Fall gilt  $h \in \Theta(n)$ .

**Ziel:**

- Binäre Suchbäume implementieren alle dynamische-Menge-Operationen in  $O(h)$  Zeit, wobei h die momentane Höhe des Baums ist. Satz. Binäre Suchbäume imp<br>dynamische-Menge-Ope<br>wobei *h* die momentane<br>**Aber:** Im schlechtesten Fall gi<br>Ziel: Suchbäume *balancieren*
- Im schlechtesten Fall gilt  $h \in \Theta(n)$ .
- 

- Binäre Suchbäume implementieren alle dynamische-Menge-Operationen in  $O(h)$  Zeit, wobei h die momentane Höhe des Baums ist. **Satz.**
- Im schlechtesten Fall gilt  $h \in \Theta(n)$ . **Aber:**
- Suchbäume balancieren  $\Rightarrow h \in O(\log n)$ **Ziel:**

- Binäre Suchbäume implementieren alle dynamische-Menge-Operationen in  $O(h)$  Zeit, wobei h die momentane Höhe des Baums ist. **Satz.**
- Im schlechtesten Fall gilt  $h \in \Theta(n)$ . **Aber:**
- Suchbäume *balancieren*  $\Rightarrow h \in O(\log n)$ **Ziel:**
- Achtung: Die Vorlesung am Do, 8.12., fällt aus!